Elastic Storage Server Version 5.1

## Problem Determination Guide

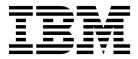

Elastic Storage Server Version 5.1

## Problem Determination Guide

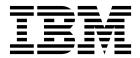

| ote<br>ore using this inf | formation and the | product it suppo | rts, read the info | ormation in "No | otices" on page 1 | 127. |
|---------------------------|-------------------|------------------|--------------------|-----------------|-------------------|------|
|                           |                   |                  |                    |                 |                   |      |
|                           |                   |                  |                    |                 |                   |      |
|                           |                   |                  |                    |                 |                   |      |
|                           |                   |                  |                    |                 |                   |      |
|                           |                   |                  |                    |                 |                   |      |
|                           |                   |                  |                    |                 |                   |      |
|                           |                   |                  |                    |                 |                   |      |
|                           |                   |                  |                    |                 |                   |      |
|                           |                   |                  |                    |                 |                   |      |
|                           |                   |                  |                    |                 |                   |      |
|                           |                   |                  |                    |                 |                   |      |
|                           |                   |                  |                    |                 |                   |      |
|                           |                   |                  |                    |                 |                   |      |
|                           |                   |                  |                    |                 |                   |      |
|                           |                   |                  |                    |                 |                   |      |
|                           |                   |                  |                    |                 |                   |      |
|                           |                   |                  |                    |                 |                   |      |
|                           |                   |                  |                    |                 |                   |      |
|                           |                   |                  |                    |                 |                   |      |
|                           |                   |                  |                    |                 |                   |      |
|                           |                   |                  |                    |                 |                   |      |
|                           |                   |                  |                    |                 |                   |      |
|                           |                   |                  |                    |                 |                   |      |

This edition applies to version 5.x of the Elastic Storage Server (ESS) for Power, to version 4 release 2 modification 3 of the following product, and to all subsequent releases and modifications until otherwise indicated in new editions:

• IBM Spectrum Scale RAID (product number 5641-GRS)

Significant changes or additions to the text and illustrations are indicated by a vertical line (I) to the left of the change.

IBM welcomes your comments; see the topic "How to submit your comments" on page viii. When you send information to IBM, you grant IBM a nonexclusive right to use or distribute the information in any way it believes appropriate without incurring any obligation to you.

### © Copyright IBM Corporation 2014, 2017.

US Government Users Restricted Rights – Use, duplication or disclosure restricted by GSA ADP Schedule Contract with IBM Corp.

## **Contents**

| Tables v                                              | Disk replacement                                   |
|-------------------------------------------------------|----------------------------------------------------|
|                                                       | Other hardware service                             |
| About this information vii                            | Replacing failed disks in an ESS recovery group: a |
| Prerequisite and related information vii              | sample scenario                                    |
| Conventions used in this information viii             | Replacing failed ESS storage enclosure components: |
| How to submit your comments viii                      | a sample scenario                                  |
| now to submit your confinents vin                     | Replacing a failed ESS storage drawer: a sample    |
| Chantar 1 Past practices for                          | scenario                                           |
| Chapter 1. Best practices for                         | Replacing a failed ESS storage enclosure: a sample |
| troubleshooting 1                                     | scenario                                           |
| How to get started with troubleshooting 1             | Replacing failed disks in a Power 775 Disk         |
| Back up your data                                     | Enclosure recovery group: a sample scenario 3      |
| Resolve events in a timely manner 2                   | Directed maintenance procedures 4                  |
| Keep your software up to date 2                       | <b>Replace disks</b> 4                             |
| Subscribe to the support notification 2               | Update enclosure firmware 4                        |
| Know your IBM warranty and maintenance                | Update drive firmware 4                            |
| agreement details                                     | Update host-adapter firmware 4                     |
| Know how to report a problem                          | Start NSD                                          |
|                                                       | Start GPFS daemon 4                                |
| Chapter 2. Limitations 5                              | Increase fileset space 4                           |
| Limit updates to Red Hat Enterprise Linux (ESS 5.0) 5 | Synchronize node clocks 4                          |
| •                                                     | Start performance monitoring collector service 4   |
| Chapter 3. Collecting information about               | Start performance monitoring sensor service 4      |
| an issue                                              |                                                    |
|                                                       | Chapter 6. References 4                            |
| Chantar / Cantacting IPM 0                            | Events                                             |
| Chapter 4. Contacting IBM 9                           | Messages                                           |
| Information to collect before contacting the IBM      | Message severity tags                              |
| Support Center                                        | IBM Spectrum Scale RAID messages 10                |
| How to contact the IBM Support Center 11              |                                                    |
| Chantay F. Maintananaa nyooduyaa 12                   | Notices                                            |
| Chapter 5. Maintenance procedures 13                  | Trademarks                                         |
| Updating the firmware for host adapters,              |                                                    |
| enclosures, and drives                                | Glossary                                           |
| Disk diagnosis                                        | ,                                                  |
| Background tasks                                      | Index                                              |
| Server failover                                       | IIIGCA                                             |

## **Tables**

| 1.  | Conventions viii                            | 16. | Events for the DISK component 66            |
|-----|---------------------------------------------|-----|---------------------------------------------|
| 2.  | IBM websites for help, services, and        | 17. | Events for the file system component 66     |
|     | information                                 | 18. | Events for the GPFS component               |
| 3.  | Background tasks                            | 19. | Events for the GUI component 84             |
| 4.  | ESS fault tolerance for drawer/enclosure 24 | 20. | Events for the HadoopConnector component 90 |
| 5.  | ESS fault tolerance for drawer/enclosure 30 | 21. | Events for the KEYSTONE component 91        |
| 6.  | DMPs                                        | 22. | Events for the NFS component                |
| 7.  | Events for arrays defined in the system 47  | 23. | Events for the Network component 96         |
| 8.  | Enclosure events                            | 24. | Events for the object component 100         |
| 9.  | Virtual disk events                         | 25. | Events for the Performance component 105    |
| 10. | Physical disk events                        | 26. | Events for the SMB component                |
| 11. | Recovery group events                       | 27. | IBM Spectrum Scale message severity tags    |
| 12. | Server events                               |     | ordered by priority                         |
| 13. | Events for the AUTH component 56            | 28. | ESS GUI message severity tags ordered by    |
| 14. | Events for the CESNetwork component 58      |     | priority                                    |
| 15. | Events for the Transparent Cloud Tiering    |     |                                             |
|     | component 61                                |     |                                             |

### **About this information**

This information guides you in monitoring and troubleshooting the Elastic Storage Server (ESS) Version 5.x for Power® and all subsequent modifications and fixes for this release.

# Prerequisite and related information ESS information

The ESS 5.1 library consists of these information units:

- Deploying the Elastic Storage Server, SC27-6659
- Elastic Storage Server: Quick Deployment Guide, SC27-8580
- Elastic Storage Server: Problem Determination Guide, SA23-1457
- IBM Spectrum Scale RAID: Administration, SC27-6658
- IBM ESS Expansion: Quick Installation Guide (Model 084), SC27-4627
- IBM ESS Expansion: Installation and User Guide (Model 084), SC27-4628

For more information, see IBM® Knowledge Center:

http://www-01.ibm.com/support/knowledgecenter/SSYSP8\_5.1.0/sts51\_welcome.html

For the latest support information about IBM Spectrum Scale  $^{\text{\tiny TM}}$  RAID, see the IBM Spectrum Scale RAID FAQ in IBM Knowledge Center:

http://www.ibm.com/support/knowledgecenter/SSYSP8/sts\_welcome.html

#### Related information

For information about:

- IBM Spectrum Scale, see IBM Knowledge Center:
   http://www.ibm.com/support/knowledgecenter/STXKQY/ibmspectrumscale\_welcome.html
- IBM POWER8® servers, see IBM Knowledge Center:
   http://www.ibm.com/support/knowledgecenter/POWER8/p8hdx/POWER8welcome.htm
- The DCS3700 storage enclosure, see:
  - System Storage® DCS3700 Quick Start Guide, GA32-0960-03:
    - http://www.ibm.com/support/docview.wss?uid=ssg1S7004915
  - IBM System Storage DCS3700 Storage Subsystem and DCS3700 Storage Subsystem with Performance Module Controllers: Installation, User's, and Maintenance Guide, GA32-0959-07:
    - http://www.ibm.com/support/docview.wss?uid=ssg1S7004920
- The IBM Power Systems<sup>™</sup> EXP24S I/O Drawer (FC 5887), see IBM Knowledge Center:
   http://www.ibm.com/support/knowledgecenter/8247-22L/p8ham/p8ham\_5887\_kickoff.htm
- Extreme Cluster/Cloud Administration Toolkit (xCAT), go to the xCAT website: http://sourceforge.net/p/xcat/wiki/Main\_Page/

### Conventions used in this information

Table 1 describes the typographic conventions used in this information. UNIX file name conventions are used throughout this information.

Table 1. Conventions

| Convention               | Usage                                                                                                    |  |  |  |  |  |  |
|--------------------------|----------------------------------------------------------------------------------------------------|--|--|--|--|--|--|
| bold                     | <b>Bold</b> words or characters represent system elements that you must use literally, such as commands, flags, values, and selected menu options.                                                                                                    |  |  |  |  |  |  |
|                          | Depending on the context, <b>bold</b> typeface sometimes represents path names, directories, or file names.                                                                                                    |  |  |  |  |  |  |
| bold underlined          | bold underlined keywords are defaults. These take effect if you do not specify a different keyword.                                                                                                    |  |  |  |  |  |  |
| constant width           | Examples and information that the system displays appear in constant-width typeface.                                                                                                    |  |  |  |  |  |  |
|                          | Depending on the context, constant-width typeface sometimes represents path names, directories, or file names.                                                                                                    |  |  |  |  |  |  |
| italic                   | Italic words or characters represent variable values that you must supply.                                                                                                    |  |  |  |  |  |  |
|                          | <i>Italics</i> are also used for information unit titles, for the first use of a glossary term, and for general emphasis in text.                                                                                                    |  |  |  |  |  |  |
| <key></key>              | Angle brackets (less-than and greater-than) enclose the name of a key on the keyboard. For example, <b><enter></enter></b> refers to the key on your terminal or workstation that is labeled with the word <i>Enter</i> .                                   |  |  |  |  |  |  |
| \                        | In command examples, a backslash indicates that the command or coding example continues on the next line. For example:                                                                                                    |  |  |  |  |  |  |
|                          | mkcondition -r IBM.FileSystem -e "PercentTotUsed > 90" \ -E "PercentTotUsed < 85" -m p "FileSystem space used"                                                                                                    |  |  |  |  |  |  |
| {item}                   | Braces enclose a list from which you must choose an item in format and syntax descriptions.                                                                                                    |  |  |  |  |  |  |
| [item]                   | Brackets enclose optional items in format and syntax descriptions.                                                                                                    |  |  |  |  |  |  |
| <ctrl-<i>x&gt;</ctrl-<i> | The notation <b><ctrl-< b=""><i>x</i><b>&gt;</b> indicates a control character sequence. For example, <b><ctrl-< b=""><i>c</i><b>&gt;</b> means that you hold down the control key while pressing <b>&lt;</b><i>c</i><b>&gt;</b>.</ctrl-<></b></ctrl-<></b> |  |  |  |  |  |  |
| item                     | Ellipses indicate that you can repeat the preceding item one or more times.                                                                                                    |  |  |  |  |  |  |
| I                        | In <i>synopsis</i> statements, vertical lines separate a list of choices. In other words, a vertical line means <i>Or</i> .                                                                                                    |  |  |  |  |  |  |
|                          | In the left margin of the document, vertical lines indicate technical changes to the information.                                                                                                    |  |  |  |  |  |  |

## How to submit your comments

Your feedback is important in helping us to produce accurate, high-quality information. You can add comments about this information in IBM Knowledge Center:

### http://www.ibm.com/support/knowledgecenter/SSYSP8/sts\_welcome.html

To contact the IBM Spectrum Scale development organization, send your comments to the following email address:

#### scale@us.ibm.com

## Chapter 1. Best practices for troubleshooting

Following certain best practices make the troubleshooting process easier.

### How to get started with troubleshooting

Troubleshooting the issues reported in the system is easier when you follow the process step-by-step.

When you experience some issues with the system, go through the following steps to get started with the troubleshooting:

- 1. Check the events that are reported in various nodes of the cluster by using the mmhealth node eventlog command.
- 2. Check the user action corresponding to the active events and take the appropriate action. For more information on the events and corresponding user action, see "Events" on page 47.
- 3. Check for events which happened before the event you are trying to investigate. They might give you an idea about the root cause of problems. For example, if you see an event nfs\_in\_grace and node\_resumed a minute before you get an idea about the root cause why NFS entered the grace period, it means that the node has been resumed after a suspend.
  - 4. Collect the details of the issues through logs, dumps, and traces. You can use various CLI commands and **Settings** > **Diagnostic Data** GUI page to collect the details of the issues reported in the system.
  - 5. Based on the type of issue, browse through the various topics that are listed in the troubleshooting section and try to resolve the issue.
  - 6. If you cannot resolve the issue by yourself, contact IBM Support.

## Back up your data

You need to back up data regularly to avoid data loss. It is also recommended to take backups before you start troubleshooting. The IBM Spectrum Scale provides various options to create data backups.

Follow the guidelines in the following sections to avoid any issues while creating backup:

- GPFS(tm) backup data in IBM Spectrum Scale: Concepts, Planning, and Installation Guide
- Backup considerations for using IBM Spectrum Protect<sup>™</sup> in IBM Spectrum Scale: Concepts, Planning, and Installation Guide
- Configuration reference for using IBM Spectrum Protect with IBM Spectrum Scale(tm) in IBM Spectrum Scale: Administration Guide
- Protecting data in a file system using backup in IBM Spectrum Scale: Administration Guide
- Backup procedure with SOBAR in IBM Spectrum Scale: Administration Guide

The following best practices help you to troubleshoot the issues that might arise in the data backup process:

- 1. Enable the most useful messages in mmbackup command by setting the MMBACKUP\_PROGRESS\_CONTENT and MMBACKUP\_PROGRESS\_INTERVAL environment variables in the command environment prior to issuing the mmbackup command. Setting MMBACKUP\_PROGRESS\_CONTENT=7 provides the most useful messages. For more information on these variables, see mmbackup command in IBM Spectrum Scale: Command and Programming Reference.
- 2. If the mmbackup process is failing regularly, enable debug options in the backup process:

  Use the **DEBUGmmbackup** environment variable or the **-d** option that is available in the **mmbackup** command to enable debugging features. This variable controls what debugging features are enabled. It is interpreted as a bitmask with the following bit meanings:

Ox001 Specifies that basic debug messages are printed to STDOUT. There are multiple components that comprise mmbackup, so the debug message prefixes can vary. Some examples include: mmbackup:mbackup.sh DEBUGtsbackup33:

**0x002** Specifies that temporary files are to be preserved for later analysis.

0x004 Specifies that all dsmc command output is to be mirrored to STDOUT.

The -d option in the mmbackup command line is equivalent to DEBUGmmbackup = 1.

3. To troubleshoot problems with backup subtask execution, enable debugging in the tsbuhelper program.

Use the **DEBUGtsbuhelper** environment variable to enable debugging features in the mmbackup helper program tsbuhelper.

## Resolve events in a timely manner

Resolving the issues in a timely manner helps to get attention on the new and most critical events. If there are a number of unfixed alerts, fixing any one event might become more difficult because of the effects of the other events. You can use either CLI or GUI to view the list of issues that are reported in the system.

You can use the mmhealth node eventlog to list the events that are reported in the system.

The **Monitoring** > **Events** GUI page lists all events reported in the system. You can also mark certain events as read to change the status of the event in the events view. The status icons become gray in case an error or warning is fixed or if it is marked as read. Some issues can be resolved by running a fix procedure. Use the action **Run Fix Procedure** to do so. The Events page provides a recommendation for which fix procedure to run next.

## Keep your software up to date

Check for new code releases and update your code on a regular basis.

This can be done by checking the IBM support website to see if new code releases are available: IBM Elastic Storage  $^{\text{\tiny TM}}$  Server support website. The release notes provide information about new function in a release plus any issues that are resolved with the new release. Update your code regularly if the release notes indicate a potential issue.

**Note:** If a critical problem is detected on the field, IBM may send a flash, advising the user to contact IBM for an efix. The efix when applied might resolve the issue.

## Subscribe to the support notification

Subscribe to support notifications so that you are aware of best practices and issues that might affect your system.

Subscribe to support notifications by visiting the IBM support page on the following IBM website: http://www.ibm.com/support/mynotifications.

By subscribing, you are informed of new and updated support site information, such as publications, hints and tips, technical notes, product flashes (alerts), and downloads.

## Know your IBM warranty and maintenance agreement details

If you have a warranty or maintenance agreement with IBM, know the details that must be supplied when you call for support.

For more information on the IBM Warranty and maintenance details, see Warranties, licenses and maintenance.

## Know how to report a problem

If you need help, service, technical assistance, or want more information about IBM products, you find a wide variety of sources available from IBM to assist you.

IBM maintains pages on the web where you can get information about IBM products and fee services, product implementation and usage assistance, break and fix service support, and the latest technical information. The following table provides the URLs of the IBM websites where you can find the support information.

Table 2. IBM websites for help, services, and information

| Website                                                       | Address                                                         |
|---------------------------------------------------------------|-----------------------------------------------------------------|
| IBM home page                                                 | http://www.ibm.com                                              |
| Directory of worldwide contacts                               | http://www.ibm.com/planetwide                                   |
| Support for ESS                                               | IBM Elastic Storage Server support website                      |
| Support for IBM System Storage and IBM Total Storage products | http://www.ibm.com/support/entry/portal/product/system_storage/ |

Note: Available services, telephone numbers, and web links are subject to change without notice.

### Before you call

Make sure that you have taken steps to try to solve the problem yourself before you call. Some suggestions for resolving the problem before calling IBM Support include:

- Check all hardware for issues beforehand.
- Use the troubleshooting information in your system documentation. The troubleshooting section of the IBM Knowledge Center contains procedures to help you diagnose problems.

To check for technical information, hints, tips, and new device drivers or to submit a request for information, go to the IBM Elastic Storage Server support website.

### Using the documentation

Information about your IBM storage system is available in the documentation that comes with the product. That documentation includes printed documents, online documents, readme files, and help files in addition to the IBM Knowledge Center.

## **Chapter 2. Limitations**

Read this section to learn about product limitations.

## **Limit updates to Red Hat Enterprise Linux (ESS 5.0)**

Limit errata updates to RHEL to security updates and updates requested by IBM Service.

ESS 5.0 supports Red Hat Enterprise Linux 7.2 (kernel release 3.10.0-327.36.3.el7.ppc64). It is highly recommended that you install only the following types of updates to RHEL:

- · Security updates.
- Errata updates that are requested by IBM Service.

## Chapter 3. Collecting information about an issue

To begin the troubleshooting process, collect information about the issue that the system is reporting.

From the EMS, issue the following command: gsssnap -i -g -N <IO node1>,<IO node 2>,..,<IO node X>

The system will return a **gpfs.snap**, an **installcheck**, and the data from each node.

For more information, see gsssnap script in Deploying the Elastic Storage Server.

## **Chapter 4. Contacting IBM**

Specific information about a problem such as: symptoms, traces, error logs,  $GPFS^{TM}$  logs, and file system status is vital to IBM in order to resolve an IBM Spectrum Scale RAID problem.

Obtain this information as quickly as you can after a problem is detected, so that error logs will not wrap and system parameters that are always changing, will be captured as close to the point of failure as possible. When a serious problem is detected, collect this information and then call IBM.

## Information to collect before contacting the IBM Support Center

For effective communication with the IBM Support Center to help with problem diagnosis, you need to collect certain information.

### Information to collect for all problems related to IBM Spectrum Scale RAID

Regardless of the problem encountered with IBM Spectrum Scale RAID, the following data should be available when you contact the IBM Support Center:

- 1. A description of the problem.
- 2. Output of the failing application, command, and so forth.

```
To collect the gpfs.snap data and the ESS tool logs, issue the following from the EMS: gsssnap -g -i -n <IO nodel>, <IOnode2>,... <ioNodeX>
```

3. A tar file generated by the **gpfs.snap** command that contains data from the nodes in the cluster. In large clusters, the **gpfs.snap** command can collect data from certain nodes (for example, the affected nodes, NSD servers, or manager nodes) using the **-N** option.

For more information about gathering data using the **gpfs.snap** command, see the *IBM Spectrum Scale: Problem Determination Guide.* 

If the **gpfs.snap** command cannot be run, collect these items:

- a. Any error log entries that are related to the event:
  - On a Linux node, create a tar file of all the entries in the /var/log/messages file from all nodes in the cluster or the nodes that experienced the failure. For example, issue the following command to create a tar file that includes all nodes in the cluster:

```
mmdsh -v -N all "cat /var/log/messages" > all.messages
```

• On an  $AIX^{\tiny{\scriptsize{\scriptsize{\scriptsize{\scriptsize{0}}}}}}$  node, issue this command:

Problem Determination Guide.

For more information about the operating system error log facility, see the *IBM Spectrum Scale*:

- b. A master GPFS log file that is merged and chronologically sorted for the date of the failure. (See the *IBM Spectrum Scale: Problem Determination Guide* for information about creating a master GPFS log file.
- **c**. If the cluster was configured to store dumps, collect any internal GPFS dumps written to that directory relating to the time of the failure. The default directory is /tmp/mmfs.
- d. On a failing Linux node, gather the installed software packages and the versions of each package by issuing this command:

```
rpm -qa
```

errpt -a

**e**. On a failing AIX node, gather the name, most recent level, state, and description of all installed software packages by issuing this command:

```
lslpp -l
```

- f. File system attributes for all of the failing file systems, issue: mmlsfs Device
- g. The current configuration and state of the disks for all of the failing file systems, issue: mmlsdisk Device
- h. A copy of file /var/mmfs/gen/mmsdrfs from the primary cluster configuration server.
- 4. If you are experiencing one of the following problems, see the appropriate section before contacting the IBM Support Center:
  - · For delay and deadlock issues, see "Additional information to collect for delays and deadlocks."
  - For file system corruption or MMFS\_FSSTRUCT errors, see "Additional information to collect for file system corruption or MMFS\_FSSTRUCT errors."
  - For GPFS daemon crashes, see "Additional information to collect for GPFS daemon crashes."

### Additional information to collect for delays and deadlocks

When a delay or deadlock situation is suspected, the IBM Support Center will need additional information to assist with problem diagnosis. If you have not done so already, make sure you have the following information available before contacting the IBM Support Center:

- 1. Everything that is listed in "Information to collect for all problems related to IBM Spectrum Scale RAID" on page 9.
- 2. The deadlock debug data collected automatically.
- 3. If the cluster size is relatively small and the **maxFilesToCache** setting is not high (less than 10,000), issue the following command:

```
gpfs.snap --deadlock
```

If the cluster size is large or the **maxFilesToCache** setting is high (greater than 1M), issue the following command:

```
gpfs.snap --deadlock --quick
```

For more information about the **--deadlock** and **--quick** options, see the *IBM Spectrum Scale: Problem Determination Guide* .

## Additional information to collect for file system corruption or MMFS\_FSSTRUCT errors

When file system corruption or MMFS\_FSSTRUCT errors are encountered, the IBM Support Center will need additional information to assist with problem diagnosis. If you have not done so already, make sure you have the following information available before contacting the IBM Support Center:

- 1. Everything that is listed in "Information to collect for all problems related to IBM Spectrum Scale RAID" on page 9.
- 2. Unmount the file system everywhere, then run **mmfsck -n** in offline mode and redirect it to an output file.

The IBM Support Center will determine when and if you should run the mmfsck -y command.

#### Additional information to collect for GPFS daemon crashes

When the GPFS daemon is repeatedly crashing, the IBM Support Center will need additional information to assist with problem diagnosis. If you have not done so already, make sure you have the following information available before contacting the IBM Support Center:

- 1. Everything that is listed in "Information to collect for all problems related to IBM Spectrum Scale RAID" on page 9.
- 2. Make sure the /tmp/mmfs directory exists on all nodes. If this directory does not exist, the GPFS daemon will not generate internal dumps.

- 3. Set the traces on this cluster and *all* clusters that mount any file system from this cluster:
  - mmtracectl --set --trace-def --trace-recycle=global
- 4. Start the trace facility by issuing:
  - mmtracectl --start
- 5. Recreate the problem if possible or wait for the assert to be triggered again.
- 6. Once the assert is encountered on the node, turn off the trace facility by issuing:

mmtracectl --off

If traces were started on multiple clusters, mmtracectl --off should be issued immediately on all clusters.

7. Collect **gpfs.snap** output:

gpfs.snap

## How to contact the IBM Support Center

IBM support is available for various types of IBM hardware and software problems that IBM Spectrum Scale customers may encounter.

These problems include the following:

- IBM hardware failure
- Node halt or crash not related to a hardware failure
- · Node hang or response problems
- Failure in other software supplied by IBM

### If you have an IBM Software Maintenance service contract

If you have an IBM Software Maintenance service contract, contact IBM Support as follows:

| Your location             | Method of contacting IBM Support                                                                           |
|---------------------------|----------------------------------------------------------------------------------------------------|
| In the United States      | Call 1-800-IBM-SERV for support.                                                                           |
| Outside the United States | Contact your local IBM Support Center or see the Directory of worldwide contacts (www.ibm.com/planetwide). |

When you contact IBM Support, the following will occur:

- 1. You will be asked for the information you collected in "Information to collect before contacting the IBM Support Center" on page 9.
- 2. You will be given a time period during which an IBM representative will return your call. Be sure that the person you identified as your contact can be reached at the phone number you provided in the PMR.
- 3. An online Problem Management Record (PMR) will be created to track the problem you are reporting, and you will be advised to record the PMR number for future reference.
- 4. You may be requested to send data related to the problem you are reporting, using the PMR number to identify it.
- 5. Should you need to make subsequent calls to discuss the problem, you will also use the PMR number to identify the problem.

### If you do not have an IBM Software Maintenance service contract

If you do not have an IBM Software Maintenance service contract, contact your IBM sales representative to find out how to proceed. Be prepared to provide the information you collected in "Information to collect before contacting the IBM Support Center" on page 9.

For failures in non-IBM software, follow the problem-reporting procedures provided with that product.

## **Chapter 5. Maintenance procedures**

Very large disk systems, with thousands or tens of thousands of disks and servers, will likely experience a variety of failures during normal operation.

To maintain system productivity, the vast majority of these failures must be handled automatically without loss of data, without temporary loss of access to the data, and with minimal impact on the performance of the system. Some failures require human intervention, such as replacing failed components with spare parts or correcting faults that cannot be corrected by automated processes.

You can also use the ESS GUI to perform various maintenance tasks. The ESS GUI lists various maintenance-related events in its event log in the **Monitoring > Events** page. You can set up email alerts to get notified when such events are reported in the system. You can resolve these events or contact the IBM Support Center for help as needed. The ESS GUI includes various maintenance procedures to guide you through the fix process.

## Updating the firmware for host adapters, enclosures, and drives

After creating a GPFS cluster, you can install the most current firmware for host adapters, enclosures, and drives.

After creating a GPFS cluster, install the most current firmware for host adapters, enclosures, and drives only if instructed to do so by IBM support. Then, address issues that occur because you have not upgraded to a later version of ESS.

You can update the firmware either manually or with the help of directed maintenance procedures (DMP) that are available in the GUI. The ESS GUI lists events in its event log in the **Monitoring > Events** page if the host adapter, enclosure, or drive firmware is not up-to-date, compared to the currently-available firmware packages on the servers. Select **Run Fix Procedure** from the **Action** menu for the firmware-related event to launch the corresponding DMP in the GUI. For more information on the available DMPs, see *Directed maintenance procedures* in *Elastic Storage Server: Problem Determination Guide*.

The most current firmware is packaged as the **gpfs.gss.firmware** RPM. You can find the most current firmware on Fix Central.

- 1. Sign in with your IBM ID and password.
- 2. On the Find product tab:
  - a. In the Product selector field, type: IBM Spectrum Scale RAID and click on the arrow to the right
  - b. On the **Installed Version** drop-down menu, select: 5.0.0
  - c. On the Platform drop-down menu, select: Linux 64-bit, pSeries
  - d. Click on Continue
- 3. On the **Select fixes** page, select the most current fix pack.
- 4. Click on Continue
- 5. On the **Download options** page, select radio button to the left of your preferred downloading method. Make sure the check box to the left of Include prerequisites and co-requisite fixes (you can select the ones you need later) has a check mark in it.
- 6. Click on Continue to go to the Download files... page and download the fix pack files.

The **gpfs.gss.firmware** RPM needs to be installed on all ESS server nodes. It contains the most current updates of the following types of supported firmware for a ESS configuration:

Host adapter firmware

- Enclosure firmware
- Drive firmware
- Firmware loading tools.

For command syntax and examples, see mmchfirmware command in IBM Spectrum Scale RAID: Administration.

### Disk diagnosis

For information about disk hospital, see Disk hospital in IBM Spectrum Scale RAID: Administration.

When an individual disk I/O operation (read or write) encounters an error, IBM Spectrum Scale RAID completes the NSD client request by reconstructing the data (for a read) or by marking the unwritten data as stale and relying on successfully written parity or replica strips (for a write), and starts the disk hospital to diagnose the disk. While the disk hospital is diagnosing, the affected disk will not be used for serving NSD client requests.

Similarly, if an I/O operation does not complete in a reasonable time period, it is timed out, and the client request is treated just like an I/O error. Again, the disk hospital will diagnose what went wrong. If the timed-out operation is a disk write, the disk remains temporarily unusable until a pending timed-out write (PTOW) completes.

The disk hospital then determines the exact nature of the problem. If the cause of the error was an actual media error on the disk, the disk hospital marks the offending area on disk as temporarily unusable, and overwrites it with the reconstructed data. This cures the media error on a typical HDD by relocating the data to spare sectors reserved within that HDD.

If the disk reports that it can no longer write data, the disk is marked as readonly. This can happen when no spare sectors are available for relocating in HDDs, or the flash memory write endurance in SSDs was reached. Similarly, if a disk reports that it cannot function at all, for example not spin up, the disk hospital marks the disk as dead.

The disk hospital also maintains various forms of disk badness, which measure accumulated errors from the disk, and of relative performance, which compare the performance of this disk to other disks in the same declustered array. If the badness level is high, the disk can be marked dead. For less severe cases, the disk can be marked failing.

Finally, the IBM Spectrum Scale RAID server might lose communication with a disk. This can either be caused by an actual failure of an individual disk, or by a fault in the disk interconnect network. In this case, the disk is marked as missing. If the relative performance of the disk drops below 66% of the other disks for an extended period, the disk will be declared slow.

If a disk would have to be marked dead, missing, or readonly, and the problem affects individual disks only (not a large set of disks), the disk hospital tries to recover the disk. If the disk reports that it is not started, the disk hospital attempts to start the disk. If nothing else helps, the disk hospital power-cycles the disk (assuming the JBOD hardware supports that), and then waits for the disk to return online.

Before actually reporting an individual disk as missing, the disk hospital starts a search for that disk by polling all disk interfaces to locate the disk. Only after that fast poll fails is the disk actually declared missing.

If a large set of disks has faults, the IBM Spectrum Scale RAID server can continue to serve read and write requests, provided that the number of failed disks does not exceed the fault tolerance of either the RAID code for the vdisk or the IBM Spectrum Scale RAID vdisk configuration data. When any disk fails, the server begins rebuilding its data onto spare space. If the failure is not considered critical, rebuilding is throttled when user workload is present. This ensures that the performance impact to user workload is minimal. A failure might be considered critical if a vdisk has no remaining redundancy information, for example three disk faults for 4-way replication and 8 + 3p or two disk faults for 3-way replication and 8 + 2p. During a critical failure, critical rebuilding will run as fast as possible because the vdisk is in imminent danger of data loss, even if that impacts the user workload. Because the data is declustered, or spread out over many disks, and all disks in the declustered array participate in rebuilding, a vdisk will remain in critical rebuild only for short periods of time (several minutes for a typical system). A double or triple fault is extremely rare, so the performance impact of critical rebuild is minimized.

In a multiple fault scenario, the server might not have enough disks to fulfill a request. More specifically, such a scenario occurs if the number of unavailable disks exceeds the fault tolerance of the RAID code. If some of the disks are only temporarily unavailable, and are expected back online soon, the server will stall the client I/O and wait for the disk to return to service. Disks can be temporarily unavailable for any of the following reasons:

- The disk hospital is diagnosing an I/O error.
- A timed-out write operation is pending.
- A user intentionally suspended the disk, perhaps it is on a carrier with another failed disk that has been removed for service.

If too many disks become unavailable for the primary server to proceed, it will fail over. In other words, the whole recovery group is moved to the backup server. If the disks are not reachable from the backup server either, then all vdisks in that recovery group become unavailable until connectivity is restored.

A vdisk will suffer data loss when the number of permanently failed disks exceeds the vdisk fault tolerance. This data loss is reported to NSD clients when the data is accessed.

## **Background tasks**

While IBM Spectrum Scale RAID primarily performs NSD client read and write operations in the foreground, it also performs several long-running maintenance tasks in the background, which are referred to as *background tasks*. The background task that is currently in progress for each declustered array is reported in the long-form output of the **mmlsrecoverygroup** command. Table 3 describes the long-running background tasks.

Table 3. Background tasks

| Task             | Description                                                                                                    |
|------------------|----------------------------------------------------------------------------------------------------|
| repair-RGD/VCD   | Repairing the internal recovery group data and vdisk configuration data from the failed disk onto the other disks in the declustered array.                                                                                                    |
| rebuild-critical | Rebuilding virtual tracks that cannot tolerate any more disk failures.                                                                                                    |
| rebuild-1r       | Rebuilding virtual tracks that can tolerate only one more disk failure.                                                                                                    |
| rebuild-2r       | Rebuilding virtual tracks that can tolerate two more disk failures.                                                                                                    |
| rebuild-offline  | Rebuilding virtual tracks where failures exceeded the fault tolerance.                                                                                                    |
| rebalance        | Rebalancing the spare space in the declustered array for either a missing pdisk that was discovered again, or a new pdisk that was added to an existing array.                                                                                                    |
| scrub            | Scrubbing vdisks to detect any silent disk corruption or latent sector errors by reading the entire virtual track, performing checksum verification, and performing consistency checks of the data and its redundancy information. Any correctable errors found are fixed. |

### Server failover

If the primary IBM Spectrum Scale RAID server loses connectivity to a sufficient number of disks, the recovery group attempts to fail over to the backup server. If the backup server is also unable to connect, the recovery group becomes unavailable until connectivity is restored. If the backup server had taken over, it will relinquish the recovery group to the primary server when it becomes available again.

### **Data checksums**

IBM Spectrum Scale RAID stores checksums of the data and redundancy information on all disks for each vdisk. Whenever data is read from disk or received from an NSD client, checksums are verified. If the checksum verification on a data transfer to or from an NSD client fails, the data is retransmitted. If the checksum verification fails for data read from disk, the error is treated similarly to a media error:

- The data is reconstructed from redundant data on other disks.
- · The data on disk is rewritten with reconstructed good data.
- The disk badness is adjusted to reflect the silent read error.

### Disk replacement

You can use the ESS GUI for detecting failed disks and for disk replacement.

When one disk fails, the system will rebuild the data that was on the failed disk onto spare space and continue to operate normally, but at slightly reduced performance because the same workload is shared among fewer disks. With the default setting of two spare disks for each large declustered array, failure of a single disk would typically not be a sufficient reason for maintenance.

When several disks fail, the system continues to operate even if there is no more spare space. The next disk failure would make the system unable to maintain the redundancy the user requested during vdisk creation. At this point, a service request is sent to a maintenance management application that requests replacement of the failed disks and specifies the disk FRU numbers and locations.

In general, disk maintenance is requested when the number of failed disks in a declustered array reaches the disk replacement threshold. By default, that threshold is identical to the number of spare disks. For a more conservative disk replacement policy, the threshold can be set to smaller values using the **mmchrecoverygroup** command.

Disk maintenance is performed using the mmchcarrier command with the --release option, which:

- Suspends any functioning disks on the carrier if the multi-disk carrier is shared with the disk that is being replaced.
- If possible, powers down the disk to be replaced or all of the disks on that carrier.
- Turns on indicators on the disk enclosure and disk or carrier to help locate and identify the disk that needs to be replaced.
- If necessary, unlocks the carrier for disk replacement.

After the disk is replaced and the carrier reinserted, another **mmchcarrier** command with the **--replace** option powers on the disks.

You can replace the disk either manually or with the help of directed maintenance procedures (DMP) that are available in the GUI. The ESS GUI lists events in its event log in the **Monitoring** > **Events** page if a disk failure is reported in the system. Select the *gnr\_pdisk\_replaceable* event from the list of events and then select **Run Fix Procedure** from the **Action** menu to launch the replace disk DMP in the GUI. For more information, see *Replace disks* in *Elastic Storage Server: Problem Determination Guide*.

### Other hardware service

While IBM Spectrum Scale RAID can easily tolerate a single disk fault with no significant impact, and failures of up to three disks with various levels of impact on performance and data availability, it still relies on the vast majority of all disks being functional and reachable from the server. If a major equipment malfunction prevents both the primary and backup server from accessing more than that number of disks, or if those disks are actually destroyed, all vdisks in the recovery group will become either unavailable or suffer permanent data loss. As IBM Spectrum Scale RAID cannot recover from such catastrophic problems, it also does not attempt to diagnose them or orchestrate their maintenance.

In the case that a IBM Spectrum Scale RAID server becomes permanently disabled, a manual failover procedure exists that requires recabling to an alternate server. For more information, see the **mmchrecoverygroup** command in the *IBM Spectrum Scale: Command and Programming Reference*. If both the primary and backup IBM Spectrum Scale RAID servers for a recovery group fail, the recovery group is unavailable until one of the servers is repaired.

## Replacing failed disks in an ESS recovery group: a sample scenario

The scenario presented here shows how to detect and replace failed disks in a recovery group built on an ESS building block.

### Detecting failed disks in your ESS enclosure

Assume a GL4 building block on which the following two recovery groups are defined:

- BB1RGL, containing the disks in the left side of each drawer
- BB1RGR, containing the disks in the right side of each drawer

Each recovery group contains the following:

- One log declustered array (LOG)
- Two data declustered arrays (DA1, DA2)

The data declustered arrays are defined according to GL4 best practices as follows:

- 58 pdisks per data declustered array
- Default disk replacement threshold value set to 2

The replacement threshold of 2 means that IBM Spectrum Scale RAID only requires disk replacement when two or more disks fail in the declustered array; otherwise, rebuilding onto spare space or reconstruction from redundancy is used to supply affected data. This configuration can be seen in the output of **mmlsrecoverygroup** for the recovery groups, which are shown here for BB1RGL:

# mmlsrecoverygroup BB1RGL -L

| recovery gro         |                  | eclustere<br>arrays | d<br>vdisk | s pdisks      | s format v           | ersion              |                   |                         |                      |            |
|----------------------|------------------|---------------------|------------|---------------|----------------------|---------------------|-------------------|-------------------------|----------------------|------------|
| BB1RGL               |                  |                     | 4          | 8 119         | 4.1.0.1              |                     |                   |                         |                      |            |
| declustered<br>array | needs<br>service | vdisks              | pdisks     | spares        | replace<br>threshold | free space          | scrub<br>duration | -                       | round act<br>rogress | •          |
| SSD<br>NVR           | no<br>no         | 1                   | 1 2        | 0,0<br>0,0    | 1                    | 186 GiB<br>3648 MiB | 14 days           |                         | 8%                   | low<br>low |
| DA1<br>DA2           | no<br>no         | 3                   | 58<br>58   | 2,31<br>2,31  | 2                    | 50 TiB<br>50 TiB    |                   |                         |                      | low<br>low |
| vdisk                | F                | RAID code           |            | declus<br>arr |                      | sk size bl          | ock size (        | checksum<br>granularity | state                | remarks    |

| ltip_BB1RGL<br>ltbackup_BB1RGL<br>lhome_BB1RGL<br>reserved1_BB1RGL<br>BB1RGLMETA1<br>BB1RGLDATA1<br>BB1RGLMETA2<br>BB1RGLDATA2 | 2WayReplication<br>Unreplicated<br>4WayReplication<br>4WayReplication<br>4WayReplication<br>8+3p<br>4WayReplication<br>8+3p | NVR<br>SSD<br>DA1<br>DA2<br>DA1<br>DA1<br>DA2<br>DA2                                                                                                    | 48 MiB<br>48 MiB<br>20 GiB<br>20 GiB<br>750 GiB<br>35 TiB<br>750 GiB<br>35 TiB                     | 2 MiB<br>1 MiB<br>16 MiB<br>1 MiB |              | ok<br>ok<br>ok<br>ok<br>ok<br>ok | logTip<br>logTipBackup<br>log<br>logReserved |  |  |  |
|----------------------------------------------------------------------------------------------------|----------------------------------------------------------------------------------------------------|----------------------------------------------------------------------------------------------------|----------------------------------------------------------------------------------------------------|-----------------------------------|--------------|----------------------------------|----------------------------------------------|--|--|--|
| config data                                                                                                    | •                                                                                                    | VCD spar                                                                                                    | es actual reb                                                                                      | uild spare s                      | space        | rema                             | rks                                          |  |  |  |
| rebuild space<br>rebuild space                                                                                                 | DA1<br>DA2                                                                                                    |                                                                                                    |                                                                                                    |                                   |              |                                  |                                              |  |  |  |
| config data m                                                                                                    | ax disk group fault t                                                                                                    | colerance                                                                                                    | actual disk grou                                                                                   | p fault tole                      | erance reman | rks                              |                                              |  |  |  |
| system index 2                                                                                                    | enclosure                                                                                                    |                                                                                                    | 1 enclosure + 1 drawer limiting fault tolerance<br>1 enclosure + 1 drawer limited by rg descriptor |                                   |              |                                  |                                              |  |  |  |
| vdisk m                                                                                                    | ax disk group fault t                                                                                                    | colerance                                                                                                    | actual disk group                                                                                  | fault toler                       | rance remark | (S                               |                                              |  |  |  |
| ltbackup_BB1RGL<br>lhome_BB1RGL<br>reserved1_BB1RGL                                                                            | 3 enclosure 3 enclosure 3 enclosure 1 enclosure                                                                             | 1 pdisk 0 pdisk 1 enclosure + 1 drawer limited by rg descripto 1 enclosure + 1 drawer limited by rg descripto 1 enclosure + 1 drawer limited by rg descripto 1 enclosure 1 enclosure + 1 drawer limited by rg descripto |                                                                                                    |                                   |              |                                  |                                              |  |  |  |
| BB1RGLDATA2                                                                                                    | 1 enclosure                                                                                                    |                                                                                                    | 1 enclosure                                                                                        |                                   |              |                                  |                                              |  |  |  |
| active recovery gr                                                                                                    | oup server                                                                                                    |                                                                                                    | servers                                                                                            |                                   |              |                                  |                                              |  |  |  |
| c45f01n01-ib0.gpfs                                                                                                    | .net                                                                                                    | c45f01n01-ib0.gpfs.net,c45f01n02-ib0.gpfs.net                                                                                                    |                                                                                                    |                                   |              |                                  |                                              |  |  |  |

The indication that disk replacement is called for in this recovery group is the value of yes in the needs service column for declustered array DA1.

The fact that DA1 is undergoing rebuild of its IBM Spectrum Scale RAID tracks that can tolerate one strip failure is by itself not an indication that disk replacement is required; it merely indicates that data from a failed disk is being rebuilt onto spare space. Only if the replacement threshold has been met will disks be marked for replacement and the declustered array marked as needing service.

IBM Spectrum Scale RAID provides several indications that disk replacement is required:

- Entries in the Linux syslog
- The pdReplacePdisk callback, which can be configured to run an administrator-supplied script at the moment a pdisk is marked for replacement
- The output from the following commands, which may be performed from the command line on any IBM Spectrum Scale RAID cluster node (see the examples that follow):
  - 1. mmlsrecoverygroup with the -L flag shows yes in the needs service column
  - 2. mmlsrecoverygroup with the -L and --pdisk flags; this shows the states of all pdisks, which may be examined for the replace pdisk state
  - 3. mmlspdisk with the --replace flag, which lists only those pdisks that are marked for replacement

Note: Because the output of mmlsrecoverygroup -L --pdisk is long, this example shows only some of the pdisks (but includes those marked for replacement).

# mmlsrecoverygroup BB1RGL -L --pdisk

| recovery group | declustered<br>arrays | vdisks | ndisks |  |
|----------------|-----------------------|--------|--------|--|
| BB1RGL         | 3                     | 5      | 119    |  |

| declustered   |         |        |          |        | repla  |       |       |       |        | scrub    | backgro                   | und ac | tivity   |      |
|---------------|---------|--------|----------|--------|--------|-------|-------|-------|--------|----------|---------------------------|--------|----------|------|
| array         | service | vdisks | pdisks   | spares | thres  | shold | l fre | e sp  | ace    | durati   | on task                   | progre | ss prio  | rity |
| LOG           | no      | 1      | 3        | 0      | 1      |       | 534   | GiB   | <br>14 | <br>days | scrub                     | <br>1% | 1ow      |      |
| DA1           | yes     | 2      | 58       | 2      | 2      |       | 0     | В     |        | days     | rebuild-1r                | 4%     | low      |      |
| DA2           | no      | 2      | 58       | 2      | 2      | 1     | .024  | MiB   | 14     | days     | scrub                     | 27%    | 1 ow     |      |
|               | n. act  | ive.   | decluste | ered   |        |       |       | user  |        | state    | ·                         |        |          |      |
| pdisk         | total   | paths  | array    | / f    | ree sp | ace   | C     | ondit | ion    | remar    | rks                       |        |          |      |
| []            |         |        |          |        |        |       |       |       |        |          |                           |        |          |      |
| e1d4s06       | 2, 4    |        | DA1      |        | 62     | GiB   | nor   | rma l |        | ok       |                           |        |          |      |
| e1d5s01       | 0, 0    |        | DA1      |        | 70     | GiB   | rep   | lace  | able   |          | noPath/syst<br>D/replace  | emDrai | n/noRGD  |      |
| e1d5s02       | 2, 4    |        | DA1      |        | 64     | GiB   | nor   | rmal  |        | ok       | •                         |        |          |      |
| e1d5s03       | 2, 4    |        | DA1      |        | 63     | GiB   | nor   | rmal  |        | ok       |                           |        |          |      |
| e1d5s04       | 0, 0    |        | DA1      |        | 64     | GiB   | rep   | lace  | able   |          | ng/noPath<br>:emDrain/noR | GD/noV | CD/repla | ce   |
| e1d5s05<br>[] | 2, 4    |        | DA1      |        | 63     | GiB   | noi   | rmal  |        | ok       |                           |        | ·        |      |

The preceding output shows that the following pdisks are marked for replacement:

- eld5s01 in DA1
- eld5s04 in DA1

The naming convention used during recovery group creation indicates that these disks are in Enclosure 1 Drawer 5 Slot 1 and Enclosure 1 Drawer 5 Slot 4. To confirm the physical locations of the failed disks, use the **mmlspdisk** command to list information about the pdisks in declustered array DA1 of recovery group BB1RGL that are marked for replacement:

```
# mmlspdisk BB1RGL --declustered-array DA1 --replace
pdisk:
    replacementPriority = 0.98
    name = "e1d5s01"
    device = ""
    recoveryGroup = "BB1RGL"
    declusteredArray = "DA1"
    state = "slow/noPath/systemDrain/noRGD/noVCD/replace"
    .
    .
    pdisk:
    replacementPriority = 0.98
    name = "e1d5s04"
    device = ""
    recoveryGroup = "BB1RGL"
    declusteredArray = "DA1"
    state = "failing/noPath/systemDrain/noRGD/noVCD/replace"
    .
    .
    .
    .
    .
    .
    .
    .
   .
    .
    .
    .
    .
    .
    .
    .
    .
    .
    .
    .
    .
    .
    .
    .
    .
    .
    .
    .
    .
    .
    .
    .
    .
    .
    .
    .
    .
    .
    .
    .
    .
    .
    .
    .
    .
    .
    .
    .
    .
    .
    .
    .
    .
    .
    .
    .
    .
    .
    .
    .
    .
    .
    .
    .
    .
    .
    .
    .
    .
    .
    .
    .
    .
    .
    .
    .
    .
    .
    .
    .
    .
    .
    .
    .
    .
    .
    .
    .
    .
    .
    .
    .
    .
    .
    .
    .
    .
    .
    .
    .
    .
    .
    .
    .
    .
    .
    .
    .
    .
    .
    .
    .
    .
    .
    .
    .
    .
    .
    .
    .
    .
    .
    .
    .
    .
    .
    .
    .
    .
    .
    .
    .
    .
    .
    .
    .
    .
    .
    .
    .
    .
    .
    .
    .
    .
    .
    .
    .
    .
    .
    .
    .
    .
    .
    .
    .
    .
    .
    .
    .
    .
    .
    .
    .
    .
    .
    .
    .
    .
    .
    .
    .
    .
    .
    .
    .
    .
    .
    .
    .
    .
    .
    .
    .
    .
    .
    .
    .
    .
    .
    .
    .
    .
    .
    .
    .
    .
    .
    .
    .
    .
    .
    .
    .
    .
    .
    .
    .
    .
    .
    .
    .
    .
    .
    .
    .
    .
    .
    .
    .
    .
    .
    .
    .
    .
    .
    .
    .
    .
    .
    .
    .
    .
    .
    .
    .
    .
    .
    .
    .
    .
    .
    .
    .
    .
    .
    .
    .
    .
    .
    .
    .
    .
    .
    .
    .
    .
    .
    .
    .
    .
    .
    .
    .
```

The physical locations of the failed disks are confirmed to be consistent with the pdisk naming convention and with the IBM Spectrum Scale RAID component database:

| Disk          | Location       | User Location                                      |
|---------------|----------------|----------------------------------------------------|
| pdisk e1d5s01 | SV21314035-5-1 | Rack BB1 U01-04, Enclosure BB1ENC1 Drawer 5 Slot 1 |
| pdisk e1d5s04 | SV21314035-5-4 | Rack BB1 U01-04, Enclosure BB1ENC1 Drawer 5 Slot 4 |

This shows how the component database provides an easier-to-use location reference for the affected physical disks. The pdisk name e1d5s01 means "Enclosure 1 Drawer 5 Slot 1." Additionally, the location provides the serial number of enclosure 1, SV21314035, with the drawer and slot number. But the user location that has been defined in the component database can be used to precisely locate the disk in an equipment rack and a named disk enclosure: This is the disk enclosure that is labeled "BB1ENC1," found in compartments U01 - U04 of the rack labeled "BB1," and the disk is in drawer 5, slot 1 of that enclosure.

The relationship between the enclosure serial number and the user location can be seen with the **mmlscomp** command:

### Replacing failed disks in a GL4 recovery group

**Note:** In this example, it is assumed that two new disks with the appropriate Field Replaceable Unit (FRU) code, as indicated by the fru attribute (90Y8597 in this case), have been obtained as replacements for the failed pdisks eld5s01 and eld5s04.

Replacing each disk is a three-step process:

- 1. Using the **mmchcarrier** command with the **--release** flag to inform IBM Spectrum Scale to locate the disk, suspend it, and allow it to be removed.
- 2. Locating and removing the failed disk and replacing it with a new one.
- 3. Using the **mmchcarrier** command with the **--replace** flag to begin use of the new disk.

IBM Spectrum Scale RAID assigns a priority to pdisk replacement. Disks with smaller values for the **replacementPriority** attribute should be replaced first. In this example, the only failed disks are in DA1 and both have the same **replacementPriority**.

Disk eld5s01 is chosen to be replaced first.

1. To release pdisk eld5s01 in recovery group BB1RGL:

```
# mmchcarrier BB1RGL --release --pdisk eld5s01
[I] Suspending pdisk eld5s01 of RG BB1RGL in location SV21314035-5-1.
[I] Location SV21314035-5-1 is Rack BB1 U01-04, Enclosure BB1ENC1 Drawer 5 Slot 1.
[I] Carrier released.

- Remove carrier.
- Replace disk in location SV21314035-5-1 with FRU 90Y8597.
- Reinsert carrier.
- Issue the following command:

mmchcarrier BB1RGL --replace --pdisk 'eld5s01'
```

IBM Spectrum Scale RAID issues instructions as to the physical actions that must be taken, and repeats the user-defined location to help find the disk.

2. To allow the enclosure BB1ENC1 with serial number \$V21314035 to be located and identified, IBM Spectrum Scale RAID will turn on the enclosure's amber "service required" LED. The enclosure's bezel should be removed. This will reveal that the amber "service required" and blue "service allowed" LEDs for drawer 5 have been turned on.

Drawer 5 should then be unlatched and pulled open. The disk in slot 1 will be seen to have its amber and blue LEDs turned on.

Unlatch and pull up the handle for the identified disk in slot 1. Lift out the failed disk and set it aside. The drive LEDs turn off when the slot is empty. A new disk with FRU 90Y8597 should be lowered in place and have its handle pushed down and latched.

Since the second disk replacement in this example is also in drawer 5 of the same enclosure, leave the drawer open and the enclosure bezel off. If the next replacement were in a different drawer, the drawer would be closed; and if the next replacement were in a different enclosure, the enclosure bezel would be replaced.

3. To finish the replacement of pdisk eld5s01:

# mmchcarrier BB1RGL --replace --pdisk e1d5s01

- [I] The following pdisks will be formatted on node server1: /dev/sdmi
- [I] Pdisk eld5s01 of RG BB1RGL successfully replaced.
- [I] Resuming pdisk eld5s01#026 of RG BB1RGL.
- [I] Carrier resumed.

When the mmchcarrier --replace command returns successfully, IBM Spectrum Scale RAID begins rebuilding and rebalancing IBM Spectrum Scale RAID strips onto the new disk, which assumes the pdisk name e1d5s01. The failed pdisk may remain in a temporary form (indicated here by the name e1d5s01#026) until all data from it rebuilds, at which point it is finally deleted. Notice that only one block device name is mentioned as being formatted as a pdisk; the second path will be discovered in the background.

Disk e1d5s04 is still marked for replacement, and DA1 of BBRGL will still need service. This is because the IBM Spectrum Scale RAID replacement policy expects all failed disks in the declustered array to be replaced after the replacement threshold is reached.

Pdisk e1d5s04 is then replaced following the same process.

1. Release pdisk eld5s04 in recovery group BB1RGL:

# mmchcarrier BB1RGL --release --pdisk e1d5s04

- [I] Suspending pdisk eld5s04 of RG BB1RGL in location SV21314035-5-4.
- [I] Location SV21314035-5-4 is Rack BB1 U01-04, Enclosure BB1ENC1 Drawer 5 Slot 4.
- [I] Carrier released.
  - Remove carrier.
  - Replace disk in location SV21314035-5-4 with FRU 90Y8597.
  - Reinsert carrier.
  - Issue the following command:

```
mmchcarrier BB1RGL --replace --pdisk 'eld5s04'
```

- 2. Find the enclosure and drawer, unlatch and remove the disk in slot 4, place a new disk in slot 4, push in the drawer, and replace the enclosure bezel.
- 3. To finish the replacement of pdisk eld5s04:

# mmchcarrier BB1RGL --replace --pdisk e1d5s04

- [I] The following pdisks will be formatted on node server1:
- [I] Pdisk eld5s04 of RG BB1RGL successfully replaced.
- [I] Resuming pdisk eld5s04#029 of RG BB1RGL.
- [I] Carrier resumed.

The disk replacements can be confirmed with mmlsrecoverygroup -L --pdisk:

# mmlsrecoverygroup BB1RGL -L --pdisk

```
declustered
recovery group
              arrays vdisks pdisks
BB1RGL
                               121
declustered needs
                               replace
                                          scrub
                                                      background activity
array service vdisks pdisks spares threshold free space duration task progress priority
         ----- ----- ----- ----- ------ ------
```

| LOG<br>DA1    | no<br>no | 1 2                 | 3<br>60            | 0 1 2 2       |     | 3647 GiB          | 14 days<br>14 days | scrub<br>rebuild-1r          | 1%<br>4% | low<br>low |
|---------------|----------|---------------------|--------------------|---------------|-----|-------------------|--------------------|------------------------------|----------|------------|
| DA2           | no       | 2                   | 58                 | 2 2           |     | 1024 MiB          | 14 days            | scrub                        | 27%      | low        |
| pdisk         |          | active,<br>al paths | decluster<br>array | ed<br>free sp | ace | user<br>condition | state,<br>remark   | S                            |          |            |
| []            |          |                     |                    |               |     |                   |                    |                              |          |            |
| e1d4s06       | 2,       | 4                   | DA1                | 62            | GiB | normal            | ok                 |                              |          |            |
| e1d5s01       | 2,       | 4                   | DA1                | 1843          | GiB | normal            | ok                 |                              |          |            |
| e1d5s01#026   | 0,       | 0                   | DA1                | 70            | GiB | draining          |                    | noPath/syste<br>nDrain/noRGD |          |            |
| e1d5s02       | 2,       | 4                   | DA1                | 64            | GiB | normal            | ok                 |                              |          |            |
| e1d5s03       | 2,       | 4                   | DA1                | 63            | GiB | normal            | ok                 |                              |          |            |
| e1d5s04       | 2,       | 4                   | DA1                | 1853          | GiB | normal            | ok                 |                              |          |            |
| e1d5s04#029   | 0,       | 0                   | DA1                | 64            | GiB | draining          |                    | ng/noPath/sy<br>nDrain/noRGD |          |            |
| e1d5s05<br>[] | 2,       | 4                   | DA1                | 62            | GiB | normal            | ok                 |                              |          |            |

Notice that the temporary pdisks (e1d5s01#026 and e1d5s04#029) representing the now-removed physical disks are counted toward the total number of pdisks in the recovery group BB1RGL and the declustered array DA1. They exist until IBM Spectrum Scale RAID rebuild completes the reconstruction of the data that they carried onto other disks (including their replacements). When rebuild completes, the temporary pdisks disappear, and the number of disks in DA1 will once again be 58, and the number of disks in BBRGL will once again be 119.

# Replacing failed ESS storage enclosure components: a sample scenario

The scenario presented here shows how to detect and replace failed storage enclosure components in an ESS building block.

### **Detecting failed storage enclosure components**

The **mmlsenclosure** command can be used to show you which enclosures need service along with the specific component. A best practice is to run this command every day to check for failures.

# mmlsenclosure all -L --not-ok

This indicates that enclosure \$V21313971 has a failed fan.

When you are ready to replace the failed component, use the **mmchenclosure** command to identify whether it is safe to complete the repair action or whether IBM Spectrum Scale needs to be shut down first:

```
# mmchenclosure SV21313971 --component fan --component-id 1_BOT_LEFT
mmenclosure: Proceed with the replace operation.
```

The fan can now be replaced.

### Special note about detecting failed enclosure components

In the following example, only the enclosure itself is being called out as having failed; the specific component that has actually failed is not identified. This typically means that there are drive "Service Action Required (Fault)" LEDs that have been turned on in the drawers. In such a situation, the **mmlspdisk all --not-ok** command can be used to check for dead or failing disks.

```
mmlsenclosure all -L --not-ok
```

## Replacing a failed ESS storage drawer: a sample scenario

Prerequisite information:

- IBM Spectrum Scale 4.1.1 PTF8 or 4.2.1 PTF1 is a prerequisite for this procedure to work. If you are not at one of these levels or higher, contact IBM.
- This procedure is intended to be done as a partnership between the storage administrator and a hardware service representative. The storage administrator is expected to understand the IBM Spectrum Scale RAID concepts and the locations of the storage enclosures. The storage administrator is responsible for all the steps except those in which the hardware is actually being worked on.
- The pdisks in a drawer span two recovery groups; therefore, it is very important that you examine the pdisks and the fault tolerance of the vdisks in both recovery groups when going through these steps.
- An underlying principle is that drawer replacement should never deliberately put any vdisk into critical state. When vdisks are in critical state, there is no redundancy and the next single sector or IO error can cause unavailability or data loss. If drawer replacement is not possible without making the system critical, then the ESS has to be shut down before the drawer is removed. An example of drawer replacement will follow these instructions.

Replacing a failed ESS storage drawer requires the following steps:

- 1. If IBM Spectrum Scale is shut down: perform drawer replacement as soon as possible. Perform steps 4b and 4c and then restart IBM Spectrum Scale.
- 2. Examine the states of the pdisks in the affected drawer. If all the pdisk states are missing, dead, or replace, then go to step 4b to perform drawer replacement as soon as possible without going through any of the other steps in this procedure.
  - Assuming that you know the enclosure number and drawer number and are using standard pdisk naming conventions, you could use the following commands to display the pdisks and their states:

```
\label{lem:mmlsrecoverygroup} $$ mmlsrecoverygroup LeftRecoveryGroupName -L --pdisk | grep e{EnclosureNumber}d{DrawerNumber} $$ mmlsrecoverygroup RightRecoveryGroupName -L --pdisk | grep e{EnclosureNumber}d{DrawerNumber}$$ d{DrawerNumber}$$ | for the property of the property of the p
```

- 3. Determine whether online replacement is possible.
  - a. Consult the following table to see if drawer replacement is theoretically possible for this configuration. The only required input at this step is the ESS model.
    - The table shows each possible ESS system as well as the configuration parameters for the systems. If the table indicates that online replacement is impossible, IBM Spectrum Scale will need to be shut down (on at least the two I/O servers involved) and you should go back to step 1. The fault tolerance notation uses E for enclosure, D for drawer, and P for pdisk.

Additional background information on interpreting the fault tolerance values:

- For many of the systems, 1E is reported as the fault tolerance; however, this does not mean that failure of x arbitrary drawers or y arbitrary pdisks can be tolerated. It means that the failure of all the entities in one entire enclosure can be tolerated.
- A fault tolerance of 1E+1D or 2D implies that the failure of two arbitrary drawers can be tolerated.

Table 4. ESS fault tolerance for drawer/enclosure

| Hardware type (model name) |                   | DA configu | uration             |     | Fault tolerance |         |          |       |           | Is online replacement possible? |                                                 |
|----------------------------|-------------------|------------|---------------------|-----|-----------------|---------|----------|-------|-----------|---------------------------------|-------------------------------------------------|
| IBM ESS                    | Enclosure<br>type | # Encl.    | # Data DA<br>per RG |     | # Spares        | RG desc | Mirrored | vdisk | Parity vd | isk                             | F                                               |
| GS1                        | 2U-24             | 1          | 1                   | 12  | 1               | 4P      | 3Way     | 2P    | 8+2p      | 2P                              | No drawers,<br>enclosure<br>impossible          |
|                            |                   |            |                     |     |                 |         | 4Way     | 3P    | 8+3p      | 3P                              | No drawers,<br>enclosure<br>impossible          |
| GS2                        | 2U-24             | 2          | 1                   | 24  | 2               | 4P      | 3Way     | 2P    | 8+2p      | 2P                              | No drawers,<br>enclosure<br>impossible          |
|                            |                   |            |                     |     |                 |         | 4Way     | 3P    | 8+3p      | 3P                              | No drawers,<br>enclosure<br>impossible          |
| GS4                        | 2U-24             | 4          | 1                   | 48  | 2               | 1E+1P   | 3Way     | 1E+1P | 8+2p      | 2P                              | No drawers,<br>enclosure<br>impossible          |
|                            |                   |            |                     |     |                 |         | 4Way     | 1E+1P | 8+3p      | 1E                              | No drawers,<br>enclosure<br>impossible          |
| GS6                        | 2U-24             | 6          | 1                   | 72  | 2               | 1E+1P   | 3Way     | 1E+1P | 8+2p      | 1E                              | No drawers,<br>enclosure<br>impossible          |
|                            |                   |            |                     |     |                 |         | 4Way     | 1E+1P | 8+3p      | 1E+1P                           | No drawers, enclosure possible.                 |
| GL2                        | 4U-60 (5d)        | 2          | 1                   | 58  | 2               | 4D      | 3Way     | 2D    | 8+2p      | 2D                              | Drawer<br>possible,<br>enclosure<br>impossible. |
|                            |                   |            |                     |     |                 |         | 4Way     | 3D    | 8+3p      | 1D+1P                           | Drawer<br>possible,<br>enclosure<br>impossible  |
| GL4                        | 4U-60 (5d)        | 4          | 2                   | 58  | 2               | 1E+1D   | 3Way     | 1E+1D | 8+2p      | 2D                              | Drawer<br>possible,<br>enclosure<br>impossible  |
|                            |                   |            |                     |     |                 |         | 4Way     | 1E+1D | 8+3p      | 1E                              | Drawer<br>possible,<br>enclosure<br>impossible  |
| GL4                        | 4U-60 (5d)        | 4          | 1                   | 116 | 4               | 1E+1D   | 3Way     | 1E+1D | 8+2p      | 2D                              | Drawer<br>possible,<br>enclosure<br>impossible  |
|                            |                   |            |                     |     |                 |         | 4Way     | 1E+1D | 8+3p      | 1E                              | Drawer<br>possible,<br>enclosure<br>impossible  |

Table 4. ESS fault tolerance for drawer/enclosure (continued)

| Hardware type (model name) |            |   | DA configuration |     |   | Fault tolerance |      |       |      |       | Is online replacement possible?                |
|----------------------------|------------|---|------------------|-----|---|-----------------|------|-------|------|-------|------------------------------------------------|
| GL6                        | 4U-60 (5d) | 6 | 3                | 58  | 2 | 1E+1D           | 3Way | 1E+1D | 8+2p | 1E    | Drawer<br>possible,<br>enclosure<br>impossible |
|                            |            |   |                  |     |   |                 | 4Way | 1E+1D | 8+3p | 1E+1D | Drawer<br>possible,<br>enclosure<br>possible.  |
| GL6                        | 4U-60 (5d) | 6 | 1                | 174 | 6 | 1E+1D           | 3Way | 1E+1D | 8+2p | 1E    | Drawer<br>possible,<br>enclosure<br>impossible |
|                            |            |   |                  |     |   |                 | 4Way | 1E+1D | 8+3p | 1E+1D | Drawer<br>possible,<br>enclosure<br>possible.  |

- b. Determine the actual disk group fault tolerance of the vdisks in both recovery groups using the mmlsrecoverygroup RecoveryGroupName -L command. The rg descriptor and all the vdisks must be able to tolerate the loss of the item being replaced plus one other item. This is necessary because the disk group fault tolerance code uses a definition of "tolerance" that includes the system running in critical mode. But since putting the system into critical is not advised, one other item is required. For example, all the following would be a valid fault tolerance to continue with drawer replacement: 1E+1D, 1D+1P, and 2D.
- c. Compare the actual disk group fault tolerance with the disk group fault tolerance listed in Table 4 on page 24. If the system is using a mix of 2-fault-tolerant and 3-fault-tolerant vdisks, the comparisons must be done with the weaker (2-fault-tolerant) values. If the fault tolerance can tolerate at least the item being replaced plus one other item, then replacement can proceed. Go to step 4.
- 4. Drawer Replacement procedure.
  - a. Quiesce the pdisks.

Choose one of the following methods to suspend all the pdisks in the drawer.

- Using the **chdrawer** sample script:
  - /usr/lpp/mmfs/samples/vdisk/chdrawer EnclosureSerialNumber DrawerNumber --release
- Manually using the mmchpdisk command:

```
for slotNumber in 01 02 03 04 05 06 ; do mmchpdisk LeftRecoveryGroupName --pdisk \
    e{EnclosureNumber}d{DrawerNumber}s{$$slotNumber} --suspend ; done

for slotNumber in 07 08 09 10 11 12 ; do mmchpdisk RightRecoveryGroupName --pdisk \
    e{EnclosureNumber}d{DrawerNumber}s{$$slotNumber} --suspend ; done
```

Verify that the pdisks were suspended using the **mml srecoverygroup** command as shown in step 2.

- b. Remove the drives; make sure to record the location of the drives and label them. You will need to replace them in the corresponding slots of the new drawer later.
- c. Replace the drawer following standard hardware procedures.
- d. Replace the drives in the corresponding slots of the new drawer.
- e. Resume the pdisks.

Choose one of the following methods to resume all the pdisks in the drawer.

- Using the **chdrawer** sample script: /usr/lpp/mmfs/samples/vdisk/chdrawer EnclosureSerialNumber DrawerNumber --replace
- Manually using the mmchpdisk command:

```
for slotNumber in 01 02 03 04 05 06 ; do mmchpdisk LeftRecoveryGroupName --pdisk e{EnclosureNumber}d{DrawerNumber}s{$slotNumber} --resume ; done
```

for slotNumber in 07 08 09 10 11 12 ; do mmchpdisk RightRecoveryGroupName --pdisk  $e\{EnclosureNumber\}d\{DrawerNumber\}s\{\$slotNumber\}$  --resume ; done

You can verify that the pdisks are no longer suspended using the mmlsrecoverygroup command as shown in step 2.

5. Verify that the drawer has been successfully replaced.

Examine the states of the pdisks in the affected drawers. All the pdisk states should be ok and the second column of the output should all be "2" indicating that 2 paths are being seen. Assuming that you know the enclosure number and drawer number and are using standard pdisk naming conventions, you could use the following commands to display the pdisks and their states:

```
mmlsrecoverygroup LeftRecoveryGroupName -L --pdisk | grep e{EnclosureNumber}d{DrawerNumber} mmlsrecoverygroup RightRecoveryGroupName -L --pdisk | grep e{EnclosureNumber}d{DrawerNumber}
```

### **Example**

The system is a GL4 with vdisks that have 4way mirroring and 8+3p RAID codes. Assume that the drawer that contains pdisk e2d3s01 needs to be replaced because one of the drawer control modules has failed (so that you only see one path to the drives instead of 2). This means that you are trying to replace drawer 3 in enclosure 2. Assume that the drawer spans recovery groups rgL and rgR.

#### Determine the enclosure serial number:

```
> mmlspdisk rgL --pdisk e2d3s01 | grep -w location
location = "SV21106537-3-1"
```

#### Examine the states of the pdisks and find that they are all ok.

```
> mmlsrecoverygroup rgL -L --pdisk | grep e2d3
         e2d3s01
                                                        1862 GiB normal
                               1, 2
                                                                              ok
         e2d3s02
                               1, 2
                                         DA1
                                                        1862 GiB normal
                                                                              ok
         e2d3s03
                               1, 2
                                         DA1
                                                        1862 GiB normal
                                                                              ok
         e2d3s04
                               1,
                                  2
                                         DA1
                                                        1862 GiB
                                                                  normal
                                                                              ok
         e2d3s05
                               1,
                                  2
                                         DA1
                                                        1862 GiB normal
                                                                              ok
         e2d3s06
                                         DA1
                                                        1862 GiB normal
                                                                              οk
> mmlsrecoverygroup rgR -L --pdisk | grep e2d3
         e2d3s07
                               1, 2
                                         DA1
                                                        1862 GiB normal
                                                                              οk
         e2d3s08
                               1, 2
                                         DA1
                                                        1862 GiB normal
                                                                              οk
                               1, 2
         e2d3s09
                                         DA1
                                                        1862 GiB normal
                                                                              ok
         e2d3s10
                               1, 2
                                         DA1
                                                        1862 GiB normal
                                                                              ok
                               1, 2
         e2d3s11
                                         DA1
                                                        1862 GiB normal
                                                                              ok
                                         DA1
         e2d3s12
                                                        1862 GiB normal
```

Determine whether online replacement is theoretically possible by consulting Table 4 on page 24.

The system is ESS GL4, so according to the last column drawer replacement is theoretically possible.

والمراجع المراجع المرا

#### Determine the actual disk group fault tolerance of the vdisks in both recovery groups.

> mmlsrecoverygroup rgL -L

| recovery gro         | up               | arrays | Vai    | sks pai | sks tormat           | version    |                   |             |                          |                  |
|----------------------|------------------|--------|--------|---------|----------------------|------------|-------------------|-------------|--------------------------|------------------|
| rgL                  |                  |        | 4      | 5       | 119 4.2.0.           | 1          |                   |             |                          |                  |
| declustered<br>array | needs<br>service | vdisks | pdisks | spares  | replace<br>threshold | free space | scrub<br>duration | bac<br>task | kground acti<br>progress | vity<br>priority |
| SSD                  | no               | 1      | 1      | 0,0     | 1                    | 186 GiB    | <br>14 days       | <br>scrub   | <br>8%                   | 1 ow             |
| NVR                  | no               | 1      | 2      | 0.0     | 1                    | 3632 MiB   | 14 days           | scrub       | 8%                       | low              |

declustered

|                                                                         | no<br>no | 3 0                                                                           | 58<br>58                        | 2,31<br>2,31    | 2<br>2                                                          | 16 GiB<br>152 TiB                                    | 14 days<br>14 days   | scru<br>inac       | ub<br>ctive                | 5%<br>0% | low<br>low |
|-------------------------------------------------------------------------|----------|-------------------------------------------------------------------------------|---------------------------------|-----------------|-----------------------------------------------------------------|------------------------------------------------------|----------------------|--------------------|----------------------------|----------|------------|
| vdisk                                                                   |          | RAID code                                                                     | a                               | ustered<br>rray | vdisk size                                                      | block size                                           | checksı<br>granulaı  | rity               | state                      | remar    |            |
| logtip_rgL<br>logtipbackup_r<br>loghome_rgL<br>md_DA1_rgL<br>da_DA1_rgL | gL       | 2WayReplication<br>Unreplicated<br>4WayReplication<br>4WayReplication<br>8+3p | NVR<br>SSD<br>DA1<br>DA1<br>DA1 |                 | 48 MiB<br>48 MiB<br>20 GiB<br>101 GiB<br>110 TiB                | 2 MiB<br>2 MiB<br>2 MiB<br>2 MiB<br>512 KiB<br>8 MiB | 4096<br>4096<br>4096 | 6<br>6<br>6<br>i B | ok<br>ok<br>ok<br>ok<br>ok | logTi    |            |
| config data                                                             |          | declustered array                                                             | VCD                             | spares          |                                                                 | ild spare spa                                        |                      | remar              | ^ks                        |          |            |
| rebuild space<br>rebuild space                                          |          | DA1<br>DA2                                                                    | 31<br>31                        |                 | 35 pdisk<br>36 pdisk                                            |                                                      |                      |                    |                            |          |            |
| config data                                                             |          | max disk group fa                                                             | ult to                          | lerance         | actual disk                                                     | group fault                                          | tolerance            | rema               | arks                       |          |            |
| rg descriptor<br>system index                                           |          | 1 enclosure + 1 d<br>2 enclosure                                              | rawer                           |                 |                                                                 | + 1 drawer<br>+ 1 drawer                             |                      |                    | iting far                  |          |            |
| vdisk                                                                   |          | max disk group fa                                                             | ult to                          | lerance         | actual disk                                                     | group fault                                          | tolerance            | rema               | arks                       |          |            |
| logtipbackup_r<br>loghome_rgL<br>md_DA1_rgL                             | gL       | 3 enclosure                                                                   |                                 |                 | 1 pdisk<br>0 pdisk<br>1 enclosure<br>1 enclosure<br>1 enclosure | + 1 drawer                                           |                      |                    | ited by                    |          |            |
| active recover                                                          | y gr     | oup server                                                                    |                                 | se              | rvers                                                           |                                                      |                      |                    |                            |          |            |
| c55f05n01-te0.                                                          | <br>gpfs | .net                                                                          |                                 | c5              | <br>5f05n01-te0.g                                               | pfs.net,c55f0                                        | )5n02-te0.           | gpfs.r             | net                        |          |            |
|                                                                         |          |                                                                               |                                 |                 |                                                                 |                                                      |                      |                    |                            |          |            |
|                                                                         |          |                                                                               |                                 |                 |                                                                 |                                                      |                      |                    |                            |          |            |
| > mmlsrecove                                                            | rygr     | oup rgR -L                                                                    |                                 |                 |                                                                 |                                                      |                      |                    |                            |          |            |
| recovery group                                                          |          | declustered<br>arrays                                                         | vdisk                           | s pdis          | ks format v                                                     | ersion                                               |                      |                    |                            |          |            |
| rgR                                                                     |          | 4                                                                             |                                 | 5 1             | 19 4.2.0.1                                                      |                                                      |                      |                    |                            |          |            |

| rgR                  |               |             | 4             | 5        | 119 4.2.0.3   | L                 |                   |          |             |           |
|----------------------|---------------|-------------|---------------|----------|---------------|-------------------|-------------------|----------|-------------|-----------|
| declustered<br>array | need<br>servi |             | pdisks        |          |               | free space        | scrub<br>duration | task     | , ,         | priority  |
| SSD                  | no            | 1           | 1             | 0,0      | 1             | 186 GiB           | 14 days           | scrub    | 8%          |           |
| NVR                  | no            | 1           | 2             | 0,0      | 1             | 3632 MiB          | 14 days           | scrub    | 8%          | l ow      |
| DA1                  | no            | 3           | 58            | 2,31     | 2             | 16 GiB            | 14 days           | scrub    | 5%          | 1 ow      |
| DA2                  | no            | 0           |               | 2,31     | 2             | 152 TiB           | 14 days           | inactiv  | re 0%       | 1 ow      |
|                      |               |             | de            | clustere | d             |                   | checksı           | um       |             |           |
| vdisk                |               | RAID code   |               | array    | vdisk size    | e block size      | granulaı          | rity st  | ate rema    | arks      |
| logtip rgR           |               | 2WayReplica | tion NV       | <br>R    | <br>48 Mil    | <br>3 2 MiB       | 4096              | <br>6 ok | <br>( log1  | <br>[in   |
| logtipbackup         |               | Unreplicate |               |          | 48 Mil        |                   |                   |          |             | ΓipBackup |
| loghome rgR          |               | 4WayReplica |               |          | 20 Gil        |                   |                   |          | - 3         |           |
| md DA1 rgR           |               | 4WayReplica |               | 1        | 101 Gil       | 3 512 KiB         | 32 K              | iB ok    | -           |           |
| da_DA1_rgR           |               | 8+3p        | DA            | 1        | 110 Til       | 8 MiB             |                   | iB ok    | (           |           |
| config data          |               | declustered | array V       | CD spare | s actual rel  | ouild spare sp    | ace               | remarks  |             |           |
| rebuild spac         | e             | DA1         |               | 1        | 35 pdisk      |                   |                   |          |             |           |
| rebuild spac         |               | DA2         | _             | 1        | 36 pdisk      |                   |                   |          |             |           |
| config data          |               | max disk gr | oup fault     | toleranc | e actual dis  | sk group fault    | tolerance         | remarks  | ;           |           |
| rg descripto         |               | 1 enclosure | <br>+ 1 drawe | <br>r    | <br>1 enclosu | <br>re + 1 drawer |                   | limitir  | ng fault to | olerance  |
| system index         |               |             |               |          |               | re + 1 drawer     |                   |          | by rg des   |           |
| vdisk                |               | max disk gr | oup fault     | toleranc | e actual dis  | sk group fault    | tolerance         | remarks  | i           |           |

The rg descriptor has an actual fault tolerance of 1 enclosure + 1 drawer (1E+1D). The data vdisks have a RAID code of 8+3P and an actual fault tolerance of 1 enclosure (1E). The metadata vdisks have a RAID code of 4WayReplication and an actual fault tolerance of 1 enclosure + 1 drawer (1E+1D).

Compare the actual disk group fault tolerance with the disk group fault tolerance listed in Table 4 on page 24.

The actual values match the table values exactly. Therefore, drawer replacement can proceed.

#### Quiesce the pdisks.

Choose one of the following methods to suspend all the pdisks in the drawer.

- Using the chdrawer sample script: /usr/lpp/mmfs/samples/vdisk/chdrawer SV21106537 3 --release
- Manually using the mmchpdisk command:

```
for slotNumber in 01 02 03 04 05 06 ; do mmchpdisk rgL --pdisk e2d3s$slotNumber --suspend ; done for slotNumber in 07 08 09 10 11 12 ; do mmchpdisk rgR --pdisk e2d3s$slotNumber --suspend ; done
```

#### Verify the states of the pdisks and find that they are all suspended.

```
> mmlsrecoverygroup rgL -L --pdisk | grep e2d3
                              0, 2
                                                       1862 GiB normal
                                                                              ok/suspended
         e2d3s01
                                          DA1
                                                      1862 Gib normal
                                                      1862 GiB normal
1862 GiB normal
1862 GiB normal
1862 GiB normal
                               0, 2
                                          DA1
         e2d3s02
                                                                              ok/suspended
                              0, 2
         e2d3s03
                                          DA1
                                                                              ok/suspended
                              0, 2
                                          DA1
         e2d3s04
                                                                              ok/suspended
                              0, 2
                                          DA1
         e2d3s05
                                                                              ok/suspended
                               0, 2
                                                       1862 GiB normal
                                          DA1
                                                                              ok/suspended
         e2d3s06
> mmlsrecoverygroup rgR -L --pdisk | grep e2d3
                                               1862 GiB normal
1862 GiB normal
1862 GiB normal
                             0, 2 DA1
         e2d3s07
                                                                              ok/suspended
                              0, 2
                                          DA1
         e2d3s08
                                                                              ok/suspended
                              0, 2
0, 2
0, 2
                                          DA1
                                                                              ok/suspended
         e2d3s09
                                          DA1
                                                       1862 GiB normal
         e2d3s10
                                                                              ok/suspended
         e2d3s11
                                          DA1
                                                         1862 GiB normal
                                                                              ok/suspended
                               0, 2
                                          DA1
                                                         1862 GiB normal
         e2d3s12
                                                                              ok/suspended
```

Remove the drives; make sure to record the location of the drives and label them. You will need to replace them in the corresponding slots of the new drawer later.

Replace the drawer following standard hardware procedures.

Replace the drives in the corresponding slots of the new drawer.

#### Resume the pdisks.

- Using the **chdrawer** sample script: /usr/lpp/mmfs/samples/vdisk/chdrawer EnclosureSerialNumber DrawerNumber --replace
- Manually using the mmchpdisk command:

```
for slotNumber in 01 02 03 04 05 06 ; do mmchpdisk rgL --pdisk e2d3s$slotNumber --resume ; done for slotNumber in 07 08 09 10 11 12 ; do mmchpdisk rgR --pdisk e2d3s$slotNumber --resume ; done
```

#### Verify that all the pdisks have been resumed.

| > mmlsrecoverygroup rgL -L - | pdisk   grep | e2d3 |             |         |
|------------------------------|--------------|------|-------------|---------|
| e2d3s01                      | 2, 2         | DA1  | 1862 GiB no | rmal ok |
| e2d3s02                      | 2, 2         | DA1  | 1862 GiB no | rmal ok |
| e2d3s03                      | 2, 2         | DA1  | 1862 GiB no | rmal ok |
| e2d3s04                      | 2, 2         | DA1  | 1862 GiB no | rmal ok |
| e2d3s05                      | 2, 2         | DA1  | 1862 GiB no | rmal ok |
| e2d3s06                      | 2, 2         | DA1  | 1862 GiB no | rmal ok |
| > mmlsrecoverygroup rgR -L   | pdisk   grep | e2d3 |             |         |
| e2d3s07                      | 2, 2         | DA1  | 1862 GiB no | rmal ok |
| e2d3s08                      | 2, 2         | DA1  | 1862 GiB no | rmal ok |
| e2d3s09                      | 2, 2         | DA1  | 1862 GiB no | rmal ok |
| e2d3s10                      | 2, 2         | DA1  | 1862 GiB no | rmal ok |
| e2d3s11                      | 2, 2         | DA1  | 1862 GiB no | rmal ok |
| e2d3s12                      | 2, 2         | DA1  | 1862 GiB no | rmal ok |

## Replacing a failed ESS storage enclosure: a sample scenario

Enclosure replacement should be rare. Online replacement of an enclosure is only possible on a GL6 and GS6.

#### Prerequisite information:

- IBM Spectrum Scale 4.1.1 PTF8 or 4.2.1 PTF1 is a prerequisite for this procedure to work. If you are not at one of these levels or higher, contact IBM.
- This procedure is intended to be done as a partnership between the storage administrator and a hardware service representative. The storage administrator is expected to understand the IBM Spectrum Scale RAID concepts and the locations of the storage enclosures. The storage administrator is responsible for all the steps except those in which the hardware is actually being worked on.
- The pdisks in a drawer span two recovery groups; therefore, it is very important that you examine the pdisks and the fault tolerance of the vdisks in both recovery groups when going through these steps.
- An underlying principle is that enclosure replacement should never deliberately put any vdisk into critical state. When vdisks are in critical state, there is no redundancy and the next single sector or IO error can cause unavailability or data loss. If drawer replacement is not possible without making the system critical, then the ESS has to be shut down before the drawer is removed. An example of drawer replacement will follow these instructions.
- 1. If IBM Spectrum Scale is shut down: perform the enclosure replacement as soon as possible. Perform steps 4b through 4h and then restart IBM Spectrum Scale.
- 2. Examine the states of the pdisks in the affected enclosure. If all the pdisk states are missing, dead, or replace, then go to step 4b to perform drawer replacement as soon as possible without going through any of the other steps in this procedure.

Assuming that you know the enclosure number and are using standard pdisk naming conventions, you could use the following commands to display the pdisks and their states:

```
mmlsrecoverygroup LeftRecoveryGroupName -L --pdisk | grep e{EnclosureNumber} mmlsrecoverygroup RightRecoveryGroupName -L --pdisk | grep e{EnclosureNumber}
```

- 3. Determine whether online replacement is possible.
  - a. Consult the following table to see if enclosure replacement is theoretically possible for this configuration. The only required input at this step is the ESS model. The table shows each possibleESS system as well as the configuration parameters for the systems. If the table indicates that online replacement is impossible, IBM Spectrum Scale will need to be shut down (on at least the two I/O servers involved) and you should go back to step 1. The fault tolerance notation uses E for enclosure, D for drawer, and P for pdisk.

Additional background information on interpreting the fault tolerance values:

- For many of the systems, 1E is reported as the fault tolerance; however, this does not mean that failure of x arbitrary drawers or y arbitrary pdisks can be tolerated. It means that the failure of all the entities in one entire enclosure can be tolerated.
- A fault tolerance of 1E+1D or 2D implies that the failure of two arbitrary drawers can be tolerated.

Table 5. ESS fault tolerance for drawer/enclosure

| Hardware | type (model 1     | name)   | DA configu          | ıration         |          | Fault tole | rance    |       |            |       | Is online replacement possible?                 |
|----------|-------------------|---------|---------------------|-----------------|----------|------------|----------|-------|------------|-------|-------------------------------------------------|
| IBM ESS  | Enclosure<br>type | # Encl. | # Data DA<br>per RG | Disks per<br>DA | # Spares | RG desc    | Mirrored | vdisk | Parity vdi | sk    |                                                 |
| GS1      | 2U-24             | 1       | 1                   | 12              | 1        | 4P         | 3Way     | 2P    | 8+2p       | 2P    | No drawers,<br>enclosure<br>impossible          |
|          |                   |         |                     |                 |          |            | 4Way     | 3P    | 8+3p       | 3P    | No drawers,<br>enclosure<br>impossible          |
| GS2      | 2U-24             | 2       | 1                   | 24              | 2        | 4P         | 3Way     | 2P    | 8+2p       | 2P    | No drawers,<br>enclosure<br>impossible          |
|          |                   |         |                     |                 |          |            | 4Way     | 3P    | 8+3p       | 3P    | No drawers,<br>enclosure<br>impossible          |
| GS4      | 2U-24             | 4       | 1                   | 48              | 2        | 1E+1P      | 3Way     | 1E+1P | 8+2p       | 2P    | No drawers,<br>enclosure<br>impossible          |
|          |                   |         |                     |                 |          |            | 4Way     | 1E+1P | 8+3p       | 1E    | No drawers,<br>enclosure<br>impossible          |
| GS6      | 2U-24             | 6       | 1                   | 72              | 2        | 1E+1P      | 3Way     | 1E+1P | 8+2p       | 1E    | No drawers,<br>enclosure<br>impossible          |
|          |                   |         |                     |                 |          |            | 4Way     | 1E+1P | 8+3p       | 1E+1P | No drawers, enclosure possible.                 |
| GL2      | 4U-60 (5d)        | 2       | 1                   | 58              | 2        | 4D         | 3Way     | 2D    | 8+2p       | 2D    | Drawer<br>possible,<br>enclosure<br>impossible. |
|          |                   |         |                     |                 |          |            | 4Way     | 3D    | 8+3p       | 1D+1P | Drawer<br>possible,<br>enclosure<br>impossible  |
| GL4      | 4U-60 (5d)        | 4       | 2                   | 58              | 2        | 1E+1D      | 3Way     | 1E+1D | 8+2p       | 2D    | Drawer<br>possible,<br>enclosure<br>impossible  |
|          |                   |         |                     |                 |          |            | 4Way     | 1E+1D | 8+3p       | 1E    | Drawer<br>possible,<br>enclosure<br>impossible  |
| GL4      | 4U-60 (5d)        | 4       | 1                   | 116             | 4        | 1E+1D      | 3Way     | 1E+1D | 8+2p       | 2D    | Drawer<br>possible,<br>enclosure<br>impossible  |
|          |                   |         |                     |                 |          |            | 4Way     | 1E+1D | 8+3p       | 1E    | Drawer<br>possible,<br>enclosure<br>impossible  |

Table 5. ESS fault tolerance for drawer/enclosure (continued)

| Hardware t | Hardware type (model name) |   |   | DA configuration |   |       | Fault tolerance |       |      |       |                                                |
|------------|----------------------------|---|---|------------------|---|-------|-----------------|-------|------|-------|------------------------------------------------|
| GL6 41     | 4U-60 (5d)                 | 6 | 3 | 58               | 2 | 1E+1D | 3Way            | 1E+1D | 8+2p | 1E    | Drawer<br>possible,<br>enclosure<br>impossible |
|            |                            |   |   |                  |   |       | 4Way            | 1E+1D | 8+3p | 1E+1D | Drawer<br>possible,<br>enclosure<br>possible.  |
| GL6        | 4U-60 (5d)                 | 6 | 1 | 174              | 6 | 1E+1D | 3Way            | 1E+1D | 8+2p | 1E    | Drawer<br>possible,<br>enclosure<br>impossible |
|            |                            |   |   |                  |   |       | 4Way            | 1E+1D | 8+3p | 1E+1D | Drawer<br>possible,<br>enclosure<br>possible.  |

- b. Determine the actual disk group fault tolerance of the vdisks in both recovery groups using the mmlsrecoverygroup RecoveryGroupName -L command. The rg descriptor and all the vdisks must be able to tolerate the loss of the item being replaced plus one other item. This is necessary because the disk group fault tolerance code uses a definition of "tolerance" that includes the system running in critical mode. But since putting the system into critical is not advised, one other item is required. For example, all the following would be a valid fault tolerance to continue with enclosure replacement: 1E+1D and 1E+1P.
- c. Compare the actual disk group fault tolerance with the disk group fault tolerance listed in Table 5 on page 30. If the system is using a mix of 2-fault-tolerant and 3-fault-tolerant vdisks, the comparisons must be done with the weaker (2-fault-tolerant) values. If the fault tolerance can tolerate at least the item being replaced plus one other item, then replacement can proceed. Go to step 4.
- 4. Enclosure Replacement procedure.
  - a. Quiesce the pdisks.

```
For GL systems, issue the following commands for each drawer.
```

```
for slotNumber in 01 02 03 04 05 06 ; do mmchpdisk LeftRecoveryGroupName --pdisk e{EnclosureNumber}d{DrawerNumber}s{$slotNumber} --suspend ; done
```

For GS systems, issue:

for slotNumber in 01 02 03 04 05 06 07 08 09 10 11 12 ; do mmchpdisk LeftRecoveryGroupName --pdisk e{EnclosureNumber}s{ $slotNumber}$  --suspend ; done

for slotNumber in 13 14 15 16 17 18 19 20 21 22 23 24 ; do mmchpdisk RightRecoveryGroupName --pdisk e{EnclosureNumber}s{ $slotNumber}$  --suspend ; done

Verify that the pdisks were suspended using the mmlsrecoverygroup command as shown in step 2.

- b. Remove the drives; make sure to record the location of the drives and label them. You will need to replace them in the corresponding slots of the new enclosure later.
- c. Replace the enclosure following standard hardware procedures.
  - Remove the SAS connections in the rear of the enclosure.
  - Remove the enclosure.
  - Install the new enclosure.
- d. Replace the drives in the corresponding slots of the new enclosure.
- e. Connect the SAS connections in the rear of the new enclosure.
- f. Power up the enclosure.

- g. Verify the SAS topology on the servers to ensure that all drives from the new storage enclosure are present.
- h. Update the necessary firmware on the new storage enclosure as needed.
- i. Resume the pdisks.

```
For GL systems, issue:
```

```
for slotNumber in 01 02 03 04 05 06 ; do mmchpdisk LeftRecoveryGroupName --pdisk e{EnclosureNumber}d{DrawerNumber}s{$$slotNumber} --resume ; done

for slotNumber in 07 08 09 10 11 12 ; do mmchpdisk RightRecoveryGroupName --pdisk e{EnclosureNumber}d{DrawerNumber}s{$$slotNumber} --resume ; done

For GS systems, issue:

for slotNumber in 01 02 03 04 05 06 07 08 09 10 11 12 ; do mmchpdisk LeftRecoveryGroupName --pdisk e{EnclosureNumber}s{$$slotNumber} --resume ; done

for slotNumber in 13 14 15 16 17 18 19 20 21 22 23 24 ; do mmchpdisk RightRecoveryGroupName --pdisk e{EnclosureNumber}s{$$slotNumber} --resume ; done
```

Verify that the pdisks were resumed using the mmlsrecoverygroup command as shown in step 2.

## **Example**

The system is a GL6 with vdisks that have 4way mirroring and 8+3p RAID codes. Assume that the enclosure that contains pdisk e2d3s01 needs to be replaced. This means that you are trying to replace enclosure 2.

Assume that the enclosure spans recovery groups rgL and rgR.

#### Determine the enclosure serial number:

```
> mmlspdisk rgL --pdisk e2d3s01 | grep -w location
location = "$V21106537-3-1"
```

Examine the states of the pdisks and find that they are all ok instead of missing. (Given that you have a failed enclosure, all the drives would not likely be in an ok state, but this is just an example.)

```
> mmlsrecoverygroup rgL -L --pdisk | grep e2
```

| e2d1s01 | 2, | 4 | DA1 | 96   | GiB | normal | ok        |
|---------|----|---|-----|------|-----|--------|-----------|
| e2d1s02 | 2, | 4 | DA1 | 96   | GiB | normal | ok        |
| e2d1s04 | 2, | 4 | DA1 | 96   | GiB | normal | ok        |
| e2d1s05 | 2, | 4 | DA2 | 2792 | GiB | normal | ok/noData |
| e2d1s06 | 2, | 4 | DA2 | 2792 | GiB | normal | ok/noData |
| e2d2s01 | 2, | 4 | DA1 | 96   | GiB | normal | ok        |
| e2d2s02 | 2, | 4 | DA1 | 98   | GiB | normal | ok        |
| e2d2s03 | 2, | 4 | DA1 | 96   | GiB | normal | ok        |
| e2d2s04 | 2, | 4 | DA2 | 2792 | GiB | normal | ok/noData |
| e2d2s05 | 2, | 4 | DA2 | 2792 | GiB | normal | ok/noData |
| e2d2s06 | 2, | 4 | DA2 | 2792 | GiB | normal | ok/noData |
| e2d3s01 | 2, | 4 | DA1 | 96   | GiB | normal | ok        |
| e2d3s02 | 2, | 4 | DA1 | 94   | GiB | normal | ok        |
| e2d3s03 | 2, | 4 | DA1 | 96   | GiB | normal | ok        |
| e2d3s04 | 2, | 4 | DA2 | 2792 | GiB | normal | ok/noData |
| e2d3s05 | 2, | 4 | DA2 | 2792 | GiB | normal | ok/noData |
| e2d3s06 | 2, | 4 | DA2 | 2792 | GiB | normal | ok/noData |
| e2d4s01 | 2, | 4 | DA1 | 96   | GiB | normal | ok        |
| e2d4s02 | 2, | 4 | DA1 | 96   | GiB | normal | ok        |
| e2d4s03 | 2, | 4 | DA1 | 96   | GiB | normal | ok        |
| e2d4s04 | 2, | 4 | DA2 | 2792 | GiB | normal | ok/noData |
| e2d4s05 | 2, | 4 | DA2 | 2792 | GiB | normal | ok/noData |
| e2d4s06 | 2, | 4 | DA2 | 2792 | GiB | normal | ok/noData |
| e2d5s01 | 2, | 4 | DA1 | 96   | GiB | normal | ok        |
|         |    |   |     |      |     |        |           |

| e2d5s02             | 2,    | 4 | DA1             | 96   | GiB | normal | ok        |
|---------------------|-------|---|-----------------|------|-----|--------|-----------|
| e2d5s03             | 2,    | 4 | DA1             | 96   | GiB | normal | ok        |
| e2d5s04             | 2,    | 4 | DA2             | 2792 | GiB | normal | ok/noData |
| e2d5s05             | 2,    | 4 | DA2             | 2792 | GiB | normal | ok/noData |
| e2d5s06             | 2,    | 4 | DA2             | 2792 | GiB | norma1 | ok/noData |
| > mmlsrecoverygroup | rgR - | L | pdisk   grep e2 |      |     |        |           |
| e2d1s07             | 2,    | 4 | DA1             | 96   | GiB | normal | ok        |
| e2d1s08             | 2,    | 4 | DA1             | 94   | GiB | normal | ok        |
| e2d1s09             | 2,    | 4 | DA1             | 96   | GiB | normal | ok        |
| e2d1s10             | 2,    | 4 | DA2             | 2792 | GiB | normal | ok/noData |
| e2d1s11             | 2,    | 4 | DA2             | 2792 | GiB | normal | ok/noData |
| e2d1s12             | 2,    | 4 | DA2             | 2792 | GiB | normal | ok/noData |
| e2d2s07             | 2,    | 4 | DA1             | 96   | GiB | normal | ok        |
| e2d2s08             | 2,    | 4 | DA1             | 96   | GiB | normal | ok        |
| e2d2s09             | 2,    | 4 | DA1             | 94   | GiB | normal | ok        |
| e2d2s10             | 2,    | 4 | DA2             | 2792 | GiB | normal | ok/noData |
| e2d2s11             | 2,    | 4 | DA2             | 2792 | GiB | normal | ok/noData |
| e2d2s12             | 2,    | 4 | DA2             | 2792 | GiB | normal | ok/noData |
| e2d3s07             | 2,    | 4 | DA1             | 94   | GiB | normal | ok        |
| e2d3s08             | 2,    | 4 | DA1             | 96   | GiB | normal | ok        |
| e2d3s09             | 2,    | 4 | DA1             | 96   | GiB | normal | ok        |
| e2d3s10             | 2,    | 4 | DA2             | 2792 | GiB | normal | ok/noData |
| e2d3s11             | 2,    | 4 | DA2             | 2792 | GiB | normal | ok/noData |
| e2d3s12             | 2,    | 4 | DA2             | 2792 | GiB | normal | ok/noData |
| e2d4s07             | 2,    | 4 | DA1             | 96   | GiB | normal | ok        |
| e2d4s08             | 2,    | 4 | DA1             | 94   | GiB | normal | ok        |
| e2d4s09             | 2,    | 4 | DA1             | 96   | GiB | normal | ok        |
| e2d4s10             | 2,    | 4 | DA2             | 2792 | GiB | normal | ok/noData |
| e2d4s11             | 2,    | 4 | DA2             | 2792 | GiB | normal | ok/noData |
| e2d4s12             | 2,    | 4 | DA2             | 2792 | GiB | normal | ok/noData |
| e2d5s07             | 2,    | 4 | DA2             | 2792 | GiB | normal | ok/noData |
| e2d5s08             | 2,    | 4 | DA1             | 108  | GiB | normal | ok        |
| e2d5s09             | 2,    | 4 | DA1             | 108  | GiB | normal | ok        |
| e2d5s10             | 2,    | 4 | DA2             | 2792 | GiB | normal | ok/noData |
| e2d5s11             | 2,    | 4 | DA2             | 2792 | GiB | normal | ok/noData |

## Determine whether online replacement is theoretically possible by consulting Table 5 on page 30.

The system is ESS GL6, so according to the last column enclosure replacement is theoretically possible.

## Determine the actual disk group fault tolerance of the vdisks in both recovery groups.

> mmlsrecoverygroup rgL -L

| recovery gro                                                          | up             | declustere<br>arrays                                                    | ed<br>vdis    | sks pdi:           | sks format                                       | version                       |                               |                         |                       |                   |
|-----------------------------------------------------------------------|----------------|-------------------------------------------------------------------------|---------------|--------------------|--------------------------------------------------|-------------------------------|-------------------------------|-------------------------|-----------------------|-------------------|
| rgL                                                                   |                |                                                                         | 4             | 5                  | 177 4.2.0.1                                      |                               |                               |                         |                       |                   |
| declustered<br>array                                                  | need<br>servi  |                                                                         | pdisks        | spares             | replace<br>threshold                             | free space                    | scrub<br>duration             | backgrou<br>task pro    | nd acti<br>gress      | vity<br>priority  |
| SSD<br>NVR<br>DA1                                                     | no<br>no<br>no | 1<br>1<br>3                                                             | 1<br>2<br>174 | 0,0<br>0,0<br>2,31 | 1<br>1<br>2                                      | 186 GiB<br>3632 MiB<br>16 GiB | 14 days<br>14 days<br>14 days | scrub<br>scrub<br>scrub | 8%<br>8%<br>5%        | low<br>low<br>low |
| vdisk                                                                 |                | RAID code                                                               | deo           | clustered<br>array | vdisk size                                       | block size                    | checksu<br>granular           |                         | remar                 | ks                |
| logtip_rgL<br>logtipbackup<br>loghome_rgL<br>md_DA1_rgL<br>da_DA1_rgL | _rgL           | 2WayReplicati<br>Unreplicated<br>4WayReplicati<br>4WayReplicati<br>8+3p | SSI<br>on DA  | )<br>l<br>l        | 48 MiB<br>48 MiB<br>20 GiB<br>101 GiB<br>110 TiB | 2 MiB<br>2 MiB<br>512 KiB     | 4096<br>4096<br>32 Ki         | ok<br>ok<br>iB ok       | logTi<br>logTi<br>log | p<br>pBackup      |

| config data                                                            |          | declustered array                                                       |                          | actual rebu                                      |                                        |                      | remarks                      |                               |
|------------------------------------------------------------------------|----------|-------------------------------------------------------------------------|--------------------------|--------------------------------------------------|----------------------------------------|----------------------|------------------------------|-------------------------------|
| rebuild space                                                          |          | DA1                                                                     | 31                       | 35 pdisk                                         |                                        |                      |                              |                               |
| config data                                                            |          | max disk group faul                                                     | t tolerance              |                                                  | group fault                            |                      |                              |                               |
|                                                                        |          | 1 enclosure + 1 dra<br>2 enclosure                                      |                          |                                                  | + 1 drawer<br>+ 1 drawer               |                      |                              | lt tolerance                  |
| vdisk                                                                  |          | max disk group faul                                                     |                          |                                                  | group fault                            |                      |                              |                               |
| logtip_rgL<br>logtipbackup_<br>loghome_rgL<br>md_DA1_rgL<br>da_DA1_rgL | <br>_rgL | 1 pdisk<br>0 pdisk<br>3 enclosure<br>3 enclosure<br>1 enclosure + 1 dra |                          | 1 pdisk<br>0 pdisk                               | + 1 drawer<br>+ 1 drawer<br>+ 1 drawer |                      | limited by r                 | rg descriptor                 |
| active recove                                                          |          | roup server                                                             |                          | rvers                                            |                                        |                      |                              |                               |
| c55f05n01-te0                                                          |          |                                                                         |                          | <br>5f05n01-te0.g                                | pfs.net,c55f0                          | )5n02-te0.g          | pfs.net                      |                               |
| > mmlsrecov                                                            | erygi    | roup rgR –L                                                             |                          |                                                  |                                        |                      |                              |                               |
|                                                                        |          | declustered                                                             |                          |                                                  |                                        |                      |                              |                               |
| recovery grou                                                          |          | arrays v                                                                | disks pdis               |                                                  |                                        |                      |                              |                               |
| rgR                                                                    |          | 4                                                                       | 5 1                      | 77 4.2.0.1                                       |                                        |                      |                              |                               |
| declustered<br>array                                                   | serv     | vice vdisks pdisk                                                       | s spares                 |                                                  | free space                             |                      |                              | d activity<br>ress priority   |
| SSD<br>NVR<br>DA1                                                      | no       | _                                                                       | 1 0,0<br>2 0,0<br>4 2,31 | 1<br>1<br>2                                      |                                        |                      | scrub<br>scrub<br>scrub      | 8% low<br>8% low              |
| vdisk                                                                  |          | RAID code                                                               | declustered<br>array     | vdisk size                                       | block size                             | •                    | ity state                    | remarks                       |
| logtip_rgR<br>logtipbackup_<br>loghome_rgR<br>md_DA1_rgR<br>da_DA1_rgR | rgR      | 2WayReplication<br>Unreplicated<br>4WayReplication<br>4WayReplication   |                          | 48 MiB<br>48 MiB<br>20 GiB                       |                                        | 4096<br>4096<br>4096 | ok<br>ok<br>ok               | logTip<br>logTipBackup<br>log |
| config data                                                            |          | declustered array                                                       | VCD spares               | actual rebu                                      | ild spare spa                          | ice                  | remarks                      |                               |
| rebuild space                                                          |          | DA1                                                                     | 31                       | 35 pdisk                                         |                                        |                      |                              |                               |
| config data                                                            |          | max disk group faul                                                     | t tolerance              |                                                  | group fault                            |                      | remarks                      |                               |
|                                                                        |          | 1 enclosure + 1 dra<br>2 enclosure                                      |                          | 1 enclosure<br>1 enclosure                       | + 1 drawer<br>+ 1 drawer               |                      | limiting fau<br>limited by r | lt tolerance<br>g descriptor  |
|                                                                        |          | max disk group faul                                                     |                          | actual disk                                      | group fault                            | tolerance            | remarks                      |                               |
| logtip_rgR<br>logtipbackup_<br>loghome_rgR<br>md DA1 rgR               | _rgR     |                                                                         |                          | 1 pdisk<br>0 pdisk<br>1 enclosure<br>1 enclosure | + 1 drawer<br>+ 1 drawer               |                      | limited by r                 | rg descriptor                 |
| active recove                                                          |          | roup server                                                             |                          | rvers                                            |                                        |                      |                              |                               |

The rg descriptor has an actual fault tolerance of 1 enclosure + 1 drawer (1E+1D). The data vdisks have a RAID code of 8+3P and an actual fault tolerance of 1 enclosure (1E). The metadata vdisks have a RAID code of 4WayReplication and an actual fault tolerance of 1 enclosure + 1 drawer (1E+1D).

c55f05n02-te0.gpfs.net,c55f05n01-te0.gpfs.net

c55f05n02-te0.gpfs.net

## Compare the actual disk group fault tolerance with the disk group fault tolerance listed in Table 5 on page 30.

The actual values match the table values exactly. Therefore, enclosure replacement can proceed.

#### Quiesce the pdisks.

```
for slotNumber in 01 02 03 04 05 06 ; do mmchpdisk rgL
                                                         --pdisk e2d1s$slotNumber --suspend; done
for slotNumber in 07 08 09 10 11 12 ; do mmchpdisk rgR
                                                         --pdisk e2d1s$slotNumber --suspend; done
for slotNumber in 01 02 03 04 05 06
                                    ; do mmchpdisk rgL
                                                         --pdisk e2d2s$slotNumber --suspend; done
for slotNumber in 07 08 09 10 11 12
                                    ; do mmchpdisk rgR
                                                         --pdisk e2d2s$slotNumber --suspend; done
for slotNumber in 01 02 03 04 05 06
                                    ; do mmchpdisk rgL
                                                         --pdisk e2d3s$slotNumber --suspend; done
for slotNumber in 07 08 09 10 11 12
                                    ; do mmchpdisk rgR
                                                         --pdisk e2d3s$slotNumber --suspend; done
for slotNumber in 01 02 03 04 05 06
                                    ; do mmchpdisk rgL
                                                         --pdisk e2d4s$slotNumber --suspend; done
for slotNumber in 07 08 09 10 11 12
                                    ; do mmchpdisk rgR
                                                         --pdisk e2d4s$slotNumber --suspend; done
for slotNumber in 01 02 03 04 05 06; do mmchpdisk rgL
                                                         --pdisk e2d5s$slotNumber --suspend; done
for slotNumber in 07 08 09 10 11 12
                                    ; do mmchpdisk rgR
                                                         --pdisk e2d5s$slotNumber --suspend; done
```

# Verify the pdisks were suspended using the mmlsrecoverygroup command. You should see suspended as part of the pdisk state.

```
> mmlsrecoverygroup rgL -L --pdisk | grep e2d
                                                 96 GiB
                                                                     ok/suspended
e2d1s01
                      0, 4
                                 DA1
                                                         normal
                                                                     ok/suspended
e2d1s02
                      0, 4
                                 DA1
                                                 96 GiB
                                                         normal
                                 DA1
                                                                     ok/suspended
e2d1s04
                      0, 4
                                                 96 GiB
                                                         normal
                      0,
                        4
e2d1s05
                                 DA2
                                               2792 GiB normal
                                                                     ok/suspended
e2d1s06
                      0, 4
                                 DA2
                                               2792 GiB normal
                                                                     ok/suspended
e2d2s01
                      0, 4
                                 DA1
                                                 96 GiB normal
                                                                     ok/suspended
> mmlsrecoverygroup rgR -L --pdisk | grep e2d
 e2d1s07
                      0, 4
                                 DA1
                                                 96 GiB normal
                                                                     ok/suspended
                      0, 4
                                                                     ok/suspended
 e2d1s08
                                 DA1
                                                 94 GiB normal
                      0, 4
                                 DA1
                                                                     ok/suspended
e2d1s09
                                                 96 GiB normal
                      0, 4
e2d1s10
                                 DA2
                                                                     ok/suspended
                                               2792 GiB normal
                      0, 4
                                 DA2
                                               2792 GiB normal
                                                                     ok/suspended
e2d1s11
                      0, 4
                                 DA2
                                               2792 GiB normal
                                                                     ok/suspended
e2d1s12
                      0, 4
                                 DA1
                                                 96 GiB normal
                                                                     ok/suspended
e2d2s07
                      0, 4
e2d2s08
                                 DA1
                                                 96 GiB normal
                                                                     ok/suspended
```

Remove the drives; make sure to record the location of the drives and label them. You will need to replace them in the corresponding drawer slots of the new enclosure later.

#### Replace the enclosure following standard hardware procedures.

- Remove the SAS connections in the rear of the enclosure.
- · Remove the enclosure.
- · Install the new enclosure.

#### Replace the drives in the corresponding drawer slots of the new enclosure.

Connect the SAS connections in the rear of the new enclosure.

Power up the enclosure.

Verify the SAS topology on the servers to ensure that all drives from the new storage enclosure are present.

Update the necessary firmware on the new storage enclosure as needed.

#### Resume the pdisks.

```
for slotNumber in 01 02 03 04 05 06 ; do mmchpdisk rgR --pdisk e2d1s$slotNumber --resume ; done for slotNumber in 01 02 03 04 05 06 ; do mmchpdisk rgR --pdisk e2d2s$slotNumber --resume ; done for slotNumber in 01 02 03 04 05 06 ; do mmchpdisk rgR --pdisk e2d2s$slotNumber --resume ; done for slotNumber in 01 02 03 04 05 06 ; do mmchpdisk rgR --pdisk e2d2s$slotNumber --resume ; done for slotNumber in 07 08 09 10 11 12 ; do mmchpdisk rgR --pdisk e2d3s$slotNumber --resume ; done for slotNumber in 07 08 09 10 11 12 ; do mmchpdisk rgR --pdisk e2d3s$slotNumber --resume ; done for slotNumber in 07 08 09 10 11 12 ; do mmchpdisk rgR --pdisk e2d4s$slotNumber --resume ; done for slotNumber in 07 08 09 10 11 12 ; do mmchpdisk rgR --pdisk e2d4s$slotNumber --resume ; done for slotNumber in 07 08 09 10 11 12 ; do mmchpdisk rgR --pdisk e2d5s$slotNumber --resume ; done e2d4s$slotNumber --resume ; done e2d5s$slotNumber --resume ; done e2d5s$slotNumber --resume ;
```

#### Verify that the pdisks were resumed by using the mml srecoverygroup command.

```
> mmlsrecoverygroup rgL -L --pdisk | grep e2
```

```
ok
e2d1s01
                    2,
                              DA1
                                              96 GiB normal
                    2, 4
                              DA1
                                              96 GiB normal
                                                                 ok
e2d1s02
                    2, 4
                              DA1
                                              96 GiB normal
e2d1s04
                                                                 οk
                    2, 4
2, 4
e2d1s05
                              DA2
                                            2792 GiB normal
                                                                 ok/noData
e2d1s06
                              DA2
                                           2792 GiB normal
                                                                 ok/noData
e2d2s01
                              DA1
                                              96 GiB normal
                                                                 ok
```

> mmlsrecoverygroup rgR -L --pdisk | grep e2

| e2d1s07 | 2, | 4 | DA1 | 96 0   | GiB | normal | ok        |
|---------|----|---|-----|--------|-----|--------|-----------|
| e2d1s08 | 2, | 4 | DA1 | 94 (   | GiB | normal | ok        |
| e2d1s09 | 2, | 4 | DA1 | 96 (   | GiB | normal | ok        |
| e2d1s10 | 2, | 4 | DA2 | 2792 ( | GiB | normal | ok/noData |
| e2d1s11 | 2, | 4 | DA2 | 2792 ( | GiB | normal | ok/noData |
| e2d1s12 | 2, | 4 | DA2 | 2792 ( | GiB | normal | ok/noData |
| e2d2s07 | 2, | 4 | DA1 | 96 (   | GiB | normal | ok        |
| e2d2s08 | 2, | 4 | DA1 | 96 (   | GiB | normal | ok        |
| •       |    |   |     |        |     |        |           |
|         |    |   |     |        |     |        |           |

# Replacing failed disks in a Power 775 Disk Enclosure recovery group: a sample scenario

The scenario presented here shows how to detect and replace failed disks in a recovery group built on a Power 775 Disk Enclosure.

## Detecting failed disks in your enclosure

Assume a fully-populated Power 775 Disk Enclosure (serial number 000DE37) on which the following two recovery groups are defined:

- 000DE37TOP containing the disks in the top set of carriers
- 000DE37B0T containing the disks in the bottom set of carriers

Each recovery group contains the following:

- one log declustered array (LOG)
- four data declustered arrays (DA1, DA2, DA3, DA4)

The data declustered arrays are defined according to Power 775 Disk Enclosure best practice as follows:

- 47 pdisks per data declustered array
- each member pdisk from the same carrier slot
- default disk replacement threshold value set to 2

The replacement threshold of 2 means that GNR will only require disk replacement when two or more disks have failed in the declustered array; otherwise, rebuilding onto spare space or reconstruction from redundancy will be used to supply affected data.

This configuration can be seen in the output of **mmlsrecoverygroup** for the recovery groups, shown here for 000DE37TOP:

# mmlsrecoverygroup 000DE37TOP -L

server1

| recovery group | declustered<br>arrays | vdisks | pdisks |
|----------------|-----------------------|--------|--------|
| 000DE37TOP     | 5                     | 9      | 192    |

| declustered<br>array | needs<br>service | vdisks | pdisks | spares | replace<br>threshold | free space | scrub<br>duration | backgro<br>task pro |     | •   |
|----------------------|------------------|--------|--------|--------|----------------------|------------|-------------------|---------------------|-----|-----|
|                      |                  |        |        |        |                      |            |                   |                     |     |     |
| DA1                  | no               | 2      | 47     | 2      | 2                    | 3072 MiB   | 14 days           | scrub               | 63% | low |
| DA2                  | no               | 2      | 47     | 2      | 2                    | 3072 MiB   | 14 days           | scrub               | 19% | low |
| DA3                  | yes              | 2      | 47     | 2      | 2                    | 0 B        | 14 days           | rebuild-2r          | 48% | low |
| DA4                  | no               | 2      | 47     | 2      | 2                    | 3072 MiB   | 14 days           | scrub               | 33% | low |
| LOG                  | no               | 1      | 4      | 1      | 1                    | 546 GiB    | 14 days           | scrub               | 87% | low |

| vdisk               | RAID code       | declustered<br>array | vdisk s | size | remarks |
|---------------------|-----------------|----------------------|---------|------|---------|
| 000DE37T0PL0G       | 2WayDonlication | LOG                  | 4144    | MiD  |         |
|                     | 3WayReplication |                      |         |      | log     |
| 000DE37TOPDA1META   | 4WayReplication | DA1                  | 250     | GiB  |         |
| 000DE37TOPDA1DATA   | 8+3p            | DA1                  | 17      | TiB  |         |
| 000DE37TOPDA2META   | 4WayReplication | DA2                  | 250     | GiB  |         |
| 000DE37TOPDA2DATA   | 8+3p            | DA2                  | 17      | TiB  |         |
| 000DE37TOPDA3META   | 4WayReplication | DA3                  | 250     | GiB  |         |
| 000DE37TOPDA3DATA   | 8+3p            | DA3                  | 17      | TiB  |         |
| 000DE37TOPDA4META   | 4WayReplication | DA4                  | 250     | GiB  |         |
| 000DE37TOPDA4DATA   | 8+3p            | DA4                  | 17      | TiB  |         |
|                     |                 |                      |         |      |         |
| active recovery gro | up server       | se                   | rvers   |      |         |
|                     |                 |                      |         |      |         |

The indication that disk replacement is called for in this recovery group is the value of yes in the needs service column for declustered array DA3.

server1, server2

The fact that DA3 (the declustered array on the disks in carrier slot 3) is undergoing rebuild of its RAID tracks that can tolerate two strip failures is by itself not an indication that disk replacement is required; it merely indicates that data from a failed disk is being rebuilt onto spare space. Only if the replacement threshold has been met will disks be marked for replacement and the declustered array marked as needing service.

GNR provides several indications that disk replacement is required:

• entries in the AIX error report or the Linux syslog

- the **pdReplacePdisk** callback, which can be configured to run an administrator-supplied script at the moment a pdisk is marked for replacement
- the POWER7® cluster event notification TEAL agent, which can be configured to send disk replacement notices when they occur to the POWER7 cluster EMS
- the output from the following commands, which may be performed from the command line on any GPFS cluster node (see the examples that follow):
  - 1. mmlsrecoverygroup with the -L flag shows yes in the needs service column
  - 2. **mmlsrecoverygroup** with the **-L** and **--pdisk** flags; this shows the states of all pdisks, which may be examined for the replace pdisk state
  - 3. mmlspdisk with the --replace flag, which lists only those pdisks that are marked for replacement

**Note:** Because the output of **mmlsrecoverygroup -L --pdisk** for a fully-populated disk enclosure is very long, this example shows only some of the pdisks (but includes those marked for replacement).

# mmlsrecoverygroup 000DE37TOP -L --pdisk

| recovery gro         | oup            |       | ıstered<br>rays |        | s pdis | ks             |      |             |          |             |         |                    |
|----------------------|----------------|-------|-----------------|--------|--------|----------------|------|-------------|----------|-------------|---------|--------------------|
| 000DE37TOP           |                |       | 5               |        | 9 1    | 92             |      |             |          |             |         |                    |
| declustered<br>array | needs<br>servi |       | lisks           | pdisks | spares | repla<br>thres |      | free space  |          | •           | rogress |                    |
| DA1                  | no             |       | 2               | 47     | 2      |                | 2    | 3072 MiB    | 14 days  | scrub       | 63%     | low                |
| DA2                  | no             |       | 2               | 47     | 2      |                | 2    | 3072 MiB    | 14 days  | scrub       | 19%     | low                |
| DA3                  | yes            |       | 2               | 47     | 2      |                | 2    | 0 B         | 14 days  | rebuild-2   | 2r 68%  | low                |
| DA4                  | no             |       | 2               | 47     | 2      |                | 2    | 3072 MiB    |          | scrub       |         | low                |
| LOG                  | no             |       | 1               | 4      | 1      |                | 1    | 546 GiB     | 14 days  | scrub       | 87%     | low                |
|                      |                | n. ac | ctive,          | declu  | stered |                |      | user        | state,   |             |         |                    |
| pdisk                |                | total | paths           | ar     | ray    | free s         | oace | condition   | remarks  |             |         |                    |
| []                   |                |       |                 |        |        |                |      |             |          |             |         |                    |
| c014d1               |                | 2,    | 4               | DA1    |        | 62             | GiB  | normal      | ok       |             |         |                    |
| c014d2               |                | 2,    |                 | DA2    |        | 279            | GiB  | normal      | ok       |             |         |                    |
| c014d3               |                | 0,    | 0               | DA3    |        | 279            | GiB  | replaceable | dead/sys | temDrain/no | RGD/noV | /CD/replace        |
| c014d4               |                | 2,    | 4               | DA4    |        | 12             | GiB  | normal      | ok       |             |         | ·                  |
| []                   |                | -     |                 |        |        |                |      |             |          |             |         |                    |
| c018d1               |                | 2,    | 4               | DA1    |        | 24             | GiB  | normal      | ok       |             |         |                    |
| c018d2               |                | 2,    | 4               | DA2    |        | 24             | GiB  | normal      | ok       |             |         |                    |
| c018d3               |                | 2,    | 4               | DA3    |        | 558            | GiB  | replaceable | dead/sys | temDrain/no | RGD/noV | /CD/noData/replace |
| c018d4               |                | 2,    | 4               | DA4    |        |                | GiB  | normal      | ok       |             |         |                    |
| []                   |                |       |                 |        |        |                |      |             |          |             |         |                    |

The preceding output shows that the following pdisks are marked for replacement:

- c014d3 in DA3
- c018d3 in DA3

The naming convention used during recovery group creation indicates that these are the disks in slot 3 of carriers 14 and 18. To confirm the physical locations of the failed disks, use the **mmlspdisk** command to list information about those pdisks in declustered array DA3 of recovery group 000DE37TOP that are marked for replacement:

```
# mmlspdisk 000DE37TOP --declustered-array DA3 --replace
pdisk:
    replacementPriority = 1.00
    name = "c014d3"
    device = "/dev/rhdisk158,/dev/rhdisk62"
    recoveryGroup = "000DE37TOP"
    declusteredArray = "DA3"
    state = "dead/systemDrain/noRGD/noVCD/replace"
    .
    .
    pdisk:
```

```
replacementPriority = 1.00
name = "c018d3"
device = "/dev/rhdisk630,/dev/rhdisk726"
recoveryGroup = "000DE37TOP"
declusteredArray = "DA3"
state = "dead/systemDrain/noRGD/noVCD/noData/replace"
.
```

The preceding location code attributes confirm the pdisk naming convention:

| Disk         | Location code           | Interpretation                                                                                             |
|--------------|-------------------------|----------------------------------------------------------------------------------------------------|
| pdisk c014d3 | 78AD.001.000DE37-C14-D3 | Disk 3 in carrier 14 in the disk enclosure identified by enclosure type 78AD.001 and serial number 000DE37 |
| pdisk c018d3 | 78AD.001.000DE37-C18-D3 | Disk 3 in carrier 18 in the disk enclosure identified by enclosure type 78AD.001 and serial number 000DE37 |

## Replacing the failed disks in a Power 775 Disk Enclosure recovery group

**Note:** In this example, it is assumed that two new disks with the appropriate Field Replaceable Unit (FRU) code, as indicated by the fru attribute (74Y4936 in this case), have been obtained as replacements for the failed pdisks c014d3 and c018d3.

Replacing each disk is a three-step process:

- 1. Using the **mmchcarrier** command with the **--release** flag to suspend use of the other disks in the carrier and to release the carrier.
- 2. Removing the carrier and replacing the failed disk within with a new one.
- **3**. Using the **mmchcarrier** command with the **--replace** flag to resume use of the suspended disks and to begin use of the new disk.

GNR assigns a priority to pdisk replacement. Disks with smaller values for the **replacementPriority** attribute should be replaced first. In this example, the only failed disks are in DA3 and both have the same **replacementPriority**.

Disk c014d3 is chosen to be replaced first.

1. To release carrier 14 in disk enclosure 000DE37:

```
# mmchcarrier 000DE37TOP --release --pdisk c014d3

[I] Suspending pdisk c014d1 of RG 000DE37TOP in location 78AD.001.000DE37-C14-D1.

[I] Suspending pdisk c014d2 of RG 000DE37TOP in location 78AD.001.000DE37-C14-D2.

[I] Suspending pdisk c014d3 of RG 000DE37TOP in location 78AD.001.000DE37-C14-D3.

[I] Suspending pdisk c014d4 of RG 000DE37TOP in location 78AD.001.000DE37-C14-D4.

[I] Carrier released.

- Remove carrier.
- Replace disk in location 78AD.001.000DE37-C14-D3 with FRU 74Y4936.
- Reinsert carrier.
- Issue the following command:

mmchcarrier 000DE37TOP --replace --pdisk 'c014d3'

Repair timer is running. Perform the above within 5 minutes to avoid pdisks being reported as missing.
```

GNR issues instructions as to the physical actions that must be taken. Note that disks may be suspended only so long before they are declared missing; therefore the mechanical process of physically performing disk replacement must be accomplished promptly.

Use of the other three disks in carrier 14 has been suspended, and carrier 14 is unlocked. The identify lights for carrier 14 and for disk 3 are on.

- 2. Carrier 14 should be unlatched and removed. The failed disk 3, as indicated by the internal identify light, should be removed, and the new disk with FRU 74Y4936 should be inserted in its place. Carrier 14 should then be reinserted and the latch closed.
- 3. To finish the replacement of pdisk c014d3:

# mmchcarrier 000DE37TOP --replace --pdisk c014d3

- [I] The following pdisks will be formatted on node server1: /dev/rhdisk354
- [I] Pdisk c014d3 of RG 000DE37TOP successfully replaced.
- [I] Resuming pdisk c014d1 of RG 000DE37TOP.
- [I] Resuming pdisk c014d2 of RG 000DE37TOP.
- [I] Resuming pdisk c014d3#162 of RG 000DE37TOP.
- [I] Resuming pdisk c014d4 of RG 000DE37TOP.
- [I] Carrier resumed.

When the **mmchcarrier** --replace command returns successfully, GNR has resumed use of the other 3 disks. The failed pdisk may remain in a temporary form (indicated here by the name c014d3#162) until all data from it has been rebuilt, at which point it is finally deleted. The new replacement disk, which has assumed the name c014d3, will have RAID tracks rebuilt and rebalanced onto it. Notice that only one block device name is mentioned as being formatted as a pdisk; the second path will be discovered in the background.

#### This can be confirmed with **mmlsrecoverygroup -L --pdisk**:

# mmlsrecoverygroup 000DE37TOP -L --pdisk

| recovery gro         |     |       | stered<br>ays |        | s pdisk | (S                |    |             |           |              |        |                |
|----------------------|-----|-------|---------------|--------|---------|-------------------|----|-------------|-----------|--------------|--------|----------------|
| 000DE37TOP           |     |       | 5             |        | 9 19    | )3                |    |             |           |              |        |                |
| declustered<br>array |     | vdi   | isks          | pdisks | spares  | replac<br>thresho |    | free space  |           |              |        |                |
| DA1                  | no  |       | 2             | 47     | 2       |                   | 2  |             |           | scrub        | 63%    | low            |
| DA2                  | no  |       |               | 47     | 2       |                   | 2  | 3072 MiB    | •         | scrub        | 19%    | low            |
| DA3                  | yes |       | 2             | 48     | 2       |                   | 2  |             |           | rebuild-2r   |        | low            |
| DA4                  | no  |       | 2             |        | 2       |                   | 2  | 3072 MiB    | •         | scrub        | 34%    |                |
| LOG                  | no  |       | 1             | 4      | 1       |                   | 1  | 546 GiB     | 14 days   | scrub        | 87%    | low            |
|                      | n   | . act | tive,         | declu  | stered  |                   |    | user        | state,    |              |        |                |
| pdisk                | t   | otal  | paths         |        |         |                   |    | condition   |           |              |        |                |
| []                   |     |       |               |        |         |                   |    |             |           |              |        |                |
| c014d1               |     | 2,    | 4             | DA1    |         | 23 G              | iВ | normal      | ok        |              |        |                |
| c014d2               |     |       | 4             | DA2    |         | 23 G              | iВ | normal      | ok        |              |        |                |
| c014d3               |     |       | 4             | DA3    |         | 550 G             | iВ | normal      | ok        |              |        |                |
| c014d3#162           |     |       | 0             | DA3    |         | 543 G             | iВ | replaceable | dead/admi | nDrain/noRGI | )/noV( | CD/noPath      |
| c014d4               |     |       | 4             | DA4    |         |                   |    | normal      | ok        |              | ,      | ,              |
| []                   |     | -     |               |        |         |                   |    |             |           |              |        |                |
| c018d1               |     | 2,    | 4             | DA1    |         | 24 G              | iВ | normal      | ok        |              |        |                |
| c018d2               |     |       | 4             | DA2    |         | 24 G              | iВ | normal      | ok        |              |        |                |
| c018d3               |     |       | 0             | DA3    |         | 558 G             | iВ | replaceable | dead/syst | emDrain/noR0 | GD/no\ | /CD/noData/rep |
| c018d4<br>[]         |     | 2,    | 4             | DA4    |         | 23 G              |    | normal      | ok        | ·            |        |                |

Notice that the temporary pdisk c014d3#162 is counted in the total number of pdisks in declustered array DA3 and in the recovery group, until it is finally drained and deleted.

Notice also that pdisk c018d3 is still marked for replacement, and that DA3 still needs service. This is because GNR replacement policy expects all failed disks in the declustered array to be replaced once the replacement threshold is reached. The replace state on a pdisk is not removed when the total number of failed disks goes under the threshold.

Pdisk c018d3 is replaced following the same process.

- 1. Release carrier 18 in disk enclosure 000DE37:
  - # mmchcarrier 000DE37TOP --release --pdisk c018d3
    - [I] Suspending pdisk c018d1 of RG 000DE37TOP in location 78AD.001.000DE37-C18-D1.
    - [I] Suspending pdisk c018d2 of RG 000DE37TOP in location 78AD.001.000DE37-C18-D2.
    - [I] Suspending pdisk c018d3 of RG 000DE37TOP in location 78AD.001.000DE37-C18-D3.
    - [I] Suspending pdisk c018d4 of RG 000DE37TOP in location 78AD.001.000DE37-C18-D4.
    - [I] Carrier released.
      - Remove carrier.
      - Replace disk in location 78AD.001.000DE37-C18-D3 with FRU 74Y4936.
      - Reinsert carrier.
      - Issue the following command:

```
mmchcarrier 000DE37TOP --replace --pdisk 'c018d3'
```

Repair timer is running. Perform the above within 5 minutes to avoid pdisks being reported as missing.

- 2. Unlatch and remove carrier 18, remove and replace failed disk 3, reinsert carrier 18, and close the latch.
- 3. To finish the replacement of pdisk c018d3:

# mmchcarrier 000DE37TOP --replace --pdisk c018d3

- [I] The following pdisks will be formatted on node server1: /dev/rhdisk674
- [I] Pdisk c018d3 of RG 000DE37TOP successfully replaced.
- [I] Resuming pdisk c018d1 of RG 000DE37TOP.
- [I] Resuming pdisk c018d2 of RG 000DE37TOP.
- [I] Resuming pdisk c018d3#166 of RG 000DE37TOP.
- [I] Resuming pdisk c018d4 of RG 000DE37TOP.
- [I] Carrier resumed.

#### Running **mmlsrecoverygroup** again will confirm the second replacement:

# mmlsrecoverygroup 000DE37TOP -L --pdisk

| recovery gro                                              |                            | declu:<br>arr                                | stered<br>ays                   |                                                      | s pdisk | <b>«</b> S                                                                     |                                                                |                               |                           |                       |                                 |
|-----------------------------------------------------------|----------------------------|----------------------------------------------|---------------------------------|------------------------------------------------------|---------|--------------------------------------------------------------------------------|----------------------------------------------------------------|-------------------------------|---------------------------|-----------------------|---------------------------------|
| 000DE37TOP                                                |                            |                                              | 5                               | ;<br>;                                               | 9 19    | 92                                                                             |                                                                |                               |                           |                       |                                 |
| declustered<br>array                                      |                            |                                              | isks                            | pdisks                                               | spares  |                                                                                | free space                                                     |                               |                           |                       |                                 |
| DA1<br>DA2<br>DA3<br>DA4<br>LOG                           | no<br>no<br>no<br>no<br>no |                                              | 2                               | 47<br>47<br>47                                       | 2       | 2<br>2<br>2                                                                    | 3072 MiB<br>3072 MiB<br>2048 MiB<br>3072 MiB<br>546 GiB        | 14 days<br>14 days<br>14 days | scrub<br>rebalam<br>scrub | 22%<br>nce 12%<br>36% | low<br>low<br>low<br>low<br>low |
| pdisk                                                     |                            |                                              |                                 |                                                      |         |                                                                                | user<br>condition                                              |                               |                           |                       |                                 |
| [] c014d1 c014d2 c014d3 c014d4 [] c018d1 c018d2 c018d4 [] |                            | 2,<br>2,<br>2,<br>2,<br>2,<br>2,<br>2,<br>2, | 4<br>4<br>4<br>4<br>4<br>4<br>4 | DA1<br>DA2<br>DA3<br>DA4<br>DA1<br>DA2<br>DA3<br>DA4 |         | 23 GiE<br>23 GiE<br>271 GiE<br>23 GiE<br>24 GiE<br>24 GiE<br>542 GiE<br>23 GiE | normal normal normal normal normal normal normal normal normal | ok ok ok ok ok ok ok ok       |                           |                       |                                 |

Notice that both temporary pdisks have been deleted. This is because c014d3#162 has finished draining, and because pdisk c018d3#166 had, before it was replaced, already been completely drained (as evidenced by the noData flag). Declustered array DA3 no longer needs service and once again contains 47 pdisks, and the recovery group once again contains 192 pdisks.

## **Directed maintenance procedures**

The directed maintenance procedures (DMPs) assist you to repair a problem when you select the action **Run fix procedure** on a selected event from the **Monitoring** > **Events** page. DMPs are present for only a few events reported in the system.

The following table provides details of the available DMPs and the corresponding events.

Table 6. DMPs

| DMP                                            | Event ID                             |
|------------------------------------------------|--------------------------------------|
| Replace disks                                  | gnr_pdisk_replaceable                |
| Update enclosure firmware                      | enclosure_firmware_wrong             |
| Update drive firmware                          | drive_firmware_wrong                 |
| Update host-adapter firmware                   | adapter_firmware_wrong               |
| Start NSD                                      | disk_down                            |
| Start GPFS daemon                              | gpfs_down                            |
| Increase fileset space                         | inode_error_high and inode_warn_high |
| Synchronize Node Clocks                        | time_not_in_sync                     |
| Start performance monitoring collector service | pmcollector_down                     |
| Start performance monitoring sensor service    | pmsensors_down                       |

## Replace disks

The replace disks DMP assists you to replace the disks.

The following are the corresponding event details and proposed solution:

- Event name: gnr\_pdisk\_replaceable
- **Problem:** The state of a physical disk is changed to "replaceable".
- Solution: Replace the disk.

The ESS GUI detects if a disk is broken and whether it needs to be replaced. In this case, launch this DMP to get support to replace the broken disks. You can use this DMP either to replace one disk or multiple disks.

The DMP automatically launches in corresponding mode depending on situation. You can launch this DMP from the pages in the GUI and follow the wizard to release one or more disks:

- Monitoring > Hardware page: Select Replace Broken Disks from the Actionsmenu.
- Monitoring > Hardware page: Select the broken disk to be replaced in an enclosure and then select Replace from the Actions menu.
- Monitoring > Events page: Select the <code>gnr\_pdisk\_replaceable</code> event from the event listing and then select Run Fix Procedure from the Actions menu.
- Storage > Physical page: Select Replace Broken Disks from the Actions menu.
- Storage > Physical page: Select the disk to be replaced and then select Replace Disk from the Actions menu.

The system issues the **mmchcarrier** command to replace disks as given in the following format:

```
/usr/lpp/mmfs/bin/mmchcarrier <<Disk_RecoveryGroup>>
--replace|--release|--resume --pdisk <<Disk Name>> [--force-release]
```

For example: /usr/lpp/mmfs/bin/mmchcarrier G1 --replace --pdisk G1FSP11

## **Update enclosure firmware**

The update enclosure firmware DMP assists to update the enclosure firmware to the latest level.

The following are the corresponding event details and the proposed solution:

- Event name: enclosure\_firmware\_wrong
- **Problem:** The reported firmware level of the environmental service module is not compliant with the recommendation.
- Solution: Update the firmware.

If more than one enclosure is not running the newest version of the firmware, the system prompts to update the firmware. The system issues the **mmchfirmware** command to update firmware as given in the following format:

## **Update drive firmware**

The update drive firmware DMP assists to update the drive firmware to the latest level so that the physical disk becomes compliant.

The following are the corresponding event details and the proposed solution:

- Event name: drive\_firmware\_wrong
- Problem: The reported firmware level of the physical disk is not compliant with the recommendation.
- Solution: Update the firmware.

If more than one disk is not running the newest version of the firmware, the system prompts to update the firmware. The system issues the **chfirmware** command to update firmware as given in the following format:

```
For singe disk:

chfirmware --pdisks <<entity_name>> --cluster <<Cluster_Id>>

For example:

chfirmware --pdisks <<ENC123001/DRV-2>> --cluster 1857390657572243170

For all disks:

chfirmware --pdisks --cluster <<Cluster_Id>>

For example:

chfirmware --pdisks --cluster 1857390657572243170
```

## **Update host-adapter firmware**

The Update host-adapter firmware DMP assists to update the host-adapter firmware to the latest level.

The following are the corresponding event details and the proposed solution:

Event name: adapter\_firmware\_wrong

- Problem: The reported firmware level of the host adapter is not compliant with the recommendation.
- Solution: Update the firmware.

If more than one host-adapter is not running the newest version of the firmware, the system prompts to update the firmware. The system issues the **chfirmware** command to update firmware as given in the following format:

```
For singe disk:
chfirmware --hostadapter <<Host_Adapter_Name>> --cluster <<Cluster_Id>>

For example:
chfirmware --hostadapter <<c45f02n04_HBA_2>> --cluster 1857390657572243170

For all disks:
chfirmware --hostadapter --cluster <<Cluster_Id>>

For example:
chfirmware --pdisks -cluster 1857390657572243170
```

#### Start NSD

The Start NSD DMP assists to start NSDs that are not working.

The following are the corresponding event details and the proposed solution:

- Event ID: disk\_down
- Problem: The availability of an NSD is changed to "down".
- Solution: Recover the NSD

The DMP provides the option to start the NSDs that are not functioning. If multiple NSDs are down, you can select whether to recover only one NSD or all of them.

The system issues the **mmchdisk** command to recover NSDs as given in the following format: /usr/lpp/mmfs/bin/mmchdisk <device> start -d <disk description>

For example: /usr/lpp/mmfs/bin/mmchdisk r1\_FS start -d G1\_r1\_FS\_data\_0

#### Start GPFS daemon

When the GPFS daemon is down, GPFS functions do not work properly on the node.

The following are the corresponding event details and the proposed solution:

- Event ID: gpfs\_down
- Problem: The GPFS daemon is down. GPFS is not operational on node.
- **Solution:** Start GPFS daemon.

The system issues the mmstartup -N command to restart GPFS daemon as given in the following format: /usr/lpp/mmfs/bin/mmstartup -N <Node>

For example: usr/lpp/mmfs/bin/mmstartup -N gss-05.localnet.com

## Increase fileset space

The system needs inodes to allow I/O on a fileset. If the inodes allocated to the fileset are exhausted, you need to either increase the number of maximum inodes or delete the existing data to free up space.

The procedure helps to increase the maximum number of inodes by a percentage of the already allocated inodes. The following are the corresponding event details and the proposed solution:

- Event ID: inode\_error\_high and inode\_warn\_high
- Problem: The inode usage in the fileset reached an exhausted level
- Solution: increase the maximum number of inodes

The system issues the **mmchfileset** command to recover NSDs as given in the following format: /usr/lpp/mmfs/bin/mmchfileset <Device> <Fileset> --inode-limit <inodesMaxNumber>

For example: /usr/lpp/mmfs/bin/mmchfileset r1\_FS testFileset --inode-limit 2048

## Synchronize node clocks

The time must be in sync with the time set on the GUI node. If the time is not in sync, the data that is displayed in the GUI might be wrong or it does not even display the details. For example, the GUI does not display the performance data if time is not in sync.

The procedure assists to fix timing issue on a single node or on all nodes that are out of sync. The following are the corresponding event details and the proposed solution:

- Event ID: time\_not\_in\_sync
- **Limitation:** This DMP is not available in sudo wrapper clusters. In a sudo wrapper cluster, the user name is different from 'root'. The system detects the user name by finding the parameter GPFS\_USER=<user name>, which is available in the file /usr/lpp/mmfs/gui/conf/gpfsgui.properties.
- **Problem:** The time on the node is not synchronous with the time on the GUI node. It differs more than 1 minute.
- **Solution:** Synchronize the time with the time on the GUI node.

The system issues the **sync\_node\_time** command as given in the following format to synchronize the time in the nodes:

/usr/lpp/mmfs/gui/bin/sync node time <nodeName>

For example: /usr/lpp/mmfs/gui/bin/sync\_node\_time c55f06n04.gpfs.net

## Start performance monitoring collector service

The collector services on the GUI node must be functioning properly to display the performance data in the IBM Spectrum Scale management GUI.

The following are the corresponding event details and the proposed solution:

- Event ID: pmcollector\_down
- **Limitation:** This DMP is not available in sudo wrapper clusters when a remote *pmcollector* service is used by the GUI. A remote *pmcollector* service is detected in case a different value than localhost is specified in the ZIMonAddress in file, which is located at: /usr/lpp/mmfs/gui/conf/gpfsgui.properties. In a sudo wrapper cluster, the user name is different from 'root'. The system detects the user name by finding the parameter GPFS\_USER=<user name>, which is available in the file /usr/lpp/mmfs/gui/conf/gpfsgui.properties.
- **Problem:** The performance monitoring collector service *pmcollector* is in inactive state.
- **Solution:** Issue the **systemctl status pmcollector** to check the status of the collector. If *pmcollector* service is inactive, issue **systemctl start pmcollector**.

The system restarts the performance monitoring services by issuing the  ${\tt systemctl}$   ${\tt restart}$   ${\tt pmcollector}$  command.

The performance monitoring collector service might be on some other node of the current cluster. In this case, the DMP first connects to that node, then restarts the performance monitoring collector service. ssh <nodeAddress> systemctl restart pmcollector

For example: ssh 10.0.100.21 systemctl restart pmcollector

In a sudo wrapper cluster, when collector on remote node is down, the DMP does not restart the collector services by itself. You need to do it manually.

## Start performance monitoring sensor service

You need to start the sensor service to get the performance details in the collectors. If sensors and collectors are not started, the GUI and CLI do not display the performance data in the IBM Spectrum Scale management GUI.

The following are the corresponding event details and the proposed solution:

- Event ID: pmsensors\_down
- Limitation: This DMP is not available in sudo wrapper clusters. In a sudo wrapper cluster, the user name is different from 'root'. The system detects the user name by finding the parameter GPFS\_USER=<user name>, which is available in the file /usr/lpp/mmfs/gui/conf/gpfsgui.properties.
- **Problem:** The performance monitoring sensor service *pmsensor* is not sending any data. The service might be down or the difference between the time of the node and the node hosting the performance monitoring collector service *pmcollector* is more than 15 minutes.
- **Solution:** Issue **systemctl status pmsensors** to verify the status of the sensor service. If *pmsensor* service is inactive, issue **systemctl start pmsensors**.

The system restarts the sensors by issuing **systemctl restart pmsensors** command.

For example: ssh gss-15.localnet.com systemctl restart pmsensors

## **Chapter 6. References**

The IBM Elastic Storage Server system displays a warning or error message when it encounters an issue that needs user attention. The message severity tags indicate the severity of the issue

#### **Events**

The recorded events are stored in local database on each node. The user can get a list of recorded events by using the mmhealth node eventlog command.

The recorded events can also be displayed through GUI.

The following sections list the RAS events that are applicable to various components of the IBM Spectrum Scale system:

- · "Array events"
- "Enclosure events" on page 48
- "Virtual disk events" on page 52
- "Physical disk events" on page 52
- "Recovery group events" on page 53
- "Server events" on page 53
- "Authentication events" on page 56
- "CES network events" on page 58
- "Transparent Cloud Tiering events" on page 61
- "Disk events" on page 66
- "File system events" on page 66
- "GPFS events" on page 77
- "GUI events" on page 84
- "Hadoop connector events" on page 90
- "Keystone events" on page 91
- "NFS events" on page 92
- "Network events" on page 96
- "Object events" on page 100
- "Performance events" on page 105
- "SMB events" on page 107

## Array events

The following table lists array events.

Table 7. Events for arrays defined in the system

| Event           | Event Type      | Severity | Message | Description                                                                                        | Cause | User Action |
|-----------------|-----------------|----------|---------|----------------------------------------------------------------------------------------------------|-------|-------------|
| gnr_array_found | INFO_ADD_ENTITY | INFO     | found.  | A GNR<br>declustred array<br>listed in the IBM<br>Spectrum Scale<br>configuration was<br>detected. | N/A   | N/A         |

Table 7. Events for arrays defined in the system (continued)

| Event                  | Event Type         | Severity | Message                                          | Description                                                                                           | Cause                                                                                                    | User Action                                                                                |
|------------------------|--------------------|----------|--------------------------------------------------|----------------------------------------------------------------------------------------------------|----------------------------------------------------------------------------------------------------|--------------------------------------------------------------------------------------------|
| gnr_array_vanished     | INFO_DELETE_ENTITY | INFO     | GNR declustred<br>array (0) was not<br>detected. | A GNR<br>declustred array<br>listed in the IBM<br>Spectrum Scale<br>configuration was<br>not detected | A GNR declustred<br>array, listed in the<br>IBM Spectrum Scale<br>configuration as<br>mounted before, is<br>not found. This<br>could be a valid<br>situation | Run the mmlsrecoverygroup command to verify that all expected GNR declustered array exist. |
| gnr_array_ok           | STATE_CHANGE       | INFO     | GNR declustered array {0} is healthy.            | The declustered array state is healthy.                                                               | N/A                                                                                                    | N/A                                                                                        |
| gnr_array_needsservice | STATE_CHANGE       | WARNING  | GNR declustered array {0} needs service.         | The declustered array state needs service.                                                            | N/A                                                                                                    | N/A                                                                                        |
| gnr_array_unknown      | STATE_CHANGE       | WARNING  | GNR declustered array {0} is in unknown state.   | The declustered array state is unknown.                                                               | N/A                                                                                                    | N/A                                                                                        |

## **Enclosure events**

The following table lists enclosure events.

Table 8. Enclosure events

| Event              | Event Type         | Severity | Message                                  | Description                                                                                             | Cause                                                                                                    | User Action                                                                    |
|--------------------|--------------------|----------|------------------------------------------|----------------------------------------------------------------------------------------------------|----------------------------------------------------------------------------------------------------|--------------------------------------------------------------------------------|
| enclosure_found    | INFO_ADD_ENTITY    | INFO     | Enclosure {0} was detected.              | A GNR<br>enclosure<br>listed in the<br>IBM<br>Spectrum<br>Scale<br>configuration<br>was detected.       | N/A                                                                                                    | N/A                                                                            |
| enclosure_vanished | INFO_DELETE_ENTITY | INFO     | Enclosure {0} was not detected.          | A GNR<br>enclosure<br>listed in the<br>IBM<br>Spectrum<br>Scale<br>configuration<br>was not<br>detected | A GNR<br>enclosure, listed<br>in the IBM<br>Spectrum Scale<br>configuration as<br>mounted before,<br>is not found.<br>This could be a<br>valid situation. | Run the mmlsenclosure command to verify whether all expected enclosures exist. |
| enclosure_ok       | STATE_CHANGE       | INFO     | Enclosure {0} is healthy.                | The enclosure state is healthy.                                                                         | N/A                                                                                                    | N/A                                                                            |
| enclosure_unknown  | STATE_CHANGE       | WARNING  | Enclosure state {0} is unknown.          | The enclosure state is unknown.                                                                         | N/A                                                                                                    | N/A                                                                            |
| fan_ok             | STATE_CHANGE       | INFO     | Fan {0} is healthy.                      | The fan state is healthy.                                                                               | N/A                                                                                                    | N/A                                                                            |
| dcm_ok             | STATE_CHANGE       | INFO     | DCM {id[1]} is healthy.                  | The DCM state is healthy.                                                                               | N/A                                                                                                    | N/A                                                                            |
| esm_ok             | STATE_CHANGE       | INFO     | ESM {0} is healthy.                      | The ESM state is healthy.                                                                               | N/A                                                                                                    | N/A                                                                            |
| power_supply_ok    | STATE_CHANGE       | INFO     | Power supply {0} is healthy.             | The power supply state is healthy.                                                                      | N/A                                                                                                    | N/A                                                                            |
| voltage_sensor_ok  | STATE_CHANGE       | INFO     | Voltage sensor {0} is healthy.           | The voltage sensor state is healthy.                                                                    | N/A                                                                                                    | N/A                                                                            |
| temp_sensor_ok     | STATE_CHANGE       | INFO     | Temperature<br>sensor {0} is<br>healthy. | The temperature sensor state is healthy.                                                                | N/A                                                                                                    | N/A                                                                            |

Table 8. Enclosure events (continued)

| Event                  | Event Type   | Severity | Message                                | Description                                                                                                    | Cause | User Action |
|------------------------|--------------|----------|----------------------------------------|----------------------------------------------------------------------------------------------------|-------|-------------|
| enclosure_needsservice | STATE_CHANGE | WARNING  | Enclosure {0} needs service.           | The enclosure needs service.                                                                                                    | N/A   | N/A         |
| fan_failed             | STATE_CHANGE | WARNING  | Fan {0} is failed.                     | The fan state is failed.                                                                                                    | N/A   | N/A         |
| dcm_failed             | STATE_CHANGE | WARNING  | DCM {0} is failed.                     | The DCM state is failed.                                                                                                    | N/A   | N/A         |
| dcm_not_available      | STATE_CHANGE | WARNING  | DCM {0} is not available.              | The DCM is either not installed or not responding.                                                                                                | N/A   | N/A         |
| dcm_drawer_open        | STATE_CHANGE | WARNING  | DCM {0} drawer is open.                | The DCM<br>drawer is<br>open.                                                                                                    | N/A   | N/A         |
| esm_failed             | STATE_CHANGE | WARNING  | ESM {0} is failed.                     | The ESM state is failed.                                                                                                    | N/A   | N/A         |
| esm_absent             | STATE_CHANGE | WARNING  | ESM {0} is absent.                     | The ESM is not installed.                                                                                                    | N/A   | N/A         |
| power_supply_failed    | STATE_CHANGE | WARNING  | Power supply {0} is failed.            | The power supply state is failed.                                                                                                    | N/A   | N/A         |
| power_supply_absent    | STATE_CHANGE | WARNING  | Power supply {0} is missing.           | The power supply is missing.                                                                                                    | N/A   | N/A         |
| power_switched_off     | STATE_CHANGE | WARNING  | Power supply {0} is switched off.      | The requested on bit is off, which indicates that the power supply is manually turned on or requested to turn on by setting the requested on bit. | N/A   | N/A         |
| power_supply_off       | STATE_CHANGE | WARNING  | Power supply {0} is off                | The power supply is not providing power.                                                                                                    | N/A   | N/A         |
| power_high_voltage     | STATE_CHANGE | WARNING  | Power supply {0} reports high voltage. | The DC power supply voltage is greater than the threshold.                                                                                        | N/A   | N/A         |
| power_high_current     | STATE_CHANGE | WARNING  | Power supply {0} reports high current. | The DC power supply current is greater than the threshold.                                                                                        | N/A   | N/A         |
| power_no_power         | STATE_CHANGE | WARNING  | Power supply {0} has no power.         | Power supply<br>has no input<br>AC power.<br>The power<br>supply may<br>be turned off<br>or<br>disconnected<br>from the AC<br>supply.             | N/A   | N/A         |
| voltage_sensor_failed  | STATE_CHANGE | WARNING  | Voltage sensor {0} is failed.          | The voltage<br>sensor state is<br>failed                                                                                                    | N/A   | N/A         |

Table 8. Enclosure events (continued)

| Event                 | Event Type   | Severity | Message                                                               | Description                                                                                                    | Cause | User Action |
|-----------------------|--------------|----------|-----------------------------------------------------------------------|----------------------------------------------------------------------------------------------------|-------|-------------|
| voltage_bus_failed    | STATE_CHANGE | WARNING  | Voltage sensor {0}<br>I2C bus is failed.                              | The voltage<br>sensor I2C<br>bus has<br>failed.                                                                      | N/A   | N/A         |
| voltage_high_critical | STATE_CHANGE | WARNING  | Voltage sensor (0)<br>measured a high<br>voltage value.               | The voltage<br>has exceeded<br>the actual<br>high critical<br>threshold<br>value for at<br>least one<br>sensor.      | N/A   | N/A         |
| voltage_high_warn     | STATE_CHANGE | WARNING  | Voltage sensor {0}<br>measured a high<br>voltage value.               | The voltage<br>has exceeded<br>the actual<br>high warning<br>threshold<br>value for at<br>least one<br>sensor.       | N/A   | N/A         |
| voltage_low_critical  | STATE_CHANGE | WARNING  | Voltage sensor (0)<br>measured a low<br>voltage value.                | The voltage has fallen below the actual low critical threshold value for at least one sensor.                        | N/A   | N/A         |
| voltage_low_warn      | STATE_CHANGE | WARNING  | Voltage sensor {0}<br>measured a low<br>voltage value.                | The voltage<br>has fallen<br>below the<br>actual low<br>warning<br>threshold<br>value for at<br>least one<br>sensor. | N/A   | N/A         |
| temp_sensor_failed    | STATE_CHANGE | WARNING  | Temperature sensor {0} is failed.                                     | The temperature sensor state is failed.                                                                              | N/A   | N/A         |
| temp_bus_failed       | STATE_CHANGE | WARNING  | Temperature sensor {0} I2C bus is failed.                             | The temperature sensor I2C bus is failed.                                                                            | N/A   | N/A         |
| temp_high_critical    | STATE_CHANGE | WARNING  | Temperature<br>sensor {0}<br>measured a high<br>temperature<br>value. | The temperature has exceeded the actual high critical threshold value for at least one sensor.                       | N/A   | N/A         |
| temp_high_warn        | STATE_CHANGE | WARNING  | Temperature sensor {0} measured a high temperature value.             | The temperature has exceeded the actual high warning threshold value for at least one sensor.                        | N/A   | N/A         |

Table 8. Enclosure events (continued)

| Event                       | Event Type   | Severity | Message                                                              | Description                                                                                       | Cause | User Action                                                        |
|-----------------------------|--------------|----------|----------------------------------------------------------------------|---------------------------------------------------------------------------------------------------|-------|--------------------------------------------------------------------|
| temp_low_critical           | STATE_CHANGE | WARNING  | Temperature<br>sensor {0}<br>measured a low<br>temperature<br>value. | The temperature has fallen below the actual low critical threshold value for at least one sensor. | N/A   | N/A                                                                |
| temp_low_warn               | STATE_CHANGE | WARNING  | Temperature<br>sensor {0}<br>measured a low<br>temperature<br>value. | The temperature has fallen below the actual low warning threshold value for at least one sensor.  | N/A   | N/A                                                                |
| enclosure_firmware_ok       | STATE_CHANGE | INFO     | The firmware level of enclosure {0} is correct.                      | The firmware level of the enclosure is correct.                                                   | N/A   | N/A                                                                |
| enclosure_firmware_wrong    | STATE_CHANGE | WARNING  | The firmware level of enclosure {0} is wrong.                        | The firmware level of the enclosure is wrong.                                                     | N/A   | Check the installed firmware level using mmlsfirmware command.     |
| enclosure_firmware_notavail | STATE_CHANGE | WARNING  | The firmware level of enclosure {0} is not available.                | The firmware level of the enclosure is not available.                                             | N/A   | Check the installed firmware level using mmlsfirmware command.     |
| drive_firmware_ok           | STATE_CHANGE | INFO     | The firmware level of drive {0} is correct.                          | The firmware level of the drive is correct.                                                       | N/A   | N/A                                                                |
| drive_firmware_wrong        | STATE_CHANGE | WARNING  | The firmware level of drive {0} is wrong.                            | The firmware level of the drive is wrong.                                                         | N/A   | Check the installed firmware level using the mmlsfirmware command. |
| drive_firmware_notavail     | STATE_CHANGE | WARNING  | The firmware level of drive {0} is not available.                    | The firmware level of the drive is not available.                                                 | N/A   | Check the installed firmware level using the mmlsfirmware command. |
| adapter_firmware_ok         | STATE_CHANGE | INFO     | The firmware level of adapter {0} is correct.                        | The firmware level of the adapter is correct.                                                     | N/A   | N/A                                                                |
| adapter_firmware_wrong      | STATE_CHANGE | WARNING  | The firmware level of adapter {0} is wrong.                          | The firmware level of the adapter is wrong.                                                       | N/A   | Check the installed bios level using mmlsfirmware command.         |
| adapter_firmware_notavail   | STATE_CHANGE | WARNING  | The firmware level of adapter {0} is not available.                  | The firmware level of the adapter is not available.                                               | N/A   | Check the installed bios level using the mmlsfirmware command.     |
| adapter_bios_ok             | STATE_CHANGE | INFO     | The bios level of adapter {0} is correct.                            | The bios level of the adapter is correct.                                                         | N/A   | N/A                                                                |
| adapter_bios_wrong          | STATE_CHANGE | WARNING  | The bios level of adapter {0} is wrong.                              | The bios level<br>of the<br>adapter is<br>wrong.                                                  | N/A   | Check the installed bios level using mmlsfirmware command          |

Table 8. Enclosure events (continued)

| Event                 | Event Type   | Severity | Message                                         | Description                                     | Cause | User Action                                                        |
|-----------------------|--------------|----------|-------------------------------------------------|-------------------------------------------------|-------|--------------------------------------------------------------------|
| adapter_bios_notavail | STATE_CHANGE | WARNING  | The bios level of adapter {0} is not available. | The bios level of the adapter is not available. | ,     | Check the installed<br>bios level using<br>mmlsfirmware<br>command |

## Virtual disk events

The following table lists virtual disk events.

Table 9. Virtual disk events

| Event              | Event Type         | Severity | Message                             | Description                                                                             | Cause                                                                                                    | User Action                                                              |
|--------------------|--------------------|----------|-------------------------------------|-----------------------------------------------------------------------------------------|----------------------------------------------------------------------------------------------------|--------------------------------------------------------------------------|
| gnr_vdisk_found    | INFO_ADD_ENTITY    | INFO     | GNR vdisk {0} was found.            | A GNR vdisk<br>listed in the IBM<br>Spectrum Scale<br>configuration was<br>detected     | N/A                                                                                                    | N/A                                                                      |
| gnr_vdisk_vanished | INFO_DELETE_ENTITY | INFO     | GNR vdisk {0} is not detected.      | A GNR vdisk<br>listed in the IBM<br>Spectrum Scale<br>configuration is<br>not detected. | A GNR vdisk, listed<br>in the IBM Spectrum<br>Scale configuration<br>as mounted before,<br>is not found. This<br>could be a valid<br>situation. | Run mml svdi sk to<br>verify whether all<br>expected GNR<br>vdisk exist. |
| gnr_vdisk_ok       | STATE_CHANGE       | INFO     | GNR vdisk {0} is healthy.           | The vdisk state is healthy.                                                             | N/A                                                                                                    | N/A                                                                      |
| gnr_vdisk_critical | STATE_CHANGE       | ERROR    | GNR vdisk {0} is critical degraded. | The vdisk state is critical degraded.                                                   | N/A                                                                                                    | N/A                                                                      |
| gnr_vdisk_offline  | STATE_CHANGE       | ERROR    | GNR vdisk {0} is offline.           | The vdisk state is offline.                                                             | N/A                                                                                                    | N/A                                                                      |
| gnr_vdisk_degraded | STATE_CHANGE       | WARNING  | GNR vdisk {0} is degraded.          | The vdisk state is degraded.                                                            | N/A                                                                                                    | N/A                                                                      |
| gnr_vdisk_unknown  | STATE_CHANGE       | WARNING  | GNR vdisk {0} is unknown.           | The vdisk state is unknown.                                                             | N/A                                                                                                    | N/A                                                                      |

## Physical disk events

The following table lists physical disk events.

Table 10. Physical disk events

| Event                 | Event Type         | Severity | Message                        | Description                                                                             | Cause                                                                                                    | User Action                                                                        |
|-----------------------|--------------------|----------|--------------------------------|-----------------------------------------------------------------------------------------|----------------------------------------------------------------------------------------------------|------------------------------------------------------------------------------------|
| gnr_pdisk_found       | INFO_ADD_ENTITY    | INFO     | GNR pdisk {0} is detected.     | A GNR pdisk<br>listed in the IBM<br>Spectrum Scale<br>configuration is<br>detected.     | N/A                                                                                                    | N/A                                                                                |
| gnr_pdisk_vanished    | INFO_DELETE_ENTITY | INFO     | GNR pdisk {0} is not detected. | A GNR pdisk<br>listed in the IBM<br>Spectrum Scale<br>configuration is<br>not detected. | A GNR pdisk, listed<br>in the IBM<br>Spectrum Scale<br>configuration as<br>mounted before, is<br>not detected. This<br>could be a valid<br>situation. | Run the mm1spdisk<br>command verify<br>whether all<br>expected GNR<br>pdisk exist. |
| gnr_pdisk_ok          | STATE_CHANGE       | INFO     | GNR pdisk {0} is healthy.      | The pdisk state is healthy.                                                             | N/A                                                                                                    | N/A                                                                                |
| gnr_pdisk_replaceable | STATE_CHANGE       | ERROR    | GNR pdisk {0} is replaceable.  | The pdisk state is replaceable.                                                         | N/A                                                                                                    | N/A                                                                                |
| gnr_pdisk_draining    | STATE_CHANGE       | ERROR    | GNR pdisk {0} is draining.     | The pdisk state is draining.                                                            | N/A                                                                                                    | N/A                                                                                |

Table 10. Physical disk events (continued)

| Event             | Event Type   | Severity | Message | Description                 | Cause | User Action |
|-------------------|--------------|----------|---------|-----------------------------|-------|-------------|
| gnr_pdisk_unknown | STATE_CHANGE | ERROR    | l       | The pdisk state is unknown. | N/A   | N/A         |

## **Recovery group events**

The following table lists recovery group events.

Table 11. Recovery group events

| Event           | Event Type         | Severity | Message                                       | Description                                                                                         | Cause                                                                                                    | User Action                                                                                 |
|-----------------|--------------------|----------|-----------------------------------------------|----------------------------------------------------------------------------------------------------|----------------------------------------------------------------------------------------------------|---------------------------------------------------------------------------------------------|
| gnr_rg_found    | INFO_ADD_ENTITY    | INFO     | GNR recovery group (0) is detected.           | A GNR recovery<br>group listed in the<br>IBM Spectrum<br>Scale<br>configuration is<br>detected.     | N/A                                                                                                    | N/A                                                                                         |
| gnr_rg_vanished | INFO_DELETE_ENTITY | INFO     | GNR recovery<br>group {0} is not<br>detected. | A GNR recovery<br>group listed in the<br>IBM Spectrum<br>Scale<br>configuration is<br>not detected. | A GNR recovery<br>group, listed in the<br>IBM Spectrum Scale<br>configuration as<br>mounted before, is<br>not detected. This<br>could be a valid<br>situation. | Run the mml srecoverygroup command to verify whether all expected GNR recovery group exist. |
| gnr_rg_ok       | STATE_CHANGE       | INFO     | GNR recovery group {0} is healthy.            | The recovery group is healthy.                                                                      | N/A                                                                                                    | N/A                                                                                         |
| gnr_rg_failed   | STATE_CHANGE       | INFO     | GNR recovery group {0} is not active.         | The recovery group is not active.                                                                   | N/A                                                                                                    | N/A                                                                                         |

## **Server events**

The following table lists server events.

Table 12. Server events

| Event                        | Event Type   | Severity | Message                                            | Description                                         | Cause                     | User Action |
|------------------------------|--------------|----------|----------------------------------------------------|-----------------------------------------------------|---------------------------|-------------|
| cpu_peci_ok                  | STATE_CHANGE | INFO     | PECI state of CPU {0} is ok.                       | The GUI checks<br>the hardware<br>state using xCAT. | The hardware part is ok.  | None.       |
| cpu_peci_failed              | STATE_CHANGE | ERROR    | PECI state of CPU {0} failed.                      | The GUI checks<br>the hardware<br>state using xCAT. | The hardware part failed. | None.       |
| cpu_qpi_link_ok              | STATE_CHANGE | INFO     | QPI Link of CPU {0} is ok.                         | The GUI checks the hardware state using xCAT.       | The hardware part is ok.  | None.       |
| cpu_qpi_link_failed          | STATE_CHANGE | ERROR    | QPI Link of CPU {0} is failed.                     | The GUI checks the hardware state using xCAT.       | The hardware part failed. | None.       |
| cpu_temperature_ok           | STATE_CHANGE | ERROR    | QPI Link of CPU {0} is failed.                     | The GUI checks<br>the hardware<br>state using xCAT. | The hardware part is ok.  | None.       |
| cpu_temperature_ok           | STATE_CHANGE | INFO     | CPU {0}<br>temperature is<br>normal ({1}).         | The GUI checks<br>the hardware<br>state using xCAT. | The hardware part is ok.  | None.       |
| cpu_temperature_failed       | STATE_CHANGE |          |                                                    | The GUI checks<br>the hardware<br>state using xCAT. | The hardware part failed. | None.       |
| server_power_supply_ temp_ok | STATE_CHANGE | INFO     | Temperature of<br>Power Supply {0}<br>is ok. ({1}) | The GUI checks<br>the hardware<br>state using xCAT. | The hardware part is ok.  | None.       |

Table 12. Server events (continued)

| Event                                       | Event Type   | Severity | Message                                             | Description                                         | Cause                     | User Action |
|---------------------------------------------|--------------|----------|-----------------------------------------------------|-----------------------------------------------------|---------------------------|-------------|
| server_power_supply_<br>temp_failed         | STATE_CHANGE | ERROR    | Temperature of Power Supply {0} is too high. ({1})  | The GUI checks<br>the hardware<br>state using xCAT. | The hardware part failed. | None.       |
| server_power_supply_oc_line_<br>12V_ok      | STATE_CHANGE | INFO     | OC Line 12V of<br>Power Supply {0}<br>is ok.        | The GUI checks the hardware state using xCAT.       | The hardware part is ok.  | None.       |
| server_power_supply_oc_line_<br>12V_failed  | STATE_CHANGE | ERROR    | OC Line 12V of<br>Power Supply {0}<br>failed.       | The GUI checks the hardware state using xCAT.       | The hardware part failed. | None.       |
| server_power_supply_ov_line_<br>12V_ok      | STATE_CHANGE | INFO     | OV Line 12V of<br>Power Supply {0}<br>is ok.        | The GUI checks<br>the hardware<br>state using xCAT. | The hardware part is ok.  | None.       |
| server_power_supply_ov_line_<br>12V_failed  | STATE_CHANGE | ERROR    | OV Line 12V of<br>Power Supply {0}<br>failed.       | The GUI checks the hardware state using xCAT.       | The hardware part failed. | None.       |
| server_power_supply_uv_line_<br>12V_ok      | STATE_CHANGE | INFO     | UV Line 12V of<br>Power Supply {0}<br>is ok.        | The GUI checks the hardware state using xCAT.       | The hardware part is ok.  | None.       |
| server_power_supply_uv_line_<br>12V_failed  | STATE_CHANGE | ERROR    | UV Line 12V of<br>Power Supply {0}<br>failed.       | The GUI checks<br>the hardware<br>state using xCAT. | The hardware part failed. | None.       |
| server_power_supply_aux_line_<br>12V_ok     | STATE_CHANGE | INFO     | AUX Line 12V of<br>Power Supply {0}<br>is ok.       | The GUI checks<br>the hardware<br>state using xCAT. | The hardware part is ok.  | None.       |
| server_power_supply_aux_line_<br>12V_failed | STATE_CHANGE | ERROR    | AUX Line 12V of<br>Power Supply {0}<br>failed.      | The GUI checks the hardware state using xCAT.       | The hardware part failed. | None.       |
| server_power_supply_ fan_ok                 | STATE_CHANGE | INFO     | Fan of Power<br>Supply {0} is ok.                   | The GUI checks<br>the hardware<br>state using xCAT. | The hardware part is ok.  | None.       |
| server_power_supply_ fan_failed             | STATE_CHANGE | ERROR    | Fan of Power<br>Supply {0} failed.                  | The GUI checks<br>the hardware<br>state using xCAT. | The hardware part failed. | None.       |
| server_power_supply_ voltage_ok             | STATE_CHANGE | INFO     | Voltage of Power<br>Supply {0} is ok.               | The GUI checks the hardware state using xCAT.       | The hardware part is ok.  | None.       |
| server_power_supply_<br>voltage_failed      | STATE_CHANGE | ERROR    | Voltage of Power Supply {0} is not ok.              | The GUI checks the hardware state using xCAT.       | The hardware part failed. | None.       |
| server_power_ supply_ok                     | STATE_CHANGE | INFO     | Power Supply {0} is ok.                             | The GUI checks the hardware state using xCAT.       | The hardware part is ok.  | None.       |
| server_power_ supply_failed                 | STATE_CHANGE | ERROR    | Power Supply {0} failed.                            | The GUI checks the hardware state using xCAT.       | The hardware part failed. | None.       |
| pci_riser_temp_ok                           | STATE_CHANGE | INFO     | The temperature of PCI Riser {0} is ok. ({1})       | The GUI checks the hardware state using xCAT.       | The hardware part is ok.  | None.       |
| pci_riser_temp_failed                       | STATE_CHANGE | ERROR    | The temperature of PCI Riser {0} is too high. ({1}) | The GUI checks<br>the hardware<br>state using xCAT. | The hardware part failed. | None.       |
| server_fan_ok                               | STATE_CHANGE | INFO     | Fan {0} is ok. ({1})                                | The GUI checks the hardware state using xCAT.       | The hardware part is ok.  | None.       |
| server_fan_failed                           | STATE_CHANGE | ERROR    | Fan {0} failed. ({1})                               | The GUI checks<br>the hardware<br>state using xCAT. | The hardware part failed. | None.       |
| dimm_ok                                     | STATE_CHANGE | INFO     | DIMM {0} is ok.                                     | The GUI checks<br>the hardware<br>state using xCAT. | The hardware part is ok.  | None.       |
| dimm_failed                                 | STATE_CHANGE | ERROR    | DIMM {0} failed.                                    | The GUI checks the hardware state using xCAT.       | The hardware part failed. | None.       |

Table 12. Server events (continued)

| Event                       | Event Type   | Severity | Message                                                                      | Description                                         | Cause                     | User Action |
|-----------------------------|--------------|----------|------------------------------------------------------------------------------|-----------------------------------------------------|---------------------------|-------------|
| pci_ok                      | STATE_CHANGE | INFO     | PCI {0} is ok.                                                               | The GUI checks<br>the hardware<br>state using xCAT. | The hardware part is ok.  | None.       |
| pci_failed                  | STATE_CHANGE | ERROR    | PCI {0} failed.                                                              | The GUI checks the hardware state using xCAT.       | The hardware part failed. | None.       |
| fan_zone_ok                 | STATE_CHANGE | INFO     | Fan Zone {0} is ok.                                                          | The GUI checks the hardware state using xCAT.       | The hardware part is ok.  | None.       |
| fan_zone_failed             | STATE_CHANGE | ERROR    | Fan Zone {0} failed.                                                         | The GUI checks the hardware state using xCAT.       | The hardware part failed. | None.       |
| drive_ok                    | STATE_CHANGE | INFO     | Drive {0} is ok.                                                             | The GUI checks the hardware state using xCAT.       | The hardware part is ok.  | None.       |
| drive_failed                | STATE_CHANGE | ERROR    | Drive {0} failed.                                                            | The GUI checks<br>the hardware<br>state using xCAT. | The hardware part failed. | None.       |
| dasd_backplane_ok           | STATE_CHANGE | INFO     | DASD Backplane {0} is ok.                                                    | The GUI checks the hardware state using xCAT.       | The hardware part is ok.  | None.       |
| dasd_backplane_failed       | STATE_CHANGE | ERROR    | DASD Backplane {0} failed.                                                   | The GUI checks<br>the hardware<br>state using xCAT. | The hardware part failed. | None.       |
| server_cpu_ok               | STATE_CHANGE | INFO     | All CPUs of server {0} are fully available.                                  | The GUI checks<br>the hardware<br>state using xCAT. | The hardware part is ok.  | None.       |
| server_cpu_failed           | STATE_CHANGE | ERROR    | At least one CPU of server {0} failed.                                       | The GUI checks the hardware state using xCAT.       | The hardware part failed. | None.       |
| server_dimm_ok              | STATE_CHANGE | INFO     | All DIMMs of server {0} are fully available.                                 | The GUI checks the hardware state using xCAT.       | The hardware part is ok.  | None.       |
| server_dimm_failed          | STATE_CHANGE | ERROR    | At least one DIMM of server {0} failed.                                      | The GUI checks the hardware state using xCAT.       | The hardware part failed. | None.       |
| server_pci_ok               | STATE_CHANGE | INFO     | All PCIs of server {0} are fully available.                                  | The GUI checks the hardware state using xCAT.       | The hardware part is ok.  | None.       |
| server_pci_failed           | STATE_CHANGE | ERROR    | At least one PCI of server {0} failed.                                       | The GUI checks the hardware state using xCAT.       | The hardware part failed. | None.       |
| server_ps_conf_ok           | STATE_CHANGE | INFO     | All Power Supply<br>Configurations of<br>server {0} are ok.                  | The GUI checks<br>the hardware<br>state using xCAT. | The hardware part is ok.  | None.       |
| server_ps_conf_failed       | STATE_CHANGE | ERROR    | At least one Power Supply Configuration of server {0} is not ok.             | The GUI checks<br>the hardware<br>state using xCAT. | The hardware part failed. | None.       |
| server_ps_heavyload _ok     | STATE_CHANGE | INFO     | No Power Supplies<br>of server {0} are<br>under heavy load.                  | The GUI checks<br>the hardware<br>state using xCAT. | The hardware part is ok.  | None.       |
| server_ps_heavyload _failed | STATE_CHANGE | ERROR    | At least one Power Supply of server {0} is under heavy load.                 | The GUI checks the hardware state using xCAT.       | The hardware part failed. | None.       |
| server_ps_resource _ok      | STATE_CHANGE | INFO     | Power Supply resources of server {0} are ok.                                 | The GUI checks the hardware state using xCAT.       | The hardware part is ok.  | None.       |
| server_ps_resource _failed  | STATE_CHANGE | ERROR    | At least one Power<br>Supply of server<br>{0} has insufficient<br>resources. | The GUI checks<br>the hardware<br>state using xCAT. | The hardware part failed. | None.       |

Table 12. Server events (continued)

| Event                         | Event Type   | Severity | Message                                                                                        | Description                                         | Cause                          | User Action |
|-------------------------------|--------------|----------|------------------------------------------------------------------------------------------------|-----------------------------------------------------|--------------------------------|-------------|
| server_ps_unit_ok             | STATE_CHANGE | INFO     | All Power Supply units of server {0} are fully available.                                      | The GUI checks<br>the hardware<br>state using xCAT. | The hardware part is ok.       | None.       |
| server_ps_unit_failed         | STATE_CHANGE | ERROR    | At least one Power Supply unit of server {0} failed.                                           | The GUI checks the hardware state using xCAT.       | The hardware part failed.      | None.       |
| server_ps_ambient_ok          | STATE_CHANGE | INFO     | Power Supply ambient of server {0} is ok.                                                      | The GUI checks<br>the hardware<br>state using xCAT. | he hardware part is ok.        | None.       |
| server_ps_ambient _failed     | STATE_CHANGE | ERROR    | At least one Power Supply ambient of server {0} is not okay.                                   | The GUI checks<br>the hardware<br>state using xCAT. | The hardware part failed.      | None.       |
| server_boot_status_ok         | STATE_CHANGE | INFO     | The boot status of server {0} is normal.                                                       | The GUI checks<br>the hardware<br>state using xCAT. | The hardware part is ok.       | None.       |
| server_boot_status _failed    | STATE_CHANGE | ERROR    | System Boot failed on server {0}.                                                              | The GUI checks<br>the hardware<br>state using xCAT. | The hardware part failed.      | None.       |
| server_planar_ok              | STATE_CHANGE | INFO     | Planar state of server {0} is healthy, the voltage is normal ({1}).                            | The GUI checks<br>the hardware<br>state using xCAT. | The hardware part is ok.       | None.       |
| server_planar_failed          | STATE_CHANGE | ERROR    | Planar state of<br>server {0} is<br>unhealthy, the<br>voltage is too low<br>or too high ({1}). | The GUI checks<br>the hardware<br>state using xCAT. | The hardware part failed.      | None.       |
| server_sys_board_ok           | STATE_CHANGE | INFO     | The system board of server {0} is healthy.                                                     | The GUI checks<br>the hardware<br>state using xCAT. | The hardware part is ok.       | None.       |
| server_sys_board _failed      | STATE_CHANGE | ERROR    | The system board of server {0} failed.                                                         | The GUI checks<br>the hardware<br>state using xCAT. | The hardware part failed.      | None.       |
| server_system_event _log_ok   | STATE_CHANGE | INFO     | The system event log of server {0} operates normally.                                          | The GUI checks the hardware state using xCAT.       | The hardware part is ok.       | None.       |
| server_system_event _log_full | STATE_CHANGE | ERROR    | The system event log of server {0} is full.                                                    | The GUI checks the hardware state using xCAT.       | The hardware part failed.      | None.       |
| server_ok                     | STATE_CHANGE | INFO     | The server {0} is healthy.                                                                     | The GUI checks<br>the hardware<br>state using xCAT. | The hardware part is ok.       | None.       |
| server_failed                 | STATE_CHANGE | ERROR    | The server {0} failed.                                                                         | The GUI checks<br>the hardware<br>state using xCAT. | The hardware part failed.      | None.       |
| hmc_event                     | STATE_CHANGE | INFO     | HMC Event: {1}                                                                                 | The GUI collects events raised by the HMC.          | An event from the HMC arrived. | None.       |

## **Authentication events**

The following table lists the events that are created for the *AUTH* component.

Table 13. Events for the AUTH component

| Event    | Event Type   | Severity | Message                                                    | Description                             | Cause                                                       | User Action                                                                                                    |
|----------|--------------|----------|------------------------------------------------------------|-----------------------------------------|-------------------------------------------------------------|----------------------------------------------------------------------------------------------------|
| ads_down | STATE_CHANGE | ERROR    | The external Active Directory (AD) server is unresponsive. | The external AD server is unresponsive. | The local node is<br>unable to connect to<br>any AD server. | Local node is<br>unable to connect to<br>any AD server.<br>Verify the network<br>connection and<br>check whether the<br>AD servers are<br>operational. |

Table 13. Events for the AUTH component (continued)

| Event        | Event Type   | Severity | Message                                                                                | Description                                                                     | Cause                                                                                                    | User Action                                                                                                    |
|--------------|--------------|----------|----------------------------------------------------------------------------------------|---------------------------------------------------------------------------------|----------------------------------------------------------------------------------------------------|----------------------------------------------------------------------------------------------------|
| ads_failed   | STATE_CHANGE | ERROR    | The local winbindd service is unresponsive.                                            | The local winbindd service is unresponsive.                                     | The local winbindd<br>service does not<br>respond to ping<br>requests. This is a<br>mandatory<br>prerequisite for<br>Active Directory<br>service. | Try to restart<br>winbindd service<br>and if not<br>successful, perform<br>winbindd<br>troubleshooting<br>procedures.                                         |
| ads_up       | STATE_CHANGE | INFO     | The external Active Directory (AD) server is up.                                       | The external AD server is up.                                                   | The external AD server is operational.                                                                                                    | N/A                                                                                                    |
| ads_warn     | INFO         | WARNING  | External Active Directory (AD)<br>server monitoring service<br>returned unknown result | External AD server<br>monitoring service<br>returned unknown<br>result.         | An internal error<br>occurred while<br>monitoring the<br>external AD server.                                                                      | An internal error occurred while monitoring the external AD server. Perform troubleshooting procedures.                                                       |
| ldap_down    | STATE_CHANGE | ERROR    | The external LDAP server {0} is unresponsive.                                          | The external LDAP server <ldap server=""> is unresponsive.</ldap>               | The local node is unable to connect to the LDAP server.                                                                                           | Local node is<br>unable to connect to<br>the LDAP server.<br>Verify the network<br>connection and<br>check whether the<br>LDAP server is<br>operational.      |
| ldap_up      | STATE_CHANGE | INFO     | External LDAP server {0} is up.                                                        | The external LDAP server is operational.                                        |                                                                                                    | N/A                                                                                                    |
| nis_down     | STATE_CHANGE | ERROR    | External Network Information<br>Server (NIS) {0} is<br>unresponsive.                   | External NIS<br>server <nis<br>server&gt; is<br/>unresponsive.</nis<br>         | The local node is<br>unable to connect to<br>any NIS server.                                                                                      | Local node is<br>unable to connect to<br>any NIS server.<br>Verify network<br>connection and<br>check whether the<br>NIS servers are<br>operational.          |
| nis_failed   | STATE_CHANGE | ERROR    | The ypbind daemon is unresponsive.                                                     | The ypbind daemon is unresponsive.                                              | The local ypbind daemon does not respond.                                                                                                    | Local ypbind<br>daemon does not<br>respond. Try to<br>restart the ypbind<br>daemon. If not<br>successful, perform<br>ypbind<br>troubleshooting<br>procedures. |
| nis_up       | STATE_CHANGE | INFO     | External Network Information<br>Server (NIS) {0} is up                                 | External NIS<br>server is<br>operational.                                       |                                                                                                    | N/A                                                                                                    |
| nis_warn     | INFO         | WARNING  | External Network Information<br>Server (NIS) monitoring<br>returned unknown result.    | The external NIS server monitoring returned unknown result.                     | An internal error<br>occurred while<br>monitoring external<br>NIS server.                                                                         | Perform<br>troubleshooting<br>procedures.                                                                                                    |
| sssd_down    | STATE_CHANGE | ERROR    | SSSD process is not functioning.                                                       | The SSSD process is not functioning.                                            | The SSSD authentication service is not running.                                                                                                   | Perform the SSSD troubleshooting procedures.                                                                                                    |
| sssd_restart | INFO         | INFO     | SSSD process is not functioning. Trying to start it.                                   | Attempt to start<br>the SSSD<br>authentication<br>process.                      | The SSSD process is not functioning.                                                                                                    | N/A                                                                                                    |
| sssd_up      | STATE_CHANGE | INFO     | SSSD process is now functioning.                                                       | The SSSD process is now functioning properly.                                   | The SSSD authentication process is running.                                                                                                    | N/A                                                                                                    |
| sssd_warn    | INFO         | WARNING  | SSSD service monitoring returned unknown result.                                       | The SSSD<br>authentication<br>service monitoring<br>returned unknown<br>result. | An internal error occurred in the SSSD service monitoring.                                                                                        | Perform the troubleshooting procedures.                                                                                                    |

Table 13. Events for the AUTH component (continued)

| Event        | Event Type   | Severity | Message                                                  | Description                                                                         | Cause                                                                            | User Action                                                           |
|--------------|--------------|----------|----------------------------------------------------------|-------------------------------------------------------------------------------------|----------------------------------------------------------------------------------|-----------------------------------------------------------------------|
| wnbd_down    | STATE_CHANGE | ERROR    | Winbindd service is not functioning.                     | The winbindd authentication service is not functioning.                             | The winbindd authentication service is not functioning.                          | Verify the configuration and connection with Active Directory server. |
| wnbd_restart | INFO         | INFO     | Winbindd service is not functioning. Trying to start it. | Attempt to start the winbindd service.                                              | The winbindd process was not functioning.                                        | N/A                                                                   |
| wnbd_up      | STATE_CHANGE | INFO     | Winbindd process is now functioning.                     | The winbindd authentication service is operational.                                 |                                                                                  | N/A                                                                   |
| wnbd_warn    | INFO         | WARNING  | Winbindd process monitoring returned unknown result.     | The winbindd<br>authentication<br>process monitoring<br>returned unknown<br>result. | An internal error occurred while monitoring the winbindd authentication process. | Perform the troubleshooting procedures.                               |
| yp_down      | STATE_CHANGE | ERROR    | Ypbind process is not functioning.                       | The ypbind process is not functioning.                                              | The ypbind authentication service is not functioning.                            | Perform the troubleshooting procedures.                               |
| yp_restart   | INFO         | INFO     | Ypbind process is not functioning. Trying to start it.   | Attempt to start the ypbind process.                                                | The ypbind process is not functioning.                                           | N/A                                                                   |
| yp_up        | STATE_CHANGE | INFO     | Ypbind process is now functioning.                       | The ypbind service is operational.                                                  |                                                                                  | N/A                                                                   |
| yp_warn      | INFO         | WARNING  | Ypbind process monitoring returned unknown result        | The ypbind process monitoring returned unknown result.                              | An internal error occurred while monitoring the ypbind service.                  | Perform<br>troubleshooting<br>procedures.                             |

## **CES** network events

The following table lists the events that are created for the CESNetwork component.

Table 14. Events for the CESNetwork component

| Event             | Event Type   | Severity | Message                                                          | Description                                                     | Cause                                                                 | User Action                                                                                                    |
|-------------------|--------------|----------|------------------------------------------------------------------|-----------------------------------------------------------------|-----------------------------------------------------------------------|----------------------------------------------------------------------------------------------------|
| ces_bond_down     | STATE_CHANGE | ERROR    | All slaves of the<br>CES-network<br>bond {0} are<br>down.        | All slaves of the<br>CES-network<br>bond are down.              | All slaves of<br>this network<br>bond are<br>down.                    | Check the<br>bonding<br>configuration,<br>network<br>configuration,<br>and cabling of<br>all slaves of the<br>bond.               |
| ces_bond_degraded | STATE_CHANGE | INFO     | Some slaves of<br>the CES-network<br>bond {0} are<br>down.       | Some of the<br>CES-network<br>bond parts are<br>malfunctioning. | Some slaves<br>of the bond<br>are not<br>functioning<br>properly.     | Check bonding<br>configuration,<br>network<br>configuration,<br>and cabling of<br>the<br>malfunctioning<br>slaves of the<br>bond. |
| ces_bond_up       | STATE_CHANGE | INFO     | All slaves of the<br>CES bond {0} are<br>working as<br>expected. | This CES bond is functioning properly.                          | All slaves of<br>this network<br>bond are<br>functioning<br>properly. | N/A                                                                                                    |

Table 14. Events for the CESNetwork component (continued)

| Event                        | Event Type   | Severity | Message                                                                          | Description                                                                                                    | Cause                                                                                                    | User Action                                                                                                    |
|------------------------------|--------------|----------|----------------------------------------------------------------------------------|----------------------------------------------------------------------------------------------------|----------------------------------------------------------------------------------------------------|----------------------------------------------------------------------------------------------------|
| ces_disable_node_network     | INFO         | INFO     | Network is disabled.                                                             | •                                                                                                    | Informational message. Clean up after a 'mmchnodeces-disable' command. Disabling CES service on the node disables the network configuration. | N/A                                                                                                    |
| ces_enable_node_network      | INFO         | INFO     | Network is enabled.                                                              | The network configuration is enabled when CES service is enabled by using the mmchnodeces-enable command.             | Enabling<br>CES service<br>on the node<br>also enables<br>the network<br>services.                                                           | N/A                                                                                                    |
| ces_many_tx_errors           | STATE_CHANGE | ERROR    | CES NIC {0}<br>reported many<br>TX errors since<br>the last<br>monitoring cycle. | The CES-related<br>NIC reported<br>many TX errors<br>since the last<br>monitoring cycle.                              | Cable connection issues.                                                                                                    | Check cable contacts or try a different cable. Refer the /proc/net/dev folder to find out TX errors reported for this adapter since the last monitoring cycle. |
| ces_network_connectivity _up | STATE_CHANGE | INFO     | CES NIC {0} can connect to the gateway.                                          | A CES-related<br>NIC can connect<br>to the gateway.                                                                   | N/A                                                                                                    | N/A                                                                                                    |
| ces_network_down             | STATE_CHANGE | ERROR    | CES NIC {0} is down.                                                             | This CES-related<br>network adapter<br>is down.                                                                       | This<br>network<br>adapter is<br>disabled.                                                                                                   | Enable the<br>network<br>adapter and if<br>the problem<br>persists, verify<br>the system logs<br>for more<br>details.                                          |
| ces_network_found            | INFO         | INFO     | A new CES-related NIC {0} is detected.                                           | A new<br>CES-related<br>network adapter<br>is detected.                                                               | The output of the <b>ip a</b> command lists a new NIC.                                                                                       | N/A                                                                                                    |
| ces_network_ips_down         | STATE_CHANGE | WARNING  | No CES IPs were assigned to this node.                                           | No CES IPs were<br>assigned to any<br>network adapter<br>of this node.                                                | No network<br>adapters<br>have the<br>CES-relevant<br>IPs, which<br>makes the<br>node<br>unavailable<br>for the CES<br>clients.              | If CES has a FAILED status, analyze the reason for this failure. If the CES pool for this node does not have enough IPs, extend the pool.                      |
| ces_network_ips_up           | STATE_CHANGE | INFO     | CES-relevant IPs<br>served by NICs<br>are detected.                              | CES-relevant IPs<br>are served by<br>network<br>adapters. This<br>makes the node<br>available for the<br>CES clients. | At least one<br>CES-relevant<br>IP is<br>assigned to<br>a network<br>adapter.                                                                | N/A                                                                                                    |

Table 14. Events for the CESNetwork component (continued)

| Event                          | Event Type   | Severity | Message                                                                 | Description                                                                                                    | Cause                                                                                                    | User Action                                                                                                    |
|--------------------------------|--------------|----------|-------------------------------------------------------------------------|----------------------------------------------------------------------------------------------------|----------------------------------------------------------------------------------------------------|----------------------------------------------------------------------------------------------------|
| ces_network_ips_not_assignable | STATE_CHANGE | ERROR    | No NICs are set<br>up for CES.                                          | No network<br>adapters are<br>properly<br>configured for<br>CES.                                                                       | There are no network adapters with a static IP, matching any of the IPs from the CES pool.                                   | Setup the static IPs of the CES NICs in /etc/ sysconfig/ network-scripts/ or add new CES IPs to the pool, matching the static IPs of CES NICs. |
| ces_network_link_down          | STATE_CHANGE | ERROR    | Physical link of<br>the CES NIC {0}<br>is down.                         | The physical link<br>of this<br>CES-related<br>network adapter<br>is down.                                                             | The flag LOWER_UP is not set for this NIC in the output of the <b>ip a</b> command.                                          | Check the cabling of this network adapter.                                                                                                    |
| ces_network_link_up            | STATE_CHANGE | INFO     | Physical link of<br>the CES NIC {0}<br>is up.                           | The physical link<br>of this<br>CES-related<br>network adapter<br>is up.                                                               | The flag LOWER_UP is set for this NIC in the output of the ip a command.                                                     | N/A                                                                                                    |
| ces_network_up                 | STATE_CHANGE | INFO     | CES NIC {0} is up.                                                      | This CES-related network adapter is up.                                                                                                | This<br>network<br>adapter is<br>enabled.                                                                                    | N/A                                                                                                    |
| ces_network_vanished           | INFO         | INFO     | CES NIC {0} could not be detected.                                      | One of<br>CES-related<br>network<br>adapters could<br>not be detected.                                                                 | One of the previously monitored NICs is not listed in the output of the <b>ip a</b> command.                                 | N/A                                                                                                    |
| ces_no_tx_errors               | STATE_CHANGE | INFO     | CES NIC {0} had<br>no or an<br>insignificant<br>number of TX<br>errors. | A CES-related<br>NIC had no or<br>an insignificant<br>number of TX<br>errors.                                                          | The /proc/net/ dev folder lists no or an insignificant number of TX errors for this adapter since the last monitoring cycle. | Check the<br>network<br>cabling and<br>network<br>infrastructure.                                                                              |
| ces_startup_network            | INFO         | INFO     | CES network service is started.                                         | CES network is started.                                                                                                    | CES<br>network IPs<br>are active.                                                                                            | N/A                                                                                                    |
| handle_network_problem _info   | INFO         | INFO     | Handle network<br>problem -<br>Problem:<br>{0},Argument: {1}            | Information<br>about network<br>related<br>reconfigurations.<br>This can be<br>enable or disable<br>IPs and assign or<br>unassign IPs. | A change in<br>the network<br>configuration.                                                                                 | N/A                                                                                                    |
| move_cesip_from                | INFO         | INFO     | Address {0} is moved from this node to node {1}.                        | CES IP address is moved from the current node to another node.                                                                         | Rebalancing<br>of CES IP<br>addresses.                                                                                       | N/A                                                                                                    |

Table 14. Events for the CESNetwork component (continued)

| Event            | Event Type | Severity | Message                                             | Description                                                                                                    | Cause                                    | User Action |
|------------------|------------|----------|-----------------------------------------------------|----------------------------------------------------------------------------------------------------|------------------------------------------|-------------|
| move_cesips_info | INFO       | INFO     | A move request<br>for IP addresses<br>is performed. | In case of node failures, CES IP addresses can be moved from one node to one or more other nodes. This message is logged on a node that is monitoring the affected node; not necessarily on any affected node itself. | A CES IP<br>movement<br>was<br>detected. | N/A         |
| move_cesip_to    | INFO       | INFO     | Address (0) is moved from node {1} to this node.    | A CES IP<br>address is<br>moved from<br>another node to<br>the current node.                                                                                                    | Rebalancing<br>of CES IP<br>addresses.   | N/A         |

## **Transparent Cloud Tiering events**

The following table lists the events that are created for the *Transparent Cloud Tiering* component.

Table 15. Events for the Transparent Cloud Tiering component

| Event                       | Event Type   | Severity | Message                                                                                                    | Description                                                                                                    | Cause                                                   | User Action                                                                               |
|-----------------------------|--------------|----------|----------------------------------------------------------------------------------------------------|----------------------------------------------------------------------------------------------------|---------------------------------------------------------|-------------------------------------------------------------------------------------------|
| tct_account_active          | STATE_CHANGE | INFO     | Cloud provider<br>account that is<br>configured with<br>Transparent cloud<br>tiering service is<br>active.                   | Cloud provider<br>account that is<br>configured with<br>Transparent cloud<br>tiering service is<br>active.                                        |                                                         | N/A                                                                                       |
| tct_account_bad_req         | STATE_CHANGE | ERROR    | Transparent cloud<br>tiering is failed to<br>connect to the cloud<br>provider because of<br>request error.                   | Transparent cloud<br>tiering is failed to<br>connect to the<br>cloud provider<br>because of request<br>error.                                     | Bad request.                                            | Check trace<br>messages and<br>error logs for<br>further details.                         |
| tct_account_certinvalidpath | STATE_CHANGE | ERROR    | Transparent cloud tiering is failed to connect to the cloud provider because it was unable to find valid certification path. | Transparent cloud<br>tiering is failed to<br>connect to the<br>cloud provider<br>because it was<br>unable to find<br>valid certification<br>path. | Unable to find valid certificate path.                  | Check trace<br>messages and<br>error logs for<br>further details.                         |
| tct_account_connecterror    | STATE_CHANGE | ERROR    | An error occurred<br>while attempting to<br>connect a socket to<br>the cloud provider<br>URL.                                | The connection was refused remotely by cloud provider.                                                                                            | No process is accessing the cloud provider.             | Check whether<br>the cloud<br>provider host<br>name and port<br>numbers are<br>valid.     |
| tct_account_configerror     | STATE_CHANGE | ERROR    | Transparent cloud tiering refused to connect to the cloud provider.                                                          | Transparent cloud tiering refused to connect to the cloud provider.                                                                               | Some of the cloud provider-dependent services are down. | Check whether<br>the cloud<br>provider-<br>dependent<br>services are up<br>and running.   |
| tct_account_configured      | STATE_CHANGE | WARNING  | Cloud provider<br>account is configured<br>with Transparent<br>cloud tiering but the<br>service is down.                     | Cloud provider<br>account is<br>configured with<br>Transparent cloud<br>tiering but the<br>service is down.                                       | Transparent cloud tiering the service is down.          | Run the command mmcloudgateway service start command to resume the cloud gateway service. |

Table 15. Events for the Transparent Cloud Tiering component (continued)

| Event                                | Event Type   | Severity | Message                                                                                            | Description                                                                                           | Cause                                                                                                    | User Action                                                                                                    |
|--------------------------------------|--------------|----------|----------------------------------------------------------------------------------------------------|----------------------------------------------------------------------------------------------------|----------------------------------------------------------------------------------------------------|----------------------------------------------------------------------------------------------------|
| tct_account_containecreater<br>error | STATE_CHANGE | ERROR    | The cloud provider container creation is failed.                                                   | The cloud<br>provider container<br>creation is failed.                                                | The cloud<br>provider account<br>might not be<br>authorized to<br>create container.                                  | Check trace messages and error logs for further details. Also, check that the account create-related issues in the Transparent Cloud Tiering issues section of the IBM Spectrum Scale Problem Determination Guide. |
| tct_account_dbcorrupt                | STATE_CHANGE | ERROR    | The database of<br>Transparent cloud<br>tiering service is<br>corrupted.                           | The database of<br>Transparent cloud<br>tiering service is<br>corrupted.                              | Database is corrupted.                                                                                               | Check trace messages and error logs for further details. Use the mmcloudgateway files rebuildDB command to repair it.                                                                                              |
| tct_account_direrror                 | STATE_CHANGE | ERROR    | Transparent cloud<br>tiering failed because<br>one of its internal<br>directories is not<br>found. | Transparent cloud<br>tiering failed<br>because one of its<br>internal<br>directories is not<br>found. | Transparent<br>cloud tiering<br>service internal<br>directory is<br>missing.                                         | Check trace<br>messages and<br>error logs for<br>further details.                                                                                                    |
| tct_account_invalidurl               | STATE_CHANGE | ERROR    | Cloud provider<br>account URL is not<br>valid.                                                     | The reason could<br>be because of<br>HTTP 404 Not<br>Found error.                                     | The reason could<br>be because of<br>HTTP 404 Not<br>Found error.                                                    | Check whether<br>the cloud<br>provider URL is<br>valid.                                                                                                    |
| stct_account_invalid<br>credential   | STATE_CHANGE | ERROR    | The network of Transparent cloud tiering node is down.                                             | The network of<br>Transparent cloud<br>tiering node is<br>down                                        | Network<br>connection<br>problem.                                                                                    | Check trace<br>messages and<br>error logs for<br>further details.<br>Check whether<br>the network<br>connection is<br>valid.                                                                                       |
| tct_account_malformedurl             | STATE_CHANGE | ERROR    | Cloud provider<br>account URL is<br>malformed                                                      | Cloud provider account URL is malformed.                                                              | Malformed cloud<br>provider URL.                                                                                     | Check whether<br>the cloud<br>provider URL is<br>valid.                                                                                                    |
| tct_account_manyretries              | INFO         | WARNING  | Transparent cloud<br>tiering service is<br>having too many<br>retries internally.                  | Transparent cloud<br>tiering service is<br>having too many<br>retries internally.                     | The Transparent<br>cloud tiering<br>service might be<br>having<br>connectivity<br>issues with the<br>cloud provider. | Check trace<br>messages and<br>error logs for<br>further details.                                                                                                    |
| tct_account_noroute                  | STATE_CHANGE | ERROR    | The response from cloud provider is invalid.                                                       | The response from cloud provider is invalid.                                                          | The cloud<br>provider URL<br>return response<br>code -1.                                                             | Check whether the cloud provider URL is accessible.                                                                                                    |
| tct_account_notconfigured            | STATE_CHANGE | WARNING  | Transparent cloud<br>tiering is not<br>configured with cloud<br>provider account.                  | The Transparent<br>cloud tiering is<br>not configured<br>with cloud<br>provider account.              | The Transparent<br>cloud tiering is<br>installed but<br>account is not<br>configured or<br>deleted.                  | Run the mmcloudgateway account create command to create the cloud provider account.                                                                                                    |

Table 15. Events for the Transparent Cloud Tiering component (continued)

| Event                             | Event Type   | Severity | Message                                                                                                    | Description                                                                                                    | Cause                                                                                                    | User Action                                                                                                    |
|-----------------------------------|--------------|----------|----------------------------------------------------------------------------------------------------|----------------------------------------------------------------------------------------------------|----------------------------------------------------------------------------------------------------|----------------------------------------------------------------------------------------------------|
| tct_account_preconderror          | STATE_CHANGE | ERROR    | Transparent cloud<br>tiering is failed to<br>connect to the cloud<br>provider because of<br>precondition failed<br>error.                              | Transparent cloud<br>tiering is failed to<br>connect to the<br>cloud provider<br>because of<br>precondition<br>failed error.                                         | Cloud provider<br>URL returned<br>HTTP 412<br>Precondition<br>Failed.                                             | Check trace<br>messages and<br>error logs for<br>further details.                                                               |
| tct_account_rkm_down              | STATE_CHANGE | ERROR    | The remote key<br>manager configured<br>for Transparent cloud<br>tiering is not<br>accessible.                                                         | The remote key<br>manager that is<br>configured for<br>Transparent cloud<br>tiering is not<br>accessible.                                                            | The Transparent<br>cloud tiering is<br>failed to connect<br>to IBM Security<br>Key Lifecycle<br>Manager.          | Check trace<br>messages and<br>error logs for<br>further details.                                                               |
| tct_account_lkm_down              | STATE_CHANGE | ERROR    | The local key<br>manager configured<br>for Transparent cloud<br>tiering is either not<br>found or corrupted.                                           | The local key<br>manager<br>configured for<br>Transparent cloud<br>tiering is either<br>not found or<br>corrupted.                                                   | Local key<br>manager not<br>found or<br>corrupted.                                                                | Check trace<br>messages and<br>error logs for<br>further details.                                                               |
| tct_account_servererror           | STATE_CHANGE | ERROR    | Transparent cloud<br>tiering service is<br>failed to connect to<br>the cloud provider<br>because of cloud<br>provider service<br>unavailability error. | Transparent cloud tiering service is failed to connect to the cloud provider because of cloud provider server error or container size has reached max storage limit. | Cloud provider<br>returned HTTP<br>503 Server Error.                                                              | Cloud provider<br>returned HTTP<br>503 Server Error.                                                                            |
| tct_account_sockettimeout         | NODE         | ERROR    | Timeout has occurred<br>on a socket while<br>connecting to the<br>cloud provider.                                                                      | Timeout has<br>occurred on a<br>socket while<br>connecting to the<br>cloud provider.                                                                                 | Network<br>connection<br>problem.                                                                                 | Check trace<br>messages and<br>the error log for<br>further details.<br>Check whether<br>the network<br>connection is<br>valid. |
| tct_account_sslbadcert            | STATE_CHANGE | ERROR    | Transparent cloud<br>tiering is failed to<br>connect to the cloud<br>provider because of<br>bad certificate.                                           | Transparent cloud<br>tiering is failed to<br>connect to the<br>cloud provider<br>because of bad<br>certificate.                                                      | Bad SSL<br>certificate.                                                                                           | Check trace<br>messages and<br>error logs for<br>further details.                                                               |
| tct_account_sslcerterror          | STATE_CHANGE | ERROR    | Transparent cloud<br>tiering is failed to<br>connect to the cloud<br>provider because of<br>the untrusted server<br>certificate chain.                 | Transparent cloud<br>tiering is failed to<br>connect to the<br>cloud provider<br>because of<br>untrusted server<br>certificate chain.                                | Untrusted server certificate chain error.                                                                         | Check trace<br>messages and<br>error logs for<br>further details.                                                               |
| tct_account_sslerror              | STATE_CHANGE | ERROR    | Transparent cloud<br>tiering is failed to<br>connect to the cloud<br>provider because of<br>error the SSL<br>subsystem.                                | Transparent cloud<br>tiering is failed to<br>connect to the<br>cloud provider<br>because of error<br>the SSL<br>subsystem.                                           | Error in SSL subsystem.                                                                                           | Check trace<br>messages and<br>error logs for<br>further details.                                                               |
| tct_account_sslhandshake<br>error | STATE_CHANGE | ERROR    | The cloud account<br>status is failed due to<br>unknown SSL<br>handshake error.                                                                        | The cloud account<br>status is failed<br>due to unknown<br>SSL handshake<br>error.                                                                                   | Transparent<br>cloud tiering and<br>cloud provider<br>could not<br>negotiate the<br>desired level of<br>security. | Check trace<br>messages and<br>error logs for<br>further details.                                                               |

Table 15. Events for the Transparent Cloud Tiering component (continued)

| Event                              | Event Type   | Severity | Message                                                                                                    | Description                                                                                                    | Cause                                                                                                    | User Action                                                       |
|------------------------------------|--------------|----------|----------------------------------------------------------------------------------------------------|----------------------------------------------------------------------------------------------------|----------------------------------------------------------------------------------------------------|-------------------------------------------------------------------|
| tct_account_sslhandshake<br>failed | STATE_CHANGE | ERROR    | Transparent cloud tiering is failed to connect to the cloud provider because they could not negotiate the desired level of security. | Transparent cloud tiering is failed to connect to the cloud provider because they could not negotiate the desired level of security. | Transparent<br>cloud tiering and<br>cloud provider<br>server could not<br>negotiate the<br>desired level of<br>security. | Check trace<br>messages and<br>error logs for<br>further details. |
| tct_account_sslinvalidalgo         | STATE_CHANGE | ERROR    | Transparent cloud<br>tiering is failed to<br>connect to the cloud<br>provider because of<br>invalid SSL algorithm<br>parameters.     | Transparent cloud tiering is failed to connect to the cloud provider because of invalid or inappropriate SSL algorithm parameters.   | Invalid or inappropriate SSL algorithm parameters.                                                                       | Check trace<br>messages and<br>error logs for<br>further details. |
| gtct_account_sslinvalid<br>paddin  | STATE_CHANGE | ERROR    | Transparent cloud<br>tiering is failed to<br>connect to the cloud<br>provider because of<br>invalid SSL padding.                     | Transparent cloud<br>tiering is failed to<br>connect to the<br>cloud provider<br>because of invalid<br>SSL padding.                  | Invalid SSL padding.                                                                                                    | Check trace<br>messages and<br>error logs for<br>further details. |
| tct_account_sslnottrustedcert      | STATE_CHANGE | ERROR    | Transparent cloud<br>tiering is failed to<br>connect to the cloud<br>provider because of<br>not trusted server<br>certificate.       | Transparent cloud<br>tiering is failed to<br>connect to the<br>cloud provider<br>because of not<br>trusted server<br>certificate.    | Cloud provider<br>server SSL<br>certificate is not<br>trusted.                                                           | Check trace<br>messages and<br>error logs for<br>further details. |
| gtct_account_sslunrecognized ms    | STATE_CHANGE | ERROR    | Transparent cloud<br>tiering is failed to<br>connect to the cloud<br>provider because of<br>unrecognized SSL<br>message.             | Transparent cloud tiering is failed to connect to the cloud provider because of unrecognized SSL message.                            | Unrecognized SSL message.                                                                                                | Check trace<br>messages and<br>error logs for<br>further details. |
| tct_account_sslnocert              | STATE_CHANGE | ERROR    | Transparent cloud<br>tiering is failed to<br>connect to the cloud<br>provider because of<br>no available<br>certificate.             | Transparent cloud<br>tiering is failed to<br>connect to the<br>cloud provider<br>because of no<br>available<br>certificate.          | No available certificate.                                                                                                | Check trace<br>messages and<br>error logs for<br>further details. |
| tct_account_sslscoketclosed        | STATE_CHANGE | ERROR    | Transparent cloud tiering is failed to connect to the cloud provider because remote host closed connection during handshake.         | Transparent cloud tiering is failed to connect to the cloud provider because remote host closed connection during handshake.         | Remote host<br>closed connection<br>during<br>handshake.                                                                 | Check trace<br>messages and<br>error logs for<br>further details. |
| tct_account_sslkeyerror            | STATE_CHANGE | ERROR    | Transparent cloud<br>tiering is failed to<br>connect cloud<br>provider because of<br>bad SSL key.                                    | Transparent cloud<br>tiering is failed to<br>connect cloud<br>provider because<br>of bad SSL key or<br>misconfiguration.             | Bad SSL key or<br>misconfiguration.                                                                                      | Check trace<br>messages and<br>error logs for<br>further details. |
| tct_account_sslpeererror           | STATE_CHANGE | ERROR    | Transparent cloud<br>tiering is failed to<br>connect to the cloud<br>provider because its<br>identity has not been<br>verified.      | Transparent cloud<br>tiering is failed to<br>connect to the<br>cloud provider<br>because its<br>identity is not<br>verified.         | Cloud provider identity is not verified.                                                                                 | Check trace<br>messages and<br>error logs for<br>further details. |

Table 15. Events for the Transparent Cloud Tiering component (continued)

| Event                        | Event Type   | Severity | Message                                                                                                    | Description                                                                                                    | Cause                                                                                                    | User Action                                                                                                    |
|------------------------------|--------------|----------|----------------------------------------------------------------------------------------------------|----------------------------------------------------------------------------------------------------|----------------------------------------------------------------------------------------------------|----------------------------------------------------------------------------------------------------|
| tct_account_sslprotocolerror | STATE_CHANGE | ERROR    | Transparent cloud<br>tiering is failed to<br>connect cloud<br>provider because of<br>error in the operation<br>of the SSL protocol.   | Transparent cloud<br>tiering is failed to<br>connect cloud<br>provider because<br>of error in the<br>operation of the<br>SSL protocol.      | SSL protocol implementation error.                                                                                    | Check trace<br>messages and<br>error logs for<br>further details.                                                                       |
| tct_account_sslunknowncert   | STATE_CHANGE | ERROR    | Transparent cloud<br>tiering is failed to<br>connect to the cloud<br>provider because of<br>unknown certificate.                      | Transparent cloud<br>tiering is failed to<br>connect to the<br>cloud provider<br>because of<br>unknown<br>certificate.                      | Unknown SSL certificate.                                                                                              | Check trace<br>messages and<br>error logs for<br>further details.                                                                       |
| tct_account_timeskewerror    | STATE_CHANGE | ERROR    | The time observed on<br>the Transparent cloud<br>tiering service node is<br>not in sync with the<br>time on target cloud<br>provider. | The time observed<br>on the<br>Transparent cloud<br>tiering service<br>node is not in<br>sync with the time<br>on target cloud<br>provider. | Current time<br>stamp of<br>Transparent<br>cloud tiering<br>service is not in<br>sync with target<br>cloud provider.  | Change<br>Transparent<br>cloud tiering<br>service node<br>time stamp to be<br>in sync with<br>NTP server and<br>rerun the<br>operation. |
| tct_account_unknownerror     | STATE_CHANGE | ERROR    | The cloud provider account is not accessible due to unknown error.                                                                    | The cloud<br>provider account<br>is not accessible<br>due to unknown<br>error.                                                              | Unknown<br>runtime<br>exception.                                                                                      | Check trace<br>messages and<br>error logs for<br>further details.                                                                       |
| tct_account_unreachable      | STATE_CHANGE | ERROR    | Cloud provider account URL is not reachable.                                                                                          | The cloud<br>provider's URL is<br>unreachable<br>because either it is<br>down or network<br>issues.                                         | The cloud<br>provider URL is<br>not reachable.                                                                        | Check trace<br>messages and<br>the error log for<br>further details.<br>Check the DNS<br>settings.                                      |
| tct_fs_configured            | STATE_CHANGE | INFO     | The Transparent cloud tiering is configured with file system.                                                                         | The Transparent cloud tiering is configured with file system.                                                                               |                                                                                                    | N/A                                                                                                    |
| tct_fs_notconfigured         | STATE_CHANGE | WARNING  | The Transparent cloud tiering is not configured with file system.                                                                     | The Transparent cloud tiering is not configured with file system.                                                                           | The Transparent<br>cloud tiering is<br>installed but file<br>system is not<br>configured or<br>deleted.               | Run the command mmcloudgateway filesystem create to configure the file system.                                                          |
| tct_service_down             | STATE_CHANGE | ERROR    | Transparent cloud tiering service is down.                                                                                            | The Transparent<br>cloud tiering<br>service is down<br>and could not be<br>started.                                                         | The mmcloudgateway service status command returns 'Stopped' as the status of the Transparent cloud tiering service.   | Run the command mmcloudgateway service start to start the cloud gateway service.                                                        |
| tct_service_suspended        | STATE_CHANGE | WARNING  | Transparent cloud tiering service is suspended.                                                                                       | The Transparent<br>cloud tiering<br>service is<br>suspended<br>manually.                                                                    | The mmcloudgateway service status command returns 'Suspended' as the status of the Transparent cloud tiering service. | Run the mmcloudgateway service start command to resume the Transparent cloud tiering service.                                           |
| tct_service_up               | STATE_CHANGE | INFO     | Transparent cloud tiering service is up and running.                                                                                  | The Transparent cloud tiering service is up and running.                                                                                    |                                                                                                    | N/A                                                                                                    |

Table 15. Events for the Transparent Cloud Tiering component (continued)

| Event                     | Event Type   | Severity | Message                                                          | Description                                                                                   | Cause                                                                                           | User Action                                                          |
|---------------------------|--------------|----------|------------------------------------------------------------------|-----------------------------------------------------------------------------------------------|-------------------------------------------------------------------------------------------------|----------------------------------------------------------------------|
| tct_service_warn          | INFO         | WARNING  | Transparent cloud tiering monitoring returned unknown result.    | The Transparent cloud tiering check returned unknown result.                                  |                                                                                                 | Perform<br>troubleshooting<br>procedures.                            |
| tct_service_restart       | INFO         | WARNING  | The Transparent cloud tiering service failed. Trying to recover. | Attempt to restart<br>the Transparent<br>cloud tiering<br>process.                            | A problem with<br>the Transparent<br>cloud tiering<br>process is<br>detected.                   | N/A                                                                  |
| tct_service_notconfigured | STATE_CHANGE | WARNING  | Transparent cloud tiering is not configured.                     | The Transparent<br>cloud tiering<br>service was either<br>not configured or<br>never started. | TheTransparent<br>cloud tiering<br>service was<br>either not<br>configured or<br>never started. | Set up the<br>Transparent<br>cloud tiering and<br>start its service. |

#### **Disk events**

The following table lists the events that are created for the DISK component.

Table 16. Events for the DISK component

| Event         | Event Type   | Severity | Message                       | Description                      | Cause                                                                                                    | User Action                                                                                                    |
|---------------|--------------|----------|-------------------------------|----------------------------------|----------------------------------------------------------------------------------------------------|----------------------------------------------------------------------------------------------------|
| disk_down     | STATE_CHANGE | WARNING  | The disk {0} is down.         | A disk is down.                  | This can indicate a hardware issue.  This might be because of a hardware issue.                                                                                                    | If the down state is unexpected, then refer the <i>Disk issues</i> section in the <i>IBM Spectrum Scale Troubleshooting Guide</i> and perform the troubleshooting procedures. |
| disk_up       | STATE_CHANGE | INFO     | The disk {0} is up.           | Disk is up.                      | A disk was detected in up state.                                                                                                    | N/A                                                                                                    |
| disk_found    | INFO         | INFO     | The disk {0} is detected.     | A disk was detected.             | A disk was detected.                                                                                                    | N/A                                                                                                    |
| disk_vanished | INFO         | INFO     | The disk {0} is not detected. | A declared disk is not detected. | A disk is not in use for a file system. This could be a valid situation.  A disk is not available for a file system. This could be a valid situation that demands troubleshooting. | N/A                                                                                                    |

# File system events

The following table lists the events that are created for the *file system* component.

Table 17. Events for the file system component

| Event            | Event Type | Severity | Message                          | Description                                                                            | Cause | User Action |
|------------------|------------|----------|----------------------------------|----------------------------------------------------------------------------------------|-------|-------------|
| filesystem_found | INFO       | INFO     | The file system {0} is detected. | A file system<br>listed in the IBM<br>Spectrum Scale<br>configuration was<br>detected. | N/A   | N/A         |

Table 17. Events for the file system component (continued)

| Event               | Event Type   | Severity | Message                                                                  | Description                                                                                | Cause                                                                                                    | User Action                                                                                                    |
|---------------------|--------------|----------|--------------------------------------------------------------------------|--------------------------------------------------------------------------------------------|----------------------------------------------------------------------------------------------------|----------------------------------------------------------------------------------------------------|
| filesystem_vanished | INFO         | INFO     | The file system {0} is not detected.                                     | A file system<br>listed in the IBM<br>Spectrum Scale<br>configuration was<br>not detected. | A file system, which is listed as a mounted file system in the IBM Spectrum Scale configuration, is not detected. This could be valid situation that demands troubleshooting. | Issue the mmlsmount all_local command to verify whether all the expected file systems are mounted.                                                                                                    |
| fs_forced_unmount   | STATE_CHANGE | ERROR    | The file system {0} was {1} forced to unmount.                           | A file system was<br>forced to<br>unmount by IBM<br>Spectrum Scale.                        | A situation like a<br>kernel panic<br>might have<br>initiated the<br>unmount process.                                                                                         | Check error messages and logs for further details. Also, see the File system forced unmount and File system issues topics in the IBM Spectrum Scale documentation.                                                                                                    |
| fserrallocblock     | STATE_CHANGE | ERROR    | The following error occurred for the file system {0}: ErrNo={1}, Msg={2} | Corrupted alloc segment detected while attempting to alloc disk block.                     | A file system corruption is detected.                                                                                                    | Check error message and the mmfs.log.latest log for further details. For more information, see the Checking and repairing a file system and Managing file systems. topics in the IBM Spectrum Scale documentation. If the file system is severely damaged, the best course of action is available in the Additional information to collect for file system corruption or MMFS_FSSTRUCT errors topic. |
| fserrbadaclref      | STATE_CHANGE | ERROR    | The following error occurred for the file system {0}: ErrNo={1}, Msg={2} | File references invalid ACL.                                                               | A file system corruption is detected.                                                                                                    | Check error message and the mmfs.log.latest log for further details. For more information, see the Checking and repairing a file system and Managing file systems. topics in the IBM Spectrum Scale documentation. If the file system is severely damaged, the best course of action is available in the Additional information to collect for file system corruption or MMFS_FSSTRUCT errors topic. |

Table 17. Events for the file system component (continued)

| Event                  | Event Type   | Severity | Message                                                                  | Description                                                                                                    | Cause                                 | User Action                                                                                                    |
|------------------------|--------------|----------|--------------------------------------------------------------------------|----------------------------------------------------------------------------------------------------|---------------------------------------|----------------------------------------------------------------------------------------------------|
| fserrbaddirblock       | STATE_CHANGE | ERROR    | The following error occurred for the file system {0}: ErrNo={1}, Msg={2} | Invalid directory block.                                                                                        | A file system corruption is detected. | Check error message and the mmfs.log.latest log for further details. For more information, see the Checking and repairing a file system and Managing file systems. topics in the IBM Spectrum Scale documentation. If the file system is severely damaged, the best course of action is available in the Additional information to collect for file system corruption or MMFS_FSSTRUCT errors topic. |
| fserrbaddiskaddrindex  | STATE_CHANGE | ERROR    | The following error occurred for the file system {0}: ErrNo={1}, Msg={2} | Bad disk index in disk address.                                                                                 | A file system corruption is detected. | Check error message and the mmfs.log.latest log for further details. For more information, see the Checking and repairing a file system and Managing file systems. topics in the IBM Spectrum Scale documentation. If the file system is severely damaged, the best course of action is available in the Additional information to collect for file system corruption or MMFS_FSSTRUCT errors topic. |
| fserrbaddiskaddrsector | STATE_CHANGE | ERROR    | The following error occurred for the file system {0}: ErrNo={1}, Msg={2} | Bad sector<br>number in disk<br>address or start<br>sector plus length<br>is exceeding the<br>size of the disk. | A file system corruption is detected. | Check error message and the mmfs.log.latest log for further details. For more information, see the Checking and repairing a file system and Managing file systems. topics in the IBM Spectrum Scale documentation. If the file system is severely damaged, the best course of action is available in the Additional information to collect for file system corruption or MMFS_FSSTRUCT errors topic. |

Table 17. Events for the file system component (continued)

| Event               | Event Type   | Severity | Message                                                                  | Description                                                                                                | Cause                                 | User Action                                                                                                    |
|---------------------|--------------|----------|--------------------------------------------------------------------------|----------------------------------------------------------------------------------------------------|---------------------------------------|----------------------------------------------------------------------------------------------------|
| fserrbaddittoaddr   | STATE_CHANGE | ERROR    | The following error occurred for the file system {0}: ErrNo={1}, Msg={2} | Invalid ditto address.                                                                                     | A file system corruption is detected. | Check error message and the mmfs.log.latest log for further details. For more information, see the Checking and repairing a file system and Managing file systems. topics in the IBM Spectrum Scale documentation. If the file system is severely damaged, the best course of action is available in the Additional information to collect for file system corruption or MMFS_FSSTRUCT errors topic. |
| fserrbadinodeorgen  | STATE_CHANGE | ERROR    | The following error occurred for the file system {0}: ErrNo={1}, Msg={2} | Deleted inode has<br>a directory entry<br>or the generation<br>number do not<br>match to the<br>directory. | A file system corruption is detected. | Check error message and the mmfs.log.latest log for further details. For more information, see the Checking and repairing a file system and Managing file systems. topics in the IBM Spectrum Scale documentation. If the file system is severely damaged, the best course of action is available in the Additional information to collect for file system corruption or MMFS_FSSTRUCT errors topic. |
| fserrbadinodestatus | STATE_CHANGE | ERROR    | The following error occurred for the file system {0}: ErrNo={1}, Msg={2} | Inode status is changed to Bad. The expected status is: Deleted.                                           | A file system corruption is detected. | Check error message and the mmfs.log.latest log for further details. For more information, see the Checking and repairing a file system and Managing file systems. topics in the IBM Spectrum Scale documentation. If the file system is severely damaged, the best course of action is available in the Additional information to collect for file system corruption or MMFS_FSSTRUCT errors topic. |

Table 17. Events for the file system component (continued)

| Event                     | Event Type   | Severity | Message                                                                  | Description                                                     | Cause                                         | User Action                                                                                                    |
|---------------------------|--------------|----------|--------------------------------------------------------------------------|-----------------------------------------------------------------|-----------------------------------------------|----------------------------------------------------------------------------------------------------|
| fserrbadptrreplications   | STATE_CHANGE | ERROR    | The following error occurred for the file system {0}: ErrNo={1}, Msg={2} | Invalid computed pointer replication factors.                   | Invalid computed pointer replication factors. | Check error message and the mmfs.log.latest log for further details. For more information, see the Checking and repairing a file system and Managing file systems. topics in the IBM Spectrum Scale documentation. If the file system is severely damaged, the best course of action is available in the Additional information to collect for file system corruption or MMFS_FSSTRUCT errors topic. |
| fserrbadreplicationcounts | STATE_CHANGE | ERROR    | The following error occurred for the file system {0}: ErrNo={1}, Msg={2} | Invalid current or maximum data or metadata replication counts. | A file system corruption is detected.         | Check error message and the mmfs.log.latest log for further details. For more information, see the Checking and repairing a file system and Managing file systems. topics in the IBM Spectrum Scale documentation. If the file system is severely damaged, the best course of action is available in the Additional information to collect for file system corruption or MMFS_FSSTRUCT errors topic. |
| fserrbadxattrblock        | STATE_CHANGE | ERROR    | The following error occurred for the file system {0}: ErrNo={1}, Msg={2} | Invalid extended attribute block.                               | A file system corruption is detected.         | Check error message and the mmfs.log.latest log for further details. For more information, see the Checking and repairing a file system and Managing file systems. topics in the IBM Spectrum Scale documentation. If the file system is severely damaged, the best course of action is available in the Additional information to collect for file system corruption or MMFS_FSSTRUCT errors topic. |

Table 17. Events for the file system component (continued)

| Event                  | Event Type   | Severity | Message                                                                  | Description                                                                  | Cause                              | User Action                                                                                                    |
|------------------------|--------------|----------|--------------------------------------------------------------------------|------------------------------------------------------------------------------|------------------------------------|----------------------------------------------------------------------------------------------------|
| fserrcheckheaderfailed | STATE_CHANGE | ERROR    | The following error occurred for the file system {0}: ErrNo={1}, Msg={2} | CheckHeader returned an error.                                               | A file system corruption detected. | Check error message and the mmfs.log.latest log for further details. For more information, see the Checking and repairing a file system and Managing file systems. topics in the IBM Spectrum Scale documentation. If the file system is severely damaged, the best course of action is available in the Additional information to collect for file system corruption or MMFS_FSSTRUCT errors topic. |
| fserrclonetree         | STATE_CHANGE | ERROR    | The following error occurred for the file system {0}: ErrNo={1}, Msg={2} | Invalid cloned file tree structure.                                          | A file system corruption detected. | Check error message and the mmfs.log.latest log for further details. For more information, see the Checking and repairing a file system and Managing file systems. topics in the IBM Spectrum Scale documentation. If the file system is severely damaged, the best course of action is available in the Additional information to collect for file system corruption or MMFS_FSSTRUCT errors topic. |
| fserrdeallocblock      | STATE_CHANGE | ERROR    | The following error occurred for the file system {0}: ErrNo={1}, Msg={2} | Corrupted alloc segment detected while attempting to dealloc the disk block. | A file system corruption detected. | Check error message and the mmfs.log.latest log for further details. For more information, see the Checking and repairing a file system and Managing file systems. topics in the IBM Spectrum Scale documentation. If the file system is severely damaged, the best course of action is available in the Additional information to collect for file system corruption or MMFS_FSSTRUCT errors topic. |

Table 17. Events for the file system component (continued)

| Event                           | Event Type   | Severity | Message                                                                  | Description                                                                                                 | Cause                              | User Action                                                                                                    |
|---------------------------------|--------------|----------|--------------------------------------------------------------------------|----------------------------------------------------------------------------------------------------|------------------------------------|----------------------------------------------------------------------------------------------------|
| fserrdotdotnotfound             | STATE_CHANGE | ERROR    | The following error occurred for the file system {0}: ErrNo={1}, Msg={2} | Unable to locate an entry.                                                                                  | A file system corruption detected. | Check error message and the mmfs.log.latest log for further details. For more information, see the Checking and repairing a file system and Managing file systems. topics in the IBM Spectrum Scale documentation. If the file system is severely damaged, the best course of action is available in the Additional information to collect for file system corruption or MMFS_FSSTRUCT errors topic. |
| fserrgennummismatch             | STATE_CHANGE | ERROR    | The following error occurred for the file system {0}: ErrNo={1}, Msg={2} | The generation number entry in '' does not match with the actual generation number of the parent directory. | A file system corruption detected. | Check error message and the mmfs.log.latest log for further details. For more information, see the Checking and repairing a file system and Managing file systems. topics in the IBM Spectrum Scale documentation. If the file system is severely damaged, the best course of action is available in the Additional information to collect for file system corruption or MMFS_FSSTRUCT errors topic. |
| fserrinconsistentfilesetrootdir | STATE_CHANGE | ERROR    | The following error occurred for the file system {0}: ErrNo={1}, Msg={2} | Inconsistent fileset or root directory. That is, fileset is in use, root dir '' points to itself.           |                                    | Check error message and the mmfs.log.latest log for further details. For more information, see the Checking and repairing a file system and Managing file systems. topics in the IBM Spectrum Scale documentation. If the file system is severely damaged, the best course of action is available in the Additional information to collect for file system corruption or MMFS_FSSTRUCT errors topic. |

Table 17. Events for the file system component (continued)

| Event                            | Event Type   | Severity | Message                                                                  | Description                                                                                                    | Cause                              | User Action                                                                                                    |
|----------------------------------|--------------|----------|--------------------------------------------------------------------------|----------------------------------------------------------------------------------------------------|------------------------------------|----------------------------------------------------------------------------------------------------|
| fserrinconsistentfilesetsnapshot | STATE_CHANGE | ERROR    | The following error occurred for the file system {0}: ErrNo={1}, Msg={2} | Inconsistent fileset<br>or snapshot<br>records. That is,<br>fileset snapList<br>points to a<br>SnapItem that<br>does not exist. | A file system corruption detected. | Check error message and the mmfs.log.latest log for further details. For more information, see the Checking and repairing a file system and Managing file systems. topics in the IBM Spectrum Scale documentation. If the file system is severely damaged, the best course of action is available in the Additional information to collect for file system corruption or MMFS_FSSTRUCT errors topic. |
| fserrinconsistentinode           | STATE_CHANGE | ERROR    | The following error occurred for the file system {0}: ErrNo={1}, Msg={2} | Size data in inode are inconsistent.                                                                                            | A file system corruption detected. | Check error message and the mmfs.log.latest log for further details. For more information, see the Checking and repairing a file system and Managing file systems. topics in the IBM Spectrum Scale documentation. If the file system is severely damaged, the best course of action is available in the Additional information to collect for file system corruption or MMFS_FSSTRUCT errors topic. |
| fserrindirectblock               | STATE_CHANGE | ERROR    | The following error occurred for the file system {0}: ErrNo={1}, Msg={2} | Invalid indirect<br>block header<br>information in the<br>inode.                                                                | A file system corruption detected. | Check error message and the mmfs.log.latest log for further details. For more information, see the Checking and repairing a file system and Managing file systems. topics in the IBM Spectrum Scale documentation. If the file system is severely damaged, the best course of action is available in the Additional information to collect for file system corruption or MMFS_FSSTRUCT errors topic. |

Table 17. Events for the file system component (continued)

| Event                 | Event Type   | Severity | Message                                                                  | Description                                                                                                    | Cause                              | User Action                                                                                                    |
|-----------------------|--------------|----------|--------------------------------------------------------------------------|----------------------------------------------------------------------------------------------------|------------------------------------|----------------------------------------------------------------------------------------------------|
| fserrindirectionlevel | STATE_CHANGE | ERROR    | The following error occurred for the file system {0}: ErrNo={1}, Msg={2} | Invalid indirection level in inode.                                                                                 | A file system corruption detected. | Check error message and the mmfs.log.latest log for further details. For more information, see the Checking and repairing a file system and Managing file systems. topics in the IBM Spectrum Scale documentation. If the file system is severely damaged, the best course of action is available in the Additional information to collect for file system corruption or MMFS_FSSTRUCT errors topic. |
| fserrinodecorrupted   | STATE_CHANGE | ERROR    | The following error occurred for the file system {0}: ErrNo={1}, Msg={2} | Infinite loop in<br>the lfs layer<br>because of a<br>corrupted inode<br>or directory entry.                         | A file system corruption detected. | Check error message and the mmfs.log.latest log for further details. For more information, see the Checking and repairing a file system and Managing file systems. topics in the IBM Spectrum Scale documentation. If the file system is severely damaged, the best course of action is available in the Additional information to collect for file system corruption or MMFS_FSSTRUCT errors topic. |
| fserrinodenummismatch | STATE_CHANGE | ERROR    | The following error occurred for the file system {0}: ErrNo={1}, Msg={2} | The inode number that is found in the '' entry does not match with the actual inode number of the parent directory. | A file system corruption detected. | Check error message and the mmfs.log.latest log for further details. For more information, see the Checking and repairing a file system and Managing file systems. topics in the IBM Spectrum Scale documentation. If the file system is severely damaged, the best course of action is available in the Additional information to collect for file system corruption or MMFS_FSSTRUCT errors topic. |

Table 17. Events for the file system component (continued)

| Event                              | Event Type   | Severity | Message                                                                             | Description                                                                                                    | Cause                              | User Action                                                                                                    |
|------------------------------------|--------------|----------|-------------------------------------------------------------------------------------|----------------------------------------------------------------------------------------------------|------------------------------------|----------------------------------------------------------------------------------------------------|
| fserrinvalid                       | STATE_CHANGE | ERROR    | The following error occurred for the file system {0}: ErrNo={1}, Unknown error={2}. | Unrecognized FSSTRUCT error received.                                                                               | A file system corruption detected. | Check error message and the mmfs.log.latest log for further details. For more information, see the Checking and repairing a file system and Managing file systems. topics in the IBM Spectrum Scale documentation. If the file system is severely damaged, the best course of action is available in the Additional information to collect for file system corruption or MMFS_FSSTRUCT errors topic. |
| fserrinvalidfilesetmetadata record | STATE_CHANGE | ERROR    | The following error occurred for the file system {0}: ErrNo={1}, Unknown error={2}. | Invalid fileset metadata record.                                                                                    | A file system corruption detected. | Check error message and the mmfs.log.latest log for further details. For more information, see the Checking and repairing a file system and Managing file systems. topics in the IBM Spectrum Scale documentation. If the file system is severely damaged, the best course of action is available in the Additional information to collect for file system corruption or MMFS_FSSTRUCT errors topic. |
| fserrinvalidsnapshotstates         | STATE_CHANGE | ERROR    | The following error occurred for the file system {0}: ErrNo={1}, Unknown error={2}. | Invalid snapshot states. That is, more than one snapshot in an inode space is being emptied (SnapBeingDeleted One). | A file system corruption detected. | Check error message and the mmfs.log.latest log for further details. For more information, see the Checking and repairing a file system and Managing file systems. topics in the IBM Spectrum Scale documentation. If the file system is severely damaged, the best course of action is available in the Additional information to collect for file system corruption or MMFS_FSSTRUCT errors topic. |

Table 17. Events for the file system component (continued)

| Event                  | Event Type   | Severity | Message                                                                             | Description                                                                                     | Cause                              | User Action                                                                                                    |
|------------------------|--------------|----------|-------------------------------------------------------------------------------------|-------------------------------------------------------------------------------------------------|------------------------------------|----------------------------------------------------------------------------------------------------|
| fserrsnapinodemodified | STATE_CHANGE | ERROR    | The following error occurred for the file system {0}: ErrNo={1}, Unknown error={2}. | Inode was modified without saving old content to shadow inode file.                             | A file system corruption detected. | Check error message and the mmfs.log.latest log for further details. For more information, see the Checking and repairing a file system and Managing file systems. topics in the IBM Spectrum Scale documentation. If the file system is severely damaged, the best course of action is available in the Additional information to collect for file system corruption or MMFS_FSSTRUCT errors topic. |
| fserrvalidate          | STATE_CHANGE | ERROR    | The following error occurred for the file system {0}: ErrNo={1}, Unknown error={2}. | A file system corruption detected. Validation routine failed on a disk read.                    | A file system corruption detected. | Check error message and the mmfs.log.latest log for further details. For more information, see the Checking and repairing a file system and Managing file systems. topics in the IBM Spectrum Scale documentation. If the file system is severely damaged, the best course of action is available in the Additional information to collect for file system corruption or MMFS_FSSTRUCT errors topic. |
| fsstruct_error         | STATE_CHANGE | WARNING  | The following structure error is detected in the file system {0}: Err={1} msg={2}.  | A file system<br>structure error is<br>detected. This<br>issue might cause<br>different events. | A file system issue was detected.  | When an fsstruct error is show in mmhealth, the customer is asked to run a filesystem check. Once the problem is solved the user needs to clear the fsstruct error from mmhealth manually by running the following command:  mmsysmonc event filesystem fsstruct_fixed <filesystem_name></filesystem_name>                                                                                           |
| fsstruct_fixed         | STATE_CHANGE | INFO     | The structure error reported for the file system {0} is marked as fixed.            | A file system<br>structure error is<br>marked as fixed.                                         | A file system issue was resolved.  | N/A                                                                                                    |

Table 17. Events for the file system component (continued)

| Event              | Event Type                | Severity | Message                                                                | Description                                                                                                    | Cause                                                                                     | User Action                                                                                  |
|--------------------|---------------------------|----------|------------------------------------------------------------------------|----------------------------------------------------------------------------------------------------|-------------------------------------------------------------------------------------------|----------------------------------------------------------------------------------------------|
| fs_unmount_info    | INFO                      | INFO     | The file system {0} is unmounted {1}.                                  | A file system is unmounted.                                                                                                    | A file system is unmounted.                                                               | N/A                                                                                          |
| fs_remount_mount   | STATE_CHANGE<br>_EXTERNAL | INFO     | The file system {0} is mounted.                                        | A file system is mounted.                                                                                                    | A new or<br>previously<br>unmounted file<br>system is<br>mounted.                         | N/A                                                                                          |
| mounted_fs_check   | STATE_CHANGE              | INFO     | The file system {0} is mounted.                                        | The file system is mounted.                                                                                                    | A file system is<br>mounted and no<br>mount state<br>mismatch<br>information<br>detected. | N/A                                                                                          |
| stale_mount        | STATE_CHANGE              | WARNING  | Found stale mounts for the file system {0}.                            | A mount state information mismatch was detected between the details reported by the mml smount command and the information that is stored in the /proc/mounts. | A file system<br>might not be fully<br>mounted or<br>unmounted.                           | Issue the mml smount all_local command to verify that all expected file systems are mounted. |
| unmounted_fs_ok    | STATE_CHANGE              | INFO     | The file system {0} is probably needed, but not declared as automount. | An internally<br>mounted or a<br>declared but not<br>mounted file<br>system was<br>detected.                                                                   | A declared file<br>system is not<br>mounted.                                              | N/A                                                                                          |
| unmounted_fs_check | STATE_CHANGE              | WARNING  | The file system [0] is probably needed, but not mounted.               | An internally<br>mounted or a<br>declared but not<br>mounted file<br>system was<br>detected.                                                                   | A file system<br>might not be fully<br>mounted or<br>unmounted.                           | Issue the mml smount all_local command to verify that all expected file systems are mounted. |

### **GPFS** events

The following table lists the events that are created for the *GPFS* component.

Table 18. Events for the GPFS component

| Event                | Event Type   | Severity | Message                                                                         | Description                                                                    | Cause                                                                             | User Action                                                                                                    |
|----------------------|--------------|----------|---------------------------------------------------------------------------------|--------------------------------------------------------------------------------|-----------------------------------------------------------------------------------|----------------------------------------------------------------------------------------------------|
| ccr_client_init_ok   | STATE_CHANGE | INFO     | GPFS CCR client initialization is ok {0}.                                       | GPFS CCR<br>client<br>initialization<br>is ok.                                 | N/A                                                                               | N/A                                                                                                    |
| ccr_client_init_fail | STATE_CHANGE | ERROR    | GPFS CCR client<br>initialization failed<br>Item={0},ErrMsg={1},<br>Failed={2}. | GPFS CCR<br>client<br>initialization<br>failed. See<br>message for<br>details. | The item<br>specified in the<br>message is either<br>not available or<br>corrupt. | Recover this degraded node from a still intact node by using the mmsdrrestore -p <node> command with <node> specifying the intact node. See the man page of the mmsdrrestore for more details.</node></node> |

Table 18. Events for the GPFS component (continued)

| Event                 | Event Type   | Severity | Message                                                                          | Description                                                                            | Cause                                                                      | User Action                                                                                                    |
|-----------------------|--------------|----------|----------------------------------------------------------------------------------|----------------------------------------------------------------------------------------|----------------------------------------------------------------------------|----------------------------------------------------------------------------------------------------|
| ccr_client_init_warn  | STATE_CHANGE | WARNING  | GPFS CCR client initialization failed Item={0},ErrMsg={1},Failed={2}.            | GPFS CCR<br>client<br>initialization<br>failed. See<br>message for<br>details.         | The item specified in the message is either not available or corrupt.      | Recover this degraded node from a still intact node by using the mmsdrrestore -p <node> command with <node> specifying the intact node. See the man page of the mmsdrrestore for more details.</node></node> |
| ccr_auth_keys_ok      | STATE_CHANGE | INFO     | The security file used by GPFS CCR is ok {0}.                                    | The security file used by GPFS CCR is ok.                                              | N/A                                                                        | N/A                                                                                                    |
| ccr_auth_keys_fail    | STATE_CHANGE | ERROR    | The security file used by GPFS CCR is corrupt Item={0},ErrMsg={1}, Failed={2}    | The security<br>file used by<br>GPFS CCR is<br>corrupt. See<br>message for<br>details. | Either the<br>security file is<br>missing or<br>corrupt.                   | Recover this degraded node from a still intact node by using the mmsdrrestore -p <node> command with <node> specifying the intact node. See the man page of the mmsdrrestore for more details.</node></node> |
| ccr_paxos_cached_ok   | STATE_CHANGE | INFO     | The stored GPFS CCR state is ok {0}                                              | The stored<br>GPFS CCR<br>state is ok.                                                 |                                                                            | N/A                                                                                                    |
| ccr_paxos_cached_fail | STATE_CHANGE | ERROR    | The stored GPFS<br>CCR state is<br>corrupt<br>Item={0},ErrMsg={1},<br>Failed={2} | The stored<br>GPFS CCR<br>state is<br>corrupt. See<br>message for<br>details.          | Either the stored<br>GPFS CCR state<br>file is corrupt or<br>empty.        | Recover this degraded node from a still intact node by using the mmsdrrestore -p <node> command with <node> specifying the intact node. See the man page of the mmsdrrestore for more details.</node></node> |
| ccr_paxos_12_fail     | STATE_CHANGE | ERROR    | The stored GPFS<br>CCR state is<br>corrupt<br>Item={0},ErrMsg={1},<br>Failed={2} | The stored<br>GPFS CCR<br>state is<br>corrupt. See<br>message for<br>details.          | The stored GPFS<br>CCR state is<br>corrupt. See<br>message for<br>details. | Recover this degraded node from a still intact node by using the mmsdrrestore -p <node> command with <node> specifying the intact node. See the man page of the mmsdrrestore for more details.</node></node> |
| ccr_paxos_12_ok       | STATE_CHANGE | INFO     | The stored GPFS<br>CCR state is ok {0}                                           | The stored<br>GPFS CCR<br>state is ok.                                                 | N/A                                                                        | N/A                                                                                                    |
| ccr_paxos_12_warn     | STATE_CHANGE | WARNING  | The stored GPFS<br>CCR state is<br>corrupt<br>Item={0},ErrMsg={1},<br>Failed={2} | The stored<br>GPFS CCR<br>state is<br>corrupt. See<br>message for<br>details.          | One stored GPFS<br>state file is<br>missing or<br>corrupt.                 | No user action<br>necessary, GPFS<br>will repair this<br>automatically.                                                                                                    |

Table 18. Events for the GPFS component (continued)

| Event                 | Event Type   | Severity | Message                                                                                                    | Description                                                                                                    | Cause                                                                                                    | User Action                                                                                                    |
|-----------------------|--------------|----------|----------------------------------------------------------------------------------------------------|----------------------------------------------------------------------------------------------------|----------------------------------------------------------------------------------------------------|----------------------------------------------------------------------------------------------------|
| ccr_local_server_ok   | STATE_CHANGE | INFO     | The local GPFS<br>CCR server is<br>reachable {0}                                                             | The local<br>GPFS CCR<br>server is<br>reachable.                                                                                                    | N/A                                                                                                    | N/A                                                                                                    |
| ccr_local_server_warn | STATE_CHANGE | WARNING  | The local GPFS<br>CCR server is not<br>reachable<br>Item={0},ErrMsg={1},<br>Failed={2}                       | The local<br>GPFS CCR<br>server is not<br>reachable. See<br>message for<br>details.                                                                             | Either the local<br>network or<br>firewall is not<br>configured<br>properly or the<br>local GPFS<br>daemon is not<br>responding. | Check the network and firewall configuration with regards to the used GPFS communication port (default: 1191). Restart GPFS on this node.                   |
| ccr_ip_lookup_ok      | STATE_CHANGE | INFO     | The IP address lookup for the GPFS CCR component is ok {0}                                                   | The IP address lookup for the GPFS CCR component is ok.                                                                                                    | N/A                                                                                                    | N/A                                                                                                    |
| ccr_ip_lookup_warn    | STATE_CHANGE | WARNING  | The IP address lookup for the GPFS CCR component takes too long. Item={0},ErrMsg={1}, Failed={2}             | The IP address lookup for the GPFS CCR component takes too long, resulting in slow administration commands. See message for details.                            | Either the local<br>network or the<br>DNS is<br>misconfigured.                                                                   | Check the local<br>network and<br>DNS<br>configuration.                                                                                                    |
| ccr_quorum_nodes_fail | STATE_CHANGE | ERROR    | A majority of the quorum nodes are not reachable over the management network Item={0},ErrMsg={1}, Failed={2} | A majority of<br>the quorum<br>nodes are not<br>reachable over<br>the<br>management<br>network.<br>GPFS declares<br>quorum loss.<br>See message<br>for details. | Due to the<br>misconfiguration<br>of network or<br>firewall, the<br>quorum nodes<br>cannot<br>communicate<br>with each other.    | Check the<br>network and<br>firmware<br>(default port<br>1191 must not be<br>blocked)<br>configuration of<br>the quorum<br>nodes that are<br>not reachable. |
| ccr_quorum_nodes_ok   | STATE_CHANGE | INFO     | All quorum nodes are reachable {0}                                                                           | All quorum<br>nodes are<br>reachable.                                                                                                    | N/A                                                                                                    | N/A                                                                                                    |
| ccr_quorum_nodes_warn | STATE_CHANGE | WARNING  | Clustered<br>Configuration<br>Repository issue<br>with<br>Item={0},ErrMsg={1},<br>Failed={2}                 | At least one<br>quorum node<br>is not<br>reachable. See<br>message for<br>details.                                                                              | The quorum<br>node is not<br>reachable due to<br>the network or<br>firewall<br>misconfiguration.                                 | Check the<br>network and<br>firmware<br>(default port<br>1191 must not be<br>blocked)<br>configuration of<br>the quorum<br>node that is not<br>reachable.   |

Table 18. Events for the GPFS component (continued)

| Event                       | Event Type   | Severity | Message                                                                                        | Description                                                                                                    | Cause                                                               | User Action                                                                                                    |
|-----------------------------|--------------|----------|------------------------------------------------------------------------------------------------|----------------------------------------------------------------------------------------------------|---------------------------------------------------------------------|----------------------------------------------------------------------------------------------------|
| ccr_comm_dir_fail           | STATE_CHANGE | ERROR    | The files committed to the GPFS CCR are not complete or corrupt Item={0},ErrMsg={1},Failed={2} | The files<br>committed to<br>the GPFS<br>CCR are not<br>complete or<br>corrupt. See<br>message for<br>details. | The local disk might be full.                                       | Check the local disk space and remove the unnecessary files. Recover this degraded node from a still intact node by using the mmsdrrestore -p <node> command with <node> specifying the intact node. See the man page of the mmsdrrestore command for more details.</node></node> |
| ccr_comm_dir_ok             | STATE_CHANGE | INFO     | The files committed<br>to the GPFS CCR<br>are complete and<br>intact {0}                       | The files<br>committed to<br>the GPFS<br>CCR are<br>complete and<br>intact                                     | N/A                                                                 | N/A                                                                                                    |
| ccr_comm_dir_warn           | STATE_CHANGE | WARNING  | The files committed to the GPFS CCR are not complete or corrupt Item={0},ErrMsg={1},Failed={2} | The files committed to the GPFS CCR are not complete or corrupt. See message for details.                      | The local disk might be full.                                       | Check the local disk space and remove the unnecessary files. Recover this degraded node from a still intact node by using the mmsdrrestore -p <node> command with <node> specifying the intact node. See the man page of the mmsdrrestore command for more details.</node></node> |
| ccr_tiebreaker_dsk_fail     | STATE_CHANGE | ERROR    | Access to tiebreaker<br>disks failed<br>Item={0},ErrMsg={1},<br>Failed={2}                     | Access to all<br>tiebreaker<br>disks failed.<br>See message<br>for details.                                    | Corrupted disk.                                                     | Check whether<br>the tiebreaker<br>disks are<br>available.                                                                                                    |
| ccr_tiebreaker_dsk_ok       | STATE_CHANGE | INFO     | All tiebreaker disks<br>used by the GPFS<br>CCR are accessible<br>{0}                          | All tiebreaker<br>disks used by<br>the GPFS<br>CCR are<br>accessible.                                          | N/A                                                                 | N/A                                                                                                    |
| ccr_tiebreaker_dsk_warn     | STATE_CHANGE | WARNING  | At least one<br>tiebreaker disk is<br>not accessible<br>Item={0},ErrMsg={1},<br>Failed={2}     | At least one<br>tiebreaker<br>disk is not<br>accessible. See<br>message for<br>details.                        | Corrupted disk.                                                     | Check whether<br>the tiebreaker<br>disks are<br>accessible.                                                                                                    |
| cluster_state_manager_reset | INFO         | INFO     | Clear memory of cluster state manager for this node.                                           | A reset<br>request for<br>the monitor<br>state manager<br>is received.                                         | A reset request<br>for the monitor<br>state manager is<br>received. | N/A                                                                                                    |

Table 18. Events for the GPFS component (continued)

| Event                | Event Type   | Severity | Message                                                                                                    | Description                                                                                                    | Cause                                                                                                    | User Action                                                                                                    |
|----------------------|--------------|----------|----------------------------------------------------------------------------------------------------|----------------------------------------------------------------------------------------------------|----------------------------------------------------------------------------------------------------|----------------------------------------------------------------------------------------------------|
| nodeleave_info       | INFO         | INFO     | The CES node {0} left the cluster.                                                                          | Shows the name of the node that leaves the cluster. This event might be logged on a different node; not necessarily on the leaving node.                | A CES node left<br>the cluster. The<br>name of the<br>leaving node is<br>provided.                                                                                                    | N/A                                                                                                    |
| nodestatechange_info | INFO         | INFO     | Message: A CES<br>node state change:<br>Node {0} {1} {2} flag                                               | Shows the modified node state. For example, the node turned to suspended mode, network down.                                                            | A node state<br>change was<br>detected. Details<br>are shown in the<br>message.                                                                                                    | N/A                                                                                                    |
| quorumloss           | INFO         | WARNING  | The cluster detected a quorum loss.                                                                         | The number of required quorum nodes does not match the minimum requirements. This can be an expected situation.                                         | The cluster is in inconsistent or split-brain state. Reasons could be network or hardware issues, or quorum nodes are removed from the cluster. The event might not be logged on the same node that causes the quorum loss. | Recover from the<br>underlying issue.<br>Make sure the<br>cluster nodes are<br>up and running.                                      |
| gpfs_down            | STATE_CHANGE | ERROR    | The IBM Spectrum<br>Scale service is not<br>running on this<br>node. Normal<br>operation cannot be<br>done. | The IBM Spectrum Scale service is not running. This can be an expected state when the IBM Spectrum Scale service is shut down.                          | The IBM<br>Spectrum Scale<br>service is not<br>running.                                                                                                    | Check the state of the IBM Spectrum Scale file system daemon, and check for the root cause in the /var/adm/ras/mmfs.log.latest log. |
| gpfs_up              | STATE_CHANGE | INFO     | The IBM Spectrum<br>Scale service is<br>running.                                                            | The IBM<br>Spectrum<br>Scale service<br>is running.                                                                                                    | The IBM<br>Spectrum Scale<br>service is<br>running.                                                                                                    | N/A                                                                                                    |
| gpfs_warn            | INFO         | WARNING  | IBM Spectrum Scale process monitoring returned unknown result. This could be a temporary issue.             | Check of the IBM Spectrum Scale file system daemon returned unknown result. This could be a temporary issue, like a timeout during the check procedure. | The IBM<br>Spectrum Scale<br>file system<br>daemon state<br>could not be<br>determined due<br>to a problem.                                                                                                    | Find potential issues for this kind of failure in the /var/adm/ras/mmsysmonitor.log file.                                           |

Table 18. Events for the GPFS component (continued)

| Event                    | Event Type   | Severity | Message                                                                                                   | Description                                                                                                    | Cause                                                                                                    | User Action                                                                                                    |
|--------------------------|--------------|----------|----------------------------------------------------------------------------------------------------|----------------------------------------------------------------------------------------------------|----------------------------------------------------------------------------------------------------|----------------------------------------------------------------------------------------------------|
| info_on_duplicate_events | INFO         | INFO     | The event {0}{id}<br>was repeated {1}<br>times                                                            | Multiple<br>messages of<br>the same type<br>were<br>deduplicated<br>to avoid log<br>flooding.                                                                                                    | Multiple events<br>of the same type<br>processed.                                                        | N/A                                                                                                    |
| shared_root_bad          | STATE_CHANGE | ERROR    | Shared root is unavailable.                                                                               | The CES shared root file system is bad or not available. This file system is required to run the cluster because it stores the cluster-wide information. This problem triggers a failover.                        | The CES framework detects the CES shared root file system to be unavailable on the node.                 | Check if the CES<br>shared root file<br>system and other<br>expected IBM<br>Spectrum Scale<br>file systems are<br>mounted<br>properly.         |
| shared_root_ok           | STATE_CHANGE | INFO     | Shared root is available.                                                                                 | The CES shared root file system is available. This file system is required to run the cluster because it stores cluster-wide information.                                                                         | The CES<br>framework<br>detects the CES<br>shared root file<br>system to be OK.                          | N/A                                                                                                    |
| quorum_down              | STATE_CHANGE | ERROR    | A quorum loss is detected.                                                                                | The monitor service has detected a quorum loss. Reasons could be network or hardware issues, or quorum nodes are removed from the cluster. The event might not be logged on the node that causes the quorum loss. | The local node<br>does not have<br>quorum. It might<br>be in an<br>inconsistent or<br>split-brain state. | Check whether<br>the cluster<br>quorum nodes<br>are running and<br>can be reached<br>over the<br>network. Check<br>local firewall<br>settings. |
| quorum_up                | STATE_CHANGE | INFO     | Quorum is detected.                                                                                       | The monitor detected a valid quorum.                                                                                                    |                                                                                                    | N/A                                                                                                    |
| quorum_warn              | INFO         | WARNING  | The IBM Spectrum<br>Scale quorum<br>monitor could not<br>be executed. This<br>could be a timeout<br>issue | The quorum state monitoring service returned an unknown result. This might be a temporary issue, like a timeout during the monitoring procedure.                                                                  | The quorum state could not be determined due to a problem.                                               | Find potential issues for this kind of failure in the /var/adm/ras/ mmsysmonitor.log file.                                                     |

Table 18. Events for the GPFS component (continued)

| Event                | Event Type   | Severity | Message                                                                                                    | Description                                                                                                    | Cause                                                                                                    | User Action                                                                                                    |
|----------------------|--------------|----------|----------------------------------------------------------------------------------------------------|----------------------------------------------------------------------------------------------------|----------------------------------------------------------------------------------------------------|----------------------------------------------------------------------------------------------------|
| deadlock_detected    | INFO         | WARNING  | The cluster detected<br>a IBM Spectrum<br>Scale file system<br>deadlock                                      | The cluster<br>detected a<br>deadlock in<br>the IBM<br>Spectrum<br>Scale file<br>system.                               | High file system activity might cause this issue.                                                                    | The problem might be temporary or permanent. Check the /var/adm/ras/mmfs.log.latest log files for more detailed information.                          |
| gpfsport_access_up   | STATE_CHANGE | INFO     | Access to IBM<br>Spectrum Scale ip<br>{0} port {1} ok                                                        | The TCP access check of the local IBM Spectrum Scale file system daemon port is successful.                            | The IBM<br>Spectrum Scale<br>file system<br>service access<br>check is<br>successful.                                | N/A                                                                                                    |
| gpfsport_down        | STATE_CHANGE | ERROR    | IBM Spectrum Scale<br>port {0} is not active                                                                 | The expected local IBM Spectrum Scale file system daemon port is not detected.                                         | The IBM<br>Spectrum Scale<br>file system<br>daemon is not<br>running.                                                | Check whether<br>the IBM<br>Spectrum Scale<br>service is<br>running.                                                                                  |
| gpfsport_access_down | STATE_CHANGE | ERROR    | No access to IBM<br>Spectrum Scale ip<br>{0} port {1}. Check<br>firewall settings                            | The access<br>check of the<br>local IBM<br>Spectrum<br>Scale file<br>system<br>daemon port<br>is failed.               | The port is<br>probably blocked<br>by a firewall<br>rule.                                                            | Check whether<br>the IBM<br>Spectrum Scale<br>file system<br>daemon is<br>running and<br>check the<br>firewall for<br>blocking rules on<br>this port. |
| gpfsport_up          | STATE_CHANGE | INFO     | IBM Spectrum Scale<br>port {0} is active                                                                     | The expected local IBM Spectrum Scale file system daemon port is detected.                                             | The expected local IBM Spectrum Scale file system daemon port is detected.                                           | N/A                                                                                                    |
| gpfsport_warn        | INFO         | WARNING  | IBM Spectrum Scale<br>monitoring ip {0}<br>port {1} returned<br>unknown result                               | The IBM<br>Spectrum<br>Scale file<br>system<br>daemon port<br>returned an<br>unknown<br>result.                        | The IBM<br>Spectrum Scale<br>file system<br>daemon port<br>could not be<br>determined due<br>to a problem.           | Find potential<br>issues for this<br>kind of failure in<br>the logs.                                                                                  |
| gpfsport_access_warn | INFO         | WARNING  | IBM Spectrum Scale<br>access check ip {0}<br>port {1} failed.<br>Check for valid<br>IBM Spectrum<br>Scale-IP | The access<br>check of the<br>IBM Spectrum<br>Scale file<br>system<br>daemon port<br>returned an<br>unknown<br>result. | The IBM<br>Spectrum Scale<br>file system<br>daemon port<br>access could not<br>be determined<br>due to a<br>problem. | Find potential<br>issues for this<br>kind of failure in<br>the logs.                                                                                  |
| longwaiters_found    | STATE_CHANGE | ERROR    | Detected IBM<br>Spectrum Scale<br>long-waiters.                                                              | Longwaiter<br>threads found<br>in the IBM<br>Spectrum<br>Scale file<br>system.                                         | High load might cause this issue.                                                                                    | Check log files.<br>This could be<br>also a temporary<br>issue.                                                                                       |

Table 18. Events for the GPFS component (continued)

| Event                  | Event Type   | Severity | Message                                                                         | Description                                                                       | Cause                                                                                                    | User Action                                                 |
|------------------------|--------------|----------|---------------------------------------------------------------------------------|-----------------------------------------------------------------------------------|----------------------------------------------------------------------------------------------------|-------------------------------------------------------------|
| no_longwaiters_found   | STATE_CHANGE | INFO     | No IBM Spectrum<br>Scalelong-waiters                                            | No longwaiter<br>threads found<br>in the IBM<br>Spectrum<br>Scale file<br>system. | No longwaiter<br>threads found in<br>the IBM<br>Spectrum Scale<br>file system.                                    | N/A                                                         |
| longwaiters_warn       | INFO         | WARNING  | IBM Spectrum Scale<br>long-waiters<br>monitoring<br>returned unknown<br>result. | The long<br>waiters check<br>returned an<br>unknown<br>result.                    | The IBM<br>Spectrum Scale<br>file system long<br>waiters check<br>could not be<br>determined due<br>to a problem. | Find potential issues for this kind of failure in the logs. |
| quorumreached_detected | INFO         | INFO     | Quorum is achieved.                                                             | The cluster has achieved quorum.                                                  | The cluster has achieved quorum.                                                                                  | N/A                                                         |

## **GUI** events

The following table lists the events that are created for the  $\emph{GUI}$  component.

Table 19. Events for the GUI component

| Event                | Event Type   | Severity | Message                                                      | Description                                             | Cause                                                                                                    | User Action                                                                                                    |
|----------------------|--------------|----------|--------------------------------------------------------------|---------------------------------------------------------|----------------------------------------------------------------------------------------------------|----------------------------------------------------------------------------------------------------|
| gui_down             | STATE_CHANGE | ERROR    | The status of the GUI service must be {0} but it is {1} now. | The GUI<br>service is<br>down.                          | The GUI service is<br>not running on this<br>node, although it<br>has the node class<br>GUI_MGMT_SERVER<br>_NODE. | Restart the GUI<br>service or change<br>the node class for<br>this node.                                                                                                    |
| gui_up               | STATE_CHANGE | INFO     | The status of the GUI service is {0} as expected.            | The GUI<br>service is<br>running                        | The GUI service is running as expected.                                                                           | N/A                                                                                                    |
| gui_warn             | INFO         | INFO     | The GUI service returned an unknown result.                  | The GUI<br>service<br>returned an<br>unknown<br>result. | The service or systemct1 command returned unknown results about the GUI service.                                  | Use either the service or systemct1 command to check whether the GUI service is in the expected status. If there is no gpfsgui service although the node has the node class GUI_MGMT_ SERVER_NODE, see the GUI documentation. Otherwise, monitor whether this warning appears more often. |
| gui_reachable_node   | STATE_CHANGE | INFO     | The GUI can reach the node {0}.                              | The GUI checks the reachability of all nodes.           | The specified node can be reached by the GUI node.                                                                | None.                                                                                                    |
| gui_unreachable_node | STATE_CHANGE | ERROR    | The GUI can not reach the node {0}.                          | The GUI checks<br>the reachability<br>of all nodes.     | The specified node can not be reached by the GUI node.                                                            | Check your<br>firewall or<br>network setup<br>and if the<br>specified node is<br>up and running.                                                                                                    |
| gui_cluster_up       | STATE_CHANGE | INFO     | The GUI detected that the cluster is up and running.         | The GUI checks the cluster state.                       | The GUI calculated that a sufficient amount of quorum nodes is up and running.                                    | None.                                                                                                    |

Table 19. Events for the GUI component (continued)

| Event                             | Event Type   | Severity | Message                                                                   | Description                                                       | Cause                                                                               | User Action                                                                                                    |
|-----------------------------------|--------------|----------|---------------------------------------------------------------------------|-------------------------------------------------------------------|-------------------------------------------------------------------------------------|----------------------------------------------------------------------------------------------------|
| gui_cluster_down                  | STATE_CHANGE |          | The GUI detected that the cluster is down.                                | The GUI checks<br>the cluster<br>state.                           | The GUI calculated that an insufficient amount of quorum nodes is up and running.   | Check why the cluster lost quorum.                                                                              |
| gui_cluster_state_unknown         | STATE_CHANGE | WARNING  | The GUI can not determine the cluster state.                              | The GUI checks<br>the cluster<br>state.                           | The GUI can not determine if a sufficient amount of quorum nodes is up and running. | None.                                                                                                    |
| time_in_sync                      | STATE_CHANGE | INFO     | The time on node {0} is in sync with the clusters median.                 | The GUI checks the time on all nodes.                             | The time on the specified node is in sync with the cluster median.                  | None.                                                                                                    |
| time_not_in_sync                  | STATE_CHANGE | NODE     | The time on node {0} is not in sync with the clusters median.             | The GUI checks<br>the time on all<br>nodes.                       | The time on the specified node is not in sync with the cluster median.              | Synchronize the time on the specified node.                                                                     |
| time_sync_unknown                 | STATE_CHANGE | WARNING  | The time on node {0} could not be determined.                             | The GUI checks the time on all nodes.                             | The time on the specified node could not be determined.                             | Check if the node is reachable from the GUI.                                                                    |
| gui_pmcollector_connection_failed | STATE_CHANGE | ERROR    | The GUI can not connect to the pmcollector running on {0} using port {1}. | The GUI checks<br>the connection<br>to the<br>pmcollector.        | The GUI can not connect to the pmcollector.                                         | Check if the pmcollector service is running and the verify the firewall/network settings.                       |
| gui_pmcollector_connection_ok     | STATE_CHANGE | INFO     | The GUI can connect to the pmcollector running on {0} using port {1}.     | The GUI checks<br>the connection<br>to the<br>pmcollector.        | The GUI can connect to the pmcollector.                                             | None.                                                                                                    |
| host_disk_normal                  | STATE_CHANGE | INFO     | The local file systems on node {0} reached a normal level.                | The GUI checks<br>the fill level of<br>the local file<br>systems. | The fill level of the local file systems is ok.                                     | None.                                                                                                    |
| host_disk_filled                  | STATE_CHANGE | WARNING  | A local file system<br>on node {0}<br>reached a<br>warning level. {1}     | The GUI checks<br>the fill level of<br>the local file<br>systems. | The local file<br>systems reached a<br>warning level.                               | Delete data on the local disk.                                                                                  |
| host_disk_full                    | STATE_CHANGE | ERROR    | A local file system on node {0} reached a nearly exhausted level. {1}     | The GUI checks<br>the fill level of<br>the local<br>filesystems.  | The local file<br>systems reached a<br>nearly exhausted<br>level.                   | Delete data on the local disk.                                                                                  |
| host_disk_unknown                 | STATE_CHANGE | WARNING  | The fill level of local file systems on node {0} is unknown.              | The GUI checks<br>the fill level of<br>the local<br>filesystems.  | Could not determine fill state of the local filesystems.                            | None.                                                                                                    |
| xcat_nodelist_unknown             | STATE_CHANGE | WARNING  | State of the node {0} in xCAT is unknown.                                 | The GUI checks if xCAT can manage the node.                       | The state of the node within xCAT could not be determined.                          | None.                                                                                                    |
| xcat_nodelist_ok                  | STATE_CHANGE | INFO     | The node {0} is known by xCAT.                                            | The GUI checks if xCAT can manage the node.                       | xCAT knows about<br>the node and<br>manages it.                                     | None.                                                                                                    |
| xcat_nodelist_missing             | STATE_CHANGE | ERROR    | The node {0} is unknown by xCAT.                                          | The GUI checks if xCAT can manage the node.                       | The xCAT does not know about the node.                                              | Add the node to xCAT and ensure that the host name used in xCAT matches the host name known by the node itself. |
| xcat_state_unknown                | STATE_CHANGE | WARNING  | Availability of xCAT on cluster {0} is unknown.                           | The GUI checks the xCAT state.                                    | The availability and state of xCAT could not be determined.                         | None.                                                                                                    |

Table 19. Events for the GUI component (continued)

| Event                      | Event Type   | Severity | Message                                                                                                    | Description                                                                                                    | Cause                                                                                                    | User Action                                                                                                    |
|----------------------------|--------------|----------|----------------------------------------------------------------------------------------------------|----------------------------------------------------------------------------------------------------|----------------------------------------------------------------------------------------------------|----------------------------------------------------------------------------------------------------|
| xcat_state_ok              | STATE_CHANGE | INFO     | The availability of xCAT on cluster {0} is OK.                                                                          | The GUI checks the xCAT state.                                                                                                    | The availability and state of xCAT is OK.                                                                            | None.                                                                                                    |
| xcat_state_unconfigured    | STATE_CHANGE | WARNING  | The xCAT host is not configured on cluster {0}.                                                                         | The GUI checks the xCAT state.                                                                                                    | The host where xCAT is located is not specified.                                                                     | Specify the host<br>name or IP where<br>xCAT is located.                                                                                                    |
| xcat_state_no_connection   | STATE_CHANGE | ERROR    | Unable to connect<br>to xCAT node {1}<br>on cluster {0}.                                                                | The GUI checks the xCAT state.                                                                                                    | Cannot connect to the node specified as xCAT host.                                                                   | Check that the IP<br>address is correct<br>and ensure that<br>root does have<br>key-based SSH set<br>up to the xCAT<br>node.                                                                                                    |
| xcat_state_error           | STATE_CHANGE | INFO     | The xCAT on node {1} failed to operate properly on cluster {0}.                                                         | The GUI checks the xCAT state.                                                                                                    | The node specified as xCAT host is reachable but either xCAT is not installed on the node or not operating properly. | Check xCAT installation and try xCAT commands nodels, rinv and rvitals for errors.                                                                                                    |
| xcat_state_invalid_version | STATE_CHANGE | WARNING  | The xCAT service<br>has not the<br>recommended<br>version ({1}<br>actual/<br>recommended)                               | The GUI checks the xCAT state.                                                                                                    | The reported version of xCAT is not compliant with the recommendation.                                               | Install the recommended xCAT version.                                                                                                    |
| sudo_ok                    | STATE_CHANGE | INFO     | Sudo wrappers<br>were enabled on<br>the cluster and<br>the GUI<br>configuration for<br>the cluster '(0)' is<br>correct. | No problems<br>regarding the<br>current<br>configuration<br>of the GUI and<br>the cluster<br>were found.                                                                                                    |                                                                                                    | N/A                                                                                                    |
| sudo_admin_not_configured  | STATE_CHANGE | ERROR    | Sudo wrappers<br>are enabled on<br>the cluster '{0}',<br>but the GUI is not<br>configured to use<br>Sudo Wrappers.      | Sudo wrappers are enabled on the cluster, but the value for GPFS_ADMIN in /usr/lpp/ mmfs/gui/ conf/gpfsgui. properties was either not set or is still set to root. The value of GPFS_ADMIN should be set to the user name for which sudo wrappers were configured on the cluster. |                                                                                                    | Make sure that sudo wrappers were correctly configured for a user that is available on the GUI node and all other nodes of the cluster. This user name should be set as the value of the GPFS_ADMIN option in /usr/lpp/mmfs/gui/conf/gpfsgui.properties. After that restart the GUI using 'systemctl restart gpfsgui'. |

Table 19. Events for the GUI component (continued)

| Event                       | Event Type   | Severity | Message                                                                                                    | Description                                                                                                    | Cause | User Action                                                                                                    |
|-----------------------------|--------------|----------|----------------------------------------------------------------------------------------------------|----------------------------------------------------------------------------------------------------|-------|----------------------------------------------------------------------------------------------------|
| sudo_admin_not_exist        | STATE_CHANGE | ERROR    | Sudo wrappers<br>are enabled on<br>the cluster '{0}',<br>but there is a<br>misconfiguration<br>regarding the user<br>'{1}' that was set<br>as GPFS_ADMIN<br>in the GUI<br>properties file. | Sudo wrappers are enabled on the cluster, but the user name that was set as GPFS_ADMIN in the GUI properties file at /usr/lpp/mmfs/gui/conf/gpfsgui.properties does not exist on the GUI node.                                                                                   |       | Make sure that sudo wrappers were correctly configured for a user that is available on the GUI node and all other nodes of the cluster. This user name should be set as the value of the GPFS_ADMIN option in /usr/lpp/mmfs/gui/conf/gpfsgui.properties. After that restart the GUI using 'systemctl restart gpfsgui'. |
| sudo_connect_error          | STATE_CHANGE | ERROR    | Sudo wrappers are enabled on the cluster '{0}', but the GUI cannot connect to other nodes with the user name '{1}' that was defined as GPFS_ADMIN in the GUI properties file.              | When sudo wrappers are configured and enabled on a cluster, the GUI does not execute commands as root, but as the user for which sudo wrappers were configured. This user should be set as GPFS_ADMIN in the GUI properties file at /usr/lpp/ mmfs/gui/ conf/gpfsgui. properties |       | Make sure that sudo wrappers were correctly configured for a user that is available on the GUI node and all other nodes of the cluster. This user name should be set as the value of the GPFS_ADMIN option in /usr/lpp/mmfs/gui/conf/gpfsgui.properties. After that restart the GUI using 'systemctl restart gpfsgui'. |
| sudo_admin_set_but_disabled | STATE_CHANGE | WARNING  | Sudo wrappers<br>are not enabled<br>on the cluster '{0}',<br>but<br>GPFS_ADMIN<br>was set to a<br>non-root user.                                                                           | Sudo wrappers are not enabled on the cluster, but the value for GPFS_ADMIN in /usr/lpp/mmfs/gui/conf/gpfsgui.properties was set to a non-root user. The value of GPFS_ADMIN should be set to 'root' when sudo wrappers are not enabled on the cluster.                           |       | Set GPFS_ADMIN in /usr/lpp/mmfs/gui/conf/gpfsgui.properties to 'root'. After that restart the GUI using 'systemctl restart gpfsgui'.                                                                                                    |
| gui_config_cluster_id_ok    | STATE_CHANGE | INFO     | The cluster ID of<br>the current cluster<br>'[0]' and the<br>cluster ID in the<br>database do<br>match.                                                                                    | No problems regarding the current configuration of the GUI and the cluster were found.                                                                                                    |       | N/A                                                                                                    |

Table 19. Events for the GUI component (continued)

| Event                                    | Event Type   | Severity | Message                                                                                                    | Description                                                                                                    | Cause                                               | User Action                                                                                                    |
|------------------------------------------|--------------|----------|----------------------------------------------------------------------------------------------------|----------------------------------------------------------------------------------------------------|-----------------------------------------------------|----------------------------------------------------------------------------------------------------|
| gui_config_cluster_id_mismatch           | STATE_CHANGE | ERROR    | The cluster ID of<br>the current cluster<br>'{0}' and the<br>cluster ID in the<br>database do not<br>match ('{1}'). It<br>seems that the<br>cluster was<br>recreated. | When a cluster is deleted and created again, the cluster ID changes, but the GUI's database still references the old cluster ID.                                                                   |                                                     | Clear the GUI's database of the old cluster information by dropping all tables: psql postgres postgres -c 'drop schema fscc cascade'. Then restart the GUI ( systemctl restart gpfsgui ).                                                                                                    |
| gui_config_command_audit_ok              | STATE_CHANGE | INFO     | Command Audit<br>is turned on on<br>cluster level.                                                                                                    | Command Audit is turned on on cluster level. This way the GUI will refresh the data it displays automatically when Spectrum Scale commands are executed via the CLI on other nodes in the cluster. |                                                     | N/A                                                                                                    |
| gui_config_command_audit_off_<br>cluster | STATE_CHANGE | WARNING  | Command Audit is turned off on cluster level.                                                                                                    | Command Audit is turned off on cluster level. This configuration will lead to lags in the refresh of data displayed in the GUI.                                                                    | Command Audit is<br>turned off on cluster<br>level. | Change the cluster configuration option \commandAudit\ to 'on' (mmchconfig commandAudit=on or 'syslogonly' (mmchconfig command Audit=syslogonly). This way the GUI will refresh the data it displays automatically when Spectrum Scale commands are executed via the CLI on other nodes in the cluster. |

Table 19. Events for the GUI component (continued)

| Event                                  | Event Type   | Severity | Message                                                                                                   | Description                                                                                                    | Cause                                                                                                    | User Action                                                                                                    |
|----------------------------------------|--------------|----------|----------------------------------------------------------------------------------------------------|----------------------------------------------------------------------------------------------------|----------------------------------------------------------------------------------------------------|----------------------------------------------------------------------------------------------------|
| gui_config_command_audit_off_<br>nodes | STATE_CHANGE | WARNING  | Command Audit is turned off on the following nodes: {1}                                                   | Command Audit is turned off on some nodes. This configuration will lead to lags in the refresh of data displayed in the GUI. | Command Audit is turned off on some nodes.                                                                                                    | Change the cluster configuration option 'commandAudit' to 'on' (mmchconfig commandAudit=or -N [node name]) or 'syslogonly' (mmchconfig command Audit=syslogonly -N [node name]) for the affected nodes. This way the GUI will refresh the data it displays automatically when Spectrum Scale commands are executed via the CLI on other nodes in the cluster. |
| gui_pmsensors_connection_failed        | STATE_CHANGE | ERROR    | The performance<br>monitoring sensor<br>service<br>'pmsensors' on<br>node {0} is not<br>sending any data. | The GUI checks if data can be retrieved from the pmcollector service for this node.                                          | The performance monitoring sensor service 'pmsensors' is not sending any data. The service might by down or the time of the node is more than 15 minutes away from the time on the node hosting the performance monitoring collector service 'pmcollector'. | Check with 'systemctl status pmsensors'. If pmsensors service is 'inactive', run 'systemctl start pmsensors'.                                                                                                    |
| gui_pmsensors_connection_ok            | STATE_CHANGE | INFO     | The state of performance monitoring sensor service 'pmsensor' on node {0} is OK.                          | The GUI checks if data can be retrieved from the pmcollector service for this node.                                          | The state of<br>performance<br>monitoring sensor<br>service 'pmsensor' is<br>OK and it is sending<br>data.                                                                                                    | None.                                                                                                    |
| gui_snap_running                       | INFO         | WARNING  | Operations for rule {1} are still running at the start of the next management of rule {1}.                | Operations for<br>a rule are still<br>running at the<br>start of the next<br>management of<br>that rule                      | Operations for a rule are still running.                                                                                                    | None.                                                                                                    |
| gui_snap_rule_ops_exceeded             | INFO         | WARNING  | The number of pending operations exceeds {1} operations for rule {2}.                                     | The number of pending operations for a rule exceed a specified value.                                                        | The number of pending operations for a rule exceed a specified value.                                                                                                    | None.                                                                                                    |
| gui_snap_total_ops_exceeded            | INFO         | WARNING  | The total number of pending operations exceeds {1} operations.                                            | The total<br>number of<br>pending<br>operations<br>exceed a<br>specified value.                                              | The total number of pending operations exceed a specified value.                                                                                                    | None.                                                                                                    |
| gui_snap_time_limit_exceeded_fset      | INFO         | WARNING  | A snapshot operation exceeds {1} minutes for rule {2} on file system {3}, file set {0}.                   | The snapshot operation resulting from the rule is exceeding the established time limit.                                      | A snapshot operation exceeds a specified number of minutes.                                                                                                    | None.                                                                                                    |

Table 19. Events for the GUI component (continued)

| Event                           | Event Type | Severity | Message                                                                                      | Description                                                                             | Cause                                                       | User Action                                |
|---------------------------------|------------|----------|----------------------------------------------------------------------------------------------|-----------------------------------------------------------------------------------------|-------------------------------------------------------------|--------------------------------------------|
| gui_snap_time_limit_exceeded_fs | INFO       | WARNING  | A snapshot<br>operation exceeds<br>{1} minutes for<br>rule {2} on file<br>system {0}.        | The snapshot operation resulting from the rule is exceeding the established time limit. | A snapshot operation exceeds a specified number of minutes. | None.                                      |
| gui_snap_create_failed_fset     | INFO       | ERROR    | A snapshot creation invoked by rule {1} failed on file system {2}, file set {0}.             | The snapshot was not created according to the specified rule.                           | A snapshot creation<br>invoked by a rule<br>fails.          | Try to create the snapshot again manually. |
| gui_snap_create_failed_fs       | INFO       | ERROR    | A snapshot creation invoked by rule {1} failed on file system {0}.                           | The snapshot was not created according to the specified rule.                           | A snapshot creation<br>invoked by a rule<br>fails.          | Try to create the snapshot again manually. |
| gui_snap_delete_failed_fset     | INFO       | ERROR    | A snapshot<br>deletion invoked<br>by rule {1} failed<br>on file system {2},<br>file set {0}. | The snapshot was not deleted according to the specified rule.                           | A snapshot deletion<br>invoked by a rule<br>fails.          | Try to manually delete the snapshot.       |
| gui_snap_delete_failed_fs       | INFO       | ERROR    | A snapshot<br>deletion invoked<br>by rule {1} failed<br>on file system {0}.                  | The snapshot was not deleted according to the specified rule.                           | A snapshot deletion<br>invoked by a rule<br>fails.          | Try to manually delete the snapshot.       |

## **Hadoop connector events**

The following table lists the events that are created for the  ${\it Hadoop Connector}$  component.

Table 20. Events for the HadoopConnector component

| Event                | Event type   | Severity | Message                                                             | Description                                                                      | nCause                                                             | User<br>Action                                                                                  |
|----------------------|--------------|----------|---------------------------------------------------------------------|----------------------------------------------------------------------------------|--------------------------------------------------------------------|-------------------------------------------------------------------------------------------------|
| hadoop_datanode_down | STATE_CHANGE | ERROR    | Hadoop<br>DataNode<br>service is<br>down.                           | The<br>Hadoop<br>DataNode<br>service is<br>down.                                 | The<br>Hadoop<br>DataNode<br>process is<br>not<br>running.         | Start the<br>Hadoop<br>DataNode<br>service.                                                     |
| hadoop_datanode_up   | STATE_CHANGE | INFO     | Hadoop<br>DataNode<br>service is up.                                | The Hadoop DataNode service is running.                                          | The<br>Hadoop<br>DataNode<br>process is<br>running.                | N/A                                                                                             |
| hadoop_datanode_warn | INFO         | WARNING  | Hadoop<br>DataNode<br>monitoring<br>returned<br>unknown<br>results. | The<br>Hadoop<br>DataNode<br>service<br>check<br>returned<br>unknown<br>results. | The Hadoop DataNode service status check returned unknown results. | If this<br>status<br>persists<br>after a few<br>minutes,<br>restart the<br>DataNode<br>service. |
| hadoop_namenode_down | STATE_CHANGE | ERROR    | Hadoop<br>NameNode<br>service is<br>down.                           | The<br>Hadoop<br>NameNode<br>service is<br>down.                                 | The<br>Hadoop<br>NameNode<br>process is<br>not<br>running.         | Start the<br>Hadoop<br>NameNode<br>service.                                                     |
| hadoop_namenode_up   | STATE_CHANGE | INFO     | Hadoop<br>NameNode<br>service is up.                                | The<br>Hadoop<br>NameNode<br>service is<br>running.                              | The<br>Hadoop<br>NameNode<br>process is<br>running.                | N/A                                                                                             |

Table 20. Events for the HadoopConnector component (continued)

| Event                | Event type | Severity | Message                                                             | Description                                                        | nCause | User<br>Action                                                                                  |
|----------------------|------------|----------|---------------------------------------------------------------------|--------------------------------------------------------------------|--------|-------------------------------------------------------------------------------------------------|
| hadoop_namenode_warn | INFO       | WARNING  | Hadoop<br>NameNode<br>monitoring<br>returned<br>unknown<br>results. | The Hadoop NameNode service status check returned unknown results. | :      | If this<br>status<br>persists<br>after a few<br>minutes,<br>restart the<br>NameNode<br>service. |

# **Keystone events**

The following table lists the events that are created for the *KEYSTONE* component.

Table 21. Events for the KEYSTONE component

| Event         | EventType    | Severity | Message                                                                   | Description                                                | Cause                                                                                                    | User action                                                                                             |
|---------------|--------------|----------|---------------------------------------------------------------------------|------------------------------------------------------------|----------------------------------------------------------------------------------------------------|----------------------------------------------------------------------------------------------------|
| ks_failed     | STATE_CHANGE | ERROR    | The status of the keystone (httpd) process must be {0} but it is {1} now. | The keystone (httpd) process is not in the expected state. | If the object authentication is local, the AD or LDAP process is failed unexpectedly. If the object authentication is none or user-defined, the process is not stopped as expected.                       | Perform the troubleshooting procedure.                                                                  |
| ks_ok         | STATE_CHANGE | INFO     | The status of the keystone (httpd) is {0} as expected.                    | The keystone (httpd) process is in the expected state.     | If the object<br>authentication is<br>local, the AD or<br>LDAP process is<br>running. If the<br>object<br>authentication is<br>none or<br>user-defined, then<br>the process is<br>stopped as<br>expected. | N/A                                                                                                    |
| ks_restart    | INFO         | WARNING  | The {0} service is failed. Trying to recover.                             |                                                            |                                                                                                    |                                                                                                    |
| ks_url_exfail | STATE_CHANGE | WARNING  | Keystone request failed due to {0}.                                       |                                                            |                                                                                                    |                                                                                                    |
| ks_url_failed | STATE_CHANGE | ERROR    | The {0} request to keystone is failed.                                    | A keystone URL request failed.                             | An HTTP request to keystone failed.                                                                                                    | Check that httpd / keystone is running on the expected server and is accessible with the defined ports. |
| ks_url_ok     | STATE_CHANGE | INFO     | The {0} request to keystone is successful.                                | A keystone URL request was successful.                     | A HTTP request<br>to keystone<br>returned<br>successfully.                                                                                                    | N/A                                                                                                    |
| ks_url_warn   | INFO         | WARNING  | Keystone request on {0} returned unknown result.                          | A keystone URL request returned an unknown result.         | A simple HTTP request to keystone returned with an unexpected error.                                                                                                    | Check that httpd / keystone is running on the expected server and is accessible with the defined ports. |

Table 21. Events for the KEYSTONE component (continued)

| Event             | EventType    | Severity | Message                                                                      | Description                                                                   | Cause                                                                                                    | User action                                                           |
|-------------------|--------------|----------|------------------------------------------------------------------------------|-------------------------------------------------------------------------------|----------------------------------------------------------------------------------------------------|-----------------------------------------------------------------------|
| ks_warn           | INFO         | WARNING  | Keystone (httpd)<br>process monitoring<br>returned unknown<br>result.        | The keystone (httpd) monitoring returned an unknown result.                   | A status query for<br>httpd returned an<br>unexpected error.                                                                                                    | Check service<br>script and<br>settings of httpd.                     |
| postgresql_failed | STATE_CHANGE | ERROR    | The status of the postgresql-obj process must be {0} but it is {1} now.      | The postgresql-obj process is in an unexpected mode.                          | The database backend for object authentication is supposed to run on a single node. Either the database is not running on the designated node or it is running on a different node. | Check that<br>postgresql-obj is<br>running on the<br>expected server. |
| postgresql_ok     | STATE_CHANGE | INFO     | The status of the postgresql-obj process is {0} as expected.                 | The postgresql-obj process is in the expected mode.                           | The database<br>backend for object<br>authentication is<br>supposed to run<br>on the right node<br>while being<br>stopped on other<br>nodes.                                        | N/A                                                                   |
| postgresql_warn   | INFO         | WARNING  | The status of the postgresql-obj process monitoring returned unknown result. | The postgresql-obj<br>process<br>monitoring<br>returned an<br>unknown result. | A status query for<br>postgresql-obj<br>returned with an<br>unexpected error.                                                                                                    | Check postgres database engine.                                       |

## **NFS** events

The following table lists the events that are created for the NFS component.

Table 22. Events for the NFS component

| Event               | EventType    | Severity | Message                               | Description                                                                                                    | Cause                                                                                               | User Action                                                                          |
|---------------------|--------------|----------|---------------------------------------|----------------------------------------------------------------------------------------------------|----------------------------------------------------------------------------------------------------|--------------------------------------------------------------------------------------|
| dbus_error          | STATE_CHANGE | WARNING  | DBus<br>availability<br>check failed. | DBus<br>availability<br>check failed.                                                                                                    | The DBus was<br>detected as<br>down. This<br>might cause<br>several issues<br>on the local<br>node. | Stop the NFS<br>service, restart<br>the DBus, and<br>start the NFS<br>service again. |
| disable_nfs_service | INFO         | INFO     | CES NFS service is disabled.          | The NFS service is disabled on this node. Disabling a service also removes all configuration files. This is different from stopping a service.                                   | The user issued mmces service disable nfs command to disable the NFS service.                       | N/A                                                                                  |
| enable_nfs_service  | INFO         | INFO     | CES NFS service is enabled.           | The NFS service is enabled on this node. Enabling a protocol service also automatically installs the required configuration files with the current valid configuration settings. | The user enabled NFS services by issuing the mmces service enable nfs command.                      | N/A                                                                                  |

Table 22. Events for the NFS component (continued)

| Event        | EventType | Severity | Message                               | Description                                                                                                    | Cause                                                                                                    | User Action                                                           |
|--------------|-----------|----------|---------------------------------------|----------------------------------------------------------------------------------------------------|----------------------------------------------------------------------------------------------------|-----------------------------------------------------------------------|
| ganeshaexit  | INFO      | INFO     | CES NFS is stopped.                   | An NFS server instance has terminated.                                                                                                    | An NFS instance is terminated somehow.                                                                                                    | Restart the NFS service when the root cause for this issue is solved. |
| ganeshagrace | INFO      | INFO     | CES NFS is set to grace mode.         | The NFS server is set to grace mode for a limited time. This gives time to the previously connected clients to recover their file locks.                                                                                                    | The grace<br>period is<br>always cluster<br>wide. NFS<br>export<br>configurations<br>might have<br>changed, and<br>one or more<br>NFS servers<br>were restarted. | N/A                                                                   |
| nfs3_down    | INFO      | WARNING  | NFSv3 NULL check is failed.           | The NFSv3 NULL check failed when expected it to be functioning. The NFSv3 NULL verifies whether the NFS server reacts on NFSv3 requests. The NFSv3 protocol must be enabled for this check. If this down state is detected, further checks are done to figure out if the NFS server is working. If the NFS server seems to be not working, then a failover is triggered. If NFSv3 and NFSv4 protocols are configured, then only the NFSv3 NULL test is performed. | The NFS server might hang or is under high load so that the request might not be processed.                                                                      | Check the health state of the NFS server and restart, if necessary.   |
| nfs3_up      | INFO      | INFO     | NFSv4 NULL<br>check is<br>successful. | The NFSv4<br>NULL check is<br>successful.                                                                                                    | The NFS v4<br>NULL check<br>works as<br>expected.                                                                                                    | N/A                                                                   |

Table 22. Events for the NFS component (continued)

| Event           | EventType    | Severity | Message                                                             | Description                                                                                                    | Cause                                                                                                 | User Action                                                                                                    |
|-----------------|--------------|----------|---------------------------------------------------------------------|----------------------------------------------------------------------------------------------------|----------------------------------------------------------------------------------------------------|----------------------------------------------------------------------------------------------------|
| nfs4_down       | INFO         | WARNING  | NFSv4 NULL check is failed.                                         | The NFSv4 NULL check failed. The NFSv4 NULL check verifies whether the NFS server reacts on the NFSv4 requests. The NFSv4 protocol must be enabled for this check. If this down state is detected, further checks are done to figure out if the NFS server is working. If the NFS server is not working, then a failover is triggered. | The NFS server might hang or is under high load so that the request might not be processed.           | Check the<br>health state of<br>the NFS server<br>and restart, if<br>necessary.                                                      |
| nfs4_up         | INFO         | INFO     | NFSv4 NULL check is successful.                                     | The NFS v4<br>NULL check<br>was successful.                                                                                                    | The NFS v4<br>NULL check<br>works as<br>expected.                                                     | N/A                                                                                                    |
| nfs_active      | STATE_CHANGE | INFO     | NFS service is now active.                                          | The NFS service<br>must be up and<br>running, and in<br>a healthy state<br>to provide the<br>configured file<br>exports.                                                                                                    | The NFS server is detected as active.                                                                 | N/A                                                                                                    |
| nfs_dbus_error  | STATE_CHANGE | WARNING  | NFS check<br>through DBus is<br>failed.                             | The NFS service<br>must be<br>registered on<br>DBus to be fully<br>working.                                                                                                    | The NFS<br>service is<br>registered on<br>DBus, but<br>there was a<br>problem<br>accessing it.        | Check the<br>health state of<br>the NFS service<br>and restart the<br>NFS service.<br>Check the log<br>files for reported<br>issues. |
| nfs_dbus_failed | STATE_CHANGE | WARNING  | NFS check<br>through DBus<br>did not return<br>expected<br>message. | NFS service<br>configuration<br>settings (log<br>configuration<br>settings) are<br>queried through<br>DBus. The result<br>is checked for<br>expected<br>keywords.                                                                                                    | The NFS service is registered on DBus, but the check through DBus did not return the expected result. | Stop the NFS<br>service and start<br>it again. Check<br>the log<br>configuration of<br>the NFS service.                              |
| nfs_dbus_ok     | STATE_CHANGE | INFO     | NFS check<br>through DBus is<br>successful.                         | Check that the<br>NFS service is<br>registered on<br>DBus and<br>working.                                                                                                    | The NFS<br>service is<br>registered on<br>DBus and<br>working.                                        | N/A                                                                                                    |
| nfs_in_grace    | STATE_CHANGE | WARNING  | NFS service is in grace mode.                                       | The monitor detected that CES NFS is in grace mode. During this time, the CES NFS state is shown as degraded.                                                                                                    | The NFS<br>service was<br>started or<br>restarted.                                                    | N/A                                                                                                    |

Table 22. Events for the NFS component (continued)

| Event             | EventType    | Severity | Message                                                            | Description                                                                                                    | Cause                                                                                  | User Action                                                                                                    |
|-------------------|--------------|----------|--------------------------------------------------------------------|----------------------------------------------------------------------------------------------------|----------------------------------------------------------------------------------------|----------------------------------------------------------------------------------------------------|
| nfs_not_active    | STATE_CHANGE | ERROR    | NFS service is not active.                                         | A check showed<br>that the CES<br>NFS service,<br>which is<br>supposed to be<br>running is not<br>active.                                                                                                    | Process might have hung.                                                               | Restart the CES NFS.                                                                                                    |
| nfs_not_dbus      | STATE_CHANGE | WARNING  | NFS service not available as DBus service.                         | The NFS service is currently not registered on DBus. In this mode, the NFS service is not fully working. Exports cannot be added or removed, and not set in grace mode, which is important for data consistency. | The NFS<br>service might<br>have been<br>started while<br>the DBus was<br>down.        | Stop the NFS<br>service, restart<br>the DBus, and<br>start the NFS<br>service again.                                                   |
| nfsd_down         | STATE_CHANGE | ERROR    | NFSD process is not running.                                       | Checks for an<br>NFS service<br>process.                                                                                                    | The NFS<br>server process<br>was not<br>detected.                                      | Check the<br>health state of<br>the NFS server<br>and restart, if<br>necessary. The<br>process might<br>hang or is in<br>failed state. |
| nfsd_up           | STATE_CHANGE | INFO     | NFSD process is running.                                           | Checks for a<br>NFS service<br>process.                                                                                                    | The NFS<br>server process<br>was detected.<br>Some further<br>checks are<br>done then. | N/A                                                                                                    |
| nfsd_warn         | INFO         | WARNING  | NFSD process<br>monitoring<br>returned<br>unknown result.          | Checks for a<br>NFS service<br>process.                                                                                                    | The NFS server process state might not be determined due to a problem.                 | Check the<br>health state of<br>the NFS server<br>and restart, if<br>necessary.                                                        |
| portmapper_down   | STATE_CHANGE | ERROR    | Portmapper port 111 is not active.                                 | The portmapper is needed to provide the NFS services to clients.                                                                                                    | The portmapper is not running on port 111.                                             | N/A                                                                                                    |
| portmapper_up     | STATE_CHANGE | INFO     | Portmapper port is now active.                                     | The portmapper is needed to provide the NFS services to clients.                                                                                                    | The portmapper is running on port 111.                                                 | N/A                                                                                                    |
| portmapper_warn   | INFO         | WARNING  | Portmapper port<br>monitoring (111)<br>returned<br>unknown result. | The portmapper is needed to provide the NFS services to clients.                                                                                                    | The portmapper status might not be determined due to a problem.                        | Restart the portmapper, if necessary.                                                                                                  |
| postIpChange_info | INFO         | INFO     | IP addresses are modified.                                         | IP addresses are<br>moved among<br>the cluster<br>nodes.                                                                                                    | CES IP<br>addresses were<br>moved or<br>added to the<br>node, and<br>activated.        | N/A                                                                                                    |
| rquotad_down      | INFO         | INFO     | The rpc.rquotad process is not running.                            | Currently not in use. Future.                                                                                                    | N/A                                                                                    | N/A                                                                                                    |
| rquotad_up        | INFO         | INFO     | The rpc.rquotad process is running.                                | Currently not in use. Future.                                                                                                    | N/A                                                                                    | N/A                                                                                                    |

Table 22. Events for the NFS component (continued)

| Event             | EventType    | Severity | Message                               | Description                                                           | Cause                                                                                                    | User Action                                                                                |
|-------------------|--------------|----------|---------------------------------------|-----------------------------------------------------------------------|----------------------------------------------------------------------------------------------------|--------------------------------------------------------------------------------------------|
| start_nfs_service | INFO         | INFO     | CES NFS service is started.           | Information<br>about a NFS<br>service start.                          | The NFS service is started by issuing the mmces service start nfs command.                                                    | N/A                                                                                        |
| statd_down        | STATE_CHANGE | ERROR    | The rpc.statd process is not running. | The statd<br>process is used<br>by NFSv3 to<br>handle file<br>locks.  | The statd process is not running.                                                                                             | Stop and start<br>the NFS service.<br>This attempts to<br>start the statd<br>process also. |
| statd_up          | STATE_CHANGE | INFO     | The rpc.statd process is running.     | The statd<br>process is used<br>by NFS v3 to<br>handle file<br>locks. | The statd process is running.                                                                                                 | N/A                                                                                        |
| stop_nfs_service  | INFO         | INFO     | CES NFS service is stopped.           | CES NFS service is stopped.                                           | The NFS service is stopped. This could be because the user issued the mmces service stop nfs command to stop the NFS service. | N/A                                                                                        |

### **Network events**

The following table lists the events that are created for the Network component.

Table 23. Events for the Network component

| Event                    | EventType    | Severity | Message                                                                 | Description                                                                                     | Cause                                                                                            | User Action                                                                                                    |
|--------------------------|--------------|----------|-------------------------------------------------------------------------|-------------------------------------------------------------------------------------------------|--------------------------------------------------------------------------------------------------|----------------------------------------------------------------------------------------------------|
| bond_degraded            | STATE_CHANGE | INFO     | Some slaves of<br>the network<br>bond {0} is<br>down.                   | Some of the bond parts are malfunctioning.                                                      | Some slaves of<br>the bond are<br>not functioning<br>properly.                                   | Check the bonding configuration, network configuration, and cabling of the malfunctioning slaves of the bond.       |
| bond_down                | STATE_CHANGE | ERROR    | All slaves of<br>the network<br>bond {0} are<br>down.                   | All slaves of a<br>network bond are<br>down.                                                    | All slaves of<br>this network<br>bond are down.                                                  | Check the<br>bonding<br>configuration,<br>network<br>configuration,<br>and cabling of<br>all slaves of the<br>bond. |
| bond_up                  | STATE_CHANGE | INFO     | All slaves of<br>the network<br>bond {0} are<br>working as<br>expected. | This bond is functioning properly.                                                              | All slaves of<br>this network<br>bond are<br>functioning<br>properly.                            | N/A                                                                                                    |
| ces_disable_node network | INFO         | INFO     | Network is disabled.                                                    | The network configuration is disabled as the mmchnodeces-disable command is issued by the user. | The network configuration is disabled as the mmchnodeces- disable command is issued by the user. | N/A                                                                                                    |

Table 23. Events for the Network component (continued)

| Event                           | EventType    | Severity | Message                                                               | Description                                                                                                    | Cause                                                                                                 | User Action                                                                                                    |
|---------------------------------|--------------|----------|-----------------------------------------------------------------------|----------------------------------------------------------------------------------------------------|----------------------------------------------------------------------------------------------------|----------------------------------------------------------------------------------------------------|
| ces_enable_node network         | INFO         | INFO     | Network is enabled.                                                   | The network configuration is enabled as a result of issuing the mmchnodeces- enable command.                                          | The network configuration is enabled as a result of issuing the mmchnodeces- enable command.          | N/A                                                                                                    |
| ces_startup_network             | INFO         | INFO     | CES network service is started.                                       | The CES network is started.                                                                                                    | CES network<br>IPs are started.                                                                       | N/A                                                                                                    |
| handle_network<br>_problem_info | INFO         | INFO     | The following network problem is handled: Problem: {0}, Argument: {1} | Information about<br>network- related<br>reconfigurations. For<br>example, enable or<br>disable IPs and<br>assign or unassign<br>IPs. | A change in the network configuration.                                                                | N/A                                                                                                    |
| ib_rdma_enabled                 | STATE_CHANGE | INFO     | Infiniband in<br>RDMA mode is<br>enabled.                             | Infiniband in RDMA mode is enabled.                                                                                                   | The user has enabled verbsRdma with mmchconfig.                                                       |                                                                                                    |
| ib_rdma_disabled                | STATE_CHANGE | INFO     | Infiniband in<br>RDMA mode is<br>disabled.                            | Infiniband in RDMA mode is not enabled for IBM Spectrum Scale.                                                                        | The user has<br>not enabled<br>verbsRdma<br>with<br>mmchconfig.                                       |                                                                                                    |
| ib_rdma_ports_undefined         | STATE_CHANGE | ERROR    | No NICs and ports are set up for IB RDMA.                             | No NICs and ports<br>are set up for IB<br>RDMA.                                                                                       | The user has<br>not set<br>verbsPorts with<br>mmchconfig.                                             | Set up the<br>NICs and ports<br>to use with the<br>verbsPorts<br>setting in<br>mmchconfig.                                               |
| ib_rdma_ports_wrong             | STATE_CHANGE | ERROR    | The verbsPorts is incorrectly set for IB RDMA.                        | The verbsPorts setting has wrong contents.                                                                                            | The user has<br>wrongly set<br>verbsPorts with<br>mmchconfig.                                         | Check the<br>format of the<br>verbsPorts<br>setting in<br>mmlsconfig.                                                                    |
| ib_rdma_ports_ok                | STATE_CHANGE | INFO     | The verbsPorts is correctly set for IB RDMA.                          | The verbsPorts setting has a correct value.                                                                                           | The user has set verbsPorts correctly.                                                                |                                                                                                    |
| ib_rdma_verbs_started           | STATE_CHANGE | INFO     | VERBS RDMA<br>was started.                                            | IBM Spectrum Scale<br>started VERBS<br>RDMA                                                                                           | The IB<br>RDMA-related<br>libraries, which<br>IBM Spectrum<br>Scale uses, are<br>working<br>properly. |                                                                                                    |
| ib_rdma_verbs_failed            | STATE_CHANGE | ERROR    | VERBS RDMA<br>was not<br>started.                                     | IBM Spectrum Scale<br>could not start<br>VERBS RDMA.                                                                                  | The IB RDMA related libraries are improperly installed or configured.                                 | Check /var/adm/ras/ mmfs.log.latest for the root cause hints. Check if all relevant IB libraries are installed and correctly configured. |
| ib_rdma_libs_wrong_path         | STATE_CHANGE | ERROR    | The library files could not be found.                                 | At least one of the library files (librdmacm and libibverbs) could not be found with an expected path name.                           | Either the<br>libraries are<br>missing or their<br>pathnames are<br>wrongly set.                      |                                                                                                    |

Table 23. Events for the Network component (continued)

| Event                    | EventType          | Severity | Message                                                                 | Description                                                                                               | Cause                                                                                           | User Action                                                       |
|--------------------------|--------------------|----------|-------------------------------------------------------------------------|----------------------------------------------------------------------------------------------------|-------------------------------------------------------------------------------------------------|-------------------------------------------------------------------|
| ib_rdma_libs_found       | STATE_CHANGE       | INFO     | All checked library files could be found.                               | All checked library<br>files (librdmacm and<br>libibverbs) could be<br>found with expected<br>path names. | The library files are in the expected directories and have expected names.                      |                                                                   |
| ib_rdma_nic_found        | INFO_ADD_ENTITY    | INFO     | IB RDMA NIC {id} was found.                                             | A new IB RDMA<br>NIC was found.                                                                           | A new relevant<br>IB RDMA NIC<br>is listed by<br>ibstat.                                        |                                                                   |
| ib_rdma_nic_vanished     | INFO_DELETE_ENTITY | INFO     | IB RDMA NIC {id} has vanished.                                          | The specified IB<br>RDMA NIC can not<br>be detected anymore.                                              | One of the<br>previously<br>monitored IB<br>RDMA NICs is<br>not listed by<br>ibstat<br>anymore. |                                                                   |
| ib_rdma_nic_recognized   | STATE_CHANGE       | INFO     | IB RDMA NIC (id) was recognized.                                        | The specified IB<br>RDMA NIC was<br>correctly recognized<br>for usage by IBM<br>Spectrum Scale.           | The specified IB RDMA NIC is reported in mmfsadm dump verb.                                     |                                                                   |
| ib_rdma_nic_unrecognized | STATE_CHANGE       | ERROR    | IB RDMA NIC (id) was not recognized.                                    | The specified IB<br>RDMA NIC was not<br>correctly recognized<br>for usage by IBM<br>Spectrum Scale.       | The specified IB RDMA NIC is not reported in mmfsadm dump verb.                                 |                                                                   |
| ib_rdma_nic_up           | STATE_CHANGE       | INFO     | NIC {0} can connect to the gateway.                                     | The specified IB<br>RDMA NIC is up.                                                                       | The specified IB RDMA NIC is up according to ibstat.                                            |                                                                   |
| ib_rdma_nic_down         | STATE_CHANGE       | ERROR    | NIC {id} can connect to the gateway.                                    | The specified IB<br>RDMA NIC is down.                                                                     | The specified IB RDMA NIC is down according to ibstat.                                          | Enable the<br>specified IB<br>RDMA NIC                            |
| ib_rdma_link_up          | STATE_CHANGE       | INFO     | IB RDMA NIC {id} is up.                                                 | The physical link of<br>the specified IB<br>RDMA NIC is up.                                               | Physical state<br>of the specified<br>IB RDMA NIC<br>is 'LinkUp'<br>according to<br>ibstat.     |                                                                   |
| ib_rdma_link_down        | STATE_CHANGE       | ERROR    | IB RDMA NIC {id} is down.                                               | The physical link of<br>the specified IB<br>RDMA NIC is down.                                             | Physical state<br>of the specified<br>IB RDMA NIC<br>is not 'LinkUp'<br>according to<br>ibstat. | Check the cabling of the specified IB RDMA NIC.                   |
| many_tx_errors           | STATE_CHANGE       | ERROR    | NIC {0} had<br>many TX errors<br>since the last<br>monitoring<br>cycle. | The network adapter had many TX errors since the last monitoring cycle.                                   | The /proc/net/dev folder lists the TX errors that are reported for this adapter.                | Check the<br>network<br>cabling and<br>network<br>infrastructure. |
| move_cesip_from          | INFO               | INFO     | The IP address {0} is moved from this node to the node {1}.             | A CES IP address is moved from the current node to another node.                                          | Rebalancing of<br>CES IP<br>addresses.                                                          | N/A                                                               |
| move_cesip_to            | INFO               | INFO     | The IP address {0} is moved from node {1} to this node.                 | A CES IP address is moved from another node to the current node.                                          | Rebalancing of<br>CES IP<br>addresses.                                                          | N/A                                                               |

Table 23. Events for the Network component (continued)

| Event                     | EventType    | Severity | Message                                                                            | Description                                                                                                    | Cause                                                                                                    | User Action                                                                                                    |
|---------------------------|--------------|----------|------------------------------------------------------------------------------------|----------------------------------------------------------------------------------------------------|----------------------------------------------------------------------------------------------------|----------------------------------------------------------------------------------------------------|
| move_cesips_infos         | INFO         | INFO     | A CES IP movement is detected.                                                     | The CES IP addresses can be moved if a node failover from one node to one or more other nodes. This message is logged on a node monitoring this; not necessarily on any affected node. | A CES IP<br>movement was<br>detected.                                                                                       | N/A                                                                                                    |
| network_connectivity_down | STATE_CHANGE | ERROR    | The NIC {0} cannot connect to the gateway.                                         | This network adapter cannot connect to the gateway.                                                                                                    | The gateway<br>does not<br>respond to the<br>sent<br>connections-<br>checking<br>packets.                                   | Check the<br>network<br>configuration<br>of the network<br>adapter,<br>gateway<br>configuration,<br>and path to the<br>gateway. |
| network_connectivity_up   | STATE_CHANGE | INFO     | The NIC {0} can connect to the gateway.                                            | This network adapter can connect to the gateway.                                                                                                    | The gateway responds to the sent connections-checking packets.                                                              | N/A                                                                                                    |
| network_down              | STATE_CHANGE | ERROR    | Network is down.                                                                   | This network adapter is down.                                                                                                    | This network adapter is disabled.                                                                                           | Enable this network adapter.                                                                                                    |
| network_found             | INFO         | INFO     | The NIC {0} is detected.                                                           | A new network adapter is detected.                                                                                                    | A new NIC, which is relevant for the IBM Spectrum Scale monitoring, is listed by the <b>ip a</b> command.                   | N/A                                                                                                    |
| network_ips_down          | STATE_CHANGE | ERROR    | No relevant<br>NICs detected.                                                      | No relevant network adapters detected.                                                                                                    | No network<br>adapters are<br>assigned with<br>the IPs that are<br>the dedicated<br>to the IBM<br>Spectrum Scale<br>system. | Find out, why<br>the IBM<br>Spectrum<br>Scale-relevant<br>IPs were not<br>assigned to any<br>NICs. "                            |
| network_ips_up            | STATE_CHANGE | INFO     | Relevant IPs<br>are assigned to<br>the NICs that<br>are detected in<br>the system. | Relevant IPs are assigned to the network adapters.                                                                                                    | At least one<br>IBM Spectrum<br>Scale-relevant<br>IP is assigned<br>to a network<br>adapter.                                | N/A                                                                                                    |
| network_link_down         | STATE_CHANGE | ERROR    | Physical link of<br>the NIC {0} is<br>down.                                        | The physical link of this adapter is down.                                                                                                    | The flag<br>LOWER_UP is<br>not set for this<br>NIC in the<br>output of the<br>ip a command.                                 | Check the cabling of this network adapter.                                                                                      |
| network_link_up           | STATE_CHANGE | INFO     | Physical link of<br>the NIC {0} is<br>up.                                          | The physical link of this adapter is up.                                                                                                    | The flag LOWER_UP is set for this NIC in the output of the <b>ip a</b> command.                                             | N/A                                                                                                    |
| network_up                | STATE_CHANGE | INFO     | Network is up.                                                                     | This network adapter is up.                                                                                                    | This network adapter is enabled.                                                                                            | N/A                                                                                                    |

Table 23. Events for the Network component (continued)

| Event            | EventType    | Severity | Message                                                     | Description                                                   | Cause                                                                                        | User Action                                                       |
|------------------|--------------|----------|-------------------------------------------------------------|---------------------------------------------------------------|----------------------------------------------------------------------------------------------|-------------------------------------------------------------------|
| network_vanished | INFO         | INFO     | The NIC {0} could not be detected.                          | One of network adapters could not be detected.                | One of the previously monitored NICs is not listed in the output of the <b>ip a</b> command. | N/A                                                               |
| no_tx_errors     | STATE_CHANGE | INFO     | The NIC (0) had no or an insignificant number of TX errors. | The NIC had no or<br>an insignificant<br>number of TX errors. | The /proc/net/dev folder lists no or insignificant number of TX errors for this adapter.     | Check the<br>network<br>cabling and<br>network<br>infrastructure. |

#### **Object events**

The following table lists the events that are created for the *Object* component.

Table 24. Events for the object component

| Event                     | EventType    | Severity | Message                                                                     | Description                                                                | Cause                                                                                                    | User Action                                                                                         |
|---------------------------|--------------|----------|-----------------------------------------------------------------------------|----------------------------------------------------------------------------|----------------------------------------------------------------------------------------------------|----------------------------------------------------------------------------------------------------|
| account-auditor_failed    | STATE_CHANGE | ERROR    | The status of the account-auditor process must be {0} but it is {1} now.    | The account-auditor process is not in the expected state.                  | The account-auditor process is expected to be running on the singleton node only.                             | Check the status of<br>openstack-swift-<br>account-auditor<br>process and object<br>singleton flag. |
| account-auditor_ok        | STATE_CHANGE | INFO     | The account-auditor process status is {0} as expected.                      | The account-auditor process is in the expected state.                      | The account-auditor process is expected to be running on the singleton node only.                             | N/A                                                                                                 |
| account-auditor_warn      | INFO         | WARNING  | The account-auditor process monitoring returned unknown result.             | The account-auditor process monitoring service returned an unknown result. | A status query for<br>openstack-swift-<br>account-auditor<br>process returned<br>with an unexpected<br>error. | Check service script and settings.                                                                  |
| account-reaper_failed     | STATE_CHANGE | ERROR    | The status of the account-reaper process must be {0} but it is {1} now.     | The account-reaper process is not running.                                 | The account-reaper process is not running.                                                                    | Check the status of<br>openstack-swift-<br>account-reaper<br>process.                               |
| account-reaper_ok         | STATE_CHANGE | INFO     | The status of the account-reaper process is {0} as expected.                | The account-reaper process is running.                                     | The account-reaper process is running.                                                                        | N/A                                                                                                 |
| account-reaper_warn       | INFO         | WARNING  | The account-reaper process monitoring service returned an unknown result.   | The account-reaper process monitoring service returned an unknown result.  | A status query for<br>openstack-<br>swift-account-reaper<br>returned with an<br>unexpected error.             | Check service script and settings.                                                                  |
| account-replicator_failed | STATE_CHANGE | ERROR    | The status of the account-replicator process must be {0} but it is {1} now. | The account-replicator process is not running.                             | The account-replicator process is not running.                                                                | Check the status of openstack-swift-account-replicator process.                                     |
| account-replicator_ok     | STATE_CHANGE | INFO     | The status of the account-replicator process is {0} as expected.            | The account-replicator process is running.                                 | The account-replicator process is running.                                                                    | N/A                                                                                                 |

Table 24. Events for the object component (continued)

| Event                       | EventType    | Severity | Message                                                                                    | Description                                                          | Cause                                                                                                    | User Action                                                                                           |
|-----------------------------|--------------|----------|--------------------------------------------------------------------------------------------|----------------------------------------------------------------------|----------------------------------------------------------------------------------------------------|----------------------------------------------------------------------------------------------------|
| account-replicator_warn     | INFO         | WARNING  | The account-replicator process monitoring service returned an unknown result.              | The account-replicator check returned an unknown result.             | A status query for<br>openstack-swift-<br>account-replicator<br>returned with an<br>unexpected error.       | Check the service script and settings.                                                                |
| account-server_failed       | STATE_CHANGE | ERROR    | The status of the account-server process must be {0} but it is {1} now.                    | The account-server process is not running.                           | The account-server process is not running.                                                                  | Check the status of openstack-swift-account process.                                                  |
| account-server_ok           | STATE_CHANGE | INFO     | The status of the account process is {0} as expected.                                      | The account-server process is running.                               | The account-server process is running.                                                                      | N/A                                                                                                   |
| account-server_warn         | INFO         | WARNING  | The account-server process monitoring service returned unknown result.                     | The account-server check returned unknown result.                    | A status query for<br>openstack-swift-<br>account returned<br>with an unexpected<br>error.                  | Check the service script and existing configuration.                                                  |
| container-auditor_failed    | STATE_CHANGE | ERROR    | The status of the container-auditor process must be {0} but it is {1} now.                 | The container-auditor process is not in the expected state.          | The container-auditor process is expected to be running on the singleton node only.                         | Check the status of<br>openstack-swift-<br>container-auditor<br>process and object<br>singleton flag. |
| container-auditor_ok        | STATE_CHANGE | INFO     | The status of the container-auditor process is {0} as expected.                            | The container-auditor process is in the expected state.              | The container-auditor process is running on the singleton node only as expected.                            | N/A                                                                                                   |
| container-auditor_warn      | INFO         | WARNING  | The container-auditor process monitoring service returned unknown result.                  | The container-auditor monitoring service returned an unknown result. | A status query for<br>openstack-<br>swift-container-<br>auditor returned<br>with an unexpected<br>error.    | Check service script and settings.                                                                    |
| container-replicator_failed | STATE_CHANGE | ERROR    | The status of the container-replicator process must be {0} but it is {1} now.              | The container-replicator process is not running.                     | The container-replicator process is not running.                                                            | Check the status of<br>openstack-<br>swift-container-<br>replicator process.                          |
| container-replicator_ok     | STATE_CHANGE | INFO     | The status of the container-replicator process is {0} as expected.                         | The container-replicator process is running.                         | The container-replicator process is running.                                                                | N/A                                                                                                   |
| container-replicator_warn   | INFO         | WARNING  | The status of the container-replicator process monitoring service returned unknown result. | The container-replicator check returned an unknown result.           | A status query for<br>openstack-<br>swift-container-<br>replicator returned<br>with an unexpected<br>error. | Check service script and settings.                                                                    |
| container-server_failed     | STATE_CHANGE | ERROR    | The status of the container-server process must be {0} but it is {1} now.                  | The container-server process is not running.                         | The container-server process is not running.                                                                | Check the status of openstack-swift-container process.                                                |
| container-server_ok         | STATE_CHANGE | INFO     | The status of the container-server is {0} as expected.                                     | The container-server process is running.                             | The container-server process is running.                                                                    | N/A                                                                                                   |

Table 24. Events for the object component (continued)

| Event                              | EventType    | Severity | Message                                                                    | Description                                                           | Cause                                                                                                    | User Action                                                                                               |
|------------------------------------|--------------|----------|----------------------------------------------------------------------------|-----------------------------------------------------------------------|----------------------------------------------------------------------------------------------------|----------------------------------------------------------------------------------------------------|
| container-server_warn              | INFO         | WARNING  | The container-server process monitoring service returned unknown result.   | The container-server check returned an unknown result.                | A status query for<br>openstack-<br>swift-container<br>returned with an<br>unexpected error.             | Check the service script and settings.                                                                    |
| container-updater_failed           | STATE_CHANGE | ERROR    | The status of the container-updater process must be {0} but it is {1} now. | The container-<br>updater process<br>is not in the<br>expected state. | The container-updater process is expected to be running on the singleton node only.                      | Check the status of<br>openstack-<br>swift-container-<br>updater process and<br>object singleton<br>flag. |
| container-updater_ok               | STATE_CHANGE | INFO     | The status of the container-updater process is {0} as expected.            | The container-updater process is in the expected state.               | The container-updater process is expected to be running on the singleton node only.                      | N/A                                                                                                    |
| container-updater_warn             | INFO         | WARNING  | The container-updater process monitoring service returned unknown result.  | The container-<br>updater check<br>returned an<br>unknown<br>result.  | A status query for<br>openstack<br>-swift-container-<br>updater returned<br>with an unexpected<br>error. | Check the service script and settings.                                                                    |
| disable_Address_database<br>_node  | INFO         | INFO     | An address<br>database node is<br>disabled.                                | Database flag is removed from this node.                              | A CES IP with a database flag linked to it is either removed from this node or moved to this node.       | N/A                                                                                                    |
| disable_Address_singleton<br>_node | INFO         | INFO     | An address singleton node is disabled.                                     | Singleton flag is removed from this node.                             | A CES IP with a singleton flag linked to it is either removed from this node or moved from/to this node. | N/A                                                                                                    |
| enable_Address_database<br>_node   | INFO         | INFO     | An address<br>database node is<br>enabled.                                 | The database flag is moved to this node.                              | A CES IP with a database flag linked to it is either removed from this node or moved from/to this node.  | N/A                                                                                                    |
| enable_Address_singleton<br>_node  | INFO         | INFO     | An address singleton node is enabled.                                      | The singleton flag is moved to this node.                             | A CES IP with a singleton flag linked to it is either removed from this node or moved from/to this node. | N/A                                                                                                    |
| ibmobjectizer_failed               | STATE_CHANGE | ERROR    | The status of the ibmobjectizer process must be {0} but it is {1} now.     | The ibmobjectizer process is not in the expected state.               | The ibmobjectizer process is expected to be running on the singleton node only.                          | Check the status of<br>the ibmobjectizer<br>process and object<br>singleton flag.                         |
| ibmobjectizer_ok                   | STATE_CHANGE | INFO     | The status of the ibmobjectizer process is {0} as expected.                | The ibmobjectizer process is in the expected state.                   | The ibmobjectizer process is expected to be running on the singleton node only.                          | N/A                                                                                                    |
| ibmobjectizer_warn                 | INFO         | WARNING  | The ibmobjectizer process monitoring service returned unknown result       | The ibmobjectizer check returned an unknown result.                   | A status query for<br>ibmobjectizer<br>returned with an<br>unexpected error.                             | Check the service script and settings.                                                                    |
| memcached_failed                   | STATE_CHANGE | ERROR    | The status of the memcached process must be {0} but it is {1} now.         | The memcached process is not running.                                 | The memcached process is not running.                                                                    | Check the status of memcached process.                                                                    |

Table 24. Events for the object component (continued)

| Event                    | EventType    | Severity | Message                                                                    | Description                                              | Cause                                                                                                    | User Action                                                                                                |
|--------------------------|--------------|----------|----------------------------------------------------------------------------|----------------------------------------------------------|----------------------------------------------------------------------------------------------------|----------------------------------------------------------------------------------------------------|
| memcached_ok             | STATE_CHANGE | INFO     | The status of the memcached process is {0} as expected.                    | The memcached process is running.                        | The memcached process is running.                                                                        | N/A                                                                                                    |
| memcached_warn           | INFO         | WARNING  | The memcached process monitoring service returned unknown result.          | The memcached check returned an unknown result.          | A status query for<br>memcached<br>returned with an<br>unexpected error.                                 | Check the service script and settings.                                                                     |
| obj_restart              | INFO         | WARNING  | The {0} service is failed. Trying to recover.                              |                                                          |                                                                                                    |                                                                                                    |
| object-expirer_failed    | STATE_CHANGE | ERROR    | The status of the object-expirer process must be {0} but it is {1} now.    | The object-expirer process is not in the expected state. | The object-expirer process is expected to be running on the singleton node only.                         | Check the status of<br>openstack<br>-swift-object-expirer<br>process and object<br>singleton flag.         |
| object-expirer_ok        | STATE_CHANGE | INFO     | The status of the object-expirer process is {0} as expected.               | The object-expirer process is in the expected state.     | The object-expirer process is expected to be running on the singleton node only.                         | N/A                                                                                                    |
| object-expirer_warn      | INFO         | WARNING  | The object-expirer process monitoring service returned unknown result.     | The object-expirer check returned an unknown result.     | A status query for<br>openstack<br>-swift-object-expirer<br>returned with an<br>unexpected error.        | Check the service script and settings.                                                                     |
| object-replicator_failed | STATE_CHANGE | ERROR    | The status of the object-replicator process must be {0} but it is {1} now. | The object-replicator process is not running.            | The object-replicator process is not running.                                                            | Check the status of<br>openstack<br>-swift-object-<br>replicator process.                                  |
| object-replicator_ok     | STATE_CHANGE | INFO     | The status of the object-replicator process is {0} as expected.            | The object-replicator process is running.                | The object-replicator process is running.                                                                | N/A                                                                                                    |
| object-replicator_warn   | INFO         | WARNING  | The object-replicator process monitoring service returned unknown result.  | The object-replicator check returned an unknown result.  | A status query for<br>openstack<br>-swift-object-<br>replicator returned<br>with an unexpected<br>error. | Check the service script and settings.                                                                     |
| object-server_failed     | STATE_CHANGE | ERROR    | The status of the object-server process must be {0} but it is {1} now.     | The object-server process is not running.                | The object-server process is not running.                                                                | Check the status of<br>the openstack<br>-swift-object<br>process.                                          |
| object-server_ok         | STATE_CHANGE | INFO     | The status of the object-server process is {0} as expected.                | The object-server process is running.                    | The object-server process is running.                                                                    | N/A                                                                                                    |
| object-server_warn       | INFO         | WARNING  | The object-server process monitoring service returned unknown result.      | The object-server check returned an unknown result.      | A status query for<br>openstack<br>-swift-object-server<br>returned with an<br>unexpected error.         | Check the service script and settings.                                                                     |
| object-updater_failed    | STATE_CHANGE | ERROR    | The status of the object-updater process must be {0} but it is {1} now.    | The object-updater process is not in the expected state. | The object-updater process is expected to be running on the singleton node only.                         | Check the status of<br>the openstack<br>-swift-object-<br>updater process and<br>object singleton<br>flag. |

Table 24. Events for the object component (continued)

| Event                       | EventType    | Severity | Message                                                        | Description                                                                   | Cause                                                                                                    | User Action                                                                                                    |
|-----------------------------|--------------|----------|----------------------------------------------------------------|-------------------------------------------------------------------------------|----------------------------------------------------------------------------------------------------|----------------------------------------------------------------------------------------------------|
| object-updater_ok           | STATE_CHANGE | INFO     | object-updater<br>process as<br>expected, state is<br>{0}      | The object-updater process is in the expected state.                          | The object-updater process is expected to be running on the singleton node only.                              | N/A                                                                                                    |
|                             |              |          | The status of the object-updater process is {0} as expected.   |                                                                               |                                                                                                    |                                                                                                    |
| object-updater_warn         | INFO         | WARNING  | The object-updater process monitoring returned unknown result. | The object-updater check returned an unknown result.                          | A status query for<br>openstack<br>-swift-object-<br>updater returned<br>with an unexpected<br>error.         | Check the service script and settings.                                                                                              |
| openstack-object-sof_failed | STATE_CHANGE | ERROR    | The status of the object-sof process must be {0} but is {1}.   | The swift-on-file process is not in the expected state.                       | The swift-on-file process is expected to be running then the capability is enabled and stopped when disabled. | Check the status of<br>the openstack<br>-swift-object-sof<br>process and<br>capabilities flag in<br>spectrum-scale<br>-object.conf. |
| openstack-object-sof_ok     | STATE_CHANGE | INFO     | The status of the object-sof process is {0} as expected.       | The swift-on-file process is in the expected state.                           | The swift-on-file process is expected to be running then the capability is enabled and stopped when disabled. | N/A                                                                                                    |
| openstack-object-sof_warn   | INFO         | INFO     | The object-sof process monitoring returned unknown result.     | The openstack<br>-swift-object-sof<br>check returned<br>an unknown<br>result. | A status query for<br>openstack<br>-swift-object-sof<br>returned with an<br>unexpected error.                 | Check the service script and settings.                                                                                              |
| postIpChange_info           | INFO         | INFO     | The following IP addresses are modified: {0}                   | CES IP<br>addresses have<br>been moved<br>and activated.                      |                                                                                                    | N/A                                                                                                    |
| proxy-server_failed         | STATE_CHANGE | ERROR    | The status of the proxy process must be {0} but it is {1} now. | The proxy-server process is not running.                                      | The proxy-server process is not running.                                                                      | Check the status of<br>the openstack<br>-swift-proxy<br>process.                                                                    |
| proxy-server_ok             | STATE_CHANGE | INFO     | The status of the proxy process is {0} as expected.            | The proxy-server process is running.                                          | The proxy-server process is running.                                                                          | N/A                                                                                                    |
| proxy-server_warn           | INFO         | WARNING  | The proxy-server process monitoring returned unknown result.   | The proxy-server process monitoring returned an unknown result.               | A status query for<br>openstack-<br>swift-proxy-server<br>returned with an<br>unexpected error.               | Check the service script and settings.                                                                                              |
| ring_checksum_failed        | STATE_CHANGE | ERROR    | Checksum of the ring file {0} does not match the one in CCR.   | Files for object<br>rings have been<br>modified<br>unexpectedly.              | Checksum of file did not match the stored value.                                                              | Check the ring files.                                                                                                    |
| ring_checksum_ok            | STATE_CHANGE | INFO     | Checksum of the ring file {0} is OK.                           | Files for object<br>rings were<br>successfully<br>checked.                    | Checksum of file found unchanged.                                                                             | N/A                                                                                                    |
| ring_checksum_warn          | INFO         | WARNING  | Issue while checking checksum of the ring file {0}.            | Checksum<br>generation<br>process failed.                                     | The ring_checksum check returned an unknown result.                                                           | Check the ring files and the md5sum executable.                                                                                     |

#### **Performance events**

The following table lists the events that are created for the *Performance* component.

Table 25. Events for the Performance component

| Event            | EventType    | Severity | Message                                                              | Description                                   | Cause                                                                                                    | User Action                                                                                                    |
|------------------|--------------|----------|----------------------------------------------------------------------|-----------------------------------------------|----------------------------------------------------------------------------------------------------|----------------------------------------------------------------------------------------------------|
| pmcollector_down | STATE_CHANGE | ERROR    | The status of the pmcollector service must be {0} but it is {1} now. | The performance monitoring collector is down. | Performance<br>monitoring is<br>configured in<br>this node but<br>the<br>pmcollector<br>service is<br>currently<br>down.             | Use the systemct1 start pmcollector command to start the performance monitoring collector service or remove the node from the global performance monitoring configuration by using the mmchnode command. |
| pmsensors_down   | STATE_CHANGE | ERROR    | The status of the pmsensors service must be {0} but it is {1}now.    | The performance monitor sensors are down.     | Performance<br>monitoring<br>service is<br>configured on<br>this node but<br>the<br>performance<br>sensors are<br>currently<br>down. | Use the systemct1 start pmsensors command to start the performance monitoring sensor service or remove the node from the global performance monitoring configuration by using the mmchnode command.      |
| pmsensors_up     | STATE_CHANGE | INFO     | The status of the pmsensors service is {0} as expected.              | The performance monitor sensors are running.  | The performance monitoring sensor service is running as expected.                                                                    | N/A                                                                                                    |
| pmcollector_up   | STATE_CHANGE | INFO     | The status of the pmcollector service is {0} as expected.            | The performance monitor collector is running. | The performance monitoring collector service is running as expected.                                                                 | N/A                                                                                                    |

Table 25. Events for the Performance component (continued)

| Event            | EventType | Severity | Message                                          | Description                                                                          | Cause                                                                                   | User Action                                                                                                    |
|------------------|-----------|----------|--------------------------------------------------|--------------------------------------------------------------------------------------|-----------------------------------------------------------------------------------------|----------------------------------------------------------------------------------------------------|
| pmcollector_warn | INFO      | INFO     | The pmcollector process returned unknown result. | The monitoring service for performance monitor collector returned an unknown result. | The monitoring service for performance monitoring collector returned an unknown result. | Use the service or systemct1 command to verify whether the performance monitoring collector service is in the expected status. If there is no pmcollector service running on the node and the performance monitoring service is configured on the node, check with the Performance monitoring section in the IBM Spectrum Scale documentation.                                            |
| pmsensors_warn   | INFO      | INFO     | The pmsensors process returned unknown result.   | The monitoring service for performance monitor sensors returned an unknown result.   | The monitoring service for performance monitoring sensors returned an unknown result.   | Use the service or systemct1 command to verify whether the performance monitoring sensor is in the expected status. Perform the troubleshooting procedures if there is no pmcollector service running on the node and the performance monitoring service is configured on the node. For more information, see the Performance monitoring section in the IBM Spectrum Scale documentation. |

#### **SMB** events

The following table lists the events that are created for the *SMB* component.

Table 26. Events for the SMB component

| Event           | EventType    | Severity | Message                                                       | Description                                                           | Cause                             | User Action                             |
|-----------------|--------------|----------|---------------------------------------------------------------|-----------------------------------------------------------------------|-----------------------------------|-----------------------------------------|
| ctdb_down       | STATE_CHANGE | ERROR    | CTDB process is not running.                                  | The CTDB process is not running.                                      |                                   | Perform the troubleshooting procedures. |
| ctdb_recovered  | STATE_CHANGE | INFO     | CTDB Recovery finished  CTDB recovery is completed.           | CTDB<br>completed<br>database<br>recovery.                            |                                   | N/A                                     |
| ctdb_recovery   | STATE_CHANGE | WARNING  | CTDB recovery is detected.                                    | CTDB is performing a database recovery.                               |                                   | N/A                                     |
| ctdb_state_down | STATE_CHANGE | ERROR    | CTDB state is {0}.                                            | The CTDB state is unhealthy.                                          |                                   | Perform the troubleshooting procedures. |
| ctdb_state_up   | STATE_CHANGE | INFO     | CTDB state is healthy.                                        | The CTDB state is healthy.                                            |                                   | N/A                                     |
| ctdb_up         | STATE_CHANGE | INFO     | CTDB process is running.                                      | The CTDB process is running.                                          |                                   | N/A                                     |
| ctdb_warn       | INFO         | WARNING  | CTDB monitoring returned unknown result.                      | The CTDB check returned unknown result.                               |                                   | Perform the troubleshooting procedures. |
| smb_restart     | INFO         | WARNING  | The SMB service is failed. Trying to recover.                 | Attempt to start the SMBD process.                                    | The SMBD process was not running. | N/A                                     |
| smbd_down       | STATE_CHANGE | ERROR    | The SMBD process is not running.                              | The SMBD process is not running.                                      |                                   | Perform the troubleshooting procedures. |
| smbd_up         | STATE_CHANGE | INFO     | SMBD process is running.                                      | The SMBD process is running.                                          |                                   | N/A                                     |
| smbd_warn       | INFO         | WARNING  | The SMBD process<br>monitoring<br>returned unknown<br>result. | The SMBD process monitoring returned an unknown result.               |                                   | Perform the troubleshooting procedures. |
| smbport_down    | STATE_CHANGE | ERROR    | The SMB port {0} is not active.                               | SMBD is not listening on a TCP protocol port.                         |                                   | Perform the troubleshooting procedures. |
| smbport_up      | STATE_CHANGE | INFO     | The SMB port {0} is now active.                               | An SMB port was activated.                                            |                                   | N/A                                     |
| smbport_warn    | INFO         | WARNING  | The SMB port<br>monitoring {0}<br>returned unknown<br>result. | An internal<br>error occurred<br>while<br>monitoring<br>SMB protocol. |                                   | Perform the troubleshooting procedures. |

### Messages

This topic contains explanations for IBM Spectrum Scale RAID and ESS GUI messages.

For information about IBM Spectrum Scale messages, see the IBM Spectrum Scale: Problem Determination Guide.

#### Message severity tags

IBM Spectrum Scale and ESS GUI messages include message severity tags.

A severity tag is a one-character alphabetic code (A through Z).

For IBM Spectrum Scale messages, the severity tag is optionally followed by a colon (:) and a number, and surrounded by an opening and closing bracket ([]). For example:

[E] or [E:nnn]

If more than one substring within a message matches this pattern (for example, [A] or [A:nnn]), the severity tag is the first such matching string.

When the severity tag includes a numeric code (*nnn*), this is an error code associated with the message. If this were the only problem encountered by the command, the command return code would be *nnn*.

If a message does not have a severity tag, the message does not conform to this specification. You can determine the message severity by examining the text or any supplemental information provided in the message catalog, or by contacting the IBM Support Center.

Each message severity tag has an assigned priority.

For IBM Spectrum Scale messages, this priority can be used to filter the messages that are sent to the error log on Linux. Filtering is controlled with the **mmchconfig** attribute **systemLogLevel**. The default for **systemLogLevel** is **error**, which means that IBM Spectrum Scale will send all error [E], critical [X], and alert [A] messages to the error log. The values allowed for **systemLogLevel** are: **alert**, **critical**, **error**, **warning**, **notice**, **configuration**, **informational**, **detail**, or **debug**. Additionally, the value **none** can be specified so no messages are sent to the error log.

For IBM Spectrum Scale messages, alert [A] messages have the highest priority and debug [B] messages have the lowest priority. If the **systemLogLevel** default of **error** is changed, only messages with the specified severity and all those with a higher priority are sent to the error log.

The following table lists the IBM Spectrum Scale message severity tags in order of priority:

Table 27. IBM Spectrum Scale message severity tags ordered by priority

| Severity tag | Type of message<br>(systemLogLevel<br>attribute) | Meaning                                                                                                    |
|--------------|--------------------------------------------------|----------------------------------------------------------------------------------------------------|
| A            | alert                                            | Indicates a problem where action must be taken immediately. Notify the appropriate person to correct the problem.                                                                                                    |
| Х            | critical                                         | Indicates a critical condition that should be corrected immediately. The system discovered an internal inconsistency of some kind. Command execution might be halted or the system might attempt to continue despite the inconsistency. Report these errors to IBM.                                                                                                    |
| Е            | error                                            | Indicates an error condition. Command execution might or might not continue, but this error was likely caused by a persistent condition and will remain until corrected by some other program or administrative action. For example, a command operating on a single file or other GPFS object might terminate upon encountering any condition of severity E. As another example, a command operating on a list of files, finding that one of the files has permission bits set that disallow the operation, might continue to operate on all other files within the specified list of files. |

Table 27. IBM Spectrum Scale message severity tags ordered by priority (continued)

| Severity tag | Type of message (systemLogLevel attribute) | Meaning                                                                                                    |
|--------------|--------------------------------------------|----------------------------------------------------------------------------------------------------|
| W            | warning                                    | Indicates a problem, but command execution continues. The problem can be a transient inconsistency. It can be that the command has skipped some operations on some objects, or is reporting an irregularity that could be of interest. For example, if a multipass command operating on many files discovers during its second pass that a file that was present during the first pass is no longer present, the file might have been removed by another command or program. |
| N            | notice                                     | Indicates a normal but significant condition. These events are unusual, but are not error conditions, and could be summarized in an email to developers or administrators for spotting potential problems. No immediate action is required.                                                                                                    |
| С            | configuration                              | Indicates a configuration change; such as, creating a file system or removing a node from the cluster.                                                                                                    |
| I            | informational                              | Indicates normal operation. This message by itself indicates that nothing is wrong; no action is required.                                                                                                    |
| D            | detail                                     | Indicates verbose operational messages; no is action required.                                                                                                    |
| В            | debug                                      | Indicates debug-level messages that are useful to application developers for debugging purposes. This information is not useful during operations.                                                                                                    |

For ESS GUI messages, error messages ((E)) have the highest priority and informational messages (I) have the lowest priority.

The following table lists the ESS GUI message severity tags in order of priority:

Table 28. ESS GUI message severity tags ordered by priority

| Severity tag | Type of message | Meaning                                                                                                    |  |
|--------------|-----------------|----------------------------------------------------------------------------------------------------|--|
| E            | Error           | Indicates a critical condition that should be corrected immediately. The system discovered an internal inconsistency of some kind. Command execution might be halted or the system might attempt to continue despethe inconsistency. Report these errors to IBM.                                                                                                    |  |
| W            | warning         | Indicates a problem, but command execution continues. The problem can be a transient inconsistency. It can be that the command has skipped some operations on some objects, or is reporting an irregularity that could be of interest. For example, if a multipass command operating on many files discovers during its second pass that a file that was present during the first pass is no longer present, the file might have been removed by another command or program. |  |
| I            | informational   | Indicates normal operation. This message by itself indicates that nothing is wrong; no action is required.                                                                                                    |  |

#### **IBM Spectrum Scale RAID messages**

This section lists the IBM Spectrum Scale RAID messages.

For information about the severity designations of these messages, see "Message severity tags" on page 108.

6027-1850 [E] NSD-RAID services are not configured on node nodeName. Check the nsdRAIDTracks and nsdRAIDBufferPoolSizePctconfiguration attributes.

**Explanation:** A IBM Spectrum Scale RAID command is being executed, but NSD-RAID services are not initialized either because the specified attributes have not been set or had invalid values.

**User response:** Correct the attributes and restart the GPFS daemon.

6027-1851 [A] Cannot configure NSD-RAID services. The nsdRAIDBufferPoolSizePct of the pagepool must result in at least 128MiB of space.

**Explanation:** The GPFS daemon is starting and cannot initialize the NSD-RAID services because of the memory consideration specified.

**User response:** Correct the

nsdRAIDBufferPoolSizePct attribute and restart the GPFS daemon.

6027-1852 [A] Cannot configure NSD-RAID services. nsdRAIDTracks is too large, the maximum on this node is value.

**Explanation:** The GPFS daemon is starting and cannot initialize the NSD-RAID services because the nsdRAIDTracks attribute is too large.

**User response:** Correct the **nsdRAIDTracks** attribute and restart the GPFS daemon.

6027-1853 [E] Recovery group recovery Group Name does not exist or is not active.

Explanation: A command was issued to a RAID recovery group that does not exist, or is not in the active state.

**User response:** Retry the command with a valid RAID recovery group name or wait for the recovery group to become active.

6027-1854 [E] Cannot find declustered array arrayName in recovery group recovery Group Name.

**Explanation:** The specified declustered array name was not found in the RAID recovery group.

**User response:** Specify a valid declustered array name within the RAID recovery group.

6027-1855 [E] Cannot find pdisk pdiskName in recovery group recovery Group Name.

**Explanation:** The specified pdisk was not found.

**User response:** Retry the command with a valid pdisk name.

6027-1856 [E] Vdisk vdiskName not found.

**Explanation:** The specified vdisk was not found.

User response: Retry the command with a valid vdisk name.

6027-1857 [E] A recovery group must contain between number and number pdisks.

Explanation: The number of pdisks specified is not valid.

**User response:** Correct the input and retry the command.

6027-1858 [E] Cannot create declustered array arrayName; there can be at most number declustered arrays in a recovery group.

**Explanation:** The number of declustered arrays allowed in a recovery group has been exceeded.

**User response:** Reduce the number of declustered arrays in the input file and retry the command.

6027-1859 [E] Sector size of pdisk pdiskName is invalid.

**Explanation:** All pdisks in a recovery group must have the same physical sector size.

**User response:** Correct the input file to use a different disk and retry the command.

6027-1860 [E] Pdisk pdiskName must have a capacity of at least number bytes.

**Explanation:** The pdisk must be at least as large as the indicated minimum size in order to be added to this declustered array.

User response: Correct the input file and retry the command.

6027-1861 [W] Size of pdisk pdiskName is too large for declustered array arrayName. Only number of number bytes of that capacity will be used.

**Explanation:** For optimal utilization of space, pdisks added to this declustered array should be no larger than the indicated maximum size. Only the indicated portion of the total capacity of the pdisk will be available for use.

User response: Consider creating a new declustered

array consisting of all larger pdisks.

# 6027-1862 [E] Cannot add pdisk pdiskName to declustered array arrayName; there can be at most number pdisks in a declustered array.

**Explanation:** The maximum number of pdisks that can be added to a declustered array was exceeded.

User response: None.

### 6027-1863 [E] Pdisk sizes within a declustered array cannot vary by more than number.

**Explanation:** The disk sizes within each declustered array must be nearly the same.

**User response:** Create separate declustered arrays for each disk size.

6027-1864 [E] [E] At least one declustered array must contain *number* + vdisk configuration data spares or more pdisks and be eligible to hold vdisk configuration data.

**Explanation:** When creating a new RAID recovery group, at least one of the declustered arrays in the recovery group must contain at least 2T+1 pdisks, where T is the maximum number of disk failures that can be tolerated within a declustered array. This is necessary in order to store the on-disk vdisk configuration data safely. This declustered array cannot have canHoldVCD set to no.

**User response:** Supply at least the indicated number of pdisks in at least one declustered array of the recovery group, or do not specify canHoldVCD=no for that declustered array.

### 6027-1866 [E] Disk descriptor for diskName refers to an existing NSD.

**Explanation:** A disk being added to a recovery group appears to already be in-use as an NSD disk.

**User response:** Carefully check the disks given to **tscrrecgroup**, **tsaddpdisk** or **tschcarrier**. If you are certain the disk is not actually in-use, override the check by specifying the **-v no** option.

### 6027-1867 [E] Disk descriptor for diskName refers to an existing pdisk.

**Explanation:** A disk being added to a recovery group appears to already be in-use as a pdisk.

**User response:** Carefully check the disks given to **tscrrecgroup**, **tsaddpdisk** or **tschcarrier**. If you are certain the disk is not actually in-use, override the check by specifying the **-v no** option.

### 6027-1869 [E] Error updating the recovery group descriptor.

**Explanation:** Error occurred updating the RAID

recovery group descriptor.

**User response:** Retry the command.

### 6027-1870 [E] Recovery group name *name* is already in use.

**Explanation:** The recovery group name already exists.

**User response:** Choose a new recovery group name using the characters a-z, A-Z, 0-9, and underscore, at most 63 characters in length.

## 6027-1871 [E] There is only enough free space to allocate number spare(s) in declustered array arrayName.

**Explanation:** Too many spares were specified.

**User response:** Retry the command with a valid number of spares.

#### 6027-1872 [E] Recovery group still contains vdisks.

**Explanation:** RAID recovery groups that still contain vdisks cannot be deleted.

**User response:** Delete any vdisks remaining in this RAID recovery group using the **tsdelvdisk** command before retrying this command.

### 6027-1873 [E] Pdisk creation failed for pdisk pdiskName: err=errorNum.

**Explanation:** Pdisk creation failed because of the specified error.

**User response:** None.

#### 6027-1874 [E] Error adding pdisk to a recovery group.

**Explanation: tsaddpdisk** failed to add new pdisks to a recovery group.

**User response:** Check the list of pdisks in the **-d** or **-F** parameter of **tsaddpdisk**.

### 6027-1875 [E] Cannot delete the only declustered array.

**Explanation:** Cannot delete the only remaining declustered array from a recovery group.

**User response:** Instead, delete the entire recovery group.

#### 6027-1876 [E] • 6027-1886 [E]

6027-1876 [E] Cannot remove declustered array arrayName because it is the only remaining declustered array with at least number pdisks eligible to hold vdisk configuration data.

**Explanation:** The command failed to remove a declustered array because no other declustered array in the recovery group has sufficient pdisks to store the on-disk recovery group descriptor at the required fault tolerance level.

User response: Add pdisks to another declustered array in this recovery group before removing this one.

#### 6027-1877 [E] Cannot remove declustered array arrayName because the array still contains vdisks.

**Explanation:** Declustered arrays that still contain vdisks cannot be deleted.

User response: Delete any vdisks remaining in this declustered array using the tsdelvdisk command before retrying this command.

#### 6027-1878 [E] Cannot remove pdisk pdiskName because it is the last remaining pdisk in declustered array arrayName. Remove the declustered array instead.

Explanation: The tsdelpdisk command can be used either to delete individual pdisks from a declustered array, or to delete a full declustered array from a recovery group. You cannot, however, delete a declustered array by deleting all of its pdisks -- at least one must remain.

User response: Delete the declustered array instead of removing all of its pdisks.

#### 6027-1879 [E] Cannot remove pdisk pdiskName because arrayName is the only remaining declustered array with at least number pdisks.

**Explanation:** The command failed to remove a pdisk from a declustered array because no other declustered array in the recovery group has sufficient pdisks to store the on-disk recovery group descriptor at the required fault tolerance level.

User response: Add pdisks to another declustered array in this recovery group before removing pdisks from this one.

#### 6027-1880 [E] Cannot remove pdisk pdiskName because the number of pdisks in declustered array arrayName would fall below the code width of one or more of its vdisks.

Explanation: The number of pdisks in a declustered array must be at least the maximum code width of any vdisk in the declustered array.

User response: Either add pdisks or remove vdisks from the declustered array.

#### 6027-1881 [E] Cannot remove pdisk pdiskName because of insufficient free space in declustered array arrayName.

**Explanation:** The **tsdelpdisk** command could not delete a pdisk because there was not enough free space in the declustered array.

User response: Either add pdisks or remove vdisks from the declustered array.

#### 6027-1882 [E] Cannot remove pdisk pdiskName; unable to drain the data from the pdisk.

**Explanation:** Pdisk deletion failed because the system could not find enough free space on other pdisks to drain all of the data from the disk.

User response: Either add pdisks or remove vdisks from the declustered array.

#### 6027-1883 [E] Pdisk pdiskName deletion failed: process interrupted.

**Explanation:** Pdisk deletion failed because the deletion process was interrupted. This is most likely because of the recovery group failing over to a different server.

**User response:** Retry the command.

#### 6027-1884 [E] Missing or invalid vdisk name.

**Explanation:** No vdisk name was given on the tscrvdisk command.

User response: Specify a vdisk name using the characters a-z, A-Z, 0-9, and underscore of at most 63 characters in length.

#### 6027-1885 [E] Vdisk block size must be a power of 2.

**Explanation:** The **-B** or **--blockSize** parameter of tscrvdisk must be a power of 2.

User response: Reissue the tscrvdisk command with a correct value for block size.

#### 6027-1886 [E] Vdisk block size cannot exceed maxBlockSize (number).

**Explanation:** The virtual block size of a vdisk cannot be larger than the value of the maxblocksize configuration attribute of the IBM Spectrum Scale mmchconfig command.

User response: Use a smaller vdisk virtual block size, or increase the value of maxBlockSize using mmchconfig maxblocksize=newSize.

## 6027-1887 [E] Vdisk block size must be between number and number for the specified code.

**Explanation:** An invalid vdisk block size was specified. The message lists the allowable range of block sizes.

**User response:** Use a vdisk virtual block size within the range shown, or use a different vdisk RAID code.

### 6027-1888 [E] Recovery group already contains number vdisks.

**Explanation:** The RAID recovery group already contains the maximum number of vdisks.

**User response:** Create vdisks in another RAID recovery group, or delete one or more of the vdisks in the current RAID recovery group before retrying the **tscrvdisk** command.

#### 6027-1889 [E] Vdisk name vdiskName is already in use.

**Explanation:** The vdisk name given on the **tscrvdisk** command already exists.

**User response:** Choose a new vdisk name less than 64 characters using the characters a-z, A-Z, 0-9, and underscore.

### 6027-1890 [E] A recovery group may only contain one log home vdisk.

**Explanation:** A log vdisk already exists in the recovery group.

**User response:** None.

### 6027-1891 [E] Cannot create vdisk before the log home vdisk is created.

**Explanation:** The log vdisk must be the first vdisk created in a recovery group.

**User response:** Retry the command after creating the log home vdisk.

#### 6027-1892 [E] Log vdisks must use replication.

**Explanation:** The log vdisk must use a RAID code that uses replication.

**User response:** Retry the command with a valid RAID code.

## 6027-1893 [E] The declustered array must contain at least as many non-spare pdisks as the width of the code.

**Explanation:** The RAID code specified requires a minimum number of disks larger than the size of the declustered array that was given.

**User response:** Place the vdisk in a wider declustered array or use a narrower code.

## 6027-1894 [E] There is not enough space in the declustered array to create additional vdisks.

**Explanation:** There is insufficient space in the declustered array to create even a minimum size vdisk with the given RAID code.

**User response:** Add additional pdisks to the declustered array, reduce the number of spares or use a different RAID code.

# 6027-1895 [E] Unable to create vdisk vdiskName because there are too many failed pdisks in declustered array declusteredArrayName.

**Explanation:** Cannot create the specified vdisk, because there are too many failed pdisks in the array.

**User response:** Replace failed pdisks in the declustered array and allow time for rebalance operations to more evenly distribute the space.

#### 6027-1896 [E] Insufficient memory for vdisk metadata.

**Explanation:** There was not enough pinned memory for IBM Spectrum Scale to hold all of the metadata necessary to describe a vdisk.

**User response:** Increase the size of the GPFS page pool.

#### 6027-1897 [E] Error formatting vdisk.

**Explanation:** An error occurred formatting the vdisk.

User response: None.

### 6027-1898 [E] The log home vdisk cannot be destroyed if there are other vdisks.

**Explanation:** The log home vdisk of a recovery group cannot be destroyed if vdisks other than the log tip vdisk still exist within the recovery group.

**User response:** Remove the user vdisks and then retry the command.

#### 6027-1899 [E] Vdisk vdiskName is still in use.

**Explanation:** The vdisk named on the **tsdelvdisk** command is being used as an NSD disk.

**User response:** Remove the vdisk with the **mmdelnsd** command before attempting to delete it.

### 6027-3000 [E] No disk enclosures were found on the target node.

**Explanation:** IBM Spectrum Scale is unable to communicate with any disk enclosures on the node serving the specified pdisks. This might be because there are no disk enclosures attached to the node, or it might indicate a problem in communicating with the disk enclosures. While the problem persists, disk maintenance with the **mmchcarrier** command is not available.

**User response:** Check disk enclosure connections and run the command again. Use **mmaddpdisk --replace** as an alternative method of replacing failed disks.

### 6027-3001 [E] Location of pdisk pdiskName of recovery group recoveryGroupName is not known.

**Explanation:** IBM Spectrum Scale is unable to find the location of the given pdisk.

**User response:** Check the disk enclosure hardware.

### 6027-3002 [E] Disk location code locationCode is not known.

**Explanation:** A disk location code specified on the command line was not found.

**User response:** Check the disk location code.

### 6027-3003 [E] Disk location code locationCode was specified more than once.

**Explanation:** The same disk location code was specified more than once in the **tschcarrier** command.

**User response:** Check the command usage and run again.

## 6027-3004 [E] Disk location codes locationCode and locationCode are not in the same disk carrier.

**Explanation:** The **tschcarrier** command cannot be used to operate on more than one disk carrier at a time.

**User response:** Check the command usage and rerun.

## 6027-3005 [W] Pdisk in location locationCode is controlled by recovery group recoveryGroupName.

**Explanation:** The **tschcarrier** command detected that a pdisk in the indicated location is controlled by a different recovery group than the one specified.

**User response:** Check the disk location code and recovery group name.

## 6027-3006 [W] Pdisk in location locationCode is controlled by recovery group id idNumber.

**Explanation:** The **tschcarrier** command detected that a pdisk in the indicated location is controlled by a different recovery group than the one specified.

**User response:** Check the disk location code and recovery group name.

### 6027-3007 [E] Carrier contains pdisks from more than one recovery group.

**Explanation:** The **tschcarrier** command detected that a disk carrier contains pdisks controlled by more than one recovery group.

**User response:** Use the **tschpdisk** command to bring the pdisks in each of the other recovery groups offline and then rerun the command using the **--force-RG** flag.

### 6027-3008 [E] Incorrect recovery group given for location.

**Explanation:** The **mmchcarrier** command detected that the specified recovery group name given does not match that of the pdisk in the specified location.

**User response:** Check the disk location code and recovery group name. If you are sure that the disks in the carrier are not being used by other recovery groups, it is possible to override the check using the **--force-RG** flag. Use this flag with caution as it can cause disk errors and potential data loss in other recovery groups.

## 6027-3009 [E] Pdisk pdiskName of recovery group recoveryGroupName is not currently scheduled for replacement.

**Explanation:** A pdisk specified in a **tschcarrier** or **tsaddpdisk** command is not currently scheduled for replacement.

**User response:** Make sure the correct disk location code or pdisk name was given. For the **mmchcarrier** command, the **--force-release** option can be used to override the check.

#### 6027-3010 [E] Command interrupted.

**Explanation:** The **mmchcarrier** command was interrupted by a conflicting operation, for example the **mmchpdisk** --resume command on the same pdisk.

**User response:** Run the **mmchcarrier** command again.

### 6027-3011 [W] Disk location locationCode failed to power off.

**Explanation:** The **mmchcarrier** command detected an error when trying to power off a disk.

**User response:** Check the disk enclosure hardware. If the disk carrier has a lock and does not unlock, try running the command again or use the manual carrier release.

### 6027-3012 [E] Cannot find a pdisk in location locationCode.

**Explanation:** The **tschcarrier** command cannot find a pdisk to replace in the given location.

**User response:** Check the disk location code.

### 6027-3013 [W] Disk location locationCode failed to power on.

**Explanation:** The **mmchcarrier** command detected an error when trying to power on a disk.

**User response:** Make sure the disk is firmly seated and run the command again.

6027-3014 [E] Pdisk pdiskName of recovery group recoveryGroupName was expected to be replaced with a new disk; instead, it was moved from location locationCode to location locationCode.

**Explanation:** The **mmchcarrier** command expected a pdisk to be removed and replaced with a new disk. But instead of being replaced, the old pdisk was moved into a different location.

**User response:** Repeat the disk replacement procedure.

# 6027-3015 [E] Pdisk pdiskName of recovery group recoveryGroupName in location locationCode cannot be used as a replacement for pdisk pdiskName of recovery group recoveryGroupName.

**Explanation:** The **tschcarrier** command expected a pdisk to be removed and replaced with a new disk. But instead of finding a new disk, the **mmchcarrier** command found that another pdisk was moved to the replacement location.

**User response:** Repeat the disk replacement procedure, making sure to replace the failed pdisk with a new disk.

## 6027-3016 [E] Replacement disk in location locationCode has an incorrect type fruCode; expected type code is fruCode.

**Explanation:** The replacement disk has a different field replaceable unit type code than that of the original disk.

**User response:** Replace the pdisk with a disk of the same part number. If you are certain the new disk is a valid substitute, override this check by running the

command again with the --force-fru option.

### 6027-3017 [E] Error formatting replacement disk diskName.

**Explanation:** An error occurred when trying to format a replacement pdisk.

User response: Check the replacement disk.

## 6027-3018 [E] A replacement for pdisk pdiskName of recovery group recoveryGroupName was not found in location locationCode.

**Explanation:** The **tschcarrier** command expected a pdisk to be removed and replaced with a new disk, but no replacement disk was found.

**User response:** Make sure a replacement disk was inserted into the correct slot.

## 6027-3019 [E] Pdisk pdiskName of recovery group recoveryGroupName in location locationCode was not replaced.

**Explanation:** The **tschcarrier** command expected a pdisk to be removed and replaced with a new disk, but the original pdisk was still found in the replacement location.

**User response:** Repeat the disk replacement, making sure to replace the pdisk with a new disk.

### **6027-3020** [E] Invalid state change, stateChangeName, for pdisk pdiskName.

**Explanation:** The **tschpdisk** command received an state change request that is not permitted.

**User response:** Correct the input and reissue the command.

## 6027-3021 [E] Unable to change identify state to identifyState for pdisk pdiskName: err=errorNum.

**Explanation:** The **tschpdisk** command failed on an identify request.

**User response:** Check the disk enclosure hardware.

#### 6027-3022 [E] Unable to create vdisk layout.

**Explanation:** The **tscrvdisk** command could not create the necessary layout for the specified vdisk.

**User response:** Change the vdisk arguments and retry the command.

#### 6027-3023 [E] • 6027-3034 [E]

6027-3023 [E] Error initializing vdisk.

Explanation: The tscrvdisk command could not

initialize the vdisk.

**User response:** Retry the command.

6027-3024 [E] Error retrieving recovery group recovery Group Name event log.

Explanation: Because of an error, the

tslsrecoverygroupevents command was unable to

retrieve the full event log.

User response: None.

6027-3025 [E] Device deviceName does not exist or is not active on this node.

Explanation: The specified device was not found on

this node.

User response: None.

6027-3026 [E] Recovery group recovery Group Name does not have an active log home vdisk.

**Explanation:** The indicated recovery group does not have an active log vdisk. This may be because the log home vdisk has not yet been created, because a previously existing log home vdisk has been deleted, or because the server is in the process of recovery.

**User response:** Create a log home vdisk if none exists. Retry the command.

6027-3027 [E] Cannot configure NSD-RAID services on this node.

**Explanation:** NSD-RAID services are not supported on this operating system or node hardware.

**User response:** Configure a supported node type as the NSD RAID server and restart the GPFS daemon.

6027-3028 [E] There is not enough space in declustered array declusteredArrayName for the requested vdisk size. The maximum possible size for this vdisk is size.

**Explanation:** There is not enough space in the declustered array for the requested vdisk size.

**User response:** Create a smaller vdisk, remove existing vdisks or add additional pdisks to the declustered array.

6027-3029 [E] There must be at least number non-spare pdisks in declustered array declusteredArrayName to avoid falling below the code width of vdisk vdiskName.

**Explanation:** A change of spares operation failed because the resulting number of non-spare pdisks would fall below the code width of the indicated vdisk.

**User response:** Add additional pdisks to the declustered array.

6027-3030 [E] There must be at least number non-spare pdisks in declustered array declusteredArrayName for configuration data replicas.

**Explanation:** A delete pdisk or change of spares operation failed because the resulting number of non-spare pdisks would fall below the number required to hold configuration data for the declustered array.

**User response:** Add additional pdisks to the declustered array. If replacing a pdisk, use **mmchcarrier** or **mmaddpdisk** --replace.

6027-3031 [E] There is not enough available configuration data space in declustered array declusteredArrayName to complete this operation.

**Explanation:** Creating a vdisk, deleting a pdisk, or changing the number of spares failed because there is not enough available space in the declustered array for configuration data.

**User response:** Replace any failed pdisks in the declustered array and allow time for rebalance operations to more evenly distribute the available space. Add pdisks to the declustered array.

6027-3032 [E] Temporarily unable to create vdisk vdiskName because more time is required to rebalance the available space in declustered array declusteredArrayName.

**Explanation:** Cannot create the specified vdisk until rebuild and rebalance processes are able to more evenly distribute the available space.

**User response:** Replace any failed pdisks in the recovery group, allow time for rebuild and rebalance processes to more evenly distribute the spare space within the array, and retry the command.

6027-3034 [E] The input pdisk name (pdiskName) did not match the pdisk name found on disk (pdiskName).

**Explanation:** Cannot add the specified pdisk, because the input *pdiskName* did not match the *pdiskName* that was written on the disk.

**User response:** Verify the input file and retry the command.

### 6027-3035 [A] Cannot configure NSD-RAID services. maxblocksize must be at least *value*.

**Explanation:** The GPFS daemon is starting and cannot initialize the NSD-RAID services because the **maxblocksize** attribute is too small.

**User response:** Correct the **maxblocksize** attribute and restart the GPFS daemon.

#### 6027-3036 [E] Partition size must be a power of 2.

**Explanation:** The **partitionSize** parameter of some declustered array was invalid.

**User response:** Correct the **partitionSize** parameter and reissue the command.

### 6027-3037 [E] Partition size must be between *number* and *number*.

**Explanation:** The **partitionSize** parameter of some declustered array was invalid.

**User response:** Correct the **partitionSize** parameter to a power of 2 within the specified range and reissue the command.

### 6027-3038 [E] AU log too small; must be at least number bytes.

**Explanation:** The **auLogSize** parameter of a new declustered array was invalid.

**User response:** Increase the **auLogSize** parameter and reissue the command.

## 6027-3039 [E] A vdisk with disk usage vdiskLogTip must be the first vdisk created in a recovery group.

**Explanation:** The **--logTip** disk usage was specified for a vdisk other than the first one created in a recovery group.

**User response:** Retry the command with a different disk usage.

### 6027-3040 [E] Declustered array configuration data does not fit.

**Explanation:** There is not enough space in the pdisks of a new declustered array to hold the AU log area using the current partition size.

**User response:** Increase the **partitionSize** parameter or decrease the **auLogSize** parameter and reissue the command.

### 6027-3041 [E] Declustered array attributes cannot be changed.

**Explanation:** The **partitionSize**, **auLogSize**, and **canHoldVCD** attributes of a declustered array cannot be changed after the the declustered array has been created. They may only be set by a command that creates the declustered array.

User response: Remove the partitionSize, auLogSize, and canHoldVCD attributes from the input file of the mmaddpdisk command and reissue the command.

### 6027-3042 [E] The log tip vdisk cannot be destroyed if there are other vdisks.

**Explanation:** In recovery groups with versions prior to 3.5.0.11, the log tip vdisk cannot be destroyed if other vdisks still exist within the recovery group.

**User response:** Remove the user vdisks or upgrade the version of the recovery group with **mmchrecoverygroup --version**, then retry the command to remove the log tip vdisk.

### 6027-3043 [E] Log vdisks cannot have multiple use specifications.

**Explanation:** A vdisk can have usage **vdiskLog, vdiskLogTip**, or **vdiskLogReserved**, but not more than one

**User response:** Retry the command with only one of the **--log**, **--logTip**, or **--logReserved** attributes.

# 6027-3044 [E] Unable to determine resource requirements for all the recovery groups served by node *value*: to override this check reissue the command with the -v no flag.

**Explanation:** A recovery group or vdisk is being created, but IBM Spectrum Scale can not determine if there are enough non-stealable buffer resources to allow the node to successfully serve all the recovery groups at the same time once the new object is created.

**User response:** You can override this check by reissuing the command with the **-v** flag.

# 6027-3045 [W] Buffer request exceeds the non-stealable buffer limit. Check the configuration attributes of the recovery group servers: pagepool, nsdRAIDBufferPoolSizePct, nsdRAIDNonStealableBufPct.

**Explanation:** The limit of non-stealable buffers has been exceeded. This is probably because the system is not configured correctly.

**User response:** Check the settings of the **pagepool**, **nsdRAIDBufferPoolSizePct**, and

#### 6027-3046 [E] • 6027-3055 [E]

**nsdRAIDNonStealableBufPct** attributes and make sure the server has enough real memory to support the configured values.

Use the **mmchconfig** command to correct the configuration.

6027-3046 [E] The nonStealable buffer limit may be too low on server serverName or the pagepool is too small. Check the configuration attributes of the recovery group servers: pagepool, nsdRAIDBufferPoolSizePct, nsdRAIDNonStealableBufPct.

**Explanation:** The limit of non-stealable buffers is too low on the specified recovery group server. This is probably because the system is not configured correctly.

User response: Check the settings of the pagepool, nsdRAIDBufferPoolSizePct, and nsdRAIDNonStealableBufPct attributes and make sure the server has sufficient real memory to support the configured values. The specified configuration variables should be the same for the recovery group servers.

Use the **mmchconfig** command to correct the configuration.

6027-3047 [E] Location of pdisk pdiskName is not known.

**Explanation:** IBM Spectrum Scale is unable to find the location of the given pdisk.

**User response:** Check the disk enclosure hardware.

6027-3048 [E] Pdisk pdiskName is not currently scheduled for replacement.

**Explanation:** A pdisk specified in a **tschcarrier** or **tsaddpdisk** command is not currently scheduled for replacement.

**User response:** Make sure the correct disk location code or pdisk name was given. For the **tschcarrier** command, the **--force-release** option can be used to override the check.

6027-3049 [E] The minimum size for vdisk vdiskName is number.

**Explanation:** The vdisk size was too small.

**User response:** Increase the size of the vdisk and retry the command.

6027-3050 [E] There are already number suspended pdisks in declustered array arrayName.

You must resume pdisks in the array before suspending more.

Explanation: The number of suspended pdisks in the

declustered array has reached the maximum limit. Allowing more pdisks to be suspended in the array would put data availability at risk.

**User response:** Resume one more suspended pdisks in the array by using the **mmchcarrier** or **mmchpdisk** commands then retry the command.

6027-3051 [E] Checksum granularity must be number or number.

**Explanation:** The only allowable values for the **checksumGranularity** attribute of a data vdisk are 8K and 32K.

**User response:** Change the **checksumGranularity** attribute of the vdisk, then retry the command.

6027-3052 [E] Checksum granularity cannot be specified for log vdisks.

**Explanation:** The **checksumGranularity** attribute cannot be applied to a log vdisk.

**User response:** Remove the **checksumGranularity** attribute of the log vdisk, then retry the command.

6027-3053 [E] Vdisk block size must be between number and number for the specified code when checksum granularity number is used

**Explanation:** An invalid vdisk block size was specified. The message lists the allowable range of block sizes.

**User response:** Use a vdisk virtual block size within the range shown, or use a different vdisk RAID code, or use a different checksum granularity.

6027-3054 [W] Disk in location locationCode failed to come online.

**Explanation:** The **mmchcarrier** command detected an error when trying to bring a disk back online.

**User response:** Make sure the disk is firmly seated and run the command again. Check the operating system error log.

6027-3055 [E] The fault tolerance of the code cannot be greater than the fault tolerance of the internal configuration data.

**Explanation:** The RAID code specified for a new vdisk is more fault-tolerant than the configuration data that will describe the vdisk.

**User response:** Use a code with a smaller fault tolerance.

6027-3056 [E] Long and short term event log size and fast write log percentage are only applicable to log home vdisk.

**Explanation:** The **longTermEventLogSize**, **shortTermEventLogSize**, and **fastWriteLogPct** options are only applicable to log home vdisk.

**User response:** Remove any of these options and retry vdisk creation.

### 6027-3057 [E] Disk enclosure is no longer reporting information on location locationCode.

**Explanation:** The disk enclosure reported an error when IBM Spectrum Scale tried to obtain updated status on the disk location.

**User response:** Try running the command again. Make sure that the disk enclosure firmware is current. Check for improperly-seated connectors within the disk enclosure.

## 6027-3058 [A] GSS license failure - IBM Spectrum Scale RAID services will not be configured on this node.

**Explanation:** The Elastic Storage Server has not been installed validly. Therefore, IBM Spectrum Scale RAID services will not be configured.

**User response:** Install a licensed copy of the base IBM Spectrum Scale code and restart the GPFS daemon.

# 6027-3059 [E] The serviceDrain state is only permitted when all nodes in the cluster are running daemon version version or higher.

**Explanation:** The **mmchpdisk** command option **--begin-service-drain** was issued, but there are backlevel nodes in the cluster that do not support this action.

**User response:** Upgrade the nodes in the cluster to at least the specified version and run the command again.

### 6027-3060 [E] Block sizes of all log vdisks must be the same.

**Explanation:** The block sizes of the log tip vdisk, the log tip backup vdisk, and the log home vdisk must all be the same.

**User response:** Try running the command again after adjusting the block sizes of the log vdisks.

# 6027-3061 [E] Cannot delete path pathName because there would be no other working paths to pdisk pdiskName of RG recoveryGroupName.

Explanation: When the -v yes option is specified on

the **--delete-paths** subcommand of the **tschrecgroup** command, it is not allowed to delete the last working path to a pdisk.

**User response:** Try running the command again after repairing other broken paths for the named pdisk, or reduce the list of paths being deleted, or run the command with **-v no**.

## 6027-3062 [E] Recovery group version version is not compatible with the current recovery group version.

**Explanation:** The recovery group version specified with the **--version** option does not support all of the features currently supported by the recovery group.

**User response:** Run the command with a new value for **--version**. The allowable values will be listed following this message.

### 6027-3063 [E] Unknown recovery group version version.

**Explanation:** The recovery group version named by the argument of the **--version** option was not recognized.

**User response:** Run the command with a new value for **--version**. The allowable values will be listed following this message.

#### 6027-3064 [I] Allowable recovery group versions are:

**Explanation:** Informational message listing allowable recovery group versions.

**User response:** Run the command with one of the recovery group versions listed.

### 6027-3065 [E] The maximum size of a log tip vdisk is size.

**Explanation:** Running **mmcrvdisk** for a log tip vdisk failed because the size is too large.

**User response:** Correct the size parameter and run the command again.

### 6027-3066 [E] A recovery group may only contain one log tip vdisk.

**Explanation:** A log tip vdisk already exists in the recovery group.

User response: None.

### 6027-3067 [E] Log tip backup vdisks not supported by this recovery group version.

**Explanation:** Vdisks with usage type **vdiskLogTipBackup** are not supported by all recovery group versions.

#### 6027-3068 [E] • 6027-3079 [E]

**User response:** Upgrade the recovery group to a later version using the **--version** option of **mmchrecoverygroup**.

6027-3068 [E] The sizes of the log tip vdisk and the log tip backup vdisk must be the same.

**Explanation:** The log tip vdisk must be the same size as the log tip backup vdisk.

**User response:** Adjust the vdisk sizes and retry the **mmcrvdisk** command.

6027-3069 [E] Log vdisks cannot use code codeName.

**Explanation:** Log vdisks must use a RAID code that uses replication, or be unreplicated. They cannot use parity-based codes such as 8+2P.

**User response:** Retry the command with a valid RAID code.

6027-3070 [E] Log vdisk vdiskName cannot appear in the same declustered array as log vdisk

**Explanation:** No two log vdisks may appear in the same declustered array.

**User response:** Specify a different declustered array for the new log vdisk and retry the command.

6027-3071 [E] Device not found: deviceName.

**Explanation:** A device name given in an **mmcrrecoverygroup** or **mmaddpdisk** command was not found.

**User response:** Check the device name.

6027-3072 [E] Invalid device name: deviceName.

**Explanation:** A device name given in an **mmcrrecoverygroup** or **mmaddpdisk** command is invalid.

**User response:** Check the device name.

6027-3073 [E] Error formatting pdisk pdiskName on device diskName.

**Explanation:** An error occurred when trying to format a new pdisk.

**User response:** Check that the disk is working properly.

6027-3074 [E] Node nodeName not found in cluster configuration.

**Explanation:** A node name specified in a command does not exist in the cluster configuration.

**User response:** Check the command arguments.

6027-3075 [E] The --servers list must contain the current node, nodeName.

**Explanation:** The --servers list of a tscrrecgroup command does not list the server on which the command is being run.

**User response:** Check the **--servers** list. Make sure the tscrrecgroup command is run on a server that will actually server the recovery group.

6027-3076 [E] Remote pdisks are not supported by this recovery group version.

**Explanation:** Pdisks that are not directly attached are not supported by all recovery group versions.

**User response:** Upgrade the recovery group to a later version using the **--version** option of **mmchrecoverygroup**.

6027-3077 [E] There must be at least number pdisks in recovery group recovery Group Name for configuration data replicas.

**Explanation:** A change of pdisks failed because the resulting number of pdisks would fall below the needed replication factor for the recovery group descriptor.

**User response:** Do not attempt to delete more pdisks.

6027-3078 [E] Replacement threshold for declustered array declustered ArrayName of recovery group recoveryGroupName cannot exceed number.

**Explanation:** The replacement threshold cannot be larger than the maximum number of pdisks in a declustered array. The maximum number of pdisks in a declustered array depends on the version number of the recovery group. The current limit is given in this message.

**User response:** Use a smaller replacement threshold or upgrade the recovery group version.

6027-3079 [E] Number of spares for declustered array declustered ArrayName of recovery group recoveryGroupName cannot exceed number.

**Explanation:** The number of spares cannot be larger than the maximum number of pdisks in a declustered array. The maximum number of pdisks in a declustered array depends on the version number of the recovery group. The current limit is given in this message.

**User response:** Use a smaller number of spares or upgrade the recovery group version.

6027-3080 [E] Cannot remove pdisk pdiskName because declustered array declusteredArrayName would have fewer disks than its replacement threshold.

**Explanation:** The replacement threshold for a declustered array must not be larger than the number of pdisks in the declustered array.

**User response:** Reduce the replacement threshold for the declustered array, then retry the **mmdelpdisk** command.

6027-3084 [E] VCD spares feature must be enabled before being changed. Upgrade recovery group version to at least *version* to enable it.

**Explanation:** The vdisk configuration data (VCD) spares feature is not supported in the current recovery group version.

**User response:** Apply the recovery group version that is recommended in the error message and retry the command.

6027-3085 [E] The number of VCD spares must be greater than or equal to the number of spares in declustered array declustered ArrayName.

**Explanation:** Too many spares or too few vdisk configuration data (VCD) spares were specified.

**User response:** Retry the command with a smaller number of spares or a larger number of VCD spares.

6027-3086 [E] There is only enough free space to allocate n VCD spare(s) in declustered array declusteredArrayName.

**Explanation:** Too many vdisk configuration data (VCD) spares were specified.

**User response:** Retry the command with a smaller number of VCD spares.

6027-3087 [E] Specifying Pdisk rotation rate not supported by this recovery group version.

**Explanation:** Specifying the Pdisk rotation rate is not supported by all recovery group versions.

**User response:** Upgrade the recovery group to a later version using the **--version** option of the **mmchrecoverygroup** command. Or, don't specify a rotation rate.

6027-3088 [E] Specifying Pdisk expected number of paths not supported by this recovery group version.

**Explanation:** Specifying the expected number of active or total pdisk paths is not supported by all recovery group versions.

**User response:** Upgrade the recovery group to a later version using the **--version** option of the **mmchrecoverygroup** command. Or, don't specify the expected number of paths.

6027-3089 [E] Pdisk pdiskName location locationCode is already in use.

**Explanation:** The pdisk location that was specified in the command conflicts with another pdisk that is already in that location. No two pdisks can be in the same location.

**User response:** Specify a unique location for this pdisk.

6027-3090 [E] Enclosure control command failed for pdisk pdiskName of RG
recoveryGroupName in location
locationCode: err errorNum. Examine mmfs
log for tsctlenclslot, tsonosdisk and tsoffosdisk errors.

**Explanation:** A command used to control a disk enclosure slot failed.

**User response:** Examine the mmfs log files for more specific error messages from the **tsctlenclslot**, **tsonosdisk**, and **tsoffosdisk** commands.

6027-3091 [W] A command to control the disk enclosure failed with error code errorNum. As a result, enclosure indicator lights may not have changed to the correct states. Examine the mmfs log on nodes attached to the disk enclosure for messages from the tsctlenclslot, tsonosdisk, and tsoffosdisk commands for more detailed information.

**Explanation:** A command used to control disk enclosure lights and carrier locks failed. This is not a fatal error.

**User response:** Examine the mmfs log files on nodes attached to the disk enclosure for error messages from the **tsctlenclslot**, **tsonosdisk**, and **tsoffosdisk** commands for more detailed information. If the carrier failed to unlock, either retry the command or use the manual override.

6027-3092 [I] Recovery group recoveryGroupName assignment delay delaySeconds seconds for safe recovery.

**Explanation:** The recovery group must wait before meta-data recovery. Prior disk lease for the failing manager must first expire.

User response: None.

6027-3093 [E] Checksum granularity must be *number* or *number* for log vdisks.

**Explanation:** The only allowable values for the checksumGranularity attribute of a log vdisk are 512 and 4K.

**User response:** Change the checksumGranularity attribute of the vdisk, then retry the command.

6027-3094 [E] Due to the attributes of other log vdisks, the checksum granularity of this vdisk must be *number*.

**Explanation:** The checksum granularities of the log tip vdisk, the log tip backup vdisk, and the log home vdisk must all be the same.

**User response:** Change the checksumGranularity attribute of the new log vdisk to the indicated value, then retry the command.

6027-3095 [E] The specified declustered array name (declusteredArrayName) for the new pdisk pdiskName must be declusteredArrayName.

**Explanation:** When replacing an existing pdisk with a new pdisk, the declustered array name for the new pdisk must match the declustered array name for the existing pdisk.

**User response:** Change the specified declustered array name to the indicated value, then run the command again.

6027-3096 [E] Internal error encountered in NSD-RAID command: err=errorNum.

**Explanation:** An unexpected GPFS NSD-RAID internal error occurred.

**User response:** Contact the IBM Support Center.

6027-3097 [E] Missing or invalid pdisk name (pdiskName).

**Explanation:** A pdisk name specified in an **mmcrrecoverygroup** or **mmaddpdisk** command is not valid.

**User response:** Specify a pdisk name that is 63 characters or less. Valid characters are: a to z, A to Z, 0 to 9, and underscore ( \_ ).

6027-3098 [E] Pdisk name pdiskName is already in use in recovery group recoveryGroupName.

**Explanation:** The pdisk name already exists in the specified recovery group.

**User response:** Choose a pdisk name that is not already in use.

6027-3099 [E] Device with path(s) pathName is specified for both new pdisks pdiskName and pdiskName.

**Explanation:** The same device is specified for more than one pdisk in the stanza file. The device can have multiple paths, which are shown in the error message.

**User response:** Specify different devices for different new pdisks, respectively, and run the command again.

6027-3800 [E] Device with path(s) pathName for new pdisk pdiskName is already in use by pdisk pdiskName of recovery group recoveryGroupName.

**Explanation:** The device specified for a new pdisk is already being used by an existing pdisk. The device can have multiple paths, which are shown in the error message.

**User response:** Specify an unused device for the pdisk and run the command again.

6027-3801 [E] [E] The checksum granularity for log vdisks in declustered array declusteredArrayName of RG recoveryGroupName must be at least number bytes.

**Explanation:** Use a checksum granularity that is not smaller than the minimum value given. You can use the mmlspdisk command to view the logical block sizes of the pdisks in this array to identify which pdisks are driving the limit.

**User response:** Change the checksumGranularity attribute of the new log vdisk to the indicated value, and then retry the command.

6027-3802 [E] [E] Pdisk pdiskName of RG

recoveryGroupName has a logical block
size of number bytes; the maximum
logical block size for pdisks in
declustered array declusteredArrayName
cannot exceed the log checksum
granularity of number bytes.

**Explanation:** Logical block size of pdisks added to this declustered array must not be larger than any log vdisk's checksum granularity.

**User response:** Use pdisks with equal or smaller

logical block size than the log vdisk's checksum granularity.

6027-3803 [E] [E] NSD format version 2 feature must be enabled before being changed. Upgrade recovery group version to at least recoveryGroupVersion to enable it.

**Explanation:** NSD format version 2 feature is not supported in current recovery group version.

**User response:** Apply the recovery group version recommended in the error message and retry the command.

6027-3804 [W] Skipping upgrade of pdisk pdiskName because the disk capacity of number bytes is less than the number bytes required for the new format.

Explanation: The existing format of the indicated pdisk is not compatible with NSD V2 descriptors.

**User response:** A complete format of the declustered array is required in order to upgrade to NSD V2.

6027-3805 [E] NSD format version 2 feature is not supported by the current recovery group version. A recovery group version of at least rgVersion is required for this feature.

**Explanation:** NSD format version 2 feature is not supported in the current recovery group version.

User response: Apply the recovery group version recommended in the error message and retry the command.

6027-3806 [E] The device given for pdisk pdiskName has a logical block size of logicalBlockSize bytes, which is not supported by the recovery group version.

**Explanation:** The current recovery group version does not support disk drives with the indicated logical block size.

User response: Use a different disk device or upgrade the recovery group version and retry the command.

6027-3807 [E] NSD version 1 specified for pdisk pdiskName requires a disk with a logical block size of 512 bytes. The supplied disk has a block size of logicalBlockSize bytes. For this disk, you must use at least NSD version 2.

**Explanation:** Requested logical block size is not supported by NSD format version 1.

**User response:** Correct the input file to use a different disk or specify a higher NSD format version.

6027-3808 [E] Pdisk pdiskName must have a capacity of at least number bytes for NSD version 2.

**Explanation:** The pdisk must be at least as large as the indicated minimum size in order to be added to the declustered array.

**User response:** Correct the input file and retry the command.

6027-3809 [I] Pdisk pdiskName can be added as NSD version 1.

**Explanation:** The pdisk has enough space to be configured as NSD version 1.

**User response:** Specify NSD version 1 for this disk.

6027-3810 [W] [W] Skipping the upgrade of pdisk pdiskName because no I/O paths are currently available.

**Explanation:** There is no I/O path available to the indicated pdisk.

**User response:** Try running the command again after repairing the broken I/O path to the specified pdisk.

6027-3811 [E] Unable to action vdisk MDI.

**Explanation:** The **tscrvdisk** command could not create or write the necessary vdisk MDI.

**User response:** Retry the command.

6027-3812 [I] Log group logGroupName assignment delay delaySeconds seconds for safe recovery.

**Explanation:** The recovery group configuration manager must wait. Prior disk lease for the failing manager must expire before assigning a new worker to the log group.

User response: None.

6027-3813 [A] Recovery group recovery Group Name could not be served by node node Name.

**Explanation:** The recovery group configuration manager could not perform a node assignment to manage the recovery group.

**User response:** Check whether there are sufficient nodes and whether errors are recorded in the recovery group event log.

6027-3814 [A] Log group logGroupName could not be served by node nodeName.

**Explanation:** The recovery group configuration manager could not perform a node assignment to manage the log group.

#### 6027-3815 [E] • 6027-3827 [A]

| User response: Check whether there are sufficient nodes and whether errors are recorded in the recovery group event log.                                         | 6027-3821 [E] Cannot set canHoldVCD=yes for small declustered arrays.  Explanation: Declustered arrays with less than                                                                                  |  |  |  |
|----------------------------------------------------------------------------------------------------|----------------------------------------------------------------------------------------------------|--|--|--|
| 6027-3815 [E] Erasure code not supported by this recovery group version.                                                                                         | l 9+vcdSpares disks cannot hold vdisk configuration l data.                                                                                                    |  |  |  |
| Explanation: Vdisks with 4+2P and 4+3P erasure   codes are not supported by all recovery group versions.                                                         | User response: Add more disks to the declustered array or do not specify canHoldVCD=yes.    6027-3822 [I] Recovery group recoveryGroupName working index delay delaySeconds seconds for safe recovery. |  |  |  |
| User response: Upgrade the recovery group to a later version using the <b>version</b> option of the mmchrecoverygroup command.                                   |                                                                                                    |  |  |  |
| 6027-3816 [E] Invalid declustered array name   (declusteredArrayName).                                                                                           | Explanation: Prior disk lease for the workers must expire before recovering the working index metadata.                                                                                                |  |  |  |
| Explanation: A declustered array name given in the   mmcrrecoverygroup or mmaddpdisk command is invalid.                                                         | User response: None.                                                                                                    |  |  |  |
| User response: Use only the characters a-z, A-Z, 0-9, and underscore to specify a declustered array name                                                         | 6027-3823 [E] Unknown node nodeName in the recovery group configuration.                                                                                                    |  |  |  |
| and you can specify up to 63 characters.                                                                                                    | Explanation: A node name does not exist in the recovery group configuration manager.                                                                                                    |  |  |  |
| 6027-3817 [E] Invalid log group name (logGroupName).                                                                                                    | User response: Check for damage to the mmsdrfs file.                                                                                                    |  |  |  |
| Explanation: A log group name given in the mmcrrecoverygroup or mmaddpdisk command is invalid.  User response: Use only the characters a-z, A-Z, 0-9,            | 6027-3824 [E] The defined server serverName for recovery group recoveryGroupName could not be resolved.                                                                                                |  |  |  |
| and underscore to specify a declustered array name and you can specify up to 63 characters.                                                                      | Explanation: The host name of recovery group server   could not be resolved by gethostbyName().                                                                                                    |  |  |  |
| 6027-3818 [E] Cannot create log group logGroupName; there can be at most number log groups                                                                       | User response: Fix host name resolution.                                                                                                    |  |  |  |
| in a recovery group.  Explanation: The number of log groups allowed in a recovery group has been exceeded.                                                       | 6027-3825 [E] The defined server serverName for node class nodeClassName could not be resolved.                                                                                                    |  |  |  |
| User response: Reduce the number of log groups in the input file and retry the command.                                                                          | <b>Explanation:</b> The host name of recovery group server could not be resolved by gethostbyName().                                                                                                   |  |  |  |
| 6027-3819 [I] Recovery group recovery Group Name delay                                                                                                    | User response: Fix host name resolution.                                                                                                    |  |  |  |
| delaySeconds seconds for assignment.   Explanation: The recovery group configuration manager must wait before assigning a new manager to                         | 6027-3826 [A] Error reading volume identifier for recovery group recoveryGroupName from configuration file.                                                                                            |  |  |  |
| the recovery group.  User response: None.                                                                                                    | <ul> <li>Explanation: The volume identifier for the named</li> <li>recovery group could not be read from the mmsdrfs file.</li> <li>This should never occur.</li> </ul>                                |  |  |  |
| 6027-3820 [E] Specifying canHoldVCD not supported by this recovery group version.                                                                                | User response: Check for damage to the mmsdrfs file.                                                                                                    |  |  |  |
| Explanation: The ability to override the default   decision of whether a declustered array is allowed to   hold vdisk configuration data is not supported by all | 6027-3827 [A] Error reading volume identifier for vdisk vdiskName from configuration file.                                                                                                    |  |  |  |
| <ul><li>recovery group versions.</li><li>User response: Upgrade the recovery group to a later</li></ul>                                                          | <b>Explanation:</b> The volume identifier for the named vdisk could not\ be read from the <b>mmsdrfs</b> file. This should never occur.                                                                |  |  |  |
| <ul><li>version using theversion option of the</li><li>mmchrecoverygroup command.</li></ul>                                                                      | User response: Check for damage to the mmsdrfs file.                                                                                                    |  |  |  |

6027-3828 [E] Vdisk vdiskName could not be associated 6027-3838 [E] Unable to write new vdisk MDI. with its recovery group **Explanation:** The **tscrvdisk** command could not write I recoveryGroupName and will be ignored. the necessary vdisk MDI. **Explanation:** The named vdisk cannot be associated **User response:** Retry the command. with its recovery group. User response: Check for damage to the mmsdrfs file. 6027-3839 [E] Unable to write update vdisk MDI. **Explanation:** The **tscrvdisk** command could not write 6027-3829 [E] A server list must be provided. the necessary vdisk MDI. **Explanation:** No server list is specified. **User response:** Retry the command. **User response:** Specify a list of valid servers. 6027-3840 [E] Unable to delete worker vdisk vdiskName 6027-3830 [E] Too many servers specified. err=errorNum. Explanation: An input node list has too many nodes **Explanation:** The specified vdisk worker object could specified. not be deleted. Ι **User response:** Verify the list of nodes and shorten the User response: Retry the command with a valid vdisk list to the supported number. name. 6027-3831 [E] A vdisk name must be provided. 6027-3841 [E] Unable to create new vdisk MDI. **Explanation:** A vdisk name is not specified. Explanation: The tscrvdisk command could not create the necessary vdisk MDI. User response: Specify a vdisk name. **User response:** Retry the command. 6027-3832 [E] A recovery group name must be provided. 6027-3843 [E] Error returned from node nodeName when preparing new pdisk pdiskName of **Explanation:** A recovery group name is not specified. **RG** recoveryGroupName for use: err errorNum **User response:** Specify a recovery group name. **Explanation:** The system received an error from the 6027-3833 [E] Recovery group recovery Group Name does given node when trying to prepare a new pdisk for not have an active root log group. **User response:** Retry the command. **Explanation:** The root log group must be active before the operation is permitted. **User response:** Retry the command after the recovery 6027-3844 [E] Unable to prepare new pdisk pdiskName of RG recoveryGroupName for use: exit group becomes fully active. status exitStatus. 6027-3836 [I] Cannot retrieve MSID for device: **Explanation:** The system received an error from the devFileName. tspreparenewpdiskforuse script when trying to prepare a new pdisk for use. Explanation: Command usage message for tsgetmsid. User response: Check the new disk and retry the User response: None. command. 6027-3837 [E] Error creating worker vdisk. Explanation: The tscrvdisk command could not initialize the vdisk at the worker node. **User response:** Retry the command.

#### **Notices**

This information was developed for products and services offered in the U.S.A.

IBM may not offer the products, services, or features discussed in this document in other countries. Consult your local IBM representative for information on the products and services currently available in your area. Any reference to an IBM product, program, or service is not intended to state or imply that only that IBM product, program, or service may be used. Any functionally equivalent product, program, or service that does not infringe any IBM intellectual property right may be used instead. However, it is the user's responsibility to evaluate and verify the operation of any non-IBM product, program, or service.

IBM may have patents or pending patent applications covering subject matter described in this document. The furnishing of this document does not grant you any license to these patents. You can send license inquiries, in writing, to:

IBM Director of Licensing IBM Corporation North Castle Drive Armonk, NY 10504-1785 U.S.A.

For license inquiries regarding double-byte (DBCS) information, contact the IBM Intellectual Property Department in your country or send inquiries, in writing, to:

Intellectual Property Licensing Legal and Intellectual Property Law IBM Japan Ltd. 19-21,

Nihonbashi-Hakozakicho, Chuo-ku Tokyo 103-8510, Japan

The following paragraph does not apply to the United Kingdom or any other country where such provisions are inconsistent with local law:

INTERNATIONAL BUSINESS MACHINES CORPORATION PROVIDES THIS PUBLICATION "AS IS" WITHOUT WARRANTY OF ANY KIND, EITHER EXPRESS OR IMPLIED, INCLUDING, BUT NOT LIMITED TO, THE IMPLIED WARRANTIES OF NON-INFRINGEMENT, MERCHANTABILITY OR FITNESS FOR A PARTICULAR PURPOSE. Some states do not allow disclaimer of express or implied warranties in certain transactions, therefore, this statement may not apply to you.

This information could include technical inaccuracies or typographical errors. Changes are periodically made to the information herein; these changes will be incorporated in new editions of the publication. IBM may make improvements and/or changes in the product(s) and/or the program(s) described in this publication at any time without notice.

Any references in this information to non-IBM Web sites are provided for convenience only and do not in any manner serve as an endorsement of those Web sites. The materials at those Web sites are not part of the materials for this IBM product and use of those Web sites is at your own risk.

IBM may use or distribute any of the information you supply in any way it believes appropriate without incurring any obligation to you.

Licensees of this program who wish to have information about it for the purpose of enabling: (i) the exchange of information between independently created programs and other programs (including this one) and (ii) the mutual use of the information which has been exchanged, should contact:

IBM Corporation Dept. 30ZA/Building 707 Mail Station P300 2455 South Road, Poughkeepsie, NY 12601-5400 U.S.A.

Such information may be available, subject to appropriate terms and conditions, including in some cases, payment or a fee.

The licensed program described in this document and all licensed material available for it are provided by IBM under terms of the IBM Customer Agreement, IBM International Program License Agreement or any equivalent agreement between us.

Any performance data contained herein was determined in a controlled environment. Therefore, the results obtained in other operating environments may vary significantly. Some measurements may have been made on development-level systems and there is no guarantee that these measurements will be the same on generally available systems. Furthermore, some measurements may have been estimated through extrapolation. Actual results may vary. Users of this document should verify the applicable data for their specific environment.

Information concerning non-IBM products was obtained from the suppliers of those products, their published announcements or other publicly available sources. IBM has not tested those products and cannot confirm the accuracy of performance, compatibility or any other claims related to non-IBM products. Questions on the capabilities of non-IBM products should be addressed to the suppliers of those products.

This information contains examples of data and reports used in daily business operations. To illustrate them as completely as possible, the examples include the names of individuals, companies, brands, and products. All of these names are fictitious and any similarity to the names and addresses used by an actual business enterprise is entirely coincidental.

#### COPYRIGHT LICENSE:

This information contains sample application programs in source language, which illustrate programming techniques on various operating platforms. You may copy, modify, and distribute these sample programs in any form without payment to IBM, for the purposes of developing, using, marketing or distributing application programs conforming to the application programming interface for the operating platform for which the sample programs are written. These examples have not been thoroughly tested under all conditions. IBM, therefore, cannot guarantee or imply reliability, serviceability, or function of these programs. The sample programs are provided "AS IS", without warranty of any kind. IBM shall not be liable for any damages arising out of your use of the sample programs.

If you are viewing this information softcopy, the photographs and color illustrations may not appear.

#### **Trademarks**

IBM, the IBM logo, and ibm.com are trademarks or registered trademarks of International Business Machines Corp., registered in many jurisdictions worldwide. Other product and service names might be trademarks of IBM or other companies. A current list of IBM trademarks is available on the Web at "Copyright and trademark information" at www.ibm.com/legal/copytrade.shtml.

Intel is a trademark of Intel Corporation or its subsidiaries in the United States and other countries.

 $Java^{^{TM}}$  and all Java-based trademarks and logos are trademarks or registered trademarks of Oracle and/or its affiliates.

Linux is a registered trademark of Linus Torvalds in the United States, other countries, or both.

Microsoft, Windows, and Windows NT are trademarks of Microsoft Corporation in the United States, other countries, or both.

UNIX is a registered trademark of The Open Group in the United States and other countries.

### **Glossary**

This glossary provides terms and definitions for the ESS solution.

The following cross-references are used in this glossary:

- See refers you from a non-preferred term to the preferred term or from an abbreviation to the spelled-out form.
- See also refers you to a related or contrasting term

For other terms and definitions, see the IBM Terminology website (opens in new window):

http://www.ibm.com/software/globalization/terminology

#### В

#### building block

A pair of servers with shared disk enclosures attached.

#### **BOOTP**

See Bootstrap Protocol (BOOTP).

#### **Bootstrap Protocol (BOOTP)**

A computer networking protocol that is used in IP networks to automatically assign an IP address to network devices from a configuration server.

#### C

**CEC** See central processor complex (CPC).

#### central electronic complex (CEC)

See central processor complex (CPC).

#### central processor complex (CPC)

A physical collection of hardware that consists of channels, timers, main storage, and one or more central processors.

#### cluster

A loosely-coupled collection of independent systems, or *nodes*, organized into a network for the purpose of sharing resources and communicating with each other. See also *GPFS cluster*.

#### cluster manager

The node that monitors node status using disk leases, detects failures, drives recovery, and selects file system managers. The cluster manager is the node with the lowest node number among the quorum nodes that are operating at a particular time.

#### compute node

A node with a mounted GPFS file system that is used specifically to run a customer job. ESS disks are not directly visible from and are not managed by this type of node.

**CPC** See central processor complex (CPC).

#### D

**DA** See declustered array (DA).

#### datagram

A basic transfer unit associated with a packet-switched network.

**DCM** See drawer control module (DCM).

#### declustered array (DA)

A disjoint subset of the pdisks in a recovery group.

#### dependent fileset

A fileset that shares the inode space of an existing independent fileset.

**DFM** See direct FSP management (DFM).

**DHCP** See *Dynamic Host Configuration Protocol* (*DHCP*).

#### direct FSP management (DFM)

The ability of the xCAT software to communicate directly with the Power Systems server's service processor without the use of the HMC for management.

#### drawer control module (DCM)

Essentially, a SAS expander on a storage enclosure drawer.

#### **Dynamic Host Configuration Protocol (DHCP)**

A standardized network protocol that is used on IP networks to dynamically distribute such network configuration parameters as IP addresses for interfaces and services.

#### Ε

#### **Elastic Storage Server (ESS)**

A high-performance, GPFS NSD solution

made up of one or more building blocks that runs on IBM Power Systems servers. The ESS software runs on ESS nodes - management server nodes and I/O server nodes.

#### encryption key

A mathematical value that allows components to verify that they are in communication with the expected server. Encryption keys are based on a public or private key pair that is created during the installation process. See also *file encryption key (FEK), master encryption key (MEK)*.

**ESS** See *Elastic Storage Server (ESS)*.

#### environmental service module (ESM)

Essentially, a SAS expander that attaches to the storage enclosure drives. In the case of multiple drawers in a storage enclosure, the ESM attaches to drawer control modules.

**ESM** See environmental service module (ESM).

### Extreme Cluster/Cloud Administration Toolkit (xCAT)

Scalable, open-source cluster management software. The management infrastructure of ESS is deployed by xCAT.

#### F

#### failback

Cluster recovery from failover following repair. See also *failover*.

#### failover

(1) The assumption of file system duties by another node when a node fails. (2) The process of transferring all control of the ESS to a single cluster in the ESS when the other clusters in the ESS fails. See also *cluster*. (3) The routing of all transactions to a second controller when the first controller fails. See also *cluster*.

#### failure group

A collection of disks that share common access paths or adapter connection, and could all become unavailable through a single hardware failure.

**FEK** See file encryption key (FEK).

#### file encryption key (FEK)

A key used to encrypt sectors of an individual file. See also *encryption key*.

#### file system

The methods and data structures used to control how data is stored and retrieved.

#### file system descriptor

A data structure containing key information about a file system. This information includes the disks assigned to the file system (*stripe group*), the current state of the file system, and pointers to key files such as quota files and log files.

#### file system descriptor quorum

The number of disks needed in order to write the file system descriptor correctly.

#### file system manager

The provider of services for all the nodes using a single file system. A file system manager processes changes to the state or description of the file system, controls the regions of disks that are allocated to each node, and controls token management and quota management.

**fileset** A hierarchical grouping of files managed as a unit for balancing workload across a cluster. See also *dependent fileset*, *independent fileset*.

#### fileset snapshot

A snapshot of an independent fileset plus all dependent filesets.

#### flexible service processor (FSP)

Firmware that provices diagnosis, initialization, configuration, runtime error detection, and correction. Connects to the HMC.

#### **FQDN**

See fully-qualified domain name (FQDN).

**FSP** See *flexible service processor (FSP)*.

#### fully-qualified domain name (FQDN)

The complete domain name for a specific computer, or host, on the Internet. The FQDN consists of two parts: the hostname and the domain name.

#### G

#### **GPFS** cluster

A cluster of nodes defined as being available for use by GPFS file systems.

#### GPFS portability layer

The interface module that each

installation must build for its specific hardware platform and Linux distribution.

#### **GPFS Storage Server (GSS)**

A high-performance, GPFS NSD solution made up of one or more building blocks that runs on System x servers.

GSS See GPFS Storage Server (GSS).

#### Н

#### Hardware Management Console (HMC)

Standard interface for configuring and operating partitioned (LPAR) and SMP systems.

**HMC** See Hardware Management Console (HMC).

#### I

#### IBM Security Key Lifecycle Manager (ISKLM)

For GPFS encryption, the ISKLM is used as an RKM server to store MEKs.

#### independent fileset

A fileset that has its own inode space.

#### indirect block

A block that contains pointers to other blocks.

The internal structure that describes the individual files in the file system. There is one inode for each file.

#### inode space

A collection of inode number ranges reserved for an independent fileset, which enables more efficient per-fileset functions.

#### **Internet Protocol (IP)**

The primary communication protocol for relaying datagrams across network boundaries. Its routing function enables internetworking and essentially establishes the Internet.

#### I/O server node

An ESS node that is attached to the ESS storage enclosures. It is the NSD server for the GPFS cluster.

ΙP See Internet Protocol (IP).

#### IP over InfiniBand (IPoIB)

Provides an IP network emulation layer on top of InfiniBand RDMA networks, which allows existing applications to run over InfiniBand networks unmodified.

**IPoIB** See *IP over InfiniBand (IPoIB)*.

#### **ISKLM**

See IBM Security Key Lifecycle Manager (ISKLM).

#### J

#### JBOD array

The total collection of disks and enclosures over which a recovery group pair is defined.

#### K

kernel The part of an operating system that contains programs for such tasks as input/output, management and control of hardware, and the scheduling of user tasks.

#### L

LACP See Link Aggregation Control Protocol (LACP).

#### Link Aggregation Control Protocol (LACP)

Provides a way to control the bundling of several physical ports together to form a single logical channel.

#### logical partition (LPAR)

A subset of a server's hardware resources virtualized as a separate computer, each with its own operating system. See also node.

**LPAR** See logical partition (LPAR).

#### M

#### management network

A network that is primarily responsible for booting and installing the designated server and compute nodes from the management server.

#### management server (MS)

An ESS node that hosts the ESS GUI and xCAT and is not connected to storage. It can be part of a GPFS cluster. From a system management perspective, it is the central coordinator of the cluster. It also serves as a client node in an ESS building block.

#### master encryption key (MEK)

A key that is used to encrypt other keys. See also encryption key.

#### maximum transmission unit (MTU)

The largest packet or frame, specified in octets (eight-bit bytes), that can be sent in a packet- or frame-based network, such as the Internet. The TCP uses the MTU to determine the maximum size of each packet in any transmission.

**MEK** See master encryption key (MEK).

#### metadata

A data structure that contains access information about file data. Such structures include inodes, indirect blocks, and directories. These data structures are not accessible to user applications.

**MS** See management server (MS).

**MTU** See maximum transmission unit (MTU).

#### Ν

#### Network File System (NFS)

A protocol (developed by Sun Microsystems, Incorporated) that allows any host in a network to gain access to another host or netgroup and their file directories.

#### Network Shared Disk (NSD)

A component for cluster-wide disk naming and access.

#### NSD volume ID

A unique 16-digit hexadecimal number that is used to identify and access all NSDs.

**node** An individual operating-system image within a cluster. Depending on the way in which the computer system is partitioned, it can contain one or more nodes. In a Power Systems environment, synonymous with *logical partition*.

#### node descriptor

A definition that indicates how IBM Spectrum Scale uses a node. Possible functions include: manager node, client node, quorum node, and non-quorum node.

#### node number

A number that is generated and maintained by IBM Spectrum Scale as the cluster is created, and as nodes are added to or deleted from the cluster.

#### node quorum

The minimum number of nodes that must be running in order for the daemon to start.

#### node quorum with tiebreaker disks

A form of quorum that allows IBM Spectrum Scale to run with as little as one quorum node available, as long as there is access to a majority of the quorum disks.

#### non-quorum node

A node in a cluster that is not counted for the purposes of quorum determination.

#### O

**OFED** See OpenFabrics Enterprise Distribution (OFED).

#### OpenFabrics Enterprise Distribution (OFED)

An open-source software stack includes software drivers, core kernel code, middleware, and user-level interfaces.

#### Ρ

**pdisk** A physical disk.

#### **PortFast**

A Cisco network function that can be configured to resolve any problems that could be caused by the amount of time STP takes to transition ports to the Forwarding state.

#### R

**RAID** See redundant array of independent disks (RAID).

#### **RDMA**

See remote direct memory access (RDMA).

#### redundant array of independent disks (RAID)

A collection of two or more disk physical drives that present to the host an image of one or more logical disk drives. In the event of a single physical device failure, the data can be read or regenerated from the other disk drives in the array due to data redundancy.

#### recovery

The process of restoring access to file system data when a failure has occurred. Recovery can involve reconstructing data or providing alternative routing through a different server.

#### recovery group (RG)

A collection of disks that is set up by IBM Spectrum Scale RAID, in which each disk is connected physically to two servers: a primary server and a backup server.

#### remote direct memory access (RDMA)

A direct memory access from the memory of one computer into that of another without involving either one's operating system. This permits high-throughput, low-latency networking, which is especially useful in massively-parallel computer clusters.

**RGD** See recovery group data (RGD).

#### remote key management server (RKM server)

A server that is used to store master encryption keys.

**RG** See recovery group (RG).

#### recovery group data (RGD)

Data that is associated with a recovery group.

#### **RKM** server

See remote key management server (RKM server).

#### S

**SAS** See Serial Attached SCSI (SAS).

#### secure shell (SSH)

A cryptographic (encrypted) network protocol for initiating text-based shell sessions securely on remote computers.

#### Serial Attached SCSI (SAS)

A point-to-point serial protocol that moves data to and from such computer storage devices as hard drives and tape drives.

#### service network

A private network that is dedicated to managing POWER8 servers. Provides Ethernet-based connectivity among the FSP, CPC, HMC, and management server.

**SMP** See symmetric multiprocessing (SMP).

#### Spanning Tree Protocol (STP)

A network protocol that ensures a loop-free topology for any bridged Ethernet local-area network. The basic function of STP is to prevent bridge loops and the broadcast radiation that results from them.

**SSH** See secure shell (SSH).

**STP** See Spanning Tree Protocol (STP).

#### symmetric multiprocessing (SMP)

A computer architecture that provides fast performance by making multiple processors available to complete individual processes simultaneously.

#### Т

**TCP** See *Transmission Control Protocol (TCP)*.

#### Transmission Control Protocol (TCP)

A core protocol of the Internet Protocol Suite that provides reliable, ordered, and error-checked delivery of a stream of octets between applications running on hosts communicating over an IP network.

#### V

**VCD** See vdisk configuration data (VCD).

vdisk A virtual disk.

#### vdisk configuration data (VCD)

Configuration data that is associated with a virtual disk.

#### X

**xCAT** See Extreme Cluster/Cloud Administration Toolkit.

### Index

| Special characters /tmp/mmfs directory 9  A array, declustered background tasks 15                                                                                                    | DMP (continued) update enclosure firmware 43 update host-adapter firmware 43 documentation on web vii drive firmware updating 13                                                                                                    |
|----------------------------------------------------------------------------------------------------|----------------------------------------------------------------------------------------------------|
| <b>B</b> back up data 1 background tasks 15 best practices for troubleshooting 1, 5, 7                                                                                                    | enclosure components replacing failed 22 enclosure firmware updating 13 errpt command 9 events 47                                                                                                    |
| C checksum data 16 commands errpt 9 gpfs.snap 9 lslpp 9 mmlsdisk 10 mmlsfs 10 rpm 9 comments viii                                                                                                    | failed disks, replacing 17, 36 failed enclosure components, replacing 22 failover, server 16 files mmfs.log 9 firmware updating 13                                                                                                    |
| components of storage enclosures replacing failed 22 contacting IBM 11                                                                                                    | getting started with troubleshooting 1 GPFS                                                                                                    |
| D data checksum 16 declustered array background tasks 15 diagnosis, disk 14 directed maintenance procedure 42                                                                                                    | events 47 RAS events 47 GPFS log 9 gpfs.snap command 9 GUI directed maintenance procedure 42 DMP 42                                                                                                    |
| increase fileset space 45 replace disks 42 start gpfs daemon 44 start NSD 44 start performance monitoring collector service 45 start performance monitoring sensor service 46 synchronize node clocks 45 update drive firmware 43 update enclosure firmware 43 | H hardware service 17 hospital, disk 14 host adapter firmware updating 13                                                                                                    |
| update host-adapter firmware 43 directories /tmp/mmfs 9 disks diagnosis 14 hardware service 17 hospital 14 maintaining 13 replacement 16 replacing failed 17, 36 DMP 42 replace disks 42 update drive firmware 43                                              | IBM Elastic Storage Server best practices for troubleshooting 5, 7 IBM Spectrum Scale back up data 1 best practices for troubleshooting 1, 5 events 47 RAS events 47 troubleshooting 1 best practices 2, 3 getting started 1 report problems 3 |

| IBM Spectrum Scale (continued) troubleshooting (continued)                            | rpm command 9                                                   |  |  |
|---------------------------------------------------------------------------------------|-----------------------------------------------------------------|--|--|
| resolve events 2 support notifications 2 update software 2 warranty and maintenance 3 | <b>S</b> scrub, background task 15                              |  |  |
| information overview vii                                                              | server failover 16<br>service<br>reporting a problem to IBM 9   |  |  |
| L                                                                                     | service, hardware 17<br>severity tags                           |  |  |
| license inquiries 127                                                                 | messages 108                                                    |  |  |
| lslpp command 9                                                                       | submitting viii<br>support notifications 2                      |  |  |
| M                                                                                     | Ŧ                                                               |  |  |
| maintenance                                                                           | Т                                                               |  |  |
| disks 13                                                                              | tasks, background 15                                            |  |  |
| message severity tags 108                                                             | the IBM Support Center 11                                       |  |  |
| mmfs.log 9<br>mmlsdisk command 10                                                     | trademarks 128                                                  |  |  |
| mmlsfs command 10                                                                     | troubleshooting best practices 1, 5, 7 report problems 3        |  |  |
| N                                                                                     | resolve events 2<br>support notifications 2                     |  |  |
| node                                                                                  | update software 2                                               |  |  |
| crash 11                                                                              | getting started 1                                               |  |  |
| hang 11                                                                               | warranty and maintenance 3                                      |  |  |
| notices 127                                                                           | • •                                                             |  |  |
|                                                                                       | U                                                               |  |  |
| O                                                                                     | update drive firmware 43                                        |  |  |
| overview<br>of information vii                                                        | update enclosure firmware 43<br>update host-adapter firmware 43 |  |  |
| P                                                                                     | V                                                               |  |  |
| •                                                                                     | vdisks                                                          |  |  |
| patent information 127 PMR 11                                                         | data checksum 16                                                |  |  |
| preface vii problem determination                                                     |                                                                 |  |  |
| documentation 9                                                                       | W                                                               |  |  |
| reporting a problem to IBM 9                                                          | warranty and maintenance 3                                      |  |  |
| Problem Management Record 11                                                          | web<br>documentation vii<br>resources vii                       |  |  |
| R                                                                                     |                                                                 |  |  |
| RAS events 47                                                                         |                                                                 |  |  |
| rebalance, background task 15                                                         |                                                                 |  |  |
| rebuild-1r, background task 15                                                        |                                                                 |  |  |
| rebuild-2r, background task 15                                                        |                                                                 |  |  |
| rebuild-critical, background task 15                                                  |                                                                 |  |  |
| rebuild-offline, background task 15 recovery groups                                   |                                                                 |  |  |
| server failover 16                                                                    |                                                                 |  |  |
| repair-RGD/VCD, background task 15                                                    |                                                                 |  |  |
| replace disks 42                                                                      |                                                                 |  |  |
| replacement, disk 16                                                                  |                                                                 |  |  |
| replacing failed disks 17, 36                                                         |                                                                 |  |  |
| replacing failed storage enclosure components 22                                      |                                                                 |  |  |
| report problems 3 reporting a problem to IBM 9                                        |                                                                 |  |  |
| resolve events 2                                                                      |                                                                 |  |  |
| on web vii                                                                            |                                                                 |  |  |

### IBM.

Printed in USA

SA23-1457-01

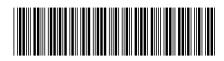